Merrooud BOUKEZZATA

# **METHODES ET THE INTOURS** DE MESURES ELECTRIQUES

dertiné aux élèver ingénieur

des filières scientifiques et techniques

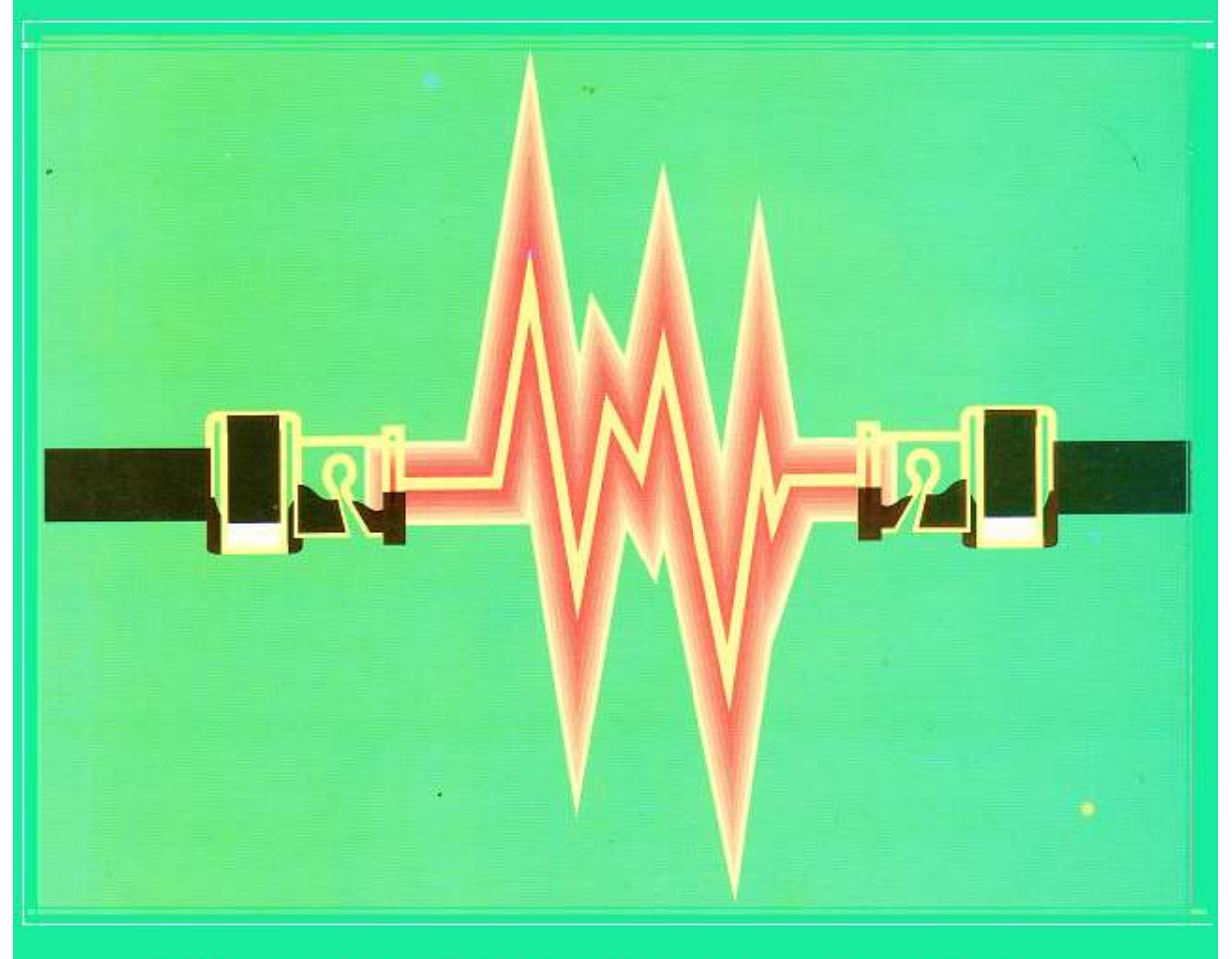

Office des Publications Universitaires

## **Messaoud BOUKEZZATA**

### **Doctorat de l'Université Paul Sabatier (Toulouse III). Professeur d'Enseignement Supérieur à l'Université de Constantine 1**

# **MÉTHODES ET TECHNIQUES DE MESURES ÉLECTRIQUES**

3 ème Édition

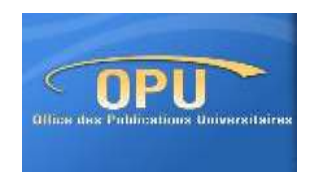

**OFFICE DES PUBLICATIONS UNIVERSITAIRES**

**1, Place centrale de Ben Aknoun (Alger)**

**© OFFICE DES PUBLICATIONS UNIVERSITAIRES : 06 -2003**

**EDITION : 02.06.4219**

**I.S.B.N :9961.0.0611.9**

**Dépôt légal : 1078/2003**

## **Avant-propos**

Ce cours est essentiellement destiné à une large famille d'étudiants en graduation des diverses filières scientifiques et techniques. Il représente un outil pédagogique valable et un document de première nécessité qui peut apporter un soutien non négligeable aux étudiants qui souffrent de manque d'ouvrages sur le marché national et au niveau des bibliothèques universitaires et voire même des librairies privées.

Plus spécialement, c'est un cours de base enseigné dans les premières années du cursus universitaire des sciences techniques et technologiques dans toutes les grandes écoles et les universités algériennes.

En effet, durant toute la période du système classique, il concernait déjà, en premier lieu, les étudiants de troisième année du cycle long (les ingénieurs) des spécialités d'Électroniques et d'Électrotechniques, désigné pour les uns sous l'appellation de T.E.C 583 et pour les autres sous l'appellation de T.E.C 421. Ensuite, viendront les étudiants du cycle court (les techniciens supérieurs) qui doivent suivre une version allégée, conçue sous forme d'un module intitulé T.E.S 504 pour les Facultés d'Engineering, ou d'un module nommé S.E.P 215 ou même d'un cours connu sous la désignation S.E.C 220 pour les Facultés des Sciences. (S.E.P 215 concerne la spécialité Physique et S.E.C 220 la spécialité Chimie).

En système LMD, ce cours est enseigné en deuxième année pour la filière "Science et Technologie" (ST) pour toutes les options qui composent les deux années du tronc commun du département d'Électronique, département d'Électrotechnique et du département du Transport. D'autres facultés l'ont retenu pour faire partie de leur programme d'enseignement. Donc, c'est un élément de base dans les formations de Licence toutes options confondues.

Dans la conception de ce cours, nous avons essayé d'une part, d'être le plus possible conforme aux exigences du programme arrêté par la tutelle (Ministère de l'Enseignement Supérieur et de la Recherche Scientifique MESRS) et d'autre part aussi, de tenir en compte des réalités d'actualisations et de mise au point imposé par le développement rapide et soutenu des techniques de mesures.

Dans ce livre, nous nous sommes préoccupés, en premier lieu, uniquement de l'aspect pédagogique des techniques de mesures. Nous avons abordé les éléments techniques et scientifiques de bases des appareils de mesures analogiques parce qu'ils intègrent beaucoup de notions et de théories traitées en même temps dans d'autres cours de Mathématiques (comme l'étude des équations différentielles du premier et du second ordre, le développement limité en série de Fourrier, les probastatistiques etc…) et de physique-électroniques (comme les lois de Laplace, de Lenz, Foucault et certains théorèmes comme celui de de Gauss, de Thomson et d'autres…).

De plus, même si, dans nos jours les appareils numériques sont de plus en plus utilisés. Il ne faut pas s'imaginer que les appareils analogiques vont disparaître complètement. Dans la pratique, le technicien aura à sa disposition durant plusieurs années encore les deux types d'appareils. En général, leur coût est moins élevé que celui de leurs homologues numériques. Enfin, un certain nombre d'utilisateurs préfèrent l'affichage par aiguille que par valeur numérique.

Naturellement, dès le départ nous avons pensé à élever le niveau de son contenu et la qualité de ce cours pour le hisser à un rang magistral valable. Pour arriver à ce but, nous avons essayé de fournir un effort particulier pour l'améliorer en y introduisant des parties originales propres et des idées inédites développées à partir des sources très récentes. Certainement, de telle contribution pourrait constituer un pas de plus pour la bonne formation de nos jeunes ingénieurs et techniciens supérieurs de demain. Bien entendu, à côté de cela, notre vœu reste aussi celui de bien présenter un document scientifique correct et qu'il soit l'un des plus sûrs disponibles sur le marché du livre et des publications universitaires.

Dans cette troisième édition, beaucoup d'améliorations ont été apportées. Certains chapitres ont été repensés. Ce recadrage apparaît net au chapitre III, très dense et long qui a été refait avec beaucoup de consistance. D'autres chapitres ont été créés et rajoutés suite aux changements dans le contenu des cours introduit par le nouveau programme du système académique LMD. D'autres ont été carrément supprimés ou écourtés. Les figures ont été retouchées avec beaucoup de soins et de finesse.

Dans son ensemble, ce livre a pu bénéficier des moyens de conception moderne offerts par les outils de bureau des ordinateurs de nos jours. La première édition a été conçue par le premier Mac (aujourd'hui obsolète) qu'a créé Stève Jobs dans son premier "atelier garage". À son époque, la version du Word6.1 (Mac) utilisée, était le programme joyeux du traitement de texte dominant avant que le MS Office de Microsoft n'ait pu reprendre la main.

Enfin, je tiens à remercier tous ceux qui, de loin ou de près ont contribué à faire avancer le processus d'impression de ce livre. Je remercie aussi tous les cadres professionnels de l'OPU pour le sérieux et la qualité professionnelle dont ils ont pu garder durant toutes ces années d'exercices.

En particulier, je dois remercier Monsieur Rabah Kaouache, Directeur de la région Est au sein de l'OPU, pour son envergure, sa compétence, sa qualité humaine et son aide qu'il m'a apporté, dans le passé (quand on était ensemble à la Wilaya de Jijel), le présent (où nous sommes encore ensemble au Ministère de l'Enseignement Supérieur et de la Recherche Scientifique MESRS) et à toutes les circonstances.

À Mlle L. Larbi, Directrice commerciale au siège de l'OPU à Alger, pour ses efforts consentis depuis l'apparition de la première édition, aujourd'hui complètement épuisée, jusqu'à cette troisième édition dont l'apparition n'est qu'incessante.

À Mr Bezzazi, Directeur d'Édition à l'OPU, pour sa contribution active et sa coopération bienveillante à l'amélioration du produit final.

Je le remercie aussi pour sa spontanéité remarquable dans la gestion des contacts professionnels et le soutien moral et technique qu'il a su apporter, dès le premier jour de la mise en marche du processus d'édition de cet ouvrage.

Et à beaucoup d'autres, que même s'ils ne sont pas cités ici, nous leur reconnaissons la coopération, le respect et la bonne éducation qu'ils nous ont tout le temps apporté.

Nous espérons que ce "coup de main" sera apprécié à sa juste valeur par la communauté universitaire et scientifique concernée.

Nous comptons poursuivre la même démarche pour toujours mieux perfectionner. Certes, c'est un petit effort qui reste à consolider, à renforcer et à soutenir tout en restant toujours en parfaite disposition à l'écoute d'éventuelles critiques, de diverse suggestions et de précieux conseils pour encore améliorer, encore mieux faire.

À Constantine, Mai 2016

#### **Messaoud BOUKEZZATA**

#### **Professeur d'Enseignement Supérieur Université de Constantine 1**

## *Chapitre I*

## Précision de la mesure

#### **I.1. LES ERREURS DE MESURE :**

S'il est vrai que le compte d'un nombre donné, d'objets discrets, ou l'exécution d'une opération de calcul arithmétique peut donner un résultat exact ; il est vrai aussi, que la mesure d'une grandeur physique ne peut pas être donnée comme un résultat exact. Il ne peut être qu'approximatif. Cette affirmation reste valable, même si, ces mesures sont préparées et réalisées avec soin et rigueur. En d'autres termes, tout résultat de mesure est alors entaché d'erreurs.

Afin d'exprimer le résultat d'une mesure avec un intervalle de confiance optimal, qui permet de préciser le degré d'approximation, il est indispensable de rechercher les causes d'erreurs, de les évaluer et d'en estimer une valeur limite, généralement pessimiste, majorée d'une borne supérieure que nous allons ultérieurement appelée "incertitude absolue". Le degré de cette incertitude va essentiellement dépendre de la précision des moyens de mesures utilisés, de la manière dont on fait la mesure et de la qualification des observateurs.

#### **I.1.1. Nature des erreurs de mesure :**

Les erreurs peuvent être classées selon leur nature et suivant leur origine. Les plus courantes sont celles qu'on peut les regrouper schématiquement dans les grandes catégories indiquées comme suit :

#### **I.1.1.1. Erreurs systématiques :**

Elles se produisent généralement de la même façon avec des valeurs soit constantes, soit qu'elles suivent une certaine loi bien déterminée. Elles sont inhérentes à l'équipement (erreurs de constructions) selon la précision des appareils, à la méthode de mesure utilisée (divers modes de montages) et aux conditions durant lesquelles vont se dérouler les processus de mesure, que ce soit propre à l'opérateur (erreurs d'appréciation ou de lecture dues à l'erreur de parallaxe) ou propre à l'environnement extérieur (milieu, champs extérieurs, contacts, connexions, etc…).

En définitive, ce genre d'erreurs pourrait être découvert en effectuant de nouveaux mesurages, faisant appel à une autre méthode, à d'autres appareils et à d'autres opérateurs. Leurs influences peuvent donc être réduites, calculées et par conséquent éliminées.

#### **I.1.1.2. Erreurs accidentelles :**

Elles ont une nature aléatoire et variable en grandeur et en sens. Ce qui indique que ces erreurs sont généralement imprévisibles et accidentelles, donc incontrôlables, motif pour lequel on ne peut pas les éviter ou complètement les éliminer. Par conséquent, on ne peut avoir sur ce type d'erreurs, que des informations approximatives et incomplètes. Pour les réduire, on doit faire appel à des méthodes statistiques, en utilisant la loi de la "distribution normale" des erreurs accidentelles, ou loi de Gauss. Le résultat sera d'autant plus proche de sa valeur exacte que le nombre *N* de mesures augmente et tend vers le plus grand nombre possible de mesures.

#### **I.1.1.3. Erreurs grossières :**

Elles peuvent être dues à la défection des appareils de mesures utilisés, à la méthode de mesure ou de calcul incorrectement choisi, ou aux fautes de lectures des indications des appareils. Ce sont dues à certains types de résultats irréguliers qu'on peut facilement reconnaitre par observation. Par exemple, comme pour le cas de certaines valeurs qui dépassent largement les autres valeurs d'une même série de mesure.

#### **I.1.2. Définitions :**

### **I.1.2.1.** L'erreur absolue  $(\delta\,x)$  :

L'erreur absolue  $(\delta x)$  est l'écart qui existe entre la valeur mesurée  $x_{m}$  et sa valeur exacte  $x_{v}$ , la vraie valeur de la grandeur physique considérée.

$$
\delta x = x_m - x_v \qquad \text{[même unité que } x_m \text{]}
$$
 (1.1)

Il faut remarquer que cette définition reste totalement une notion abstraite, du fait que la valeur exacte  $x_{v}$ , d'une grandeur physique est inaccessible à la mesure, sinon il n'y aurait plus d'erreur. Par conséquent, l'erreur absolue reste également totalement inaccessible, mais malgré cette situation triviale, cela n'empêche pas de la définir.

#### **I.1.2.2. La correction ( ) :**

C'est la compensation de la dérive, d'un résultat de mesure par rapport à sa valeur exacte  $x_{\nu}$ . Cette correction doit avoir une valeur égale et de signe opposé à celle de l'erreur  $(\delta x)$ . La correction ne peut être faite que si l'erreur  $(\delta x)$  est connue, ce qui permet d'écrire :

$$
c = -\delta x = -(x_m - x_v) = x_v - x_m \tag{1.2}
$$

#### **l.1.2.3.** L'erreur relative  $(\varepsilon_r)$  :

C'est le rapport entre l'erreur absolue  $(\delta x)$  et la vraie valeur  $x_{\nu}$  de la grandeur mesurée

$$
\varepsilon_r = \frac{\delta x}{x_v} \qquad \text{[sans dimension]}
$$
 (1.3)

C'est un nombre, sans dimension, qu'on exprime généralement en pourcent (%) :

$$
\varepsilon_r\left(\% \right) = \frac{\delta x}{x_v} \times 100\tag{1.4}
$$

#### **I-1.3. De l'erreur à l'incertitude :**

En réalité, la notion d'erreur, ne représente qu'une signification beaucoup plus mathématique qu'on a utilisé principalement, dans le but d'établir un procédé de calcul d'erreur. Dans la pratique, nous allons par contre, avoir besoin d'utiliser la notion d'incertitude qui caractérise un aspect beaucoup plus pratique de la réalité de la mesure.

#### **I.1.3.1. Définition de l'incertitude :**

L'incertitude est une estimation du maximum de l'erreur fortuite (systématique et/ou accidentelle) totale qui a pu être commise sur une mesure.

#### **I.1.3.2. Incertitude absolue**  $(\Delta x)$  :

C'est l'écart  $(\Delta x)$ , probable entre la valeur mesurée  $x_m$  et la vraie valeur  $x_v$ .

$$
\Delta x = x_m - x_v \tag{1.5}
$$

Cet écart peut toujours être estimé ou calculé, et par conséquent,  $x<sub>v</sub>$  peut à son tour, être exprimé en fonction du degré de précision de l'estimation de cette incertitude.

#### **I.13.3. Incertitude relative** :

C'est le rapport entre l'incertitude absolue  $(\Delta x)$  et la valeur mesurée (approchée)  $\textit{x}_{_{m}}$ de la mesure.

$$
\varepsilon = \frac{\Delta x_0}{x_m}, \text{ ou bien } \varepsilon(\%) = \frac{\Delta x}{x_m} \times 100 \tag{1.6}
$$

Aussi, ce rapport est également exprimé en pourcent (%) de la même manière que celui de la relation (I.4) déjà vue précédemment ci-dessus.

#### **I.2. ÉVALUATION DE L'INCERTITUDE DE SYSTÉMATIQUE :**

#### **I.2.1. Incertitude de méthode :**

#### **I.2.1.1. Calcul de l'incertitude absolue :**

Dans le cas où le résultat d'une mesure est donné par une expression formée d'une somme ou d'une différence de mesures, l'incertitude absolue  $(\Delta x)$  est la somme des incertitudes absolues de chacun des termes constituant la somme ou la différence.

Donc, si :

$$
x = \sum_{i=1}^{n} (-1)^{i} * x_{i} \qquad \Rightarrow \qquad \Delta x = \sum_{i=1}^{n} (\Delta x_{i}) \qquad (1.7)
$$

( $x<sub>i</sub>$  peut avoir des valeurs positives ou négatives).

#### **I.2.1.2. Calcul de l'incertitude relative :**

Pour traiter le cas du calcul de l'incertitude relative d'expressions composées, nous allons supposer que la grandeur *y* considérée, est fonction des grandeurs mesurées  $x_1, x_2, \ldots, x_n$ , selon la relation :

$$
y = f(x_1, x_2, \dots, x_n)
$$
 (1.8)

Les incertitudes de mesures sur  $x_1, x_2, \ldots, x_n$  et respectivement notées  $\Delta\!x_1,\Delta\!x_2,\ldots,\Delta\!x_n$ , vont affecter le résultat y d'une incertitude absolue  $_{\Delta y}$ , de telle sorte qu'on peut écrire :

$$
y + \Delta y = f\left(x_1 + \Delta x_1, x_2 + \Delta x_2, \dots, x_n + \Delta x_n\right) \tag{1.9}
$$

Pour trouver <sub>Ay</sub>, nous allons effectuer le développement d'ordre *n*, de cette dernière expression (I.9) en série de Taylor, ce qui permet d'écrire :

$$
\Delta y = f(x_1 + \Delta x_1, x_2 + \Delta x_2, \dots, x_n + \Delta x_n) - f(x_1, x_2, \dots, x_n)
$$
  
\n
$$
\Delta y = \frac{\partial f}{\partial x_1} \Delta x_1 + \dots + \frac{\partial f}{\partial x_n} \Delta x_n + \frac{1}{2!} \left[ \frac{\partial^2 f}{\partial x_1^2} (\Delta x_1)^2 + \dots + \frac{\partial^2 f}{\partial x_n^2} (\Delta x_n)^2 + \frac{\partial^2 f}{\partial x_1 \partial x_2} (\Delta x_1 \Delta x_2) + \dots + \right] + \frac{1}{2!} \left[ + \dots + \frac{\partial^2 f}{\partial x_{n-1} \partial x_n} (\Delta x_{n-1} \Delta x_n) + \dots \right] + \dots
$$
  
\n
$$
\Delta y \approx \frac{\partial f}{\partial x_1} \Delta x_1 + \dots + \frac{\partial f}{\partial x_n} \Delta x_n
$$
\n(1.10)

On s'est limité à un développement du premier ordre, car les incertitudes provenant des termes à partir du second ordre deviennent de plus en plus négligeables, et  $\Delta y_{max}$ peut alors être écrite sous la forme :

$$
(\Delta y)_{\text{max}} = \Delta x_1 \left| f_{x_1} \right| + \Delta x_2 \left| f_{x_2} \right| + \ldots + \Delta x_n \left| f_{x_n} \right| \tag{1.11}
$$

d'où:

$$
\left(\frac{\Delta y}{y}\right)_{\text{max}} = \Delta x_1 \frac{\left|f_{x_1}^{'}\right|}{f} + \Delta x_2 \frac{\left|f_{x_2}^{'}\right|}{f} + \ldots + \Delta x_n \frac{\left|f_{x_n}^{'}\right|}{f}
$$
\n(1.12)

Pour mettre en évidence les incertitudes relatives, l'expression (I.12) peut, finalement être écrite sous la forme :

$$
\left(\frac{\Delta y}{y}\right)_{\text{max}} = \frac{\Delta x_1}{x_1} \cdot \frac{|f_{x_1}|}{f} \cdot x_1 + \frac{\Delta x_2}{x_2} \cdot \frac{|f_{x_2}|}{f} \cdot x_2 + \dots + \frac{\Delta x_n}{x_n} \cdot \frac{|f_{x_n}|}{f} \cdot x_n \tag{1.13}
$$

*x*

'

*f*

d'où:

d'où: 
$$
\varepsilon_{y} = \varepsilon_{x_{1}} \cdot \frac{|f_{x_{1}}|}{f} \cdot x_{1} + \varepsilon_{x_{2}} \cdot \frac{|f_{x_{2}}|}{f} \cdot x_{2} + \ldots + \varepsilon_{x_{n}} \cdot \frac{|f_{x_{n}}|}{f} \cdot x_{n}
$$
 (l.14)  
De ce qui vient de précéder, on peut donc déduire la règle suivante dite : "la règle

de la différentielle logarithmique" qui permet d'obtenir l'incertitude relative  $(\varepsilon_{r})$  de la fonction  $\ y=f\big(x_1,x_2,\ldots,x_n\big),$  en effectuant la démarche suivante :

*x*

'

*f*

*- i)* Prendre le logarithme de la fonction  $y = f(x_1, x_2, \ldots, x_n)$ .

*x*

 $-$  *ii*) Calculer la différentielle  $dy = df$ .

*- iii)* Faire apparaître dans cette expression les différentielles logarithmiques de chacune des variables  $x_1, x_2, \ldots, x_n$ .

*- iv)* Prendre le module de tous les termes, après mise en évidence des différentielles logarithmiques.

*- v)* Remplacer chacune des différentielles logarithmiques par les expressions d'erreurs  $\mathcal{E}_{\text{y}}, \mathcal{E}_{\text{x}_1}, \mathcal{E}_{\text{x}_2}, \ldots, \mathcal{E}_{\text{x}_n}$ , respectivement.

#### **I.2.1.3. Exemples :**

1°) Si nous voulons déterminer l'incertitude relative  $(\varepsilon_{y})$  d'une grandeur physique *y* qui obéit à une certaine loi, que nous prenons, à titre d'exemple, comme celle donnée ci-dessous :

$$
y = \frac{A \cdot B^n \sqrt[m]{C}}{D} \tag{1.15}
$$

où *A, B, C* et *D* sont des variables. Pour calculer  $(\varepsilon_{_{\rm y}})$  nous procédons de la manière telle que indiquée ci-dessous de l'étape a) jusqu'à l'étape e) :

a) 
$$
\log y = \log \frac{A \cdot B^n \sqrt[m]{C}}{D} = \log A + n \cdot \log B + \frac{1}{m} \log C - \log D.
$$

b) 
$$
d(\log y) = d\left(\log \frac{A.B^n \sqrt[m]{C}}{D} = \log A + n \cdot \log B + \frac{1}{m} \log C - \log D\right).
$$

c) 
$$
\frac{dy}{y} = \frac{dA}{A} + n\frac{dB}{B} + \frac{1}{m}\frac{dC}{C} - \frac{dD}{D}.
$$
 (1.16)

d) 
$$
\frac{dy}{y} = \frac{dA}{A} + n\frac{dB}{B} + \frac{1}{m}\frac{dC}{C} + \frac{dD}{D}.
$$

$$
\mathsf{e}) \qquad \varepsilon_{y} = \varepsilon_{A} + n\varepsilon_{B} + \frac{1}{m}\varepsilon_{C} + \varepsilon_{D}.
$$

Nous voyons que l'incertitude relative totale est la somme des incertitudes relatives de chaque grandeur *A*, *B*, *C* et *D* obtenues par mesure directe, précédée d'une multiplication représentative du poids que traduit la relation de définition.

2°) Si par contre, nous voulons déterminer l'incertitude relative  $\,(\varepsilon_{_X})\,$  d'une grandeur physique *x* qui est donnée par :

$$
x=A\pm B,
$$

alors  $(\varepsilon_{\scriptscriptstyle \chi})$  sera dans ce cas donnée par :

$$
x = A \pm B \qquad \Rightarrow \qquad \varepsilon_x = \frac{\Delta A + \Delta B}{A \pm B} \tag{1.17}
$$

On constate que la différence n'est pas préférable comme méthode de mesure de l'incertitude, car cette dernière peut avoir une valeur considérable, comme on peut facilement le comprendre en faisant tendre *A* vers *B*, (*A*  $\rightarrow$  *B*) qui donne ( $\varepsilon_x \rightarrow \infty$ ).

De telles situations deviennent souvent inconfortables, donc, il y a lieu d'éviter les déterminations de ce genre.

#### **I.2.1.4. Applications pratiques :**

Si on veut déterminer l'incertitude relative maximale dans les cas où la mesure des résistances a été faite en séances des travaux pratiques TP. Deux montages possibles peuvent alors être adoptés : Montage amont, appelé aussi (longue dérivation) ou montage aval (courte dérivation), tel que celui donné par le schéma de la Figure I.1 donnée ci-dessous.

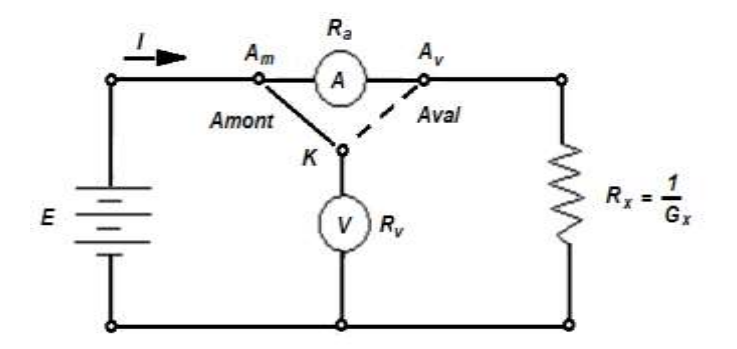

*Figure I.1 : Méthode de mesure Volt-Ampèremétrique.*

Dans le cas où le montage choisi est le montage amont (Figure I.1 ; *K* au point  $A_m$ ), la relation de calcul de la résistance inconnue est :

$$
U = (R_x + R_a)I \quad \Rightarrow \quad R_x = \frac{U}{I} - R_a \tag{1.18}
$$

où *U* et *I* sont les valeurs mesurées de la tension et du courant et *R<sup>a</sup>* la résistance de l'ampèremètre qu'on suppose connue avec précision.

Si, on applique le résultat du calcul mathématique direct (voir expression I.13 donnée ci-dessus), alors on aura :

$$
\left(\frac{\Delta R_x}{R_x}\right)_{\text{max}} = \frac{\Delta U}{U} \cdot \frac{|f_U|}{f} U + \frac{\Delta I}{I} \cdot \frac{|f_I|}{f} I = \frac{\Delta U}{U} U \cdot \frac{\frac{1}{I}}{\frac{U}{I} - R_a} + \frac{\Delta I}{I} I \cdot \frac{|\frac{-U}{I}|}{\frac{U}{I} - R_a} \cdots
$$
\n
$$
\left(\frac{\Delta R_x}{R_x}\right)_{\text{max}} = \left[\frac{\Delta U}{U} + \frac{\Delta I}{I}\right] \left[\frac{\frac{U}{I}}{\frac{U}{I} - R_a}\right] \tag{1.19}
$$

Mais, comme :  $\frac{U}{A} = R_{\text{measured}} = R_{\text{measured}} + R$ *I*  $\frac{U}{I} = R_{\textit{mesurée}} = R_{_X} + R \ ,$  Donc:

*x*

*v*

$$
\left(\frac{\Delta R_x}{R_x}\right)_{\text{max}} = \left[\frac{\Delta U}{U} + \frac{\Delta I}{I}\right] \left[\frac{R_x + R_a}{R_x + R_a - R_a}\right] = \left[\frac{\Delta U}{U} + \frac{\Delta I}{I}\right] \left[1 + \frac{R_a}{R_x}\right]
$$
(1.20)

Cette dernière relation est très bien connue dans le calcul des incertitudes relatives de la méthode Volt-Ampèremétrique. On voit bien que, si on veut que l'incertitude relative  $\int_{\rm max}$ l I )  $\overline{\phantom{a}}$ L  $\overline{\Lambda}$ *x*  $\frac{X}{R}$  $\left\lceil \frac{R_{_x}}{R_{_x}}\right\rceil$  soit aussi petite que possible, et que les incertitudes relatives  $\frac{\Delta U}{U}$  $\Delta U$ sur la tension et  $\frac{\Delta}{I}$  $\frac{\Delta I}{\Delta}$  sur le courant sont celles dues aux deux appareils qui viennent d'être utilisés pour faire les mesures, donc imposées, il faut que le facteur  $\overline{\phantom{a}}$ 1 L L  $\left[1+\frac{R_a}{R}\right]$ *x*  $\frac{R_a}{1+\frac{R_a}{1+\frac{1}{2}}}$  , soit à son tour, le plus petit que possible. Donc, *R<sup>x</sup>* doit être autant grande que possible.

D'où la conclusion suivante qui dit que le montage amont est le montage le plus adapté pour mesurer les fortes résistances. Ici, le mot "forte résistance" veut dire des valeurs comprises entre le *kΩ* jusqu'à l'ordre de quelques dizaines de *MΩ*.

D'une manière analogue, on peut aisément calculer l'incertitude relative du montage aval (Figure I.1 ; *K* au point  $A_v$ ), que le lecteur prendra soin de vérifier qu'elle s'écrira sous la forme :

$$
\left(\frac{\Delta G_x}{G_x}\right)_{\text{max}} = \left[\frac{\Delta U}{U} + \frac{\Delta I}{I}\right] \left[\frac{G_x + G_y}{G_x + G_y - G_y}\right] = \left[\frac{\Delta U}{U} + \frac{\Delta I}{I}\right] \left[1 + \frac{G_y}{G_x}\right]
$$
\n(1.21)\n  
\navec :  $G_x = \frac{1}{R_x}$  et  $G_y = \frac{1}{R_x}$ .

D'où l'autre conclusion qui nous indique que le montage aval est le montage le plus adapté pour mesurer les faibles résistances. Ici aussi, le mot "faible résistance" veut dire des valeurs comprises entre *1 Ω* et quelques dizaines de *kΩ*.

Enfin, pour mesurer les très faibles résistances, valeurs < *1 Ω,* le montage adéquat est représenté par un schéma d'une mesure "en quatre points". Les résistances *R<sup>c</sup>* sont les résistances de contact, non négligeables ici, car un fort courant circule dans la branche de la source. Lorsqu'une résistance est faible, il faut y faire circuler un fort courant pour obtenir une tension mesurable à ses bornes. Dans ce cas, les résistances de contact (Figure I.2), qui, ici, sont du même ordre de grandeur que *Rx*, produisent une tension mesurable. Pour ne pas mesurer *R<sup>x</sup>* + *2Rc*, la tension est mesurées à travers deux bornes qui ne voient pas passer *I*, mais seulement *i* (Figure I.2).

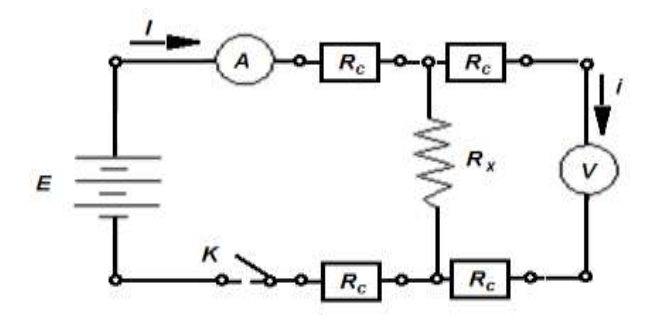

*Figure I.2 : Méthode de mesure dite en "quatre points".*

La mesure des très faibles résistances est un cas très délicat. Actuellement, on utilise une technique très poussée appelée "Offset Compensated Ohms (OCO)". Les fils en trait gras mesure la chute de tension aux bornes de la résistance et ceux en traits fins mesure le courant qui traverse cette résistance. Le montage fait appel à un multimètre digital de type *Ni 4070 FlexDMM* "higher-resolution Digital Multimeters Measurments (DMMs)". Deux étapes sont ainsi nécessaires pour déterminer la valeur de *Rx*. La première, consiste à mesurer la chute de tension *V* en présence d'une source de courant et la seconde consiste à déterminer aussi la chute de tension *V'* mais sans la présence de la source de courant. L'appareil est construit de telle sorte qu'il puisse déterminer *VOCO*. Avec cette dernière valeur, le *Ni 4070 FlexDMM* peut alors donner le résultat de la valeur très précise, donc correcte de la résistance à mesurer *Rx*. (voir Figure I.3 donnée ci-dessous).

*(Source :<http://www.ni.com/> ; ainsi que : [http://www.ni.com/swf/presentation/us/4070resistance/\)](http://www.ni.com/swf/presentation/us/4070resistance/).*

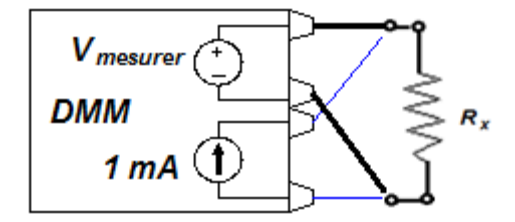

*Figure I.3 : Montage à "Multimètre Digital".*

Ce qu'il faut retenir en conclusion, c'est que dans le calcul d'erreurs, il faut considérer toujours le cas le plus défavorable, où toutes ces erreurs n'ont que des signes positifs. D'autre part, vu les valeurs très petites des erreurs, on exclue d'habitude du calcul, les puissances d'ordre supérieure, en appliquant les formules d'approximations de type :

$$
\frac{\left(1 \pm \varepsilon_1\right)^n \cdot \left(1 \pm \varepsilon_2\right)^m}{\left(1 - \varepsilon_3\right)^p} \approx 1 \pm n\varepsilon_1 \pm m\varepsilon_{12} + p\varepsilon_3 \tag{1.22}
$$

#### **I.2.2. Incertitude de lecture :**

\* On peut l'estimer, selon la convention choisie, et dans le cas le plus défavorable à la moitié de la plus petite division d'une échelle donnée pour un appareil à aiguille.

\*\* Pour un appareil numérique à affichage digital, l'incertitude peut être estimée à une unité du dernier chiffre clignotant.

#### **I.2.3. Incertitude de classe :**

Pour un appareil à aiguille, la classe *C* représente un nombre, qui, donne en pourcent % (sans l'inscription du % pour ne pas charger le cadran) correspondant au cas, juste limite, d'une mesure où l'aiguille, avec une déviation maximale, permet une couverture pleine échelle du cadran. Donc, la classe *C* d'un appareil de mesure n'est autre que l'incertitude relative d'un cas précis quand on a seulement une déviation maximale de l'aiguille. Cette déviation pleine échelle correspond aussi à la valeur du calibre, *Ca*, choisis pour faire une mesure. Par exemple, pour un voltmètre de classe C = 2 réglé sur le calibre  $C_a$  = 30 V, l'incertitude relative  $\varepsilon(\%)=\frac{\Delta V}{V}$  $\varepsilon$ (%) =  $\frac{\Delta V}{\Delta}$ correspondant à une mesure donnant *X* divisions ramenée à l'unité de mesure (ici, en volt *V*) est donnée par l'expression suivante :

$$
\varepsilon(\%) = \frac{\Delta V}{V} = \frac{X \cdot C}{C_a} \times 100
$$
 (1.23)

Donc, on voit bien que si *X* couvre la totalité de l'échelle *D*, elle sera, à ce moment-là, égale à *C<sup>a</sup>* et on aura alors :

$$
\varepsilon(\%) = \frac{\Delta V}{V} = \frac{X \cdot C}{C_a} \times 100 = \frac{C_a \cdot C}{C_a} \times 100 = C \tag{1.24}
$$

où *C* représente la classe, *D* le nombre de divisions d'une échelle donnée et *C<sup>a</sup>* le calibre utilisé.

Le plus souvent, les appareils utilisés sont de classe 1. L'erreur relative de mesure est minimale lorsque la déviation de l'aiguille est maximale. Cette incertitude absolue est constante pour toutes les mesures sur un calibre. L'incertitude relative Δ*x/ x* varie donc inversement à *x* . Nous avons intérêt à choisir le calibre *C<sup>a</sup>* de telle sorte que l'aiguille dévie le plus possible. La classe *C* tient compte des incertitudes liées aux composants de l'appareil. À noter aussi, que sur une échelle *D* donnée, le nombre de divisions que représente l'incertitude de classe caractérise "la zone interdite" dans laquelle la mesure n'a aucune importance, car l'incertitude relative sur une mesure donnée, devient tellement importante que le résultat, comparée à son incertitude absolue  $\Delta x$  devient comparable. Donc-là, le résultat n'a aucun sens.

En règle générale, pour diminuer les erreurs de mesures et faire augmenter la précision autant que possible, on doit utiliser le plus possible la partie droite de l'échelle d'un appareil de mesure (c.à.d la deuxième moitié de l'échelle). Sinon, l'incertitude relative sera de plus en plus grande que l'aiguille sera de plus en plus proche du début de l'échelle.

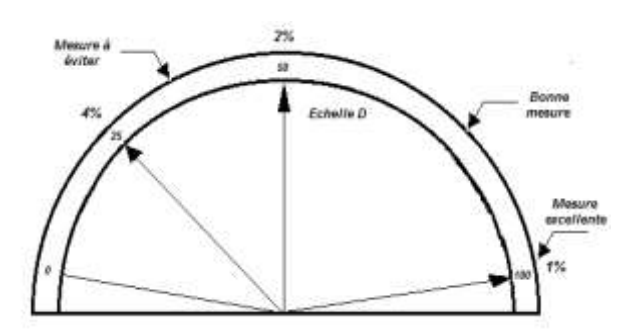

*Figure I.4 :*  $\Delta x/x$  *est minimale lorsque la déviation de l'aiguille est maximale (ici, C = 1).*

On voit bien, dans la relation (I.24), que si,  $x_m$  tend vers le cas des mesures où la déviation de l'aiguille est maximale, c'est-à-dire quand *m <sup>x</sup>* = *Ca* utilisé, l'erreur relative exprimée en (%) devient exactement égale à la valeur de la classe *C.*

#### **I.2.4. Incertitude inscrite en claire :**

Elle est donnée directement en pourcent (%) de la valeur indiquée (en clair ou codée) sur le corps des éléments qu'on veut mesurer. À titre d'exemple, on peut rencontrer les indications suivantes sur le corps d'une résistance *R,* d'une capacité *C* ou une self *L.*

Exemples :

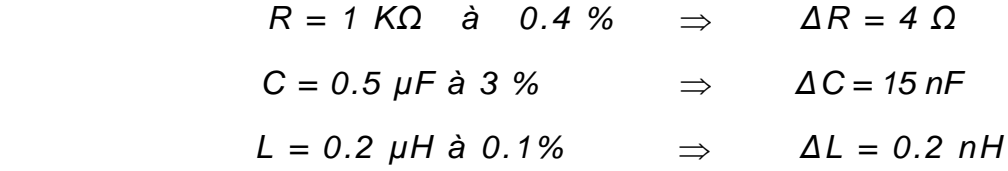

#### **I.2.5. Incertitude codée :**

Dans le cas où un code de couleurs est utilisé, la tolérance qui représente l'incertitude relative sur la valeur indiquée est définie par une bague de couleur (anneau) et est décodée selon la procédure qui suit :

D'une manière générale, les bagues de couleurs peuvent signifier : un chiffre, une puissance de dix, une tolérance, une tension ou une lettre caractéristique particulière.

- Les chiffres : sont représentés par les deux premières couleurs (codage à 4 couleurs) ou, parfois, par les trois premiers anneaux de couleurs si le codage est à (5 ou 6 couleurs) selon le cas utilisé.

- Les puissances de 10 : après les anneaux de couleurs des chiffres, un autre anneau de couleur est réservée pour représenter les puissances de dix, où l'exposant positif de la puissance de dix. II indique le nombre de zéros à ajouter aux chiffres, l'exposant négatif par contre, indique comment déplacer la virgule vers la droite.

- La tolérance : indique en pourcent de la valeur représentée, la valeur de l'incertitude relative avec laquelle elle peut fluctuer. Le noir ou l'absence de couleur correspond à *± 20 %*. La plupart du temps, on trouve un anneau de couleur argenté pour *± 10 %* et doré pour *± 5 %*.

- La classe du produit : caractérise la qualité de la matière avec laquelle le produit est fabriqué. La couleur attribuée dans ce cas dépend essentiellement de la norme utilisée par le fabriquant (Normes allemandes *DIN*, Normes françaises *NF*, etc...)

- La tension : il s'agit de façon habituelle d'indiquer la valeur maximale admissible en période de longue durée.

#### **I.2.5.1. Les lettres caractéristiques :**

Ces lettres déterminent une propriété particulière telle que l'aptitude à la charge ou le coefficient de température. Dans le cas d'une résistance par exemple, la tolérance *R* peut être exprimée en fonction du coefficient de température *α* et de la variation de température comprise dans l'intervalle  $\left[T_0,T_0+{\it\Delta}T\right]$  de cette résistance comme suit :

$$
R = R_0 \big[ 1 + \alpha (T - T_0) \big] \implies \frac{R - R_0}{R_0} = \alpha (T - T_0) \implies \varepsilon_R = \frac{\Delta R}{R_0} = \alpha . \Delta T \implies \alpha = \frac{\varepsilon_R}{\Delta T} \tag{1.25}
$$

On utilise le ppm (**partie par million)** pour exprimer la dérive de la valeur de la résistance *R* en fonction de la variation de la [température](https://fr.wikipedia.org/wiki/Temp%C3%A9rature) (*α* coefficient de température en ppm[/°C\)](https://fr.wikipedia.org/wiki/Degr%C3%A9_Celsius). Dans le (Figure I-5, 6<sup>ème</sup> colonne) qui suit, nous allons résumer les indications principales communes, pour les résistances, les condensateurs et les thermistances dont l'utilisation est devenue normalisée. Le nombre des anneaux de couleurs peut varier de quatre à six selon les informations qu'on veut transmettre. Dans le cas des résistances, le décodage des couleurs, doit se terminer par l'anneau de tolérance (souvent doré ou argenté, qui est un peu plus large et suffisamment écarté des autres). Ceci permet de placer la résistance dans le bon sens et la lecture des bagues de couleurs donnera un décodage correct.

Dans la plupart des applications, seul un nombre restreint de couleurs ou de valeurs est utilisé. Pour clarifier cette situation, nous allons noter les recommandations suivantes :

*i).*La suite des couleurs doit se lire en fonction de la position de la couleur de tolérance. Car, à cause de la symétrie des corps de certains composants, la première couleur sera reconnue après avoir repérer et identifier la couleur de la tolérance qui est généralement de couleur "or" ou "argent".

*ii)* Pour les résistances à usage général, les bagues de couleurs fréquemment rencontrées sont celles des colonnes *A*, *B*, *D*, *E*, la colonne *C* est supprimée pour le ca des résistances à 4 anneaux. La colonne *E* est rarement utilisée.

*iii*) Pour les résistances de précisions (à 5 ou 6 anneaux), on introduit, de plus, un troisième chiffre (colonne *C*) et le coefficient de température (variation de la résistivité électrique en fonction de la température, colonne *H*).

*iv)* Pour les condensateurs usuels, on utilise parfois le même codage que celui utilisé pour les résistances usuelles. Dans d'autres cas on ajoutera les indications de la colonne *G* et *H*. Les valeurs sont indiquées en *pF* et pour les capacités *< 10 pF*, dans la colonne *E*, à la place de *1%* on met *0.1 pF*.

*v)* Les couleurs "or" et "argent" sont directrices, d'où la possibilité de les remplacer comme suit : au lieu de la couleur dorée "or" pour *10-1* on met le blanc et pour la tolérance  $\pm$  5% on met le vert. Et au lieu de l'argent pour 10<sup>-2</sup>, on met le gris et pour la tolérance  $\pm 10\%$  on met le blanc.

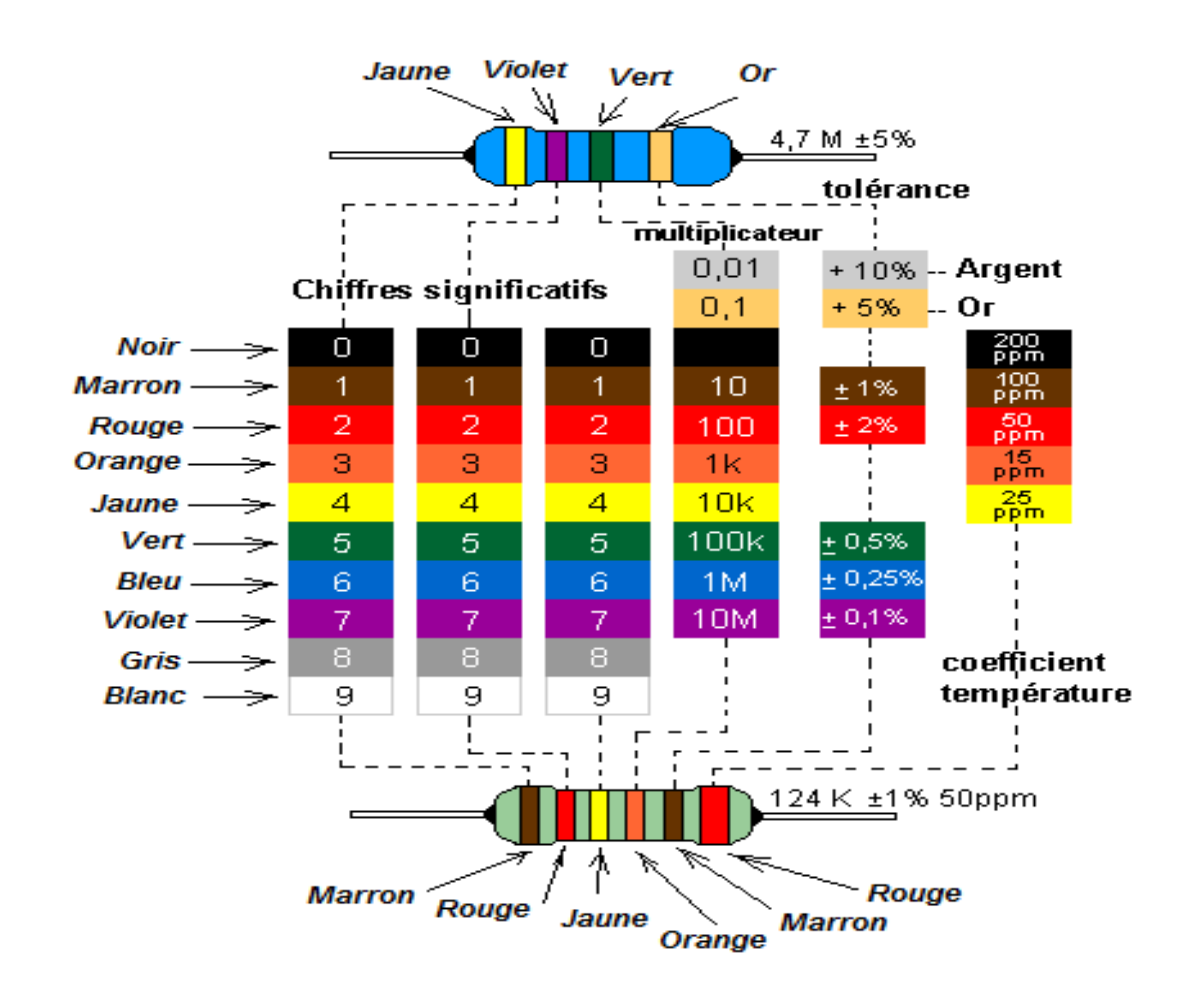

*Figure I.5 : Code de couleurs pour les résistances à 5 ou 6 anneaux. Positionner la résistance de façon à avoir toujours l'anneau de couleur de la tolérance (résistance à 5 anneaux) ou l'anneau du coefficient de température (résistance à 6 anneaux) sur sa droite.*

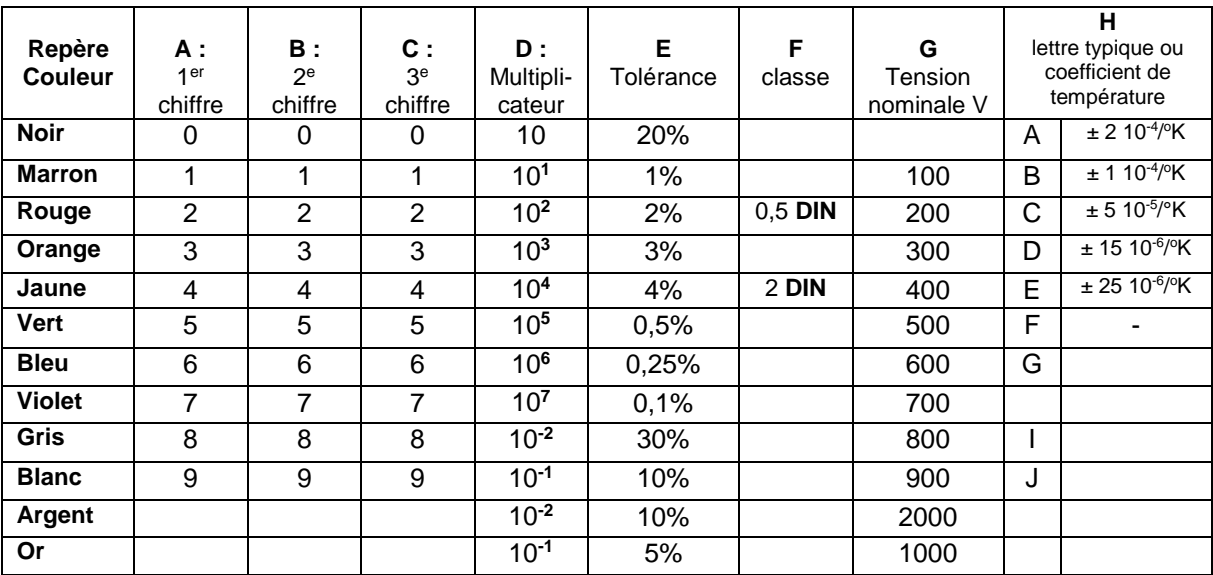

*Tableau I.1 : Signification des anneaux de couleurs, dans le cas des résistances, où le code attribué correspondant, selon le nombre des anneaux, qui peut varier de quatre à six et aussi selon l'ordre de sa position pour la détermination correcte de la valeur de la résistance.*

**À noter :** Retenez bien cette phrase pour que vous puissiez trouver facilement l'ordre des couleurs : (**N**e **M**anger **R**ien **O**u **J**e **V**ous **B**rûle **V**otre **G**rande **B**arbe).

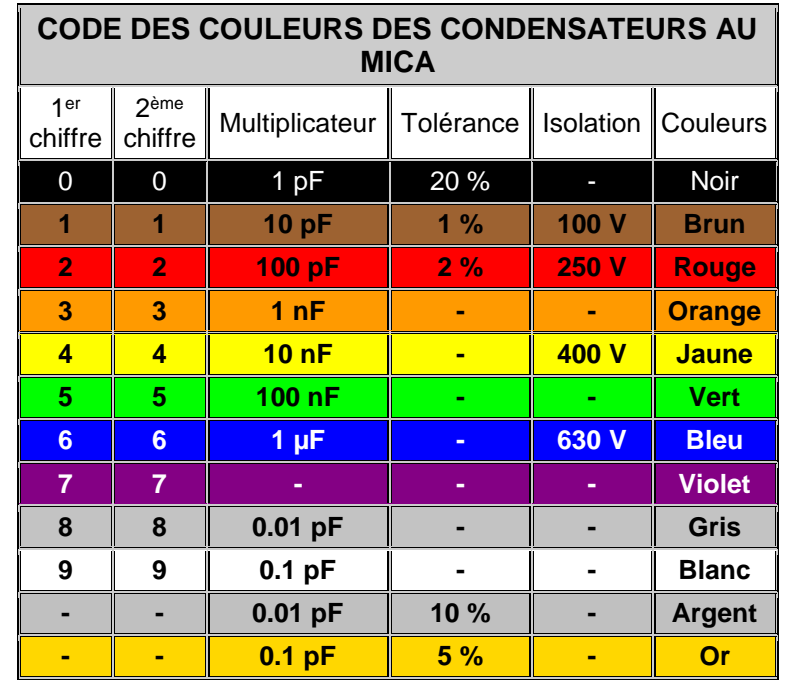

*Tableau I.2 : Signification du code de couleurs pour le cas des condensateurs.*

#### **Exemples :**

Les figures suivantes (Figures I.6 à I.12) représentent quelques cas réels, souvent rencontrés quand on fait les réalisations pratiques.

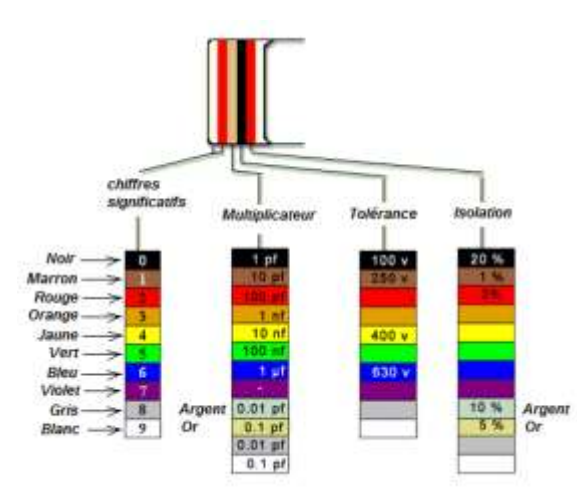

*Figure I.6 : Code de couleur pour Condensateurs*

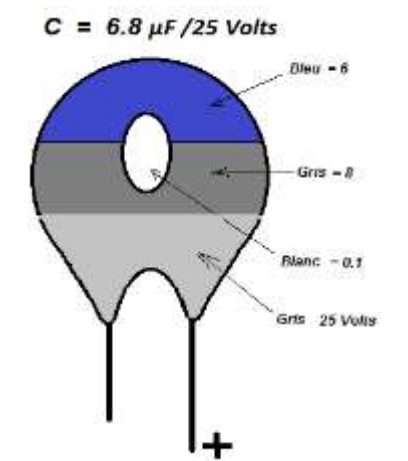

*Figure I.7 : Exemple de codage de condensateur*

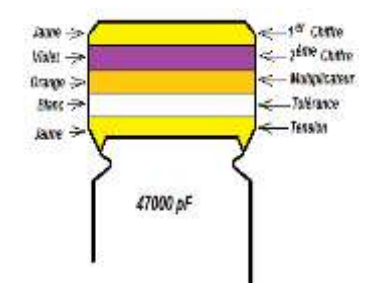

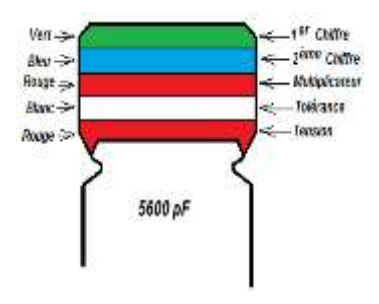

*Figure I.8 : C = 47x1000 pF ± 10%, 400V Figure I.9 : C = 56x100 pF± 10%, 250V (Tolérance : Blanc ± 10%, Noir ± 20% ; Tension : Rouge 250V, Jaune 400V).*

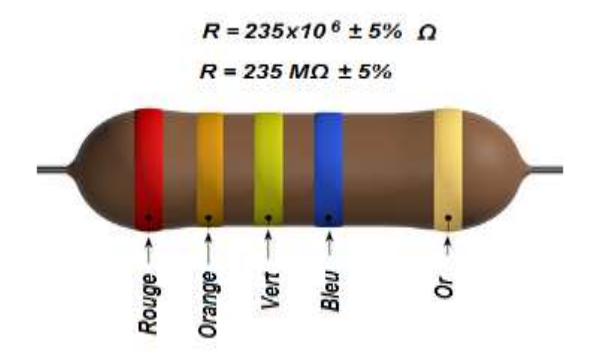

*Figure I.10 : Codage par 5 anneaux de couleurs des résistances de précisions. Ici, R = 235x10<sup>6</sup> Ω ± 5% = 235 M Ω ± 5%.*

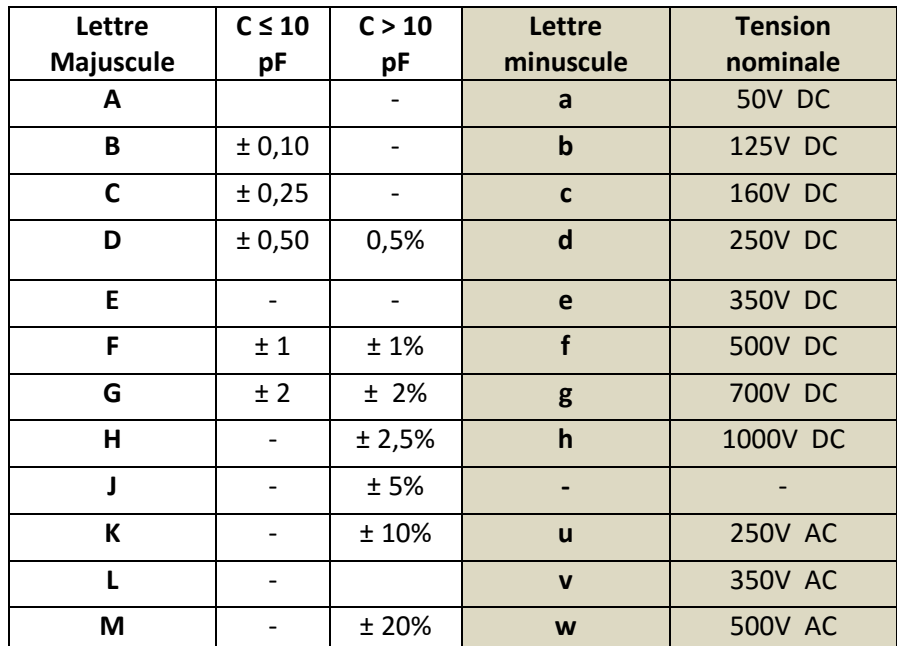

*Tableau I.3 : Signification des anneaux de couleurs, dans le cas des condensateurs.* Pour certains condensateurs usuels, on utilise parfois le même codage que celui utilisé pour les résistances. Dans d'autres cas on ajoutera les indications de la colonne *G* et *H*. Les valeurs sont indiquées en *pF* et pour les capacités *< 10 pF. D*ans la colonne *E*, à la place de *1%* on met *0.1 pF*.

 $R_{CIN}$  = 27 x 10<sup>4</sup> ± 10%  $\Omega$ 

$$
R_{CTN} = 270 k\Omega \pm 10\%
$$

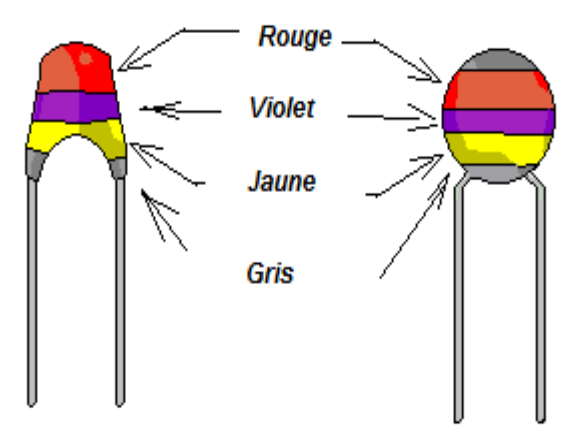

*Figure I.11 : Codage par code de couleurs des Thermistances (CTN ou CTP) et Varistance (VDR).Si le marquage n'est pas "en clair", Le repérage de la valeur nominale s'effectue comme pour une résistance ordinaire.*

#### **I.3. DÉTERMINATION DE L'INCERTITUDE ACCIDENTELLE :**

Nous avons vu précédemment, que malgré le fait que les erreurs systématiques peuvent se produire à notre insu, il est toujours possible que ce type d'erreurs pourrait être connu et estimé. Donc, pour la suite, nous supposerons qu'on peut selon le cas, soit les négliger, soit les tenir en compte pour corriger les résultats.

Cependant, comme les erreurs accidentelles ont une nature aléatoire et imprévisible, nous allons voir, pour ce type d'erreurs, que seules les méthodes statistiques permettent de déterminer une incertitude globale dans le cas d'une population donnée et finie de résultats.

#### **I.3.1. Exemple statistique :**

Supposons qu'un nombre de mesures a pu être effectué par de nombreux opérateurs en utilisant de nombreux appareils, de sorte qu'on peut statistiquement affirmer que, la valeur exacte est probablement comprise à l'intérieur de l'éventail de mesures relevées. Nous pouvons même espérer qu'elle se situe plutôt vers le milieu de cet éventail.

Pour simplifier l'analyse de cette partie, nous allons au début, prendre un cas expérimental con concret où les résultats de mesures sont résumés dans le tableau I.4 ci-dessous.

Un groupe d'étudiants constitué d'un nombre total de 2000 éléments sur lequel nous allons effectuer "la mesure de taille" de chaque personne. Les résultats sont les suivants :

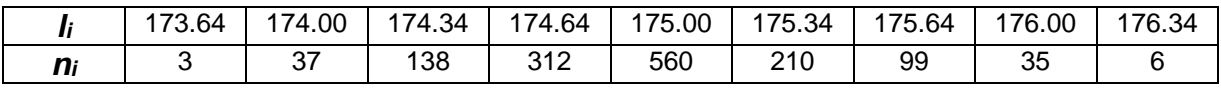

*Tableau I.4 : Les résultats obtenus, résumés après le déroulement de l'opération de mesure.*

Sur une population de mesure  $N$ , un résultat donné  $x_i$ , peut apparaître plusieurs fois avec la même valeur qu'on va appeler fréquence d'apparition  $n_i$ , alors que l'ensemble des valeurs  $x_i$ , sont complètement décrites par une variable X, appelée variable aléatoire.

Les résultats d'expérience du tableau I.4 précédent peuvent être représentée par la fonction  $n_i = f(x_i)$  et schématisée par la courbe de la (Figure I.10) suivante. Nous allons voir que, du point de vue analytique, ce type de courbe est caractéristique connue sous le nom de "courbe de Gauss", que nous allons développer dans les paragraphes qui suivent.

Nous remarquons que le lot le plus important se situe autour de  $x_i = 175$ .

Celte valeur particulière n'est autre que la valeur moyenne. De part et d'autre de celle-ci, on peut toujours caractériser la dispersion relative de tout l'ensemble des mesures.

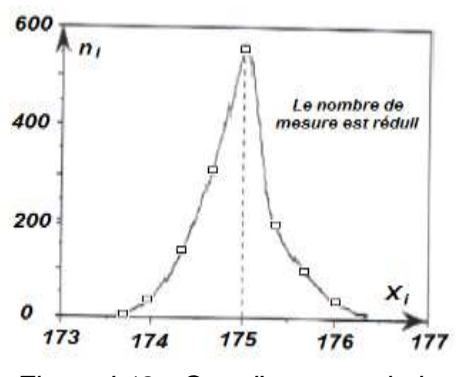

*Figure I.12 : Cas d'une population de mesure où le nombre N est petit.*

#### **I.3.2. Cas Gaussien :**

Si nous revenons au cas de l'exemple précédent, où nous supposons que le nombre de mesures est infiniment grand, alors la variable *x* devient continue et la courbe de la (Figure 1.12) sera aussi continue. Pour plus de précision, nous allons considérer que la présence du résultat *X;* dans un intervalle de confiance est associée à une probabilité de présence. Le calcul de cette probabilité nous emmène à partager l'ensemble de ces résultats en deux lots se situant de part et d'autre de la vraie valeur x<sub>y</sub>. L'expression rigoureuse de la probabilité des répartitions des *N* mesures de façon à trouver *n* résultats à droite et *N*-*n* à gauche est donnée par :

$$
P(n) = \frac{C_N^n}{2^N} = \frac{N!}{n!(N-n)!\cdot 2^N} \tag{1.24}
$$

où  $C_N^n$ est le nombre des combinaisons de *N* résultats (tous équiprobables) et tirés *n* à *n.* 2<sup>N</sup> est le nombre total des arrangements possibles.

En utilisant la formule de Sterling de type :

$$
\log n! = n \log n - n \tag{1.25}
$$

Nous pouvons déduire de la formule (I.24), l'expression suivante :

$$
\frac{d \log P}{dn} = -\log n + \log(N - n) \tag{1.26}
$$

On voit que la probabilité *P* ou *logP* est maximale quand l'expression (I.26) s'annule. Ce qui permet de montrer que la population la plus probable est celle correspondant à la valeur moyenne *n = N*/*2*. Au voisinage de cette valeur moyenne, la fonction *P(n)* peut être développée en série de Taylor selon l'expression (I.27) suivante :

$$
\log P(n) = \log P(n) + (n - n) \left( \frac{d \log P}{dn} \right) + \frac{1}{2!} (n - n)^2 \left( \frac{d^2 \log P}{dn^2} \right) + ... +
$$
 (1.27)

Ce développement au quatrième ordre près donne :

$$
\log P(n) = \log P(n) - \frac{2}{N} (n - n)^2 \tag{1.28}
$$

d'où :

$$
P(n) = P(n) \exp\left(-\frac{2}{N}(n-\overline{n})^2\right)
$$
 (1.29)

La constante  $\,P\big(\overline{n}\big)$  est calculée en normalisant correctement l'expression (I.29) :

$$
\int_0^{+\infty} P(n)dn = \int_{-\infty}^{+\infty} P(n)exp\left(-\frac{2}{N}\left(n - \frac{n}{2}\right)^2\right)dn \approx 1
$$
 (1.30)

qui permet d'écrire :

$$
P(n) = \left(\sqrt{\frac{2}{\pi N}}\right) P(n) \exp\left(-\frac{2}{N} \left(n - \frac{n}{2}\right)^2\right)
$$
 (1.31)

Sa forme représente une distribution théorique connue appelée loi normale (ou courbe de Gauss), qui prend la forme d'une cloche (Figure I.13) avec des ailes qui décroissent très rapidement.

On caractérise l'étalement relatif d'une distribution de Gauss par la valeur quadratique moyenne de l'écart,  $\Delta n = n - n$ , mesurée sur un très grand nombre d'essais :

$$
\sigma^2 = \overline{\Delta n^2} = \overline{(n - \overline{n})^2} = \int_0^{+\infty} (n - \overline{n})^2 P(n) dn \approx \int_{-\infty}^{+\infty} (n - \overline{n})^2 P(n) exp\left(-\frac{2}{N} \left((n - \overline{n})^2\right)\right) dn = \frac{N}{4}
$$
 (1.32)

On appelle déviation standard ou écart-type *σ,* cette valeur quadratique moyenne. L'expression (I.31) peut alors être exprimée en fonction de ce dernier paramètre selon la relation suivante :

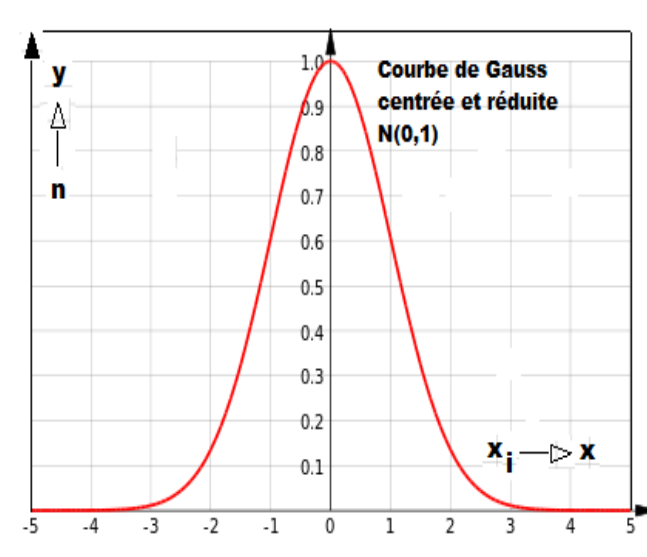

$$
P(n) = \frac{1}{\sigma\sqrt{2\pi}}\exp\left(\frac{(n-n)^2}{2\sigma^2}\right)
$$
 (1.33)

Qu'on note souvent par :

$$
P(x) = \frac{1}{\sigma\sqrt{2\pi}}\exp\left(\frac{(x-\overline{x})^2}{2\sigma^2}\right)
$$
 (1.34)

*Figure I.13 : Distribution de Gauss centrée et réduite.*

L'exploitation de ce type de loi, qui définit une densité de probabilité permet d'exprimer l'incertitude accidentelle par les deux paramètres statistique ( $\bar{x}$  et  $\sigma$ ) qu'on va développer et discuter dans les paragraphes suivants.

Dans le cas ou' cette densité de probabilité est exprimée par la relation (I.34) on dit que l'on est en présence de la loi normale, de moyenne  $\bar{x}$  et d'écart-type  $\sigma$  qu'on note  $N(\bar{x}, \sigma)$ . Pour normé cette loi, on effectue le changement de variable suivant :

$$
X = \frac{x - x}{\sigma} \tag{1.35}
$$

Cette loi normale devient centrée et réduite, car elle est de moyenne nulle et d'écarttype égale à l'unité *N(0,1)*. Son équation sera alors donnée par l'expression suivante :

$$
y = \frac{1}{\sqrt{2\pi}} \exp\left(\frac{(x)^2}{2}\right) \tag{1.36}
$$

#### **I.3.3. Valeur moyenne**  $(\bar{x})$  :

La valeur moyenne d'un échantillon de taille  $n$  est définie par :

$$
\bar{x} = \frac{1}{n} \left( \sum_{i=1}^{n} x_i \right) \tag{1.37}
$$

Elle représente la meilleure estimation de la varie valeur  $x<sub>v</sub>$  es elle sera par la suite la valeur à adopter quelle que soit la méthode choisie pour déterminer l'incertitude.

Si une infinité de mesurages pouvaient être effectuées sans erreurs systématiques sur une grandeur physique déterminée, la courbe de Gauss, de même forme que la courbe réduite peut alors être dessinée. Cette courbe aurait pour axe de symétrie la parallèle à  $0y$  et l'équation  $x = x<sub>p</sub>$ . Et à cause de la symétrie, la valeur moyenne de l'ensemble des mesures serait alors  $\bar{x} = x_v$ . L'ordonnée  $y_i$  d'un point donnée représente le taux de présence de l'abscisse  $x_i$  correspondant.

Si on mesure dans les conditions identiques, la même grandeur  $x$  et on obtient une série de résultats  $x_1, x_2, ..., x_n$ , la valeur moyenne  $\overline{x}$  peut être écrit sous la forme :

$$
\overline{x} = \frac{1}{n} \left( \sum_{i=1}^{n} x_i \right) = x + \frac{1}{n} \left( \sum_{i=1}^{n} \delta x_i \right)
$$
\n(1.38)

où  $\delta x_i$  sont les erreurs absolues affectant les valeurs mesurées  $x_{\vert i}.$ 

$$
\delta x_i = x_i - x. \quad \text{Donc} \qquad x_i = x + \delta x_i \tag{1.39}
$$

Comme la valeur moyenne  $\bar{x}$  est la première forme d'estimation de la valeur  $x<sub>v</sub>$  de la grandeur mesurée  $x$ . La valeur la plus probable  $x<sub>p</sub>$  se définit comme la limite :

$$
x_P = \lim_{n \to \infty} \bar{x} \frac{1}{n} \left( \sum_{i=1}^{n} x_i \right) = \lim_{n \to \infty} \left( x + \frac{1}{n} \left( \sum_{i=1}^{n} \delta x_i \right) \right) \tag{1.40}
$$

Donc, pour :

$$
(n \to \infty), \qquad \left(\frac{1}{n}\left(\sum_{i=1}^{n} \delta x_{i}\right) \to 0\right) \qquad (1.41)
$$

et

$$
(x_p \to x) \tag{1.41}
$$

C'est à dire, à la limite, la valeur la plus probable  $x_p$  donne la vraie valeur de la grandeur X.

Dans le cas réel, *n* est fini (et même parfois assez petit), donc  $x_p \neq x$ . Alors, il faut estimer la différence entre  $x_p$  et  $\bar{x}$ , pour pouvoir connaitre l'exactitude de l'approximation de  $\bar{x}$  à  $x$ , chose que nous allons examiner ultérieurement en détail.

#### **I-3.4.** L'écart type  $(\sigma)$  :

Parmi toutes les valeurs  $x_i$ , il existe deux particulièrement important  $x_1$  et  $x_2$  dont leurs ordonnées (voir Figure I.14, cicontre) sont respectivement  $I_1$  et  $I_2$ .

La valeur absolue de la différence entre l'une de ces valeurs et  $\bar{x}$  est appelée écarttype et est notée *σ* :

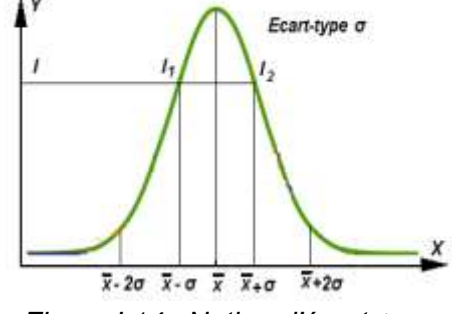

*Figure I.14 : Notion d'écart-type σ.*

La valeur absolue de la différence entre l'une de ces valeurs et  $\bar{x}$  est appelée écarttype et est notée σ :

$$
\sigma = |x_1 - \bar{x}| = |x_2 - \bar{x}| \tag{1.42}
$$

Ainsi, pour chaque valeur  $x_i$ , nous pouvons écrire la relation de l'écart-type  $\sigma_i$ suivant :

$$
\begin{aligned}\n\sigma_1 &= x_1 - \bar{x} \\
\sigma_2 &= x_2 - \bar{x} \\
\vdots \\
\sigma_n &= x_n - \bar{x}\n\end{aligned}\n\Rightarrow \sum_{i=1}^n \sigma_i = 0
$$
\n(1.43)

Nous voyons que le moyenne arithmétique (ou directe) des  $\sigma_i$  ne peut donner aucune indications sur l'écart  $x_p - \bar{x}$ , car elle est toujours nulle. Pour éviter ce cas trivial, nous allons calcules la moyenne pondérée des valeurs quadratiques des incertitudes absolues  $\sigma_i$  des mesures.

Dans le cas ou Y est donnèe par la relation (I.34) l'écart type quadratique  $\sigma'^2$  sera alors définie comme étant la moyenne pondérée des valeurs quadratiques des incertitudes absolues  $\varepsilon_i = x_i - x_i$ , des mesures.

$$
\sigma^2 = \frac{1}{n} \left( \sum_{1}^{n} (x_i - x_{\nu})^2 \right) = \frac{1}{n} \left( \sum_{1}^{n} \varepsilon_i^2 \right)
$$
 (1.44)

 $\sigma'$  dépend de  $x_v$  donc inconnu, pour pouvoir l'évaluer on doit l'estimer à travers  $\sigma$  en utilisant la distribution de Student qu'on va développer dans le paragraphe qui suit.

#### **I.3.5. Distribution de Student :**

Si on considère un ensemble de mesures ou chaque résultat est attaché à une valeur  $x_i$ , réalisation d'une variable aléatoire  $x$  et qui obéit à une loi normale  $N(m,\sigma).$ On veut estimer la valeur moyenne m representative de  $x<sub>n</sub>$ , en prélevant au hasard un échantillon de taille  $n$ .

#### **a) Principe de l'estimation :**

En utilisant le principe de l'estimation, nous pouvons, à partir de donnée d'échantillons représentatifs (moyenne, écart-type) induire des résultats pour une population de mesures beaucoup plus importante. Pour cela, nous allons d'une part, caractériser la population–mère par les paramètres suivants : le nombre total de mesures N, la moyenne m, l'écart-type  $\sigma$  et la loi de probabilité normale  $N(m, \sigma)$ ; et d'autre part, l'échantillon test par : le nombre réduit de mesures  $n$ , la moyenne  $\bar{x}$ , l'écarttype s et la loi de probabilité normale  $N(\bar{x}, s)$ .

#### **b) Estimation ponctuelle d'une grandeur physique :**

Estimer la valeur d'une grandeur physique, comme une incertitude de mesure ( $\Delta x$ ), ou un paramètre inconnu ( $\theta$ ) par un nombre constitue une estimation ponctuelle de cette grandeur.

#### **c) Estimateur :**

Quand on veut estimer un paramètre  $\theta$  qui dépend d'une variable aléatoire, de valeur  $x_i$  ( $i = 1$  à n) et de loi de probabilitè  $f(x, \theta)$  on doit faire appel à un estimateur qui est défini par la fonction  $T_n$  de sorte qu'on peut écrire :  $T_n(x_1, x_2, ..., x_n) = 0$ 

Un estimateur est dit ponctuel et sans biais, si son espérance mathématique, représentée par la moyenne de la variable aléatoire  $X$  est égale à la grandeur estimée  $E\{T_n\} = \theta$ . De plus, il est dit convergent si  $\lim_{n\to\infty} E\{T_n\} = 0$ .

Sachant que :

 $E\{T_n\} = \sum_1^n p_i x_i$ , où  $p_i$  est la probabilité de  $x_i$  d'un cas discret, et

 $E\{T_n\} = \int_{-\infty}^{+\infty} x f(x) dx$  d'un cas continu.

#### **d) Loi Student :**

La quantité définie par :

$$
t_n = \frac{x}{\sqrt{Y/n}}\tag{1.45}
$$

où *X* est une variable aléatoire de la fonction de Gauss normalisée *N(0,1)* et *Y* est une variable aléatoire de la fonction de Chi-deux (*χ 2* ) à n degré de liberté.

*t<sup>n</sup>* suit une loi de Student de variable aléatoire à *n* degré de liberté.

La densité de probabilité est :

$$
f(t_n) = k \left( 1 + \frac{t^2}{n} \right)^{-\frac{n+1}{2}} \tag{1.46}
$$

Où *k* est une constante définie par :

$$
k = \frac{\Gamma\left(n + \frac{1}{2}\right)}{\sqrt{\pi n} \Gamma\left(\frac{n}{2}\right)}
$$
 (1.47)

 $\Gamma(\alpha)$  est la fonction Gamma.

Dans le cas où *m* et *σ* sont inconnues, l'estimation conjointe de la moyenne et de l'écart-type nous emmène à introduire l'estimateur ponctuel, convergent et sans biais de la moyenne et de la variance définies par *x* et *s 2* respectivement.

$$
\bar{x} = \frac{1}{n} \sum_{1}^{n} x_i
$$
 estimateur de la moyenne (1.48)

$$
s^{2} = \frac{1}{n-1} \sum_{1}^{n} (x_{i} - \overline{x})^{2}
$$
 estimateur de la variance (1.49)

Soit *Z* une variable aléatoire du Chi-deux (*χ 2* ) à *n – 1* degré de liberté définie par :

$$
Z = \frac{\overline{x} - m}{\sigma} \sqrt{n} \tag{1.50}
$$

Alors Y définie par :

$$
Y = \frac{(n-1)s^2}{\sigma^2} \tag{1.51}
$$

Est une variable aléatoire du Chi-deux (*χ 2* ) à *n – 1* degré de liberté. Et la quantité définie par :

$$
t_n = \frac{Z}{\sqrt{\frac{Y}{(n-1)}}} = \frac{\overline{x} - m}{s} \sqrt{n} = \frac{\Delta x}{s} \sqrt{n}
$$
 (1.52)

représente une variable aléatoire de Student à *n – 1* degré de liberté.

 $(\Delta x)$  est alors donnée par la relation suivante :

$$
\Delta x = \bar{x} - m = s \cdot \frac{t_{\alpha,n}}{\sqrt{n}} = s \cdot g_{\alpha,n} \tag{1.53}
$$

Avec :

$$
g_{\alpha,n} = \frac{t_{\alpha,n}}{\sqrt{n}} \tag{1.54}
$$

Il en résulte que l'intervalle  $\big[a,b\big],$  centré sur  $\overline{x}\,$  et de longueur  $\frac{27}{\sqrt{n}}$  $\frac{2t\sigma}{\sqrt{2}}$  contient le point d'abscisse m avec la probabilité  $\alpha$  selon :

$$
\Pr\{m \in [a,b]\} = \Pr\{\frac{-\sigma}{x-t\frac{\sigma}{\sqrt{n}}} < m < \frac{-}{x+t\frac{\sigma}{\sqrt{n}}}\} = \alpha \tag{1.55}
$$

Les valeurs de  $t_{\alpha,n}$  ou  $g_{\alpha,n}$  correspondantes  $\alpha$  s'obtiennent par lecture de la table de Student de la dite "*Table de t Student*".

#### **I.3.6. Détermination du taux de présence**  $\alpha$  (%) :

Si  $x_0$  est la variable absolue commune à  $-x_0$  et +  $x_0$ , et *A* l'aire comprise entre  $-x_0$ et + $x_{0}$  et la courbe  $y = N(0,1)$  et si *B* l'aire comprise entre la courbe  $y$  et l'axe  $Ox$  , alors le taux  $\alpha$  de présence ou niveau de confiance correspondant à  $x_0$  est donné par l'expression :

$$
\alpha(\%)=\frac{A}{B} \times 100 = \frac{\int_{-x_0}^{+x_0} y(x) dx}{\int_{-\infty}^{+\infty} y(x) dx} \times 100
$$
 (1.56)

La valeur est toujours comprise entre 0 et 1.

D'une manière générale la courbe en cloche de Gauss (Figure I. 13) permet ainsi de calculer toute probabilité *dP* de trouver une erreur dans l'intervalle  $\left[ \varepsilon_0 , \varepsilon_0 + d \varepsilon_0 b \right]$ présentée par l'aire hachurée de la (Figure I.15).

Si on écrit l'équation (I.36) de la courbe de Gauss sous la forme équivalente suivante :

 $= 0.2$ - Rouge Orang  $= 1.0$  $k_1 = 5.0$ 

*Figure I.15 : Calcul de la densité de probabilité dP*  de trouver une erreur dans l'intervalle  $\left[\varepsilon_{_{0}},\varepsilon_{_{0}}\!+\!d\varepsilon_{_{0}}b\right]$ *(aire hachurée).*

$$
y = \frac{k}{\sqrt{\pi}} e^{-(k\varepsilon)^2}
$$
 (1.57)

$$
\textbf{O}\dot{\mathbf{u}}: \ dP = \int_{\varepsilon_0}^{\varepsilon_0 + d\varepsilon_0} f(x) dx \qquad \textbf{(1.58)}
$$

alors :  $\mu = \frac{1}{k\sqrt{\pi}}$  $=\frac{1}{\sqrt{2}}$  (1.59)

Quand la précision augmente, donc  $k_2 > k_1$ , la courbe devient aigue, alors le nombre des grands erreurs diminue. "k" est un paramètre appelé "mesure de la précision", et  $\mu$  devient un paramètre qu'on peut alors appeler "mesure de l'incertitude".

L'écart-type *σ*, fixe l'ordre de grandeur des déviations de *x* que l'on peut atteindre avec une probabilité non négligeable (Figure I.15). En intégrant la distribution de Gauss entre deux bornes symétriques par rapport à la valeur moyenne *x* , on trouve que dans l'ensemble des répartitions observées :

- $*$  68% des cas ont un  $\Delta x$  < 1. $\sigma$ .
- \*\* 95.8% des cas ont un  $\Delta x < 2.\sigma$ .
- \*\*\* 99.9% des cas ont un  $\Delta x$  < 3. $\sigma$

#### **I.3.7. Intervalle et niveau de confiance :**

Dans le cas où nous pourrons estimer la vraie valeur  $x<sub>v</sub>$ , de la grandeur mesurée avec *α* chance sur cent d'être située dans un éventail de mesures encadrant la mesure, alors cet éventail de valeurs sera appelé "intervalle de confiance". Cet intervalle est déterminé par les deux valeurs extrêmes  $\left(\overline{x} - \Delta x\right)$  et  $\left(\overline{x} + \Delta x\right)$  et est noté par :

$$
(a,b) = \left[\overline{x} - \Delta x, \overline{x} + \Delta x\right]
$$
\n(1.59)

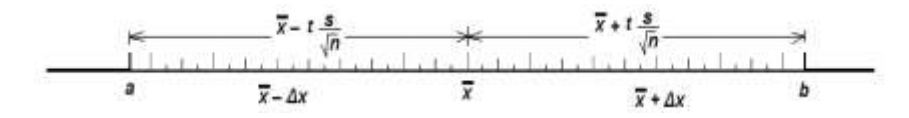

*Figure I.16 : Représentation de l'intervalle de confiance.*

#### **I.3.8. Courbe de répartition :**

Elle représente la fonction  $\alpha(x)$  où le taux de présence, exprimé en pourcent % et est porté sur l'axe des ordonnées. Les résultats des mesures  $x_i$  seront portés sur l'axe des abscisses *Ox* .

On remarque alors que, lorsque *x* tend vers l'infini, *α* tend vers une valeur limite de 100%.

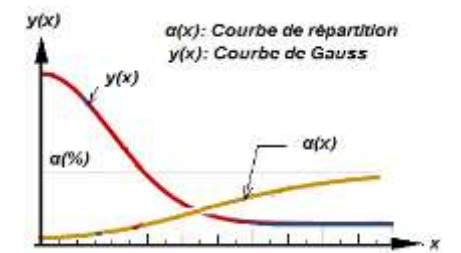

*Figure I.17 : Courbe de Gauss associée à celle du taux de répartition.*

#### **I.3.9. Détermination de l'incertitude par la méthode de l'étendu :**

Dans le cas où le nombre des résultats est réduit à quelques mesures, on peut calculer l'incertitude par la méthode de l'étendue *ω*.

#### **a) Définition de l'étendue** *ω* **:**

On appelle étendue *ω* la différence entre le plus grand et le plus petit des résultats :

$$
\omega = x_{\text{max}} - x_{\text{min}} \tag{1.61}
$$

#### **b) Méthode de l'étendue :**

L'incertitude  $\Delta x$  est donnée par l'expression :

$$
\Delta x = q_{\alpha,n}.\omega \tag{1.62}
$$

où  $\omega = x_{\text{max}} - x_{\text{min}}$ , et  $q_{\alpha,n}$ , comme  $t_{\alpha,n}$  et  $g_{\alpha,n}$  est un facteur tabulé qui dépend aussi du niveau de confiance *α* et du nombre de mesure *n*.

#### **I.3.10. Exemples de quelques valeurs des paramètres tabulés :**

Les deux tableaux suivants (Tableau I.5) et (Tableau I.6) tirés de la littérature classique, représentatifs et indicateurs, donnent à titre d'exemple quelques valeurs des paramètres  $t_{\alpha,n}$ ,  $g_{\alpha,n}$  et  $q_{\alpha,n}$  pour deux niveaux de confiance α, l'un égale à 95% et

l'autre égale à 99%.

Les  $t_{\alpha,n}$  s'obtiennent par lecture de la table de student de la loi dite du "*t student*". Les  $g_{\alpha,n}$  sont ensuite calculées par la relation (I.63) :

$$
g_{\alpha,n} = \frac{t_{\alpha}}{\sqrt{n}} \tag{1.63}
$$

Et les  $q_{\alpha,n}$  sont données par les tables relatives à la méthode de l'étendue.

|                    |       |      | 4    |      |      |      |      | 10   | 15   | 20   | 30   | 50   | 100  |
|--------------------|-------|------|------|------|------|------|------|------|------|------|------|------|------|
| $t_{\alpha}$ = 95% | 12,71 | 4.30 | 3,18 | 2,78 | 2,57 | 2,45 | 2,31 | 2,26 | 2.15 | 2,09 | 2.04 | 2.01 | 2,00 |
| $t_{\alpha}$ = 99% | 63,70 | 9.93 | 5.84 | 4.60 | 4,03 | 3,71 | 3,34 | 3,25 | 2,98 | 2,86 | 2,76 | 2,68 | 2,60 |
| $g_{\alpha}$ = 95% | 9,00  | 2.50 | .60  | .24  | 1,05 | 0,93 | 0,77 | 71   | 0.55 | 0,47 | 0,37 | 0,28 | 0.20 |
| $g_{\alpha}$ = 99% | 54.00 | 5.70 | 2,90 | 2,04 | .65  | 1,40 | 1.24 | 1,12 | 0,90 | 0,77 | 0.64 | 0,50 | 0,26 |

*Tableau I.5 : Un premier exemple de détermination des constantes de Student, tα,n et gα,n en fonction de n, tirées des tables préétablies et qui correspond à deux intervalles de confiance 95% et 99%.*

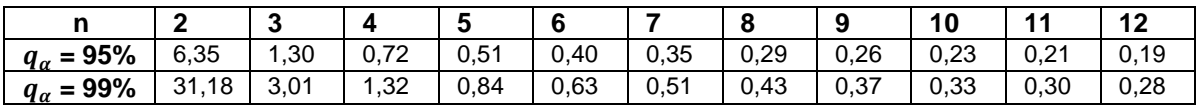

*Tableau I.6 : Un deuxième exemple de détermination des constantes tabulées de qα,n de la méthode de l'étendu en fonction de n et qui correspond aux même intervalles de confiance 95% et 99%.*

#### **I.4. ECRITURE DU RESUTAT DE MESURAGE :**

La présentation d'un résultat de mesurage doit être faite sous une forme qui, donne un sens précis et une signification claire, concise et réaliste. Pour cela on doit adopter l'une des formes d'écriture suivantes :

- *(i)*  $x_n = x_m$  à  $\Delta x$  près.
- *(ii)*  $x_v = x_m \pm \Delta x$

$$
(iii) \t xm - \Delta x \le xv \le xm + \Delta x \t (1.64)
$$

*(iv)*  $x_v = x_m$  à  $\frac{\Delta x}{x}$  $\frac{\Delta x}{x_m} \times 100$  en (%)

#### **I.5. REPRÉSENTATION GRAPHIQUE :**

Pour représenter un ensemble de résultants expérimentaux présentant des incertitudes sur une courbe (*C*), on doit tout d'abord se situer par rapport à l'un ou l'autre des deux cas possibles suivants :

a) Si on suppose inconnue la loi qui régit la fonction  $y = f(x)$  à représenter (c'est à dire on ne fait aucune hypothèse sur le tracé de la courbe *y* ), on déterminera les incertitudes Δ $x_i$  et Δ $y_i$  de chaque point ( $x_i, y_i$ ). On place ces intervalles d'incertitudes sur tout les points représentés (voir Figure I.18) et ensuite, on essaye de faire passer le tracé de la courbe (*C*) le plus près possibles de l'ensemble des points. Ainsi, *D<sup>1</sup>* et *D<sup>2</sup>* figurent parmi les choix les plus probables. Bien entendu, d'autres choix restent toujours possibles.

La courbe qui doit représenter la fonction  $y = f(x)$  sera alors l'ensemble des points qui passe à l'intérieur de toutes les régions définie par 2∆ $x_i$  *x* 2∆ $y_i$  (Figure I.19).

b) Dans le cas où la loi qui régit la fonction *y = f(x)* est connue (Figure I.17), les incertitudes limitant les régions  $(2\Delta x_i, 2\Delta y_i)$  doivent être en accord avec la forme de la courbe.

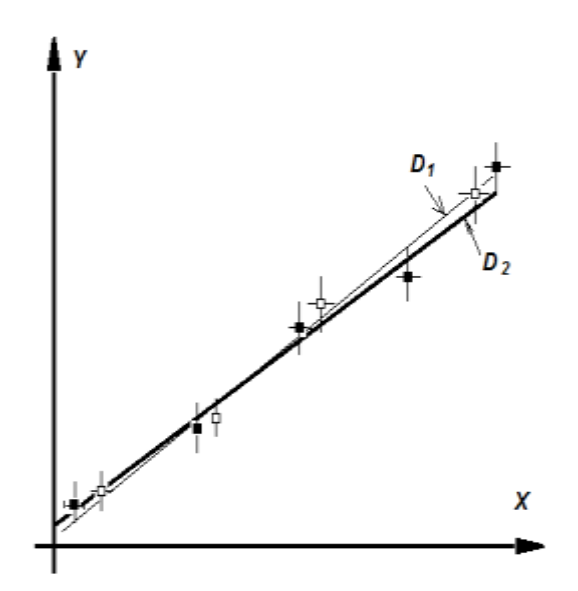

*Figure I. 18 : Représentation de la Figure I. 19 : Représentation de la quelconques D<sup>1</sup> et D<sup>2</sup> délimitant les passer à l'intérieur de l'aire incertitudes*  $\Delta x_i$  *et*  $\Delta y_i$ 

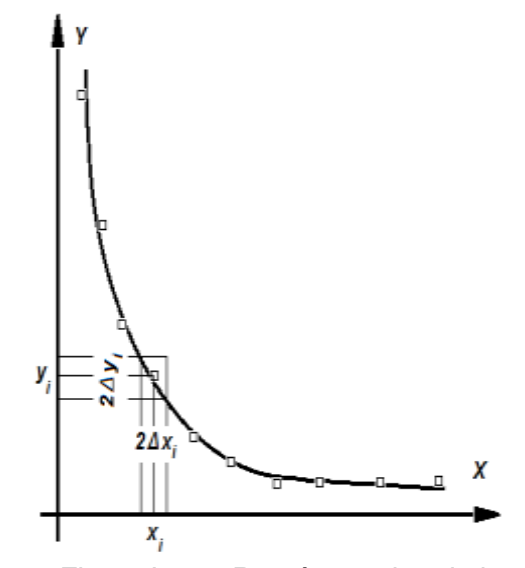

 *courbe* ()*par deux droites courbe d'une loi connue astreinte à*   $2∆x_i$ ; 2∆ *.*
## *Chapitre II*

## Les appareils de mesures

Nous allons étudier dans ce chapitre, les appareils de mesure électriques à aiguilles, dont l'action est directe entre l'application de la grandeur physique à mesurer et l'indication du résultat.

Selon les performances souhaitées et les applications envisagées, on peut constater, que du point de vue du principe sur lequel est basé le fonctionnement de chaque appareil, celui-ci peut varier assez bien.

Pour cela, on va tout d'abord, procéder à les regrouper en plusieurs catégories distinctes de façon à pouvoir mieux les identifier.

#### **II.1. CLASSIFICATION DES APPAREILS DE MESURE :**

Le seul critère de classification qui va être pris en compte, sera le mode de fonctionnement de ces appareils. Nous allons donc, commencer par donner une description succincte pour l'ensemble de ces catégories et nous nous limiterons enfin, à une étude approfondie aux types d'appareils qui sont usuellement utilisés dans les laboratoires, les séances de travaux pratiques (TP) et dans beaucoup de mesures domestiques courantes.

# **II.1.1. Appareils magnétoélectriques (à cadre mobiles)**  $\boxed{\bigcirc}$   $\boxed{\bigcirc}$   $\boxed{\bigcirc}$   $\boxed{\bigcirc}$

Ces appareils utilisent le principe de l'action exercée par un aimant permanent produisant un champ magnétique constant  $\vec{B}$ , sur un courant électrique circulant dans le bobinage, disposé sous forme d'un petit cadre rectangulaire. Ce principe de base est schématisé par un symbole standard représentant un aimant en forme de U inversé, avec lequel on associe un rectangle pour représenter le cadre mobile.

Dans le cas où certaines fonctions supplémentaires sont introduites dans la construction de l'appareil, ces éléments sont clairement indiqués dans leurs symboles d'identification tels que :

*i)* La diode de redressement pour les appareils de mesure des grandeurs variables (exemple : en alternatif) ;

ii) Les cadres croisés pour représenter les logomètres (qu'on va étudier au chapitre VIII) ou

*iii*) Les thermocouples (avec ou sans contact direct avec le cadre mobile) pour les appareils de mesure utilisant l'effet Joule.

#### **II.1.2. Appareils électrodynamiques et ferrodynamiques :**

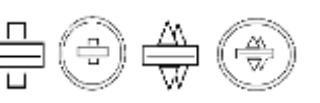

Le fonctionnement de ces appareils repose sur l'action exercée par un courant électrique, destiné à produire un champ magnétique  $\vec{B}$ , sur un autre courant électrique, destiné à fournir la force de mouvement au cadre. Leur sigle est symbolisé par une croix représentant deux bobines différentes pour séparer la configuration de la bobine courant de celle du cadre mobile (voir chapitre III, §.III.2). La première est disposée de façon horizontale alors que la bobine tension est positionnée perpendiculairement à celle-ci. Les appareils ferrodynamiques, de même principe que les appareils électrodynamiques ne différent de ceux-ci que par la présence d'un circuit ferromagnétique associé à la bobine courant pour y canaliser le flux d'induction magnétique. On les reconnut par la présence d'un cercle en double ligne entourant le symbole précédent. Dans le langage usuel, on utilise le mot électrodynamique indiffèrement pour les deux types d'appareils, avec la mention "sans fer" ou "avec fer" pour différentier les uns des autre. Il existe aussi, plusieurs autres dérivées de ce type d'appareils qui utilisent le même principe de fonctionnement comme les logomètres électrodynamiques et ferrodynamiques. D'une façon générale, tous ces appareils désignés par le terme "logomètre" sont des appareils à cadres croisés.

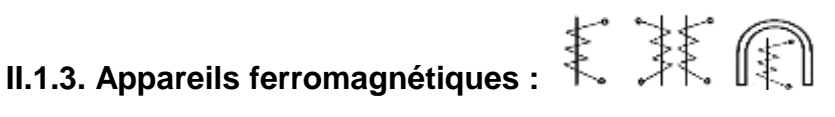

À l'inverse des appareils magnétoélectriques, les appareils ferromagnétiques utilisent le résultat de l'action exercée par un courant circulant dans une bobine fixe sur une pièce mobile ferromagnétique. Celle-ci tend à se déplacer de façon à augmenter l'induction propre de la bobine, et par conséquent à faire diminuer sa réluctance. Leur symbole est inspiré de ce principe et représenté par une pièce ferromagnétique verticale placée à l'intérieur d'une bobine dessinée sous la forme d'un ressort. Dans la pratique, il existe diverses réalisations, qui appartiennent à l'une des deux catégories suivantes : appareils dits à "attraction" ou appareils dits à "répulsion".

Pour le type d'appareil á attraction, le principe utilisé est l'action magnétique produite par une bobine fixe traversée par un courant sur une palette en fer doux (organe mobile), montée sur deux pivots. Cet équipage mobile est muni d'une aiguille et d'un dispositif d'amortissement.

Pour le type d'appareil á répulsion, le champ magnétique  $\vec{B}$ , créée par la bobine fixe, agit sur deux palettes placées dans ce champ qui subissent une aimantation de même sens. La répulsion des deux palettes fait dévier l'aiguille.

Un appareil ferromagnétique est très simple á construire, robuste, utilisable en courant continu et en alternatif.

La graduation de son échelle est non linéaire. On peut aussi trouver des logomètre ferromagnétiques (reconnus à l'aide du symbole précédent associé à son image), qui sont en fait, constitué de deux mécanismes à fer mobile en opposition avec un axe comme et sans couple de rappel. Ils permettent de mesure le rapport de deux courants alternatifs ou même indiquer que deux courants sont égaux.

## **II.1.4. Appareils à aimant mobile :**

Ils utilisent le résultat de l'action d'un courant électrique sur une aiguille aimantée. Dans certains cas, cette aiguille est remplacée par un fer qui s'aimante sous l'action d'un aimant permanent auxiliaire.

On construit aussi des logomètres à aimant mobile, utilisés comme des ohmmètres, à partir de deux bobines fixes perpendiculaires l'une par rapport à l'autre et exerçant leur action sur une aiguille aimantée. L'une des deux bobines est parcourue par un courant proportionnel à la tension de la source, l'autre par un courant dépendant de la valeur de la résistance à mesurer.

#### **II.1.5. Appareils à induction :**

Ces appareils utilisent le résultat de l'action exercée par des courants variables sur les courants induits dans une pièce conductrice mobile. Leur symbole est représenté par un disque muni d'un barreau, placé indifféremment sur la partie droite ou gauche. Ce type d'appareils (cf. Ch-III, §.3) est surtout, utilisé comme appareils intégrateurs (compteurs d'énergie) et rarement comme indicateurs (voltmètres, ampèremètres, etc...). Ils existent aussi des logomètres à induction, qui sont caractérisés par l'absence de couple de rappel, mais avec la présence de deux couples moteurs qui tendent à s'opposer mutuellement. La valeur de ce couple est fonction de l'angle de rotation de l'équipage mobile. Celui-ci prend une position d'équilibre correspondant à l'égalité des couples moteurs moyens. Ils sont symbolisés par un disque, identique à celui du cas précédent, mais, muni de deux barreaux, placés de façon symétrique, l'un à gauche et l'autre à droite.

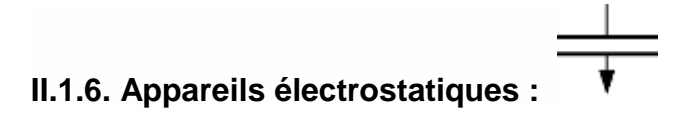

Ces appareils fondés sur un principe purement électrostatique, qui, à partir d'un champ électrique  $\vec{E}$ , fait appel à l'action d'une force électrostatique  $\vec{F}$ , exercée sur les armatures d'un condensateur.

L'une des armatures est fixe et l'autre est mobile. Leur symbole est schématisé par un condensateur où l'armature mobile (sens du mouvement) est munie d'une flèche placée de façon perpendiculaire à celle-ci. Ce type d'appareils, utilisés en voltmètre, fait appliquer une tension entre les deux plaques de cet appareil. L'une se charge positivement et l'autre négativement, ce qui produit une force d'attraction qui tend á faire tourner la plaque mobile qui est solidaire d'une aiguille. Ils sont utilisables en courant continu et en courant alternatif et possède une échelle non linéaire.

II.1.7. Appareils à lames vibrantes : 
$$
\sqrt{\phantom{a}}
$$

Ces appareils sont conçus de manière à utiliser le résultat de l'action d'un champ magnétique  $\vec{B}$  résultant, obtenu par la superposition d'un champ constant et d'un champ variable parallèle, sur une plaque mince (membrane) ferromagnétique. Leur symbole est représenté par une lame verticale fixée à l'horizontal où l'extrémité supérieure peut vibrer des deux côtés (vers la droite et vers la gauche).

#### **II.1.8. Appareils bimétalliques :**

Ces appareils utilisent la dilatation thermique due à l'échauffement par effet Joule d'un courant électrique pour faire mouvoir une aiguille solidaire à son extrémité libre. Leur symbole est donné par deux arcs de disques de couleurs différentes.

#### **II.1.9. Appareils thermiques à fil chaud :**

Leur fonctionnement est basé aussi sur l'allongement d'un fil mince conducteur dû à l'effet Joule résultant du passage d'un courant électrique dans ce fil. Ils sont symbolisés par un fil horizontal tiré à son milieu vers le sens du mouvement. Les appareils thermiques sont non polarisés. Donc, on peut les utiliser indifféremment en courant continu comme en courant alternatif.

#### **II.2. QUALITÉS ESSENTIELLES DES APPAREILS DE MESURE ÉLECTRIQUE :**

Dans la pratique, l'emploi d'un appareil de mesure nécessite une parfaite connaissance de ses propres caractéristiques. Ainsi, pour exploiter les qualités d'un appareil de façon optimale, il faut utiliser de manière rationnelle les diverses informations données par son constructeur. Les limites de ces capacités vont être définies à partir d'un certain ensemble de qualités qu'on va essayer de présenter succinctement.

#### **II.2.1. La fidélité :**

Elle représente la qualité de l'appareil à donner la même indication pour la même valeur de la même grandeur. Cette fidélité devient maximale quand les petites variations d'indication deviennent imperceptibles à un observateur placé dans les meilleures conditions de mesure.

#### **II.2.2. La justesse (précision) :**

La précision caractérise l'indication d'une valeur mesurée, la plus proche possible par rapport à la vraie valeur  $x_v$ . On admet que la justesse est optimale quand l'écart  $x_m$  -  $x_n$  devient inférieur au seuil différentiel de la perception. Ce seuil est appelé aussi "résolution".

#### **II.2.3. La sensibilité :**

C'est la capacité de l'appareil à déceler les petites variations de la grandeur à mesurer. Pour que cette grandeur soit mesurable, il faut que la déviation qu'elle provoque soit nettement claire et détachable du bruit de fond qui l'accompagne. Cet état représente le seuil de la sensibilité.

#### **II.2.4. La robustesse :**

C'est la capacité de pouvoir supporter les surcharges dues à des déviations maximales non destructives de l'aiguille. Pour renforcer la tenue de ces appareil vis-à-vis de son utilisation sous les conditions d'exploitation les plus extrêmes, il faut qu'ils soient munis

d'une double isolation, indiquée par le symbole suivant :  $\Box$ , et placé à l'arrière de l'appareil.

#### **II.2.5. La rigidité diélectrique :**

⊰≵ব La tension d'isolement entre les deux bornes est de *2 kV*.

53 La tension de claquage est de l'ordre de *500 V*.

Elle représente la valeur de l'intensité du champ électrique  $(\vec{E})$  à laquelle se produit le claquage de l'isolation de l'appareil. Cette caractéristique est souvent symbolisée par une étoile à l'intérieur duquel est inscrit un nombre qui représente en (*kV*), la tension nominale de claquage de l'isolation.

#### **II.2.6. La rapidité d'indication :**

C'est l'aptitude de l'appareil à suivre les variations de la grandeur à mesure. Cette aptitude sera caractérisée par le minimum de temps entre la mesure et l'indication finale du résultat.

#### **II.2.7. La fiabilité :**

Elle se traduit par la conformité de l'appareil à assurer le bon fonctionnement indiqué par le constructeur. Cette qualité peut être déterminée par des moyens de contrôle statistiques, qui permettent d'établir une valeur moyenne des performances.

#### **II.2.8. Le calibre :**

Il représente la plus forte valeur mesurable par l'appareil. La plupart des appareils possèdent plusieurs calibres. La gamme de mesure réalisée par l'appareil est alors définie par les deux calibres extrêmes (*C<sup>a</sup> min*) et (*C<sup>a</sup> max*).

#### **II.2.9. La classe :**

Elle traduit la précision de l'appareil (cf. Ch.I.§ 2.3). On peut distinguer différents types d'appareils selon leur classe :

- Appareils de calibrage ou étalons : leur indice de classe *C* est compris entre 0,05 à 0,1.

- Appareils de précision (de laboratoire) : leur indice de classe *C* est compris entre 02 à 0,5.

- Appareils de contrôle (de laboratoire) : leur indice de classe *C* est compris entre 1,0 à 1.5.

- Appareils indicateurs (grand publique) : leur indice de classe *C* est compris entre 2,5 à 5.

#### **II.3. MÉCANISMES DE FONCTIONNEMENT DES ÉQUIPAGES MOBILES :**

Comme il existe de nombreuses formes d'équipages mobiles, nous allons limiter notre étude à ceux du type à cadre mobile de forme rectangulaire. Ils comprennent essentiellement un circuit mobile sur lequel agissent des actions magnétiques et des forces antagonistes de nature mécaniques. Sous l'effet de l'ensemble, l'équipage mobile atteint une position d'équilibre. En pratique, le mouvement est toujours une rotation autour d'un axe fixe, l'angle *θ* représente la position finale d'équilibre.

#### **II.3.1. Équation du mouvement :**

On va considérer que l'équipage mobile occupe les états d'équilibre final et initial (avec ou sans excitations extérieures), en un instant *t***,** en effectuant une rotation d'un angle *θ(t)***.** Les couples qui se développent durant ce processus sont :

-  $J\frac{d^2\theta}{dt^2}$  $\frac{d}{dt^2}$  qui représente le couple d'inertie, et *J* est appelé le moment d'inertie.

 $-A \frac{d\theta}{dt}$  $\frac{dv}{dt}$  représente le couple d'amortissement et *A*, un coefficient supposé constant dû aux divers types de frottements.

- B<sub>0</sub> couple de rappel qui, en s'opposant au mouvement du cadre mobile, tend à ramener l'équipage dans une position d'équilibre *θ = 0.*

**-** *Γ(t)* couple moteur dû aux forces d'excitations extérieures.

La condition d'équilibre dynamique nous permet d'écrire :

$$
J\frac{d^2\theta}{dt^2} + A\frac{d\theta}{dt} + B\theta = \Gamma(t)
$$
 (II.1)

#### **II.3.2. Mouvement libre :**

En supposant que l'excitation extérieure est nulle *Γ(t) = 0* et que l'équipage mobile est laissé en mouvement à lui-même.

Si on pose  $: 2\delta = \frac{1}{J}$  et  $\omega_0^2 = \frac{2}{J}$ *et*  $\omega_0^2 = \frac{B}{A}$ *J*  $=\frac{A}{\epsilon}$  et  $\omega_0^2$  $2\delta = \frac{1}{\epsilon}$  et  $\omega_0^2$ 

L'équation (II.1) devient :

$$
J\frac{d^2\theta}{dt^2} + A\frac{d\theta}{dt} + B\theta = 0
$$
 (II.2)

#### **a) Mouvement non amorti :**

Si *A = 0* (mouvement non amorti) donc *δ = 0*, la solution de l'équation différentielle prend la forme suivante :

$$
\theta(t) = \theta_o \cos{(\omega_o t + \varphi_o)}
$$
(11.3)

où *θ*<sup>₀</sup> et *ϕ*<sup>₀</sup> sont des constantes déterminées par les conditions initiales.

$$
T_0 = \frac{2\pi}{\omega_0}
$$
 est appelée période propre de l'équipage.

#### **b) Mouvement amorti :**

Dans ce cas *A ≠ 0* et la solution de l'équation différentielle peut présenter trois cas possibles :

1<sup>o</sup>)  $\Delta' < 0$ 

Cas de faible amortissement ( $\delta < \omega_o$ ). La solution prend alors la forme suivante :

$$
\theta(t) = \theta_0 e^{-\delta t} \cos(\omega_0 t + \phi_0)
$$
 (II.4)

où l'on a posé :

$$
\omega_a = \left(\omega_0^2 - \delta^2\right)^{1/2} \tag{II.5}
$$

qui représente la pseudo-pulsation et  $\theta_a$  ainsi que  $\phi_a$  sont des constantes déterminées à partir des conditions initiales.

*a*  $T_a = \frac{v}{\omega}$  $=\frac{2\pi}{\,}$  est appelée pseudo-période.

Dans le cas général, on a ( $T_a > T_a$ )

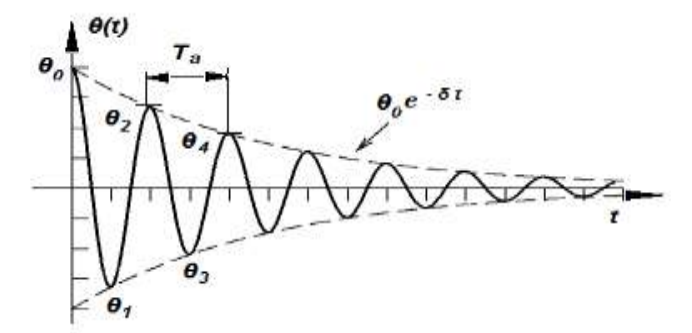

*Figure II*.*1 : Régime oscillatoire amorti (δ ˂ ω*₀*).*

L'amplitude de la courbe représentée sur la (Figure II.1) décroît exponentiellement avec un taux fixe défini à partir du rapport de deux élongations successives qui est toujours constant :

$$
\frac{\theta_1}{\theta_2} = \frac{\theta_2}{\theta_3} = \dots = \frac{\theta_i}{\theta_{i+1}} = -e^{\delta \frac{T_a}{2}}
$$
(II.6)

Le décrément logarithmique  $\lambda$  est défini comme étant le rapport de deux amplitudes successives du même côté. On aura alors :

$$
\lambda = \log\left(\frac{\theta_i}{\theta_{i+2}}\right) = \log\left(\frac{\theta_i}{\theta_{i+1}}\right)^2 = 2\log\left|\frac{\theta_i}{\theta_{i+1}}\right| = \delta T_a \tag{II.7}
$$

Donc:

$$
\lambda = \delta T_a \tag{II.8}
$$

 $2^{\circ}$ )  $\Delta' > 0$ 

Cas de fort amortissement ( $\delta > \omega_0$ ). L'équation caractéristique admet deux racines réelles et la solution générale s'écrira alors :

$$
\theta(t) = \theta_b e^{-\left(\delta - \sqrt{\left(\delta^2 - \omega_0^2\right)}t\right)} + \theta_c e^{-\left(\delta + \sqrt{\left(\delta^2 - \omega_0^2\right)}t\right)} \tag{II.9}
$$

où les constante *θ<sup>b</sup>* et *θ<sup>c</sup>* peuvent être déterminées à partir des conditions initiales.

Dans ce cas le mouvement de l'équation est dit : apériodique.

 $3^\circ$ )  $\Delta' = 0$ 

Cas d'amortissement critique ( $\delta = \omega_o$ ). L'équation caractéristique admet une racine double et la solution générale peut alors être écrite sous la forme :

$$
\theta(t) = \theta_b e^{-\delta t} \left( \theta_d \delta t + \theta_e \right) \tag{II.10}
$$

où les constantes *θ<sup>d</sup>* et *θ<sup>e</sup>* sont aussi déterminées à partir des conditions initiales.

Le mouvement de l'équipage est dit : "mouvement apériodique critique" et est représenté (Figure II.2) Ci-dessous par des courbes analogues à celles du cas précédent *' ˃ 0*.

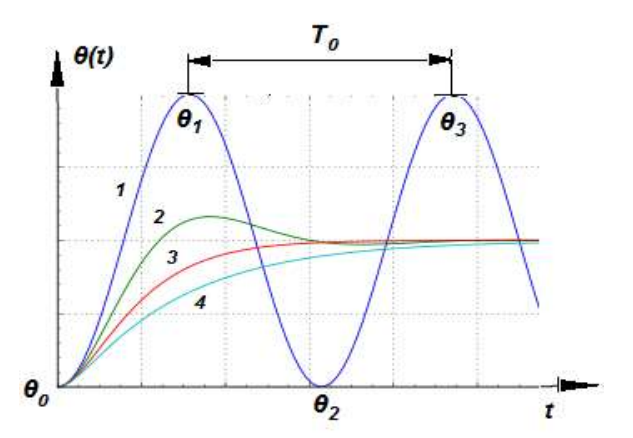

*Figure II*.*2 : Différentes courbe du retour à l'équilibre : 1-) courbe du régime oscillatoire propre, harmonique et non amorti, 2-) courbe du régime oscillatoire amorti, pseudopériodique si (δ < ω*₀*), 3-) courbe du régime apériodique critique, (δ = ω*₀*) et 4-) courbe du régime apériodique, si (δ > ω*₀*).*

La seule différence par rapport au mouvement apériodique est que : si on écarte l'équipage de sa position d'équilibre, c'est le mouvement apériodique critique qui, toute chose égale, le ramène le plus rapidement possible vers la position *θ = 0*. On constatera qu'il suffit d'un temps  $t = 1.5 \times T$  pour réduire le rapport  $\theta_0 / \theta_0 = 10^3$ .

#### **c) calcul de la première amplitude** *θ*<sup>₁</sup> **du mouvement de l'équipage :**

Si, à l'instant initial, correspondant à la position *θ = 0*, on lance l'équipage d'une  $\dot{\cdot}$  , alors la première amplitude  $\theta_1$  est proportionnelle à cette vitesse initiale :

- Dans le cas du mouvement pseudopériodique, cette première amplitude vaut :

$$
\begin{cases}\n\theta_1 = \left(\frac{d\theta}{dt}\right)_0 \frac{T_a}{2\pi} \exp\left(-\frac{\lambda}{2\pi} arctg \frac{2\pi}{\lambda}\right) = \dot{\theta}_1 \left(-\frac{\lambda}{2\pi} arctg \frac{2\pi}{\lambda}\right) \\
\text{pour } \delta < \omega_0\n\end{cases}
$$
\n(II.11)

où  $\theta_1 = \left(\frac{ac}{dt}\right) \frac{I_a}{2\pi}$  $\dot{\theta}_1 = \frac{d\theta}{dt}$  $T_1 = \left(\frac{d\theta}{dt}\right)_0 \frac{T_a}{2\pi}$ *dt d* l J  $\left(\frac{d\theta}{\cdot}\right)$ l  $=$  $\bigcap$  $\dot{\mathcal{G}}_1 = \left(\frac{d\theta}{d}\right) \frac{T_a}{2}$  correspond au cas où le mouvement non amorti.

 $-$  Dans le cas du mouvement apériodique critique ( $\delta = \omega$ <sub>α</sub>), cette première amplitude devient :

$$
\theta_{\rm l} = \left(\frac{d\theta}{dt}\right)_{0} \frac{T_a}{2\pi} \cdot \frac{1}{e} = \dot{\theta}_{\rm l} \cdot \frac{1}{e} \quad \text{pour} \quad (\delta = \omega_o) \tag{11.12}
$$

- Dans le cas du mouvement apériodique, on aurait :

$$
\theta_1 = \boldsymbol{\theta}_1 \left[ \frac{\omega_0}{\delta + (\delta^2 + \omega_0^2)^2} \right] \frac{\delta}{\sqrt{(\delta^2 + \omega_0^2)}}
$$
(II.13)

#### **II.3.3. Mouvement forcé :**

Nous allons étudier uniquement deux cas fondamentaux qui correspondent aux couples moteurs constants et variables, mais périodiques.

#### **a) Couples moteurs constants**  $G(t)\!=\!G_{\!0}$  :

La solution générale de l'équation différentielle du mouvement de l'équipage, quel que soit le régime, est composée de la solution de l'équipage homogène déjà vue précédemment et de la solution particulière, qui fait intervenir le second membre. Cette solution particulière prendra la forme: $\theta_{_{p}}$  =  $G_{0}/D$ . Les courbes qui représentent le mouvement de l'équipage sont obtenues en décalant de  $\,G_0/D\,$  celles du cas étudié précédemment pour les trois régimes transitoires.

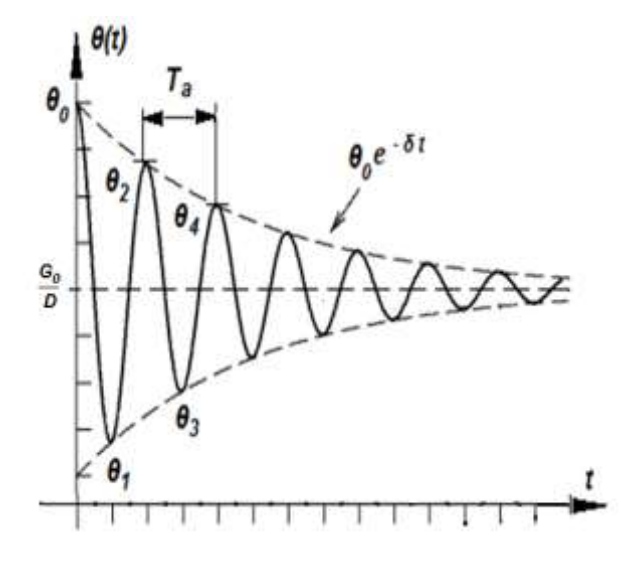

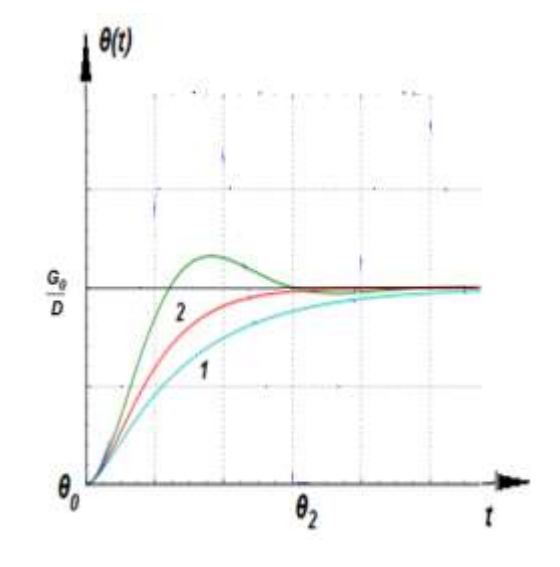

*Figure II.3 : Mouvement Figure II.4 : 1- Mouvement apériodique Pseudopériodique (δ < ω*₀*) 2- Mouvement apériodique critique.*

### **b) Couples moteurs constants**  $G(t)\!=\!G(t+T)$  :

*<sup>G</sup>t* peut être décomposée en série de Fourier selon :

$$
G(t) = G_0 + \sum_{1}^{n} G_n \cos(n\omega t + \varphi_n)
$$
 (II.14)

Avec :

$$
G_0 = \frac{1}{T} \int_t^{t+T} G(t) dt
$$

et 
$$
G_n \cos \varphi_n = \frac{2}{T} \int_t^{t+T} G(t) \cos(n \omega t) dt
$$
  

$$
-G_n \sin \varphi_n = \frac{2}{T} \int_t^{t+T} G(t) \sin(n \omega t) dt
$$
 (II.15)

Où  $G_n \cos \varphi_n$  et  $-G_n \sin \varphi_n$  représentent les paramètres  $a_n$  et  $b_n$  respectivement selon l'autre forme équivalente du développement en série de Fourier :

$$
G(t) = G_0 + \sum_{1}^{n} \left( a_n \cos(n\omega t) + b_n \sin(n\omega t) \right) \tag{II.16}
$$

La solution particulière  $\,\theta_{_{p}}(t)\,$  devient alors :

$$
\theta_p(t) = \frac{G_0}{D} + \sum_{n=1}^{n} F_n \cos(n\omega t + \varphi_n + \psi_n)
$$
\n(II.17)

Avec :

$$
\left|\frac{F_n}{G_n}\right| = \left[ \left( Jn^2 \omega^2 - D^2 \right) + \left( An \omega \right)^2 \right]^{-1/2} = \frac{\omega_0^2}{D} \cdot \left[ \left( n^2 \omega^2 - \omega_0^2 \right) + 4 \delta^2 (n \omega)^2 \right]^{-1/2}
$$
(II.18)

et 
$$
tg\psi_n = \frac{An\omega}{\left(Jn^2\omega^2 - D^2\right)} = \frac{2\delta n\omega}{\left(n^2\omega^2 - \omega_0^2\right)}
$$
 (II.19)

L'étude du spectre fréquentiel du rapport  $F_n/G_n$  et de  $tg\psi_n$  nous amène à considérer deux cas particuliers très intéressant : l'amortissement critique  $(\delta = \omega_{0}),$ pour assurer la disparition la plus rapide du terme transitoire et l'amortissement optimal, caractérisé par le terme  $\left(\delta=\omega_{\textrm{o}}/\sqrt{2}\right)$ .

*i)* Amortissement critique  $(\delta = \omega_0)$  :

$$
\left|\frac{F_n}{G_n}\right| = \frac{1}{D} \left[1 + \left(\frac{n\omega}{\omega_0}\right)^2\right]^{-1} \quad \text{et} \quad tg\,\nu_n = 2 \left[\frac{n\omega}{\omega_0} - \frac{\omega_0}{n\omega}\right]^{-1} \tag{II.20}
$$

*ii)* Amortissement optimal  $\left(\!\delta\!=\!\omega_{\raisebox{1pt}{\tiny 0}}\!/\sqrt{2}\right)$  :

$$
\left|\frac{F_n}{G_n}\right| = \frac{1}{D} \left[1 + \left(\frac{n\omega}{\omega_0}\right)^4\right]^{-1/2} \qquad \text{et} \qquad tg\,\nu_n = \sqrt{2} \left[\frac{n\omega}{\omega_0} - \frac{\omega_0}{n\omega}\right]^{-1} \tag{II.21}
$$

Dans la pratique, l'amplitude des harmoniques de  $G(t)$  est généralement petite par rapport à celle de la fondamentale. Donc, une erreur sur  $F_n/G_n$  pour l'harmonique d'ordre *n* n'a qu'une petite influence sur le résultat global. Ainsi, un déphasage pour l'harmonique d'ordre *n* n'a aussi qu'un décalage de  $\psi_{_n}/n$  par rapport à la fondamentale. C'est pourquoi, juste qu'avec un amortissement optimal, on peut admettre que  $\,\theta_{_{p}}(t)$  est presque l'image de  $\,G\!(t),$  même la fondamentale est de l'ordre de 0.2\* $f_{0}$  à 03\* $f_{0}$  de l'équipage. Mais, si les  $\varpi$ , sont importantes, alors  $\varpi_{n}/\varpi_{0}$ admissible devient complètement petit.

Remarquons enfin, que si le transitoire disparaît moins rapidement avec l'amortissement optimal qu'avec l'amortissement critique, on peut constater cependant, que la durée pratique de ce terme est du même ordre de grandeur dans les deux cas.

#### **c) Cas particulier :**

Dans le cas où  $\,G\! (t)$  est une fonction sinusoïdale :

$$
G(t) = P\omega_0^2 \cdot \cos(\omega t + \varepsilon)
$$
 (11.22-a)

Il existe une solution particulière  $\theta_p(t) = A \cdot cos(\omega t + \gamma)$  ayant la même période. La solution générale pour  $(\delta\,{<}\,a_{{\scriptscriptstyle 0}})$  sera alors :

$$
\theta_p(t) = \theta_a e^{-\delta t} \cdot \cos(\omega_a t + \varphi_a) + A \cdot \cos(\omega t + \gamma)
$$
 (II.22-b)

Avec le temps, l'oscillation libre disparaît et il ne reste plus que l'oscillation forcée qui est indépendante des données initiales. L'amplitude  $A$  et la phase  $\gamma$  de l'oscillation forcée se déterminent par identification :

$$
A(\omega_0^2 - \omega^2) = P\omega_0^2 \cos(\varepsilon - \gamma)
$$
  
et  

$$
2A\delta\omega = P\omega_0^2 \sin(\varepsilon - \gamma)
$$
 (II.23)

D'où :

$$
\frac{A}{P} = P\omega_0^2 [(\omega_0^2 - \omega^2)^2 + (2\delta\omega)^2]^{-1/2}
$$
  
et  

$$
\frac{A_{max}}{P} = P\omega_0^2 [2\delta(\omega_0^2 - \delta^2)]^{-1/2}
$$
 (II.24)

Pour  $\omega^2 = (\omega_0^2 - 2\delta^2)$ . Les courbes représentant l'amplitude  $A(\omega)$  et la phase  $(\varepsilon - \gamma)(\omega)$  en fonction de  $\omega$  sont données par les figures II.15 et II.16 suivantes :

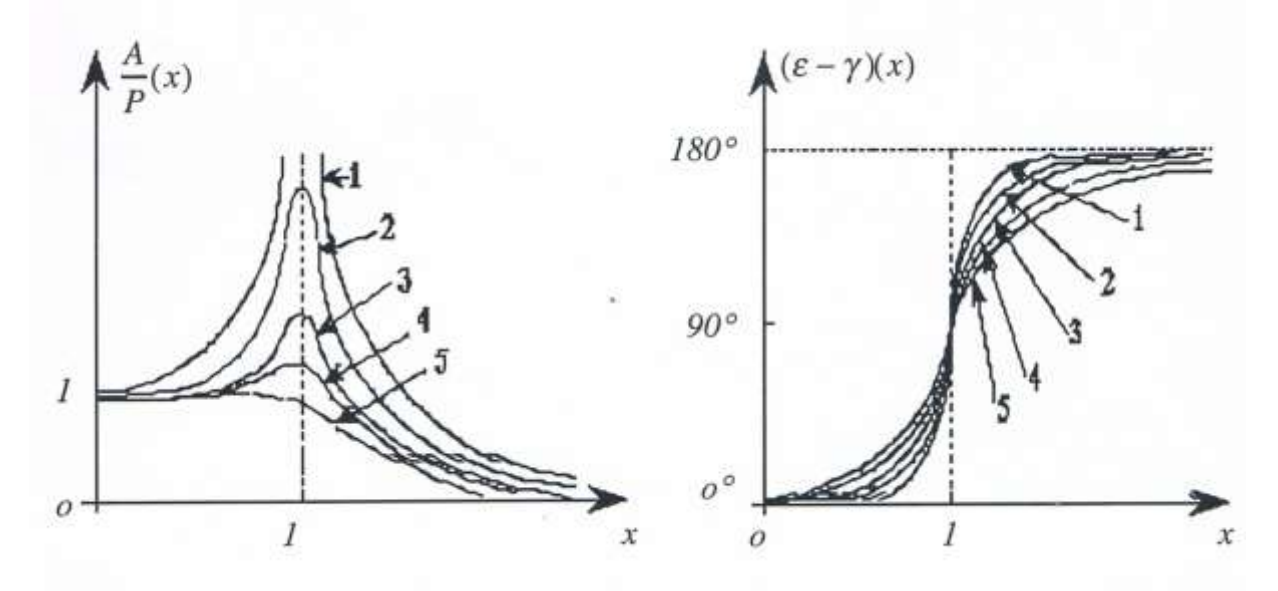

*Figure II.5 : Taux d'amplitude en fonction de Figure II.6 : Déphasage en fonction de pour différentes valeurs de*  $\delta/\omega_0$  *: 1)*  $\delta/\omega_0 = 0$ ; 2)  $\delta/\omega_0 = 0.2$ ; 3)  $\delta/\omega_0 = 0.3$ ; 4)  $\delta/\omega_0 = 0.5$  et 5)  $\delta/\omega_0 = 1$ .

- Si  $\omega_a > \omega_0$  le cadre reste immobile.

- Si  $\omega_a < \omega_0$  les longueurs *A* et *P* sont égales.

- Si  $ω^2 = (ω_0^2 − 2δ^2)$  l'amplitude est maximale. On dit qu'il y a résonance.  $A_{max}$  et d'autant plus grand que  $\delta/\omega_0$  est faible.

- Si  $\omega$  et  $\omega_0$  sont voisines, la solution  $\theta$ (t) devient représentative d'un mouvement sensiblement périodique, de période  $T = 2\pi/\omega$  et l'amplitude varie lentement en fonction du temps.

- Si  $\delta = 0$ , cette amplitude possède une variation périodique de période T' =  $2\pi/(\omega_0 - \omega)$  : c'est le phénomène de battement (voir Ch V. §.B.3).

- Si  $\delta \neq 0$ , les battements s'atténuent pour laisser place à l'oscillation forcée.

#### **II.4. EXEMPLE D'ILLUSTRATIONS SUR LE CADRAN DE L'APPAREIL :**

Un certain nombre d'indications permettant de donner les principaux renseignements relatifs à l'utilisation de l'appareil, sont inscrites sur le cadran de celuici. La Figure II.7, suivante donne une illustration de quelques exemples d'indications et les informations qu'elles en contiennent :

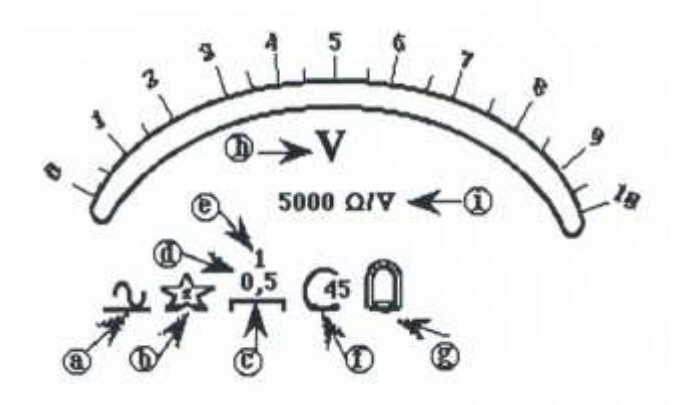

*Figure II.7 : Exemple d'illustrations inscrites sur cadran d'appareil à aiguille.*

Sur le cadrant d'un appareil de mesure analogique, le constructeur indique souvent, le type de l'appareil, la nature du courant, la tension d'épreuve diélectrique, la position de lecture, la classe de précision, la sensibilité, etc.…

Dans ce qui suit, nous allons résumer ces principaux symboles trouvés pour la plupart des appareils

Selon la Figure II.7, ces inscriptions signifient que :

**a)** Cet appareil est prévu pour être utilisé en régime continu et alternatif à la fois. Le trait indique le continu et la sinusoïde indique l'alternatif.

**b)** La tension d'isolement du diélectrique est de deux kilovolts (2 KV). Plus de détails ont été évoqués précédemment à la page 35.

**c)** La position d'utilisation correcte de l'appareil est la position horizontale. D'autres positions sont encore possibles.

**d)** L'indice de classe en régime continu est de 0,5. C'est un appareil de précision (voir encore la page 35)

**e)** L'indice de classe en régime variable (alternatif) est de 1. Pour différencier ces deux indices, on inscrit généralement, en noir l'indice de classe qui correspond au régime continu et en rouge celui du régime alternatif. Dans le cas où la même couleur est utilisée on attribue l'indice le plus élevé au régime variable (C<sub>Continu</sub> < C<sub>altetnatif</sub>).

**f)** L'indication C45 est la référence à la norme définissant les spécifications techniques recommandées par la Commission électrotechnique Internationale (C.E.I), article 45 100.

**g)** Cet appareil est de type magnétoélectrique avec redresseur. C'est-à-dire, on a la possibilité de l'utiliser en continu comme on peut l'utiliser en alternatif.

**h)** L'appareil est un voltmètre.

**i)** La valeur indiquée représente la résistance spécifique (caractéristique) qui est exprimée en [Ω/V].

La résistance interne qui correspond à un calibre déterminé *C<sup>a</sup>* s'obtient en multipliant ce calibre par la résistance caractéristique (*R<sup>i</sup> = Rsp.Ca*).

## *Chapitre III*

## Les appareils magnétoélectriques

#### **III.1. LE GALVANOMÈTRE À CADRE MOBILE :**

On utilise les galvanomètres pour mesurer les courants très faibles *(< 1 µA)*. Pour les courants ayant des intensités plus élevées, on fait appel aux ampèremètres qui ne diffèrent de ceux-ci que par des détails techniques. Le galvanomètre représente l'appareil "modèle" pour toute la gamme des appareils magnétoélectriques, car son étude physico-électrique, du point de vue pédagogique, est la plus intéressante à faire dès le départ. Les autres appareils magnétoélectriques ne sont en fait, que des dérivées, c'est-à-dire des structures ayant subis quelques petites modifications supplémentaires ajoutées à la structure de base représentant celle du galvanomètre.

#### **III.1.1. Principe de fonctionnement :**

Un galvanomètre *G,* à cadre mobile, comprend essentiellement un circuit mobile parcouru par un courant à mesurer placé dans un champ magnétique fixe. On oppose aux actions magnétiques développées, des forces antagonistes de nature mécanique. Sous l'effet de l'ensemble, l'équipage mobile atteint une position d'équilibre. En pratique, le mouvement est toujours une rotation autour d'un axe fixe. L'angle de rotation *θ* entre les deux positions d'équilibre initiale et finale (en l'absence et en présence du courant respectivement) est fonction de l'intensité.

#### **III.1.1.1. Le champ magnétique :**

Le champ magnétique est créé par un aimant permanent en forme de *U* (Figure III.1), dont les pièces polaires *N* et *S* sont des portions d'un cylindre. On dispose entre elles un cylindre en fer doux, laissant un entrefer de l'ordre du millimètre.

Dans le fer doux, les lignes de champ sont rectilignes et parallèles (Figure III.2), alors qu'elles sont perpendiculaires à la surface latérale du cylindre en tout point de l'entrefer. Ainsi, avec cette disposition, on arrive à construire un appareil dont le champ magnétique  $\vec{B}$ , est toujours uniforme, radial et constant à l'intérieur du cylindre quel que soit la position prise par le cadre mobile. L'intensité du champ magnétique  $\vec{B}$  pour les appareils d'utilisations courantes peut atteindre le tesla.

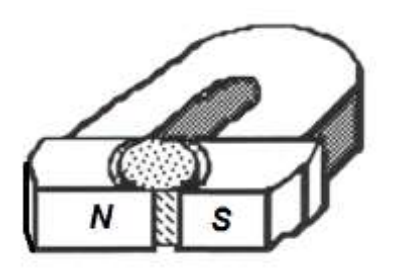

*Figure III.1 : Circuit magnétique constitué d'un Figure III.2 : Forme de ligne de champ aimant permanent en forme de U dans l'entrefer et le fer doux.*

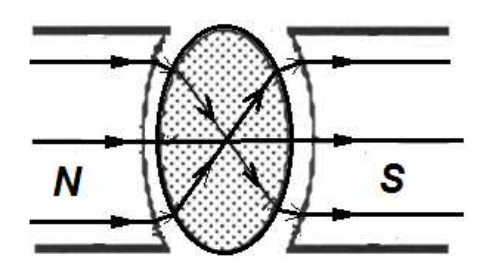

#### **III.1.1.2. L'équipage mobile :**

Le cadre mobile est constitué d'un enroulement de forme rectangulaire d'un fil composé d'un alliage de cuivre amagnétique émaillé (Figure III.3). Les dimensions du cadre sont choisies dans l'ordre des dimensions suivantes : *hauteur : b ≈ 25 mm ; largeur : a ≈ 10 mm ; nombre de spires : n ≈ 200 à 300 faites d'un fil de diamètre : Φ ≈ 3 à 20/100 du millimètre et de moment d'inertie : J ≈ 10-8 Kg m²*.

Le cadre est suspendu par un fil de torsion en forme de ruban conducteur plat caractérisé par les grandeurs suivantes : *Hauteur : Z ≈ 20 mm ; largeur : a' ≈ 0,2 à 0,5 mm ; épaisseur : e ≈ 3 à 4/100 du millimètre et sa constante de torsion : C ≈ 4 10-8 N.m.rd-1* .

Sur l'axe du cadre, on peut fixer soit :

*i)* une aiguille dont les rotations sont celles qui parcourent un cadran muni d'échelle linéairement graduée, soit,

*ii)* Un petit miroir concave *M* rigidement fixé sur l'axe du cadre, qui donne à partir d'une source lumineuse une image sur une règle graduée (Figure III.3).

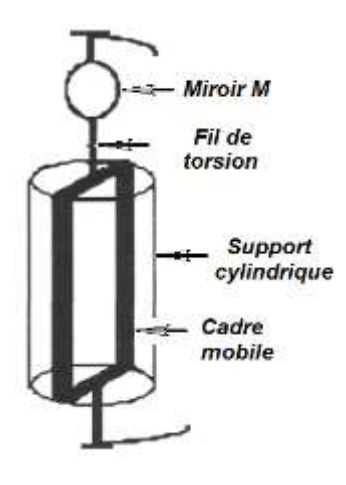

É

*Figure III.3 : Cadre mobile disposé sur un Figure III.4 : Représentation du couple support de forme cylindrique en fer doux. moteur qui agit sur le cadre mobile.*

#### **III.1.2. Bilan des couples exercés sur le cadre :**

#### **III.1.2.1. Le couple moteur électromagnétique :**

Des éléments de courants  $\overrightarrow{Idl}$  et  $\overrightarrow{Idl'}$  pris autour des points *M* et *M'* des brins verticaux (Figure III.4) sont soumis à des forces de vecteurs :

$$
\overrightarrow{df} = \overrightarrow{Idl} \wedge \overrightarrow{B} \qquad \text{et} \qquad \overrightarrow{df'} = \overrightarrow{Idl'} \wedge \overrightarrow{B} \tag{III.1}
$$

Les moments par rapport à  $\overrightarrow{Oz}$  des forces *(M,*  $\overrightarrow{df}$ *) et (M',*  $\overrightarrow{df'}$ *)* sont :

$$
dm_z = \overrightarrow{OM} \wedge \overrightarrow{df} \cdot \overrightarrow{k} = I \cdot B \cdot \frac{a}{2} \cdot dl \qquad \text{et} \qquad dm_z' = \overrightarrow{OM'} \wedge \overrightarrow{df'} \cdot \overrightarrow{k} = I \cdot B \cdot \frac{a}{2} \cdot dl' \qquad (III.2)
$$

En sommant sur la longueur *b* de chaque brin et pour les *N* spires, on obtient :

$$
m_{z} = I \cdot B \cdot \frac{a}{2} \cdot b \cdot n \qquad \qquad \text{et} \qquad \qquad m'_{z} = I \cdot B \cdot \frac{a}{2} \cdot b \cdot n \qquad \qquad \text{(III.3)}
$$

Or : *a.b = s* et *B.s = Φ0*, est le flux dans une seule spire. Donc, le couple moteur électromagnétique *Γ<sup>m</sup>* a pour expression :

$$
\Gamma_m = \Phi_0 I \tag{III.4}
$$

#### **III.1.2.2. Le couple de freinage induit :**

Si on excite le cadre par un courant continu *I0,* il commence à tourner et change de position d'équilibre. Pendant cette phase transitoire du mouvement qui sépare l'état initial *(t<sup>i</sup> = 0 ; Ѳ<sup>i</sup> = 0)* et l'état final *(t<sup>f</sup> = t ; Ѳ<sup>f</sup> = Ѳe),* le cadre en raison de son mouvement dans un champ magnétique, débite un courant induit *i* (loi de Lenz) dans le circuit électrique.

Si on suppose que ce circuit est composé de la résistance interne *r<sup>g</sup>* du cadre, en série avec une certaine résistance *r* interne du générateur de *f.e.m* induite *e*.

Le courant *i* est alors donné par :

$$
i = \frac{e}{r_g + r} \tag{III.5}
$$

Le couple de freinage, de nature aussi électromagnétique, induit par cette *f.e.m e*, sera alors égale à :

$$
\Gamma_i = \Phi_0 . i = \left(\frac{\Phi_0}{r_g + r}\right) e \tag{III.6}
$$

Pour calculer *e*, on fait d'une part, circuler le champ électromoteur *E<sup>m</sup>* le long d'un contour d'une spire, supposée fermée (voir Figure III.5, ci-dessous) où les conditions, à la limite sont requises pour appliquer la relation de circulation donnée par la relation suivante :  $e = \oint_c \vec{E}_m \cdot d\vec{l}$  ; et d'autre part, on sait que :  $\vec{E}_m = \vec{v} \wedge \vec{B}$  où les vecteurs  $\vec{v}$  ,  $\vec{E}_m$ et  $\vec{B}$  sont perpendiculaires deux à deux.

Alors :

$$
e = \oint_c (\vec{v} \wedge \vec{B}) \cdot d\vec{l} = (vB) \Big( \int_1^2 (\vec{k} \cdot d\vec{l}_1) + \int_2^3 (\vec{k} \cdot d\vec{l}_2) + \int_3^4 (\vec{k} \cdot d\vec{l}_3) + \int_4^1 (\vec{k} \cdot d\vec{l}_{41}) \Big)
$$
  
donc : (III.7)

$$
e=2bvB
$$

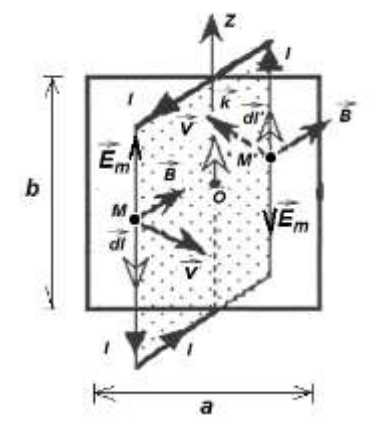

 $\boldsymbol{\Theta}_{\rm e}$  $\frac{a}{2}$ 

*Figure III.5 : Représentation du champ électromoteur Figure III.6 : Relation de passage en quadrature avec l'induction B et la vitesse v*

 *entre la vitesse linéaire et angulaire.*

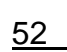

Et comme *dt*  $v = \frac{a}{2} \frac{d\theta}{dt}$ 2  $=\frac{a}{2}\frac{d\theta}{dt}$  (voir Figure III.6), en même temps, si on considère les n spires du cadre, on aura donc :

$$
e = -2\frac{a}{2}b.n.B\frac{d\theta}{dt}
$$
 (III.8)

Alors :

$$
\Gamma_i = \Phi_0 . i = \left[ \frac{\Phi_0}{\left( r_g + r \right)} \right] e = -2 \frac{\Phi_0^2}{\left( r_g + r \right)} \cdot \frac{d\theta}{dt}
$$
 (III.9)

Le signe "-" montre bien que ce couple induit est de nature à s'opposer au couple moteur :  $\Gamma_m = \Phi_0 I$ , qui lui a donné naissance.

#### **III.1.2.3. Le couple de torsion :**

Le cadre est maintenu en haut et en bas par un ruban tissé incluant les fils conducteurs du cadre. Quand ce dernier est en mouvement, il subit par la torsion des fils de suspension un couple donné par :

$$
\Gamma_t = C\theta \tag{III.10}
$$

où *C* est la constante de torsion.

#### **III.1.2.4. Les couples de frottements :**

On va supposer que les frottements secs (mécaniques sont négligeables). Seuls, seront pris en compte, les frottements visqueux (fluide) dus à l'air, et qui représentent un couple équivalent proportionnel à la vitesse angulaire *dt*  $\frac{d\theta}{dt}$  du cadre, qu'on écrit :

$$
\Gamma_f = -h \frac{d\theta}{dt} \tag{III.11}
$$

Où h est une constante positive.

#### **III.1.3. Étude de l'équation du mouvement du cadre :**

Si  $J$ , est le moment d'inertie du cadre par rapport à  $Oz$ , et, en tenant compte des couples de frottements mécaniques, du couple de torsion et du couple électromécanique induit, l'équation du mouvement de ce cadre s'écrit alors :

$$
J\frac{d^2\theta}{dt^2} = -C\theta - h\frac{d\theta}{dt} - \frac{\phi_0^2}{(r_s + r)}\frac{d\theta}{dt} + I\phi_0 \implies J\frac{d^2\theta}{dt^2} + C\theta + \left(h + \frac{\phi_0^2}{(r_s + r)}\right)\frac{d\theta}{dt} + C\theta = \phi_0 I \quad (III.12)
$$

Dans la majorité des appareils usuels, on peut admettre que le coefficient des frottements fluides  $h$  est négligeable devant le coefficient d'amortissement dû au courant  $i$ . Ce qui permet d'écrire l'équation précédente (III.12) sous la forme :

$$
J\frac{d^2\theta}{dt^2} + \left(\frac{\phi_0^2}{(r_s + r)}\right)\frac{d\theta}{dt} + C\theta = \phi_0 I
$$
 (III.13)

 $\hat{A}$  l'équilibre, les grandeurs qui varient avec le temps  $t$  deviennent nulles. On aura alors :

$$
C\theta_e = \phi_0 I \tag{III.14}
$$

où  $\theta_e$  est la position finale de l'équipage mobile.

Si on pose :

$$
A = h + (\phi_0^2 / (r_g + r)) = (\phi_0^2 / (r_g + r))
$$
 (III.15)

L'équation (III.13) devient :

$$
J\frac{d^2\theta}{dt^2} + A\frac{d\theta}{dt} + C\theta = C\theta_e
$$
 (III.16)

qu'on peut mettre encore sous la forme :

$$
\frac{1}{\omega_0^2} \frac{d^2 \theta}{dt^2} + \frac{2k}{\omega_0} \frac{d\theta}{dt} + \theta = \theta_e
$$
 (III.17)  
avec  $\omega_0^2 = \frac{C}{J}$  et  $k = \sqrt{\frac{A^2}{4JC}}$ 

L'allure de la fonction  $\theta_{e} = f(t)$  dépend du signe du discriminant de l'équation caractéristique (III.18) suivante :

$$
\frac{1}{\omega_0^2} x^2 + \frac{2k}{\omega_0} x + 1 = 0
$$
 (III.18)

dont ∆ devient égale à :

$$
\Delta = \left(\frac{\phi_0^2}{\left(r_g + r\right)}\right)^2 - 4JC \tag{III.19}
$$

qui, selon le signe de ∆, peut se présenter avec les trois régimes suivants :

#### **III.1.3.1.** Régime oscillatoire amorti  $(k < 1)$ :

Le mouvement du cadre sera régit par la solution suivant :

$$
\theta(t) = \theta_e \left[ 1 - e^{-\delta t} \left( \cos \omega_a t + \frac{\delta}{\omega_a} \sin \omega_a t \right) \right] = \theta_e \left[ 1 - \frac{e^{-\delta t}}{\cos \varphi} \right] (\cos \omega_a t - \varphi) \tag{III.20}
$$

avec : *a*  $tg\varphi = \frac{\theta}{\omega}$  $\delta$  $\varphi = \tilde{\phantom{a}}$ . On en déduit :

$$
\frac{d\theta}{dt} = \theta_e \frac{1 + \left(\frac{\omega_a}{\delta}\right)^2}{\left(\frac{\omega_a}{\delta}\right)^2} e^{-\delta t} \sin \omega_a t \tag{III.21}
$$

Le décrément logarithmique sera alors :

$$
\lambda = \delta T_a = 2\pi \left(\frac{4JC}{A^2} - 1\right)^{-\frac{1}{2}}
$$
 (III.22)

Dans la pratique, on recherche le régime oscillatoire amorti où  $\omega_a^2 = \omega_0^2 - \delta^2$  $\omega_a^2 = \omega_0^2 - \delta^2$ , mais avec un nombre d'oscillations réduit. On a ce qu'on appelle l'amortissement optimum lorsque  $k=\frac{1}{\sqrt{2}}$ 1  $k=\frac{1}{\sqrt{2}}$ , ce qui correspond à :  $T_{a}=\frac{20}{\sqrt{2}}$  $T_a = \frac{T_0}{T_a}$ 

#### **III.1.3.2.** Régime apériodique  $(k > 1)$

Le mouvement du cadre obéit à la solution suivante :

$$
\theta(t) = \theta_e \left[ 1 - e^{-\delta t} \left( ch\omega_a t + \frac{\delta}{\omega_a} sh\omega_a t \right) \right]
$$
 (III.23)

La position d'équilibre  $\theta_e$  est obtenue au bout d'un temps assez long. Les frottements aléatoires interviennent beaucoup, car la vitesse de déplacement de l'équipage est très faible lorsqu'on s'approche de l'équilibre.

#### **III.1.3.3. Régime d'amortissement critique (***k = 1***) :**

Le mouvement du cadre s'effectue selon la solution :

$$
\theta(t) = \theta_e [1 - e^{-\delta t} (1 + \delta t)] \tag{III.24}
$$

La valeur de  $\theta_e$  est pratiquement atteinte au bout d'un temps moins long que dans le cas précédent.

On définit la résistance critique extérieure  $R_{CE}$  comme étant la résistance r qui annule le discriminant  $\Delta$ :

$$
R_{CE} = \frac{\varphi_0^2}{2\sqrt{JC}} - r_g \tag{III.25}
$$

#### **III.1.4. Mesure d'une intensité, sensibilité :**

Si on veut mesurer un courant continu *I* avec un galvanomètre qui a son équipage mobile excité. Ce courant, une fois l'équilibre établi, sera donné par la relation :

$$
C\theta_e = \phi_0 I \Rightarrow I = (C/\phi_0). \theta_e \tag{III.26}
$$

Donc, cette mesure peut être le résultat d'une rotation  $\theta_e$  d'une aiguille sur une échelle graduée, où un déplacement rectiligne d'un spot lumineux sur une règle graduée transparente.

La méthode optique est principalement utilisée dans les galvanomètres pour sa précision, alors que pour les ampèremètres, seulement un équipage à aiguille suffit. Ce principe est schématisé sur les (Figures III.7-a et Figure III.7-b) suivantes :

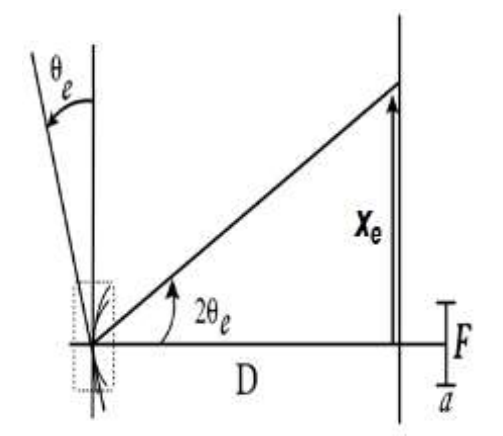

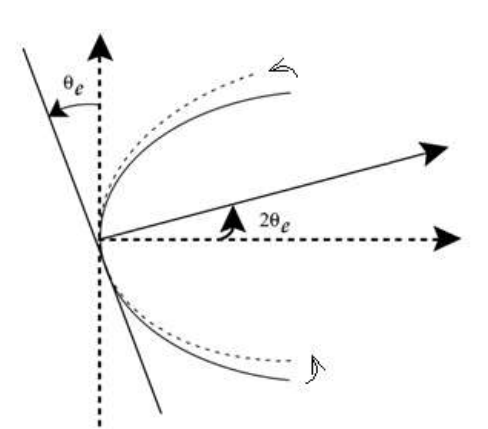

*Figure III.7-a : Principe de la méthode optique Figure III.7-b : Zoom sur la partie (spot) dans les galvanomètres de précision encadrée.*

Dans le cas où *Ө<sup>e</sup>* est faible et ne dépasse pas une dizaine de degrés, on peut écrire :

$$
x_e = 2D\theta_e \qquad \Rightarrow \qquad I_e = \left(\frac{C}{2D\Phi_0}\right) x_e \tag{III.27-a}
$$

d'où  $x_e = \sigma.I_e$  avec  $\sigma = \sigma_0 = \frac{2D}{C}$  $\dot{v}_0 = \frac{2D\Phi_0}{\sigma}$  $\sigma = \sigma_0 = \frac{2D\Phi_0}{\sigma_0}$  et  $\sigma_0$  représente la sensibilité du galvanomètre.

Une étude plus détaillée de *σ<sup>0</sup>* et des moyens mis en œuvre pour faire augmenter cette sensibilité doit nécessairement tenir compte du mouvement du cadre vers sa position d'équilibre en régime permanent.

#### **III.1.5. Recherche des meilleures caractéristiques du cadre :**

En régime apériodique, caractérisé par le mouvement le plus long que le cadre met pour atteindre l'équilibre, on sait que ce prolongement de temps engendre le passage prolongé du courant et rende inévitable l'influence des frottements parasites. Pour éviter ces risques, on impose au cadre mobile un mouvement pseudopériodique en choisissant (*r > RCE*).

Cette qualité va nous permettre de réaliser un type bien déterminé de mouvement par simple modification d'une résistance.

Pour qu'on puisse faire augmenter la sensibilité donnée par :

$$
\sigma = \sigma_0 = \frac{2D\Phi_0}{C}
$$
 (III.27-b)

Avec  $\Phi_{\text{o}} = n.a.b.B$  , alors : on doit peser le poids de chaque terme dans cette dernière relation et voir ce qui est possible de faire pour arriver à un compromis final.

Donc, on doit soit :

#### *i)* **Faire augmenter** *Φ<sup>0</sup>* **:**

Or, cette solution implique l'augmentation de *n* ou de *b*, qui fait augmenter *J* et par conséquent fait augmenter *C*, d'où la diminution de  $\sigma_0$ .

Si on augmente *a*, alors les pôles de l'aimant *N* et *S* doivent s'écarter d'avantage, ce qui fait diminuer *B*. Par conséquent, le véritable moyen permettant de faire augmenter *Φ<sup>0</sup>* tient dans l'emploi d'aimant à forte aimantation rémanente.

#### *ii)* **Faire diminuer C :**

On obtient comme résultat des fils de suspension fragiles et une période plus grande.

Cette solution est à écarter.

#### *iii)* **Faire augmenter D :**

Dans ce cas, on choisit pour *D* des distances comprises entre *25* à *50 cm*, pour éviter l'encombrement. Au-delà de ces distances, l'image devient plus large et son repérage sera plus délicat.

Toutes ces considérations conduisent à adopter un compromis très précis pour le choix des caractéristiques des constituants des galvanomètres qu'on veut construire.

Si nous voulons garder la définition générale de la sensibilité :

*di*  $\sigma \!=\! \frac{d\theta}{di},$  qu'on va essayer d'appliquer sous la forme approchée :  $\sigma \!=\! \frac{\theta}{I}$  $\sigma = \frac{\theta}{\tau}$ , il est souvent utile de l'exprimer en fonction des paramètres accessibles à la mesure :

$$
\sigma = \sqrt{\frac{R_{CE} T_0^3}{2\pi^3 J}}
$$
 (III.28)

est la résistance critique extérieure,  $T_0$  est la période propre du cadre et on doit supposer que  $r_g$  est suffisamment petite pour qu'on puisse la négliger.

#### **III.2. L'AMPÈREMÈTRE À CADRE MOBILE :**

Pour mesurer les intensités qui dépassent les dizaines de microampères, on doit faire appel aux ampèremètres qui sont des dérivés du galvanomètre à cadre mobile. Cette fois-ci, le cadre n'est pas suspendu, mais supporté par deux pivots. L'appareil peut fonctionner dans toutes les positions, le couple de rappel est produit par des ressorts spiraux servant également à l'amené du courant. Les rotations sont indiquées par une aiguille légère fixée à l'équipage mobile et se déplace devant un cadre muni d'une échelle graduée.

#### **III.2.1. Structure électrique :**

En réalité, un ampèremètre est construit à partir d'un galvanomètre G de résistance interne  $r_g$  et d'une résistance prise égale à la résistance critique extérieure  $R_c$ , branchée en parallèle sur  $r_a$ . Cette résistance  $R_c$  Est fractionnée en plusieurs parties appelée résistance shunt  $R_{_S}$  (Fig-III.8 et 9) ci-dessous.

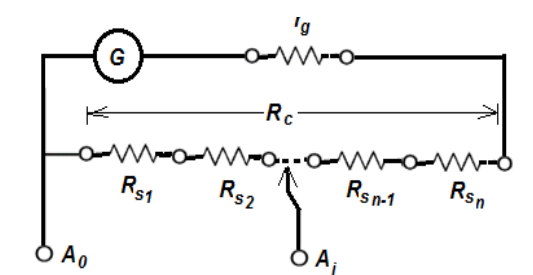

*Figure* III.8 : Structure électrique simplifiée Figure III.9 : Schéma équivalent de

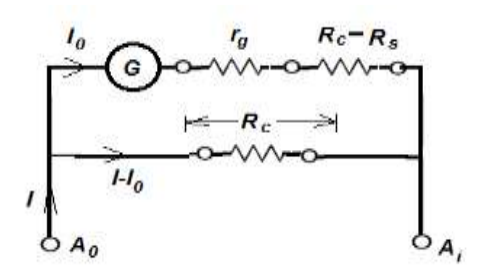

 *d'un ampèremètre multi-calibres. l'ampèremètre en fonctionnement.*

Chaque résistance shunt  $R_{s_i}$  est munie d'une prise extérieure  $A_i$  définissant le calibre. Avec ce cas de la Figure, la résistance parallèle à  $r_q$  devient celle qui se trouve entre la borne commune  $A_0$  et la prise calibre  $A_i$  ; le reste devient en série avec  $r_g$ . La résistance interne  $R_i$  de l'ampèremètre est la résistance équivalente :

$$
R_i = \frac{R_s \left[r_g + \left(R_c - R_s\right)\right]}{r_g + R_c} \cong R_s \tag{III.29}
$$

 $R_s$  est petite devant  $r_q + R_c$  pour les petits calibres.

Si on veut mesurer un courant continu *I* par l'ampèremètre, il passe dans le galvanomètre le courant  $I_0$ , qui s'écrit sous la forme :

$$
I_0 = I \frac{R_s}{r_s + R_c} = \alpha.I \tag{III.30}
$$

Donc, on voit que  $I$  et  $I_0$  sont proportionnels. La constante de proportionnalité  $\alpha$  est, bien entendu prise en compte lors de la graduation de l'échelle.

#### **III.2.2. Equation de mouvement du cadre de l'**a**mpèremètre :**

En choisissant pour le régime transitoire, le cas d'amortissement critique, en prenant  $r = R_c$ , le facteur d'amortissement  $\phi^2$ <sub>0</sub>/( $r_g + R_c$ ) devient indépendant de  $R_s$ . Donc, l'équation du mouvement du cadre appliquée à l'ampèremètre devient :

$$
J\frac{d^2\theta}{dt^2} + \left(h + \frac{\theta_0^2}{(r_g + r)}\right)\frac{d\theta}{dt} + C\phi = \theta_0 I_0 = \frac{\theta_0 R_s}{r_g + R_c}I = \theta_0 I
$$
 (III.31)

#### **III.2.3. Étude de la sensibilité :**

Quand le cadre atteint sa position d'équilibre  $\theta_e$  on pout écrire :

$$
C\theta_e = \frac{\theta_0 R_s}{r_g + R_c} I \tag{III.32}
$$

et en posant :  $\sigma = \frac{\theta_e}{I}$  $\frac{\partial e}{\partial t}$  et  $\sigma_0 = \theta_0/C$ 

on en déduit :

$$
\sigma = \sigma_0 \frac{R_s}{r_g + R_c} \tag{III.33-a}
$$

De plus, si on admet que  $R_i = R_s$ , la résistance interne de l'ampèremètre  $R_i$ devient directement proportionnelle à la sensibilité  $\sigma$ :

$$
R_i = (r_g + R_c) \frac{\sigma}{\sigma_0}
$$

#### **III.3. LE VOLTMÈTRE À CADRE MOBILE :**

D'une manière analogue à celle adoptée pour la construction des ampèremètres, les mêmes conditions concernant les caractéristiques du galvanomètre restent valables pour la construction des voltmètres.

#### **III.3.1. Structure électrique :**

Un voltmètre comprend essentiellement un galvanomètre *G* à cadre mobile de résistance interne  $r_a$  aux bornes duquel est disposé en parallèle une résistance égale à la résistance critique extérieure  $R_c.$ 

En série avec cet ensemble, est placée une résistance généralement élevée (Figure III.10), que l'on peut mettre en service, en totalité ou en partie. On désigne par *R* la résistance de la portion utilisée (Figure III.11).

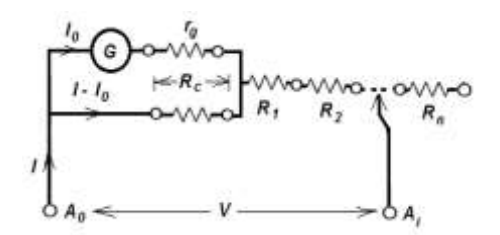

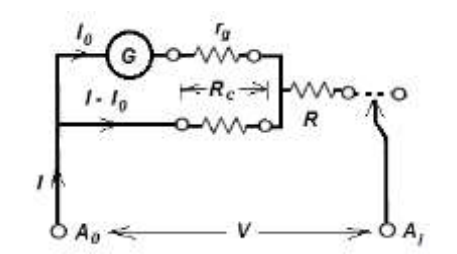

*Figure III.10: Structure électrique simplifiée Figure III.11: Schéma équivalent du d'un voltmètre multi-calibres voltmètre en fonctionnnement.*

La résistance interne  $R_v$  du voltmètre est la résistance équivalente :

$$
R_v = R + \frac{r_g R_c}{r_g + R_c} \cong R \qquad (R \gg \hat{a} \, r_g \, et \, \hat{a} \, R_c)
$$
 (III. 34)

Si, on veut mesurer une tension V par le voltmètre, cette tension engendre le passage d'un courant I dans le circuit du voltmètre et un courant /0 dans celui du galvanomètre G :

$$
I = \frac{v}{R_v} \text{ et } I_0 = I \frac{R_c}{r_g + R_c} = \left[\frac{1}{R_v} \frac{R_c}{r_g + R_c}\right] \cdot V \quad \text{avec } R_v \cong R \tag{III.35}
$$

#### **III.3.2. Equation de mouvement du cadre du voltmètre:**

En gardant les mêmes paramètres déjà choisi pour le cas de l'ampèremètre, l'équation de mouvement du cadre appliquée au voltmètre devient :

$$
J\frac{d^2\theta}{dt^2} + \left(h + \frac{\phi_0^2}{(r_g + r)}\right)\frac{d\theta}{dt} + C\theta = \phi_0 I_0 = \phi_0 \left[\frac{R_c}{R_v(r_g + R_c)}\right] \cdot V \tag{III.36}
$$

#### **III.3.3. Étude de la sensibilité :**

À l'équilibre, la position  $\,\theta_{_{e}}$ atteinte par cadre du voltmètre sera donnée par :

$$
\theta_e = \frac{\phi_o}{C} \left[ \frac{R_c}{R_v \left( r_s + R_c \right)} \right] V \tag{III.37}
$$

et en posant :  $\sigma_{_o}$  =  $\phi_{_o}$  /  $C$   $\,$  et  $\, \sigma$  =  $\theta_{_o}$  /  $V$  on en déduit :

$$
\sigma = \sigma_o \left[ \frac{R_c}{R_v \left( r_s + R_c \right)} \right] \qquad (R_v \cong R) \tag{III.38}
$$

On constate que, par le choix de *R*, on peut obtenir plusieurs sensibilités de l'appareil.

Pratiquement, on n'utilise que quelques valeurs de *R* (4 à 6) ; à chacune d'elle, correspond une sensibilité  $\sigma$  et une tension  $V_\rho$  qui fait dévier l'aiguille sur l'étendue totale  $\theta_{\scriptscriptstyle m}$  de la graduation.

$$
\sigma = \frac{\theta_m}{V_o} \tag{III.39}
$$

 $V_o$  est appelé le calibre du voltmètre correspondant à la sensibilité  $\sigma$  , qui est donc, inversement proportionnelle au calibre.

#### **III.3.4. Mesure** :

En électricité, les grandeurs à mesurer sont : soit des grandeurs continues, soit variables avec le temps (en général périodiques, mais peuvent ne pas être sinusoïdales). De façon générale, on définit les valeurs moyennes *G<sup>m</sup>* et efficace *<sup>G</sup>eff* d'une grandeur périodique *G(t)* de période *T* par :

$$
G_m = \frac{1}{T} \int_0^T G(t) dt
$$
 *et*  $G_{eff} = \sqrt{\frac{1}{T} \int_0^T G^*(t) G(t) dt}$  (III.40)

Le principe des appareils magnétoélectriques montre que le couple moteur est proportionnel à la grandeur à mesurer. La détermination de l'espacement entre divisions d'une échelle donnée, dépend justement de ce coefficient de proportionnalité. Comme certains de ces appareils mesurent une valeur moyenne, pour d'autres, c'est plutôt c'est la valeur efficace qui est mesurée. Comme pour les appareils thermiques, cette valeur mesurée devient effectivement la valeur efficace, car c'est son carré qui intervient dans l'expression du couple moteur, ou même pour d'autre, elle peut être la valeur maximale, comme c'est le cas pour les voltmètres de crête à diode.

Cependant, ce qu'il faut retenir, c'est que : quelle que soit la grandeur qui intervient dans le principe de fonctionnement d'un appareil électrique, l'étalonnage est réalisé en courant alternatif sinusoïdal et les graduations indiquent le plus souvent des valeurs efficaces.

Pour le cas des appareils magnétoélectriques, ou le couple moteur est proportionnel à *G(t)*, un calcul simple montre que la grandeur mesurée est *Gm*, valeur moyenne de *G(t)*, qui correspond au terme constant du développement en série de Fourier. Le problème est pour beaucoup de signaux utilisés en électricité, *G<sup>m</sup> = 0* (grandeurs alternative). Donc, ces appareils ne peuvent pas toujours donner une indication utilisable pour la connaissance de  $G(t)$  quand  $G_m = 0$ .

Pour éviter ce problème, on doit associer au circuit de mesure un ou plusieurs redresseurs pour que l'appareil puisse donner une indication sur la valeur moyenne mesurée de la grandeur redressée à une alternance (Figure III.12) ou à deux alternances (Figure III.13). Dans ce cas, l'échelle de mesure sera différente de celle utilisée en courant continu.

#### **III.3.4.1. Exemple d'une grandeur sinusoïdale redressée à une alternance :**

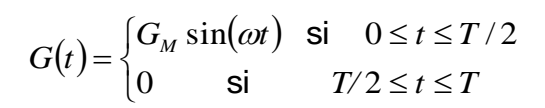

$$
G_m = \frac{1}{T} \int_0^T G(t) dt =
$$
  

$$
\frac{1}{T} \left[ \int_{kT}^{(2k+1)T/2} G_M \sin(\omega t) dt + \int_{T/2}^T \Omega dt \right]
$$
  

$$
= \frac{G_M}{\pi}
$$

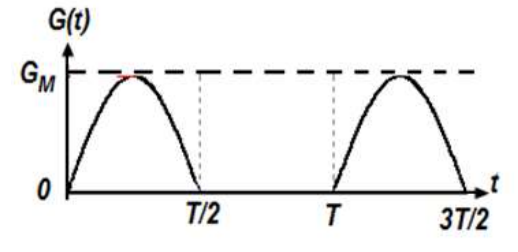

Fig. III.12. Cas du redressement mono-alternance

Par conséquent, comme l'appareil mesure  $\mathit{G}_{_{m}}$  =  $\overline{\phantom{_{m}}^{G}}$  $G_m = \frac{6}{M}$ π  $=\frac{60 \text{ m}}{2}$ , alors ce qu'on lit réellement n'est autre que la valeur efficace, soit :

$$
G_{lue} = G_{\text{efficace}} = \frac{G_{\text{max}}}{\sqrt{2}}
$$

#### **III.3.4.2. Exemple d'une grandeur sinusoïdale redressée à double alternance :**

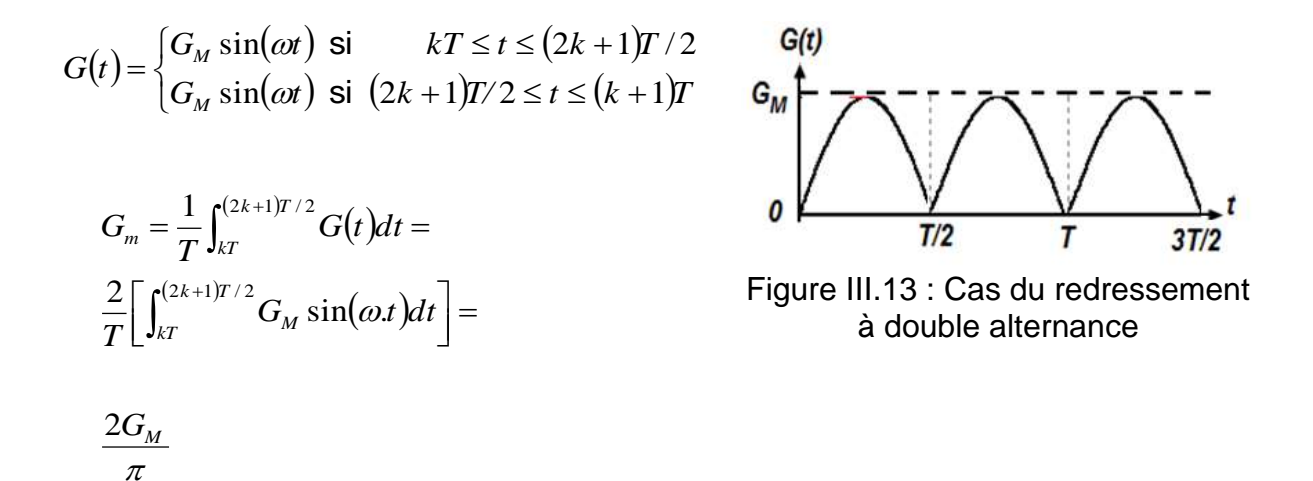

Dans ce cas, l'appareil mesure  $G_{\text{\tiny mesurée}} = \frac{2 \mathbf{G}_{\text{\tiny F}}}{\pi}$  $G_{\textit{mesuree}} = \frac{2 G_{\textit{max}}}{2}$ , et comme on lit la valeur efficace, soit :  $G_{\textit{efficace}} = \frac{\sigma_{\textit{ma}}}{\sqrt{2}}$  $G_{\text{max}} = \frac{G_{\text{max}}}{G}$  $E_{\textit{efficace}} = \frac{\mathbf{G}_{\text{max}}}{\sqrt{2}}$  , alors, on en déduit donc :  $G_{\textit{lue}} = \frac{\pi}{2\sqrt{2}}.G_{\textit{m}}$  $=\frac{\pi}{\sqrt{2}}$ 

Par conséquent, on voit que le coefficient de proportionnalité entre la valeur lue et la valeur mesurée par l'appareil est le même quelle que soit la forme de  $\,G\mathrm{\it}(t)\,.$ 

#### **III.3.4.2. Autres types d'exemple :**

Dans le (Tabeau III.1) suivant, sont présentés d'autres cas de mesures utilisant un appareil magnétoélectrique en régime variable pour divers types de signaux.

#### **Remarque :**

Si, le type d'appareil se trouve différent de celui étudié (autres que magnétoélectrique), comme par exemple les appareils thermiques ou de crête à diode, il est facile de refaire le même type de raisonnement pour retrouver les relations qui relient les grandeurs mesurées à celles indiquées par la lecture.

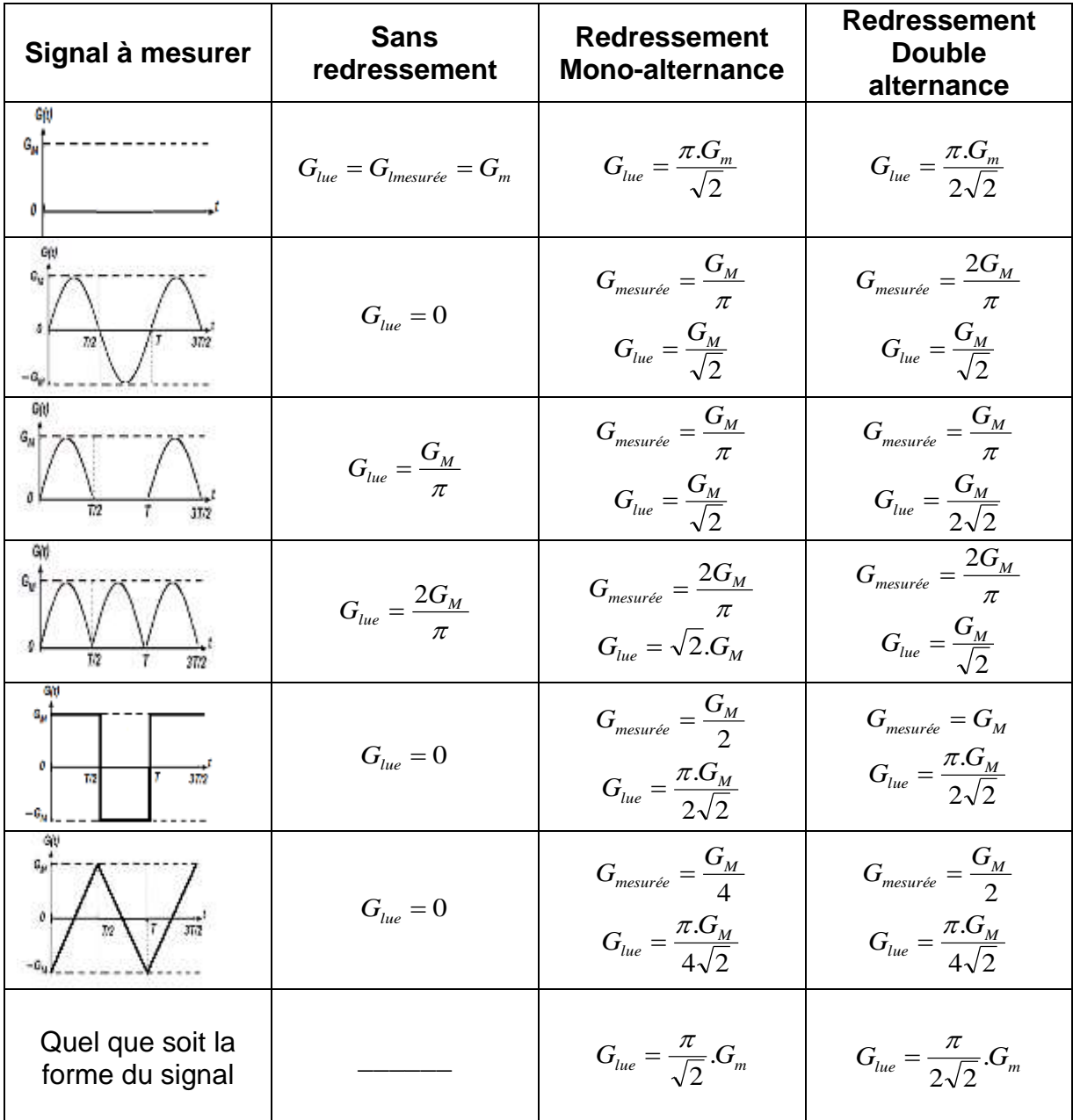

*Tableau III.1 : Détermination des relations reliant les grandeurs que les appareils fournissent Glue , et celles que le principe physique établisse à partir des lois physique. On remarque qu'il y a toujours un rapport constant qu'on en prend généralement en compte lorsque on trace les divisions d'une échelle de mesure sur le cadran de l'appareil.*

#### **III.4. L'OHMMÈTRE À CADRE MOBILE :**

L'ohmmètre à cadre mobile est utilisé pour la mesure directe des résistances. Généralement, la gamme mesurable est comprise entre quelques ohms et une dizaine de méga-ohms. Dans la plupart des cas, les constructeurs intègrent la fabrication de tout les appareils qui dérivent du galvanomètre (ampèremètre, voltmètre, ohmmètre) en un seul bâti qu'on appelle "multimètre".

#### **IIl.4.1. Structure électrique :**

En réalité, un ohmmètre est construit à partir d'un milliampèremètre dont la graduation du cadran est faite en résistance.

Donc, il doit nécessairement comprendre un galvanomètre *G* de résistance interne *r<sup>g</sup>* et d'une résistance prise égale à la résistance critique extérieure *Rc*, branchée en parallèle sur *rg*.

Cette résistance *R<sup>c</sup>* est fractionnée en plusieurs parties appelée résistance shunt *R<sup>s</sup>* et qui permet de l'utiliser en plusieurs calibres (Figure lll.13-a et III.13-b) ci-dessous. Chaque résistance shunt *R<sup>s</sup>* est munie d'une prise extérieure *A<sup>i</sup>* définissant le calibre.

Avec ce cas de figure, la résistance parallèle à *r* devient celle qui se trouve entre la borne commune *A<sup>o</sup>* et la prise calibre *Ai*;

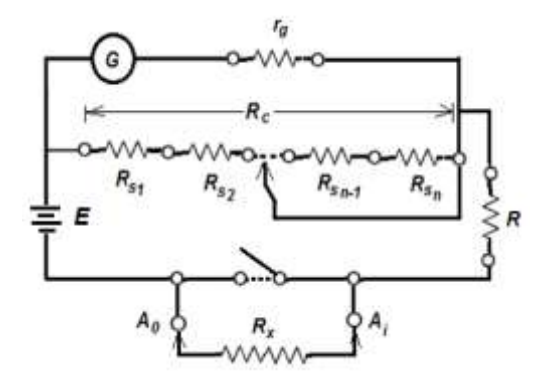

*Figure III.13-a : Structure électrique simplifiée d'un ohmmètre à calibres multiples.*

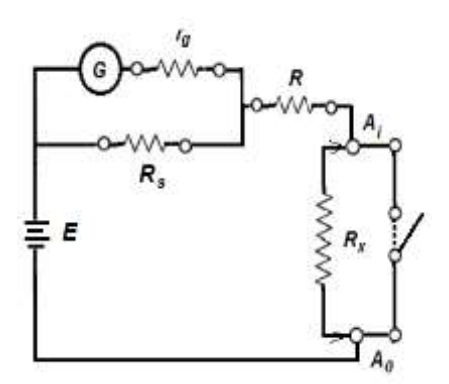

*Figure III.13-b : Schéma équivalent de l'appareil en fonctionnement.*

Le circuit est alimenté par une pile de *f.e.m E<sup>0</sup>* dont on suppose que la valeur est relativement constante. En série avec l'alimentation et le milliampèremètre, on place une résistance additionnelle de forte valeur *R* et la résistance à mesurer *Rx*.
### **III.4.2. Mesure :**

Avant de faire les mesures, on doit tout d'abord procéder à l'étalonnage de l'échelle de l'appareil en effectuant les deux tests suivants :

*i)* On court-circuite les deux bornes *A<sup>a</sup>* et *Ai*. (Résistance *R<sup>x</sup>* à mesurer nulle), la déviation de l'aiguille doit couvrir la pleine échelle du cadran. Donc, le zéro de l'échelle devient, contrairement aux appareils déjà vus précédemment, à l'extrémité du côté droit du cadran.

*ii)* On laisse les deux bornes *A<sup>a</sup>* et *A<sup>i</sup>* à l'état de circuit ouvert (résistance *R<sup>x</sup>* à mesurer infinie), le courant qui passe dans le cadre de l'appareil devient nul et l'aiguille doit se positionner à l'extrémité gauche du cadran marquée par l'indication (∞). Naturellement, les valeurs mesurées des résistances doivent être comprises dans l'intervalle [0 ; ∞].

Dans la pratique, le problème majeur des ohmmètres reste l'usure de la pile d'alimentation où la *f.e.m E*, peut décroître d'une valeur initiale *E<sup>0</sup>* à une valeur minimale *Emin* (= 50 *%* de *E0*). Cette diminution de la tension d'alimentation rend la graduation de l'appareil dépendante de *E.*

Pour éviter ce problème, au moins dans un certain intervalle limite [*Emin* ; *E0*]*,* on doit shunter le milliampèremètre par une résistance variable *Rs.* Nous devons s'assurer par la suite que l'introduction de cette résistance shunt *R<sup>s</sup>* ne doit pas produire une variation importante de la résistance intérieure *Ri:* du milliampèremètre devant la résistance additionnelle *R.* Et comme, on est toujours obligé avant chaque mesure, de régler *R<sup>s</sup>* de telle sorte que, la résistance *R<sup>x</sup>* étant court-circuitée, l'aiguille atteigne la déviation pleine échelle qu'on va noter *N* (0 Ω correspond donc à la déviation *N).* Nous pouvons alors calculer le domaine de variation *R<sup>s</sup>* qui permet ce réglage.

Donc, tant que la *f.e.m E* est comprise dans l'intervalle [*Emin* ; *E0*], on aura un courant de court-circuit :

$$
I_{cc} = \frac{E_0}{R + \frac{r_g R_s}{r_g + R_s}}
$$
(III.40-a)

Le courant dans le cadre de l'appareil sera alors :

$$
I_0(N) = I_{cc} \frac{R_s}{r_g + R_s} = \frac{E_0}{R + \frac{r_g R_s}{r_g + R_s}} \cdot \frac{R_s}{r_g + R_s} = \frac{E_0 R_s}{R_s (r_g + R_s) + R r_g}
$$
(III.40-a)

La résistance intérieure  $R_s$  sera alors égale :

$$
R_s = \frac{Rr_g I_0(N)}{E_0 - (r_g + R_s)I_0(N)}\tag{III.40-c}
$$

Elle sera comprise dans l'intervalle :

$$
R_{s} \in \left[\frac{Rr_{g}I_{0(N)}}{E_{0}}, \infty\right] \cong \left[r_{g}; \infty\right]
$$
 (III. 40 – d)

Donc,  $R_s$  peut alors varier de  $r_a$  à  $R_\infty$ , mais, placée en parallèle avec  $r_a$  elle permet d'avoir une résistance intérieure  $R_i$  du milliampèremètre qui varie de  $0.5r_g$  à  $r_g$ ; c'està-dire d'environ 50%. On choisit alors, pour la résistance additionnelle R une valeur très forte de telle sorte que la variation de quelques dizaines d'ohms de la résistance intérieure du milliampèremètre ne représente que l'ordre de *1%* ou *2%* de la valeur de  $R$ . Cet ordre de précisions est généralement plus qu'acceptable pour un ohmmètre d'utilisations courantes.

Le courant dans le cadre de l'appareil, une fois ces considérations pris en compte sera donné par la relation approchée suivant :

$$
I_0(N) = \frac{E_0 R_S}{(R + r_g)(R_S + r_g)}
$$
 (III. 40 – e)

Quand on place la résistance  $R_x$  dans le circuit de mesure, on aura dans le cadre un courant qui provoque une déviation de  $n$  division de l'aiguille. $I(n)$ , sera alors donné par :

$$
I(n) = \frac{E_0}{R_x + (r_g + R)} \frac{R_s}{(r_g + R_s)}
$$
(III. 40 - f)

On sait aussi que :

$$
R_x = (r_g + R) \left[ 1 - \frac{I(n)}{I_0(N)} \right] = (r_g + R) [1 - \frac{n}{N}] \cong R[1 - \frac{n}{N}] \quad \text{(III. 40 - g)}
$$

On voit que, pour et pour  $n = N$ ,  $R_x = 0$  et pour  $n = 0$ ,  $R_x = R + r_a \approx R$  ce qui limite le domaine des résistances  $R<sub>x</sub>$  que l'appareil peut mesurer à celle comprises dans l'intervalle [*0 ; R*]. Il faut remarquer que, dans la relation (III. 40 − g) le sens croissant des valeurs de  $n$  est pris de gauche vers la droit, alors que l'échelle en  $\Omega$  est graduée de droite à gauche.

### **Remarques :**

*1°)-* Dans la pratique, cet appareil possède une pile (source de tension *U* continue) et un ampèremètre, dont l'échelle est graduée en ohm (*Ω*). Sa manipulation demande une attention particulière. Car, le fait d'être constitué d'un générateur de tension électrique *U* (pile), indépendant du réseau électrique, il devient nécessaire de déconnecter, en fin de mesure, cette source de tension du circuit aux moyens des fusibles ou des disjoncteurs.

*2°)-* Il faut toujours avoir dans l'esprit le fait d'avoir un conflit entre la tension électrique *U* d'une pile qui est de nature continue et la tension électrique *u(t)* du réseau qui est de nature alternative sinusoïdale.

*3°)-* La précision de l'appareil dépend intrinsèquement de la précision des composants internes (*E0*, *r<sup>g</sup>* et *R*) qui est généralement comprise entre *5%* et *10%*.

## *Chapitre IV*

# Les appareils électrodynamiques

### **IV.1. LE WATTMÈTRE ELECTRODYNAMIQUE EN REGIME CONTINU :**

### **IV.1.1. Structure interne :**

On utilise le wattmètre pour mesurer la puissance électrique définie par le produit d'une tension *U* et un courant d'intensité *I* : (*P = U x I*). Pour réaliser cet objectif, on fait intervenir le principe fondé sur les actions exercées, entre elles, par deux bobines parcourues par des courants, l'une fixe qui représente le circuit (*Ci*) (Figure IV.1) et l'autre mobile qui représente le circuit tension (*Cu*) (Figure IV.2).

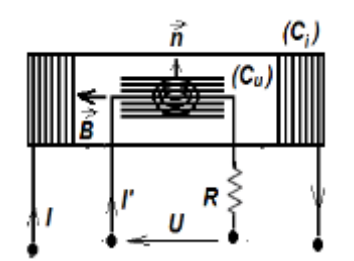

*Figure IV.1 : Circuit courant (Ci) du wattmètre Figure IV.2 : Circuit tension (Cu) wattmètre représenté par la grande bobine identique à celui d'un ampèremètre.*

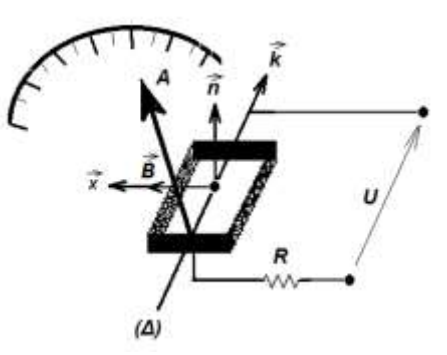

### **IV.1.1.1. Le circuit courant** *(Ci)* **:**

Ce circuit est constitué par une bobine fixe  $(C_i)$  comportant N spirs d'un fil de diamètre gros pour supporter les forts courant de plusieurs ampères (*NI* ≅ *100* à *300 ampères-tours*). Le champ magnétique au centre est donné par :

$$
\vec{B} = \mu_0 \mu_r \frac{N}{l} I . \vec{x} = \alpha I . \vec{x}
$$
 [en Tesla T] (IV.1)

où :  $\alpha = \mu_0 \mu_r \frac{N}{l}$ *N*  $\alpha = \mu_0 \mu_r \frac{N}{I}$ , avec (  $\overline{\phantom{a}}$  $\overline{\phantom{a}}$ ┐ L  $=4\pi.10^{-7}$ *m*  $\mu_0 = 4\pi.10^{-7} \left| \frac{H}{m} \right|$  et *l* est la longueur totale de la bobine courant (*Ci*).

### **IV.1.1.2. Le circuit tension** *(Cᵤ)* **:**

Ce circuit comprend une bobine de dimension réduite par rapport à la bobine courant et est placée au centre de celle-ci. Elle comporte un nombre important de spires de fil fin, avec lequel on associe en série, une résistance élevée *R.* Le mouvement de rotation se fait autour d'un axe (*Δ*) normal à *x*, muni de deux pivots, d'un ressort spiral créant le couple de rappel et d'une aiguille indicatrice associée à un cadran gradué.

Le courant I' qui traverse la bobine tension a l'expression suivante :

$$
I' = \frac{U}{R + r_g} \cong \frac{U}{R} \qquad \text{où} \qquad R \gg r_g \tag{IV.2}
$$

La présence de ce courant  $I'$  en même temps que  $\vec{B}$  fait apparaitre sur la bobine mobile un couple électromagnétique  $\vec{r}_m$  donné par :

$$
\vec{\Gamma}_m = \vec{m} \wedge \vec{B} \tag{IV.3}
$$

Où *m* , est le vecteur moment magnétique de la bobine (*Cu*) dont, le sens est toujours perpendiculaire au plan des spires et de module proportionnel à *I* , donc à *<sup>U</sup>* .

Si on pose :  $\vec{m} = NI' \cdot \vec{s}$ , cette grandeur qu'on vient d'appeler le moment magnétique sera l'une des caractéristiques qui schématise le cadre de l'appareil.

Le moment magnétique se mesure en  $[m^2.A]$ . On en fait un vecteur  $(\vec{m}\,)$  porté par la normale au plan du cadre (Figure IV.2) et sortant par la face nord. On peut alors écrire :

$$
\vec{m} = NI's.\vec{k} \qquad \Rightarrow \qquad \vec{m} = NI'.ab.\vec{k} = \left(\frac{N.ab}{R}\right)U.\vec{k} \qquad (IV.4)
$$

d'où : I J  $\left(\frac{N(ab)}{1}\right)$ l  $\mathcal{L} = \left(\frac{N.c}{R}\right)$  $\alpha' = \left(\frac{N.ab}{m}\right)$ , qui représente une constant ne de pendant que des paramètres physiques de la bobine tension.

Le couple moteur qui lui acquiert un mouvement de rotation autour de (*Δ*) est alors donné par :

$$
\Gamma_m = m.B.\sin\theta \qquad \Rightarrow \qquad \vec{\Gamma}_m = \vec{m} \wedge \vec{B} \qquad \qquad (IV.5)
$$

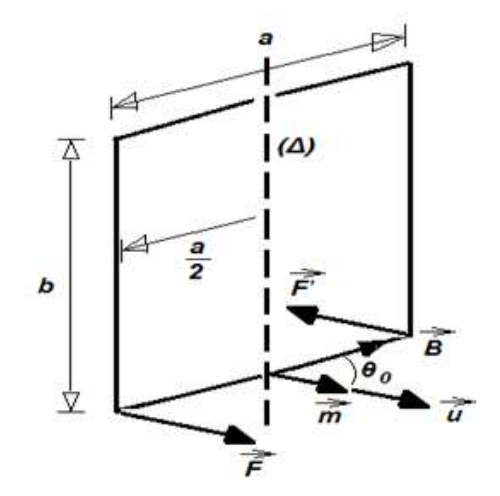

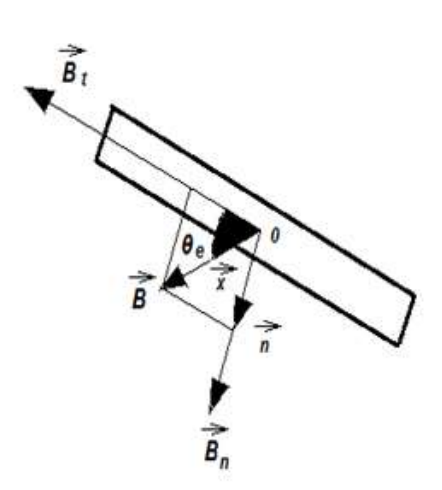

Figure IV.3 : Représentation du moment Figure IV.4 : Décomposition du vecteur  $\vec{B}$  magnétique  $\vec{m}$  normal au plan du cadre. en composante active et inactive. magnétique  $\vec{m}$  normal au plan du cadre.

### **IV.1.2. Fonctionnement du wattmètre :**

La forme de l'équation du mouvement de la bobine tension (*Cu*), autour de l'axe (*Δ*) est comparable à celle du cadre étudie précédemment :

$$
J\frac{d^2\theta}{dt^2} + \left(\frac{\Phi_0^2}{r_s + r}\right)\frac{d\theta}{dt} + C\theta = \Gamma_m
$$
 (IV.6)

où  $\Gamma_m$  est le couple moteur.

Pour le calculer à partir de la relation (IV.6) :

$$
\Gamma_m = m.B.\sin\theta \qquad \Rightarrow \qquad \vec{\Gamma}_m = \vec{m} \wedge \vec{B} \qquad \qquad (IV.7)
$$

On doit tenir compte de la nature du champ magnétique  $\vec{B}$  qui n'est uniforme en tout point à l'intérieur de la bobine courant (*C<sub>u</sub>*) (Figure IV.2). En position d'équilibre  $\theta_e$ , les couples antagonistes présents conditionnent l'établissement d'équilibre ou  $\vec{r}_m$  devient égale à :

$$
\vec{\Gamma}_m = \vec{m} \wedge \vec{B} \qquad \Rightarrow \qquad \vec{\Gamma}_m = \vec{m} \wedge (\vec{B}_t + \vec{B}_n) = \vec{m} \wedge \vec{B}_t = \vec{m} \wedge \vec{B} \cos \theta_e \qquad (IV.8)
$$

Donc, on aura selon l'axe (Δ), l'expression du couple moteur  $\overrightarrow{I_{m}}$  :

$$
\vec{\Gamma}_m = \vec{m} \wedge \vec{B} \cos \theta_e \qquad \Rightarrow \qquad \Gamma_m = \alpha \alpha' U I \cos \theta_e \qquad (IV.9)
$$

Ce couple devient égal à :  $\Gamma_m = C \theta_e$  et on aura alors :  $C \theta_e = \alpha \alpha' U I \cos \theta_e$ . De plus, si  $\theta_e$  reste faible ( $\theta_e \le 10^\circ$ ), alors :  $\cos \theta_e \approx 1$ , et de ce dernier résultat, la relation (IV.9) devient :

$$
\alpha \alpha' U I = C \theta_e \qquad \Rightarrow \qquad U I = \frac{C}{\alpha \alpha'} \theta_e \qquad \qquad \mathbf{d'} \text{odi} : P = \beta \theta_e \tag{IV.10}
$$

où :  $\beta = \frac{c}{\alpha \alpha'}$  $=\frac{C}{\sqrt{C}}$  est une constante.

La puissance devient proportionnelle à la déviation  $\theta_{\scriptscriptstyle e}$ .

### **IV.1.3. Choix du circuit de montage du wattmètre :**

Pour mesurer, avec un wattmètre, la puissance consommée dans un récepteur donné, on doit disposer la bobine courant (*Ci*) en série avec ce récepteur et la bobine tension (*Cu*) en parallèle.

Mais, selon les places affectées aux des bobines par rapport aux bornes du récepteur, la mesure de puissance ne sera jamais exacte. Le problème devient comparable à celui rencontré dans la mesure des résistances quand on évoqué l'utilité des deux montages amont et aval au premier chapitre (voir Figure I.1).

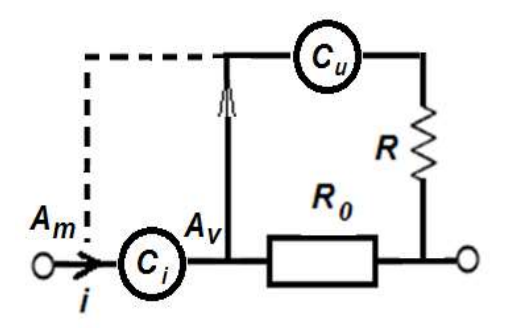

*Figure IV.5-a : Circuit synoptique du wattmètre avec ses deux montages possibles amont (point Am) et aval (point Av).*

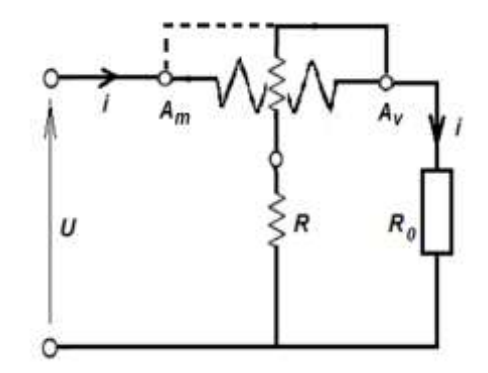

*Figure IV.5-b : Circuit électrique du wattmètre en montage amont (point Am) et aval (point Av).*

### **IV.1.3.1. Montage aval (point** *Av***) :**

La puissance consommée par *R<sup>0</sup>* est *P<sup>0</sup> = U(I – I1) = UI - UI1*, où (*U* et *I*) sont la tension et le courant mesurés respectivement par le circuit tension et le circuit courant de l'appareil et *I<sup>1</sup>* le courant qui traverse le circuit tension du wattmètre. Donc la puissance mesurée est : *P<sup>m</sup> = UI ;* d'autre part, *I<sup>1</sup> = U/R*.

D'où

$$
\Delta P = P_{\varepsilon} = P_0 - P_m = \frac{U^2}{R} \tag{IV.11}
$$

On remarque que : ΔP est d'autant plus faible que R est grand (choix du calibre) et *U* est faible.

### **IV.1.3.2. Montage amont (point** *Am***) :**

La puissance mesurée dans ce cas est : *P<sup>m</sup> = UI + rI 2* , où : (*U* et *I*) sont la tension et le courant mesurées respectivement par le circuit tension et le circuit courant de l'appareil er *r* la résistance équivalente du circuit courant. La puissance consommée par *R<sup>0</sup>* est :

$$
\Delta P' = \Delta P'_{\varepsilon} = P_m - P_0 = rI^2 \tag{IV.12}
$$

Donc, on remarque que, l'écart  $\Delta P'$  peut être réduit par le choix d'une bobine (C<sub>i</sub>) de faible résistance interne, malgré que cette option entrainerait une diminution de la sensibilité.

### **IV.2. Le wattmètre en régime sinusoïdal** :

### **IV.2.1. Puissance instantanée, puissance moyenne et puissance complexe :**

### **IV.2.1.1. Puissance instantanée** :

À un instant *t* donnée, la définition puissance instantanée est donnée par la relation : *P(t) = u(t).i(t)*. Dans le cas d'un régime sinusoïdal on a :

$$
i(t) = I_0 \cos(\omega t + \varphi_i) \qquad ; \qquad u(t) = U_0 \cos(\omega t + \varphi_u)
$$

Donc:

$$
P(t) = U_0 I_0 \cos(\omega t + \varphi_i) \cos(\omega t + \varphi_u) = \frac{U_0 I_0}{2} [\cos(2\omega t + \varphi_i + \varphi_u) + \cos\varphi]
$$
 (IV.13)

où :  $\varphi = \varphi_{\shortparallel} - \varphi_{\shortparallel}$  .  $P(t)$  est une fonction sinusoïdal de fréquence 2*f*.

### **IV.2.1.2. Puissance moyenne :**

Par définition, la puissance moyenne *P<sup>m</sup>* est donnée par :

$$
P_m = \frac{1}{T} \int_0^T P(t) dt = \frac{U_0 I_0}{2} \cos \varphi = UI \cos \varphi \tag{IV.14}
$$

où :  $U_0 = \sqrt{2}U$ ;  $I_0 = \sqrt{2}I$  et  $\varphi = \varphi_u - \varphi_i$  et les grandeurs (U, I) représentent des valeurs efficaces.

 ${\rm cos}\varphi:$  est appelé le facteur de puissance ;

*UI* : représente la puissance apparente exprimée en [V-A] et,

 $UI\cos\varphi$ : représente la puissance moyenne, communément appelée puissance active et exprimée en watts [W]

### **IV.2.1.3. Puissance complexe :**

Si  $\overline{U}$  et  $\overline{I}$  deviennent des grandeurs complexes et  $\overline{I}^*$  le conjugué de  $\overline{I}$ , on appelle puissance complexe *<sup>P</sup>* , le nombre complexe donné par :

$$
\overline{P} = \frac{1}{2}\overline{U}.\overline{I}^*
$$
 (IV.14-a)

En connaissant que :

$$
\overline{U} = \sqrt{2}Ue^{j\varphi_u} \; ; \; \overline{I} = \sqrt{2}Ie^{j\varphi_i} \; ; \; \overline{I}^* = \sqrt{2}Ie^{-j\varphi_i} \qquad \text{et} \qquad \varphi = \varphi_u - \varphi_i \qquad \qquad (\text{IV.14-b})
$$

Et comme la puissance complexe est donnée par :

$$
P = UI\cos\varphi + jUI\sin\varphi\tag{IV.14-c}
$$

où :  $P_{\scriptscriptstyle m} = \mathfrak{R}(\overline{P})$ = *UI* cos $\varphi$  est la puissance moyenne qu'on mesure avec un wattmètre [W].

Et :  $P_{_{r}}$  = 3 $\!(\overline{P})$ = $UI\sin\varphi\,$  représente la puissance réactive qu'on mesure avec un varmètre [VAR].

### **IV.2.2. Principe de fonctionnement :**

En régime sinusoïdale, le couple moteur *Г<sup>m</sup>* appliqué à la bobine (*Cu*) est de la forme :

$$
\Gamma(t) = \alpha \alpha' u(t) i(t)_{m} \tag{IV.16}
$$

Tant que ( $\theta e \leq 10^{\circ}$ ), l'équation de mouvement de cette bobine est :

$$
J\frac{d^2\theta}{dt^2} + A\frac{d\theta}{dt} + C\theta = \Gamma_m
$$
 (IV.17-a)

$$
\Gamma_m = \alpha \alpha' u(t) i(t) = \alpha \alpha' \frac{U_0 I_0}{2C} [\cos(2\omega t + \varphi_i + \varphi_u) + \cos \varphi]
$$
 (IV.17-b)

La solution de cette équation avec seconde membre comprend deux termes :

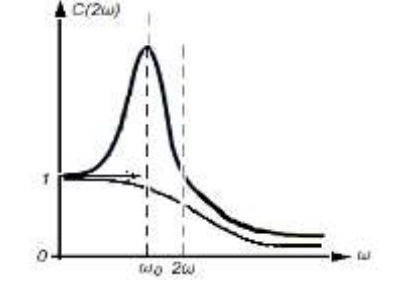

1°)  $\theta_1 = \alpha \alpha' \frac{\sigma_0 r_0}{2C} \cos \varphi = \frac{\alpha \alpha}{C} P_m = \beta P_m$  $\theta_1 = \alpha \alpha' \frac{U_0 I_0}{2 \alpha} \cos \varphi = \frac{\alpha \alpha'}{2} P_m = \beta$  $Q_1 = \alpha \alpha' \frac{U_0 I_0}{2C}$  $2^{\circ}$ )  $\theta_2(t) = \frac{\alpha \alpha}{C} U.I.C(2\omega) \cos(2\omega t + \psi)$  $t_2(t) = \frac{\alpha \alpha'}{c} U. I. C(2\omega) \cos(2\omega)$ 

*C*

*Figure IV 6 : Variation de l'amplitude C(2ω) en fonction de la pulsation ω.*

L'amplitude correspondante à cette seconde solution représente une courbe de la forme donnée ci-dessus (voir Figure IV.6) qui est déjà vue et étudiée au chapitre II. Car la bobine tension (*Cu*) à elle seul, constitue un circuit *RLC* résonant excité par une oscillation sinusoïdale. Le cadre est généralement construit, de telle façon que, l'amplitude des oscillations forcées de la bobine soit toujours négligeable (elle est d'ailleurs invisible).

Pour des mesures courantes de puissance, la fréquence de signale domestique est de *50 Hz*. Et comme la période propre *T<sup>0</sup>* de la bobine est choisi égale à une seconde (*T<sup>0</sup> = 1 s*), donc *2ω* est cent fois plus grande que *ω0*, *C(2ω)* devient alors très petite devant l'unité.

La position prise par la bobine est celle définie par : *θ<sup>l</sup> = β.P<sup>m</sup>*

Elle, identique à celle qu'imposerait un régime permanent caractérisé par un terme indépendant du temps *t* et proportionnel à *Pm*. C'est pour cette raison que le wattmètre indifféremment en régime sinusoïdale qu'en régime permanent.

### **IV.3. Mesure de puissance :**

### **IV.3.1. Mesure direct :**

Avec un wattmètre, la précision de mesure de puissance dépend du montage amont où aval utilisé du circuit courant par rapport au circuit tension. Pour éviter ce problème, on construit des wattmètres dits compensés (Figure IV.7), où l'erreur de construction est éliminée automatiquement.

Une bobine auxiliaire fixe est placée en série avec la bobine tension, son enroulement suit exactement celui de la bobine courant, son action magnétique s'opposant à celle de cette derrière (voir Figure IV.7 ci-contre).

Le circuit tension est soumis à la tension *U* , la bobine courant est parcouru par :  $i_a = i + i_v$  et la bobine auxiliaire par le courant i<sub>v</sub>, le voltmètre mesure donc la différence :  $U.(i + i<sub>v</sub>) - U.i<sub>v</sub>$  qui sera égale à :  $U.i$ , c'est-à-dire, exactement la valeur de la puissance recherchée.

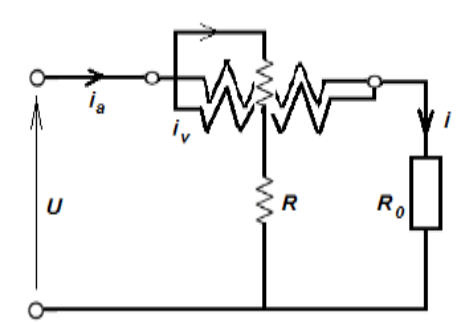

*Figure IV.7 : Schéma d'un wattmètre compensée où l'erreur de construction est corrigée sans aucun réglage supplémentaire.*

### **IV.3.2. Mesure indirect :**

### **IV.3.2.1. Méthode des trois ampèremètres** :

Cette méthode est schématisée par le montage suivant où *R<sup>0</sup>* est connue. Donc, d'après le circuit de la (Figure IV.8) on peut écrire :

$$
i_1 = i_2 + i_3
$$
  $\implies$   $i_1^2 = (i_2 + i_3)^2$ 

**Donc**: 
$$
i_1 \cdot i_2 = \frac{1}{2} \left( i_1^2 - i_2^2 - i_3^2 \right)
$$

Alors :

$$
P = u.i_3 = R.i_2.i_3 = \frac{R_0}{2} (i_1^2 - i_2^2 - i_3^2)
$$

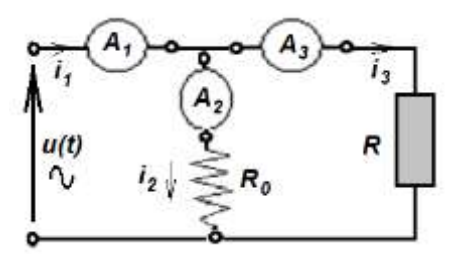

*Figure IV.8 : Méthode des trois ampèremètres.*

La puissance consommée dans la résistance de charge *R*, sera calculée par l'intégration sur une période :

D'où : 
$$
P_m = \frac{1}{T} \int_0^T u \, dV \, dt = R_0 \, d_2 \, d_3 = \frac{R_0}{2} \left( I_1^2 - I_2^2 - I_3^2 \right) \tag{IV.18-a}
$$

Ce qui donne :

$$
P_m = \frac{R_0}{2} \left( I_1^2 - I_2^2 - I_3^2 \right) \tag{IV.18-b}
$$

Où : (*I1*, *I<sup>2</sup>* et *I3*) sont les valeurs efficaces mesurées par les trois ampèremètres.

### **IV.3.2.2. Méthode des trois voltmètres** :

De manière analogue à celle de la méthode exposée au paragraphe ci-dessus (§- IV.3.2.2), on obtient à partir du circuit de la Figure IV.9) les relations suivantes :

$$
u_1 = u_2 + u_3
$$
  $\implies$   $u_1^2 = (u_2 + u_3)^2$ 

**Donc**: 
$$
u_1 u_2 = \frac{1}{2} (u_1^2 - u_2^2 - u_3^2)
$$

Alors :

$$
P = u_3 \cdot i = \frac{1}{R_0} u_2 \cdot u_3 = \frac{2}{R_0} \left( u_1^2 - u_2^2 - u_3^2 \right)
$$

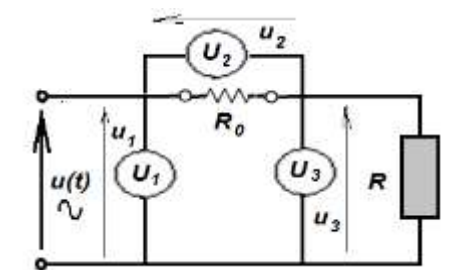

 *<sup>u</sup> i Figure IV.9 : Méthode des trois voltmètres.*

La puissance consommée dans la résistance de charge *R*, sera calculée par l'intégration sur une période :

D'où : 
$$
P_m = \frac{1}{T} \int_0^T u_3 \, i dt = \frac{1}{R_0} u_2 \, u_3 = \frac{2}{R_0} \left( U_1^2 - U_2^2 - U_3^2 \right) \tag{IV.19-a}
$$

Ce qui donne :

$$
P_m = \frac{1}{2R_0} \left( U_1^2 - U_2^2 - u_3^2 \right) \tag{IV.19-b}
$$

Où : (*U1*, *U<sup>2</sup>* et *U3*) sont les valeurs efficaces mesurées par les trois voltmètres.

### **IV.3.2.3. Méthode des deux wattmètres** :

Cette méthode concerne la mesure de puissance d'installation (réceptrice ou génératrice), insérée par un réseau par trois sommets *A*, *B* et *C*. La puissance absorbée par cette installation est la somme de celle absorbée dans les trois branches.

$$
P = \sum_{1}^{3} u_{i} . i_{i} = \sum_{1}^{3} u_{BA} . i_{AB}
$$
 (IV.20)

Or, si *M* est un point quelconque :

$$
u_{BA} = u_{MA} - u_{MB} \text{ et } i_{AB} = -i_{BA} \tag{IV.21}
$$

D'où :

$$
P = \sum (u_{MA} . i_{AB} + u_{MB} . i_{BA}) = u_{MA} (i_{AB} + i_{AC} + i_{CB}) + u_{MB} (i_{AB} + i_{AC} + i_{CB})
$$
 (IV.22)

Désignons par *i<sup>A</sup>* le courant total aboutissant de l'extérieur au sommet *A*, *P* est alors la somme des trois sommets.

$$
P = \sum u_{\text{MA}} \cdot \dot{I}_{\text{A}} \tag{IV.23}
$$

Chacun des trois termes peut se mesurer au moyen d'un wattmètre. En principe, il faudrait donc utiliser trois wattmètres. Mais, le point *M* étant arbitraire, on peut le choisir en un des sommets de l'installation ; le terme correspondant à ce sommet est alors nul  $(u_{MN} = 0)$ , Il suffit donc, comme son nom l'indique, utiliser deux wattmètres uniquement pour effectuer la mesure complète de la puissance.

Plus précisément, cette méthode est utilisée en triphasé (quand le système est équilibré). Dans ce cas, le réseau triphasé ne sera constitué que par les fils des trois phases (il n'y a pas de conducteur neutre). On peut alors choisir arbitrairement l'une des phases comme référence et on réalise le montage de la (Figure IV.10-c).

Ce montage peut être remplacé par un système équivalent constitué d'un seul wattmètre et de commutateurs permettant de connecter le circuit courant successivement sur les fils des deux par rapport à la phase prise comme référence.

Enfin, on peut à la place du montage précédent, utiliser directement un wattmètre double où la structure interne et composée de deux wattmètres classiques.

D'une manière générale, on peut étendre ce raisonnement à *n* branches où seulement *n-1* wattmètres suffisent pour mesurer la puissance consommée.

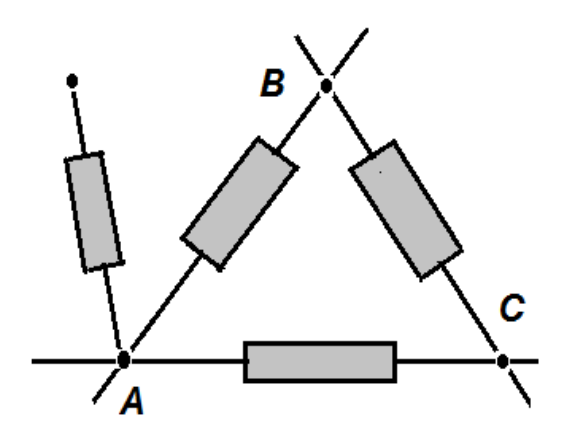

*Figure IV.10-a : Principe de la méthode où il y a un nombre de branches supérieur à trois.*

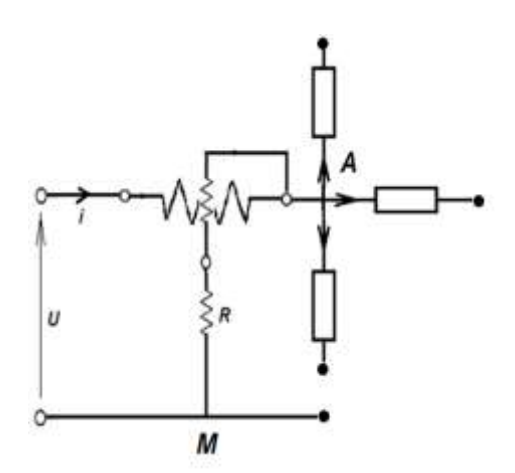

*Figure IV.10-b : Circuit électrique équivalent, étendu à n-1, si l'installation contient n branches.*

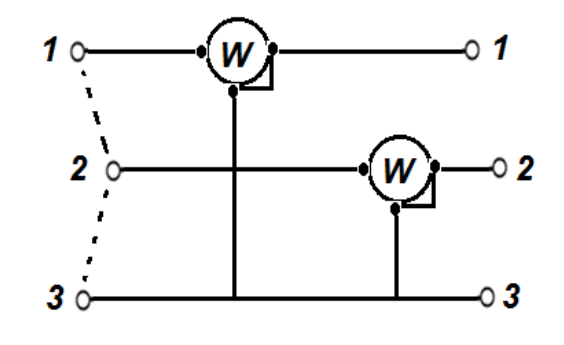

*Figure IV.10-c : Méthode des deux wattmètres appliquée à un réseau triphasé équilibré.*

## *Chapitre V*

# Les appareils à induction

### **V.1. LE COMPTEUR D'ÉNERGIE ÉLECTRIQUE :**

Dans ces appareils, l'équipage mobile représente un disque en aluminium. Ce disque est mobile dans l'entrefer de circuits ferromagnétiques qui sont le siège de flux alternatifs de même fréquence, et correctement déphasé l'un par rapport à l'autre. Un aimant permanent (*N* et *S*) assure un amortissement par courants de Foucault.

Le couple moteur exercé sur l'équipage est obtenu des actions des champs magnétiques tournant créés par *1* et *2* sur le disque (Figure V.1).

Ces champs (Figure V.2) induisent des courants dans l'équipage mobile. À leur tour, ces courants subissent des forces induites qui tendent à s'opposer au phénomène qui lui a donné naissance ; ces forces tendent donc à diminuer la vitesse relative du champ tournant par rapport à l'équipage, c'est-à-dire à mettre ce dernier en mouvement dans le sens de rotation du champ tournant.

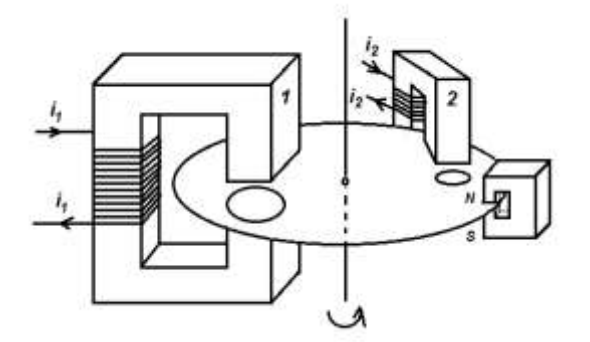

*Figure V.1 : Compteur d'énergie à induction monophasé.*

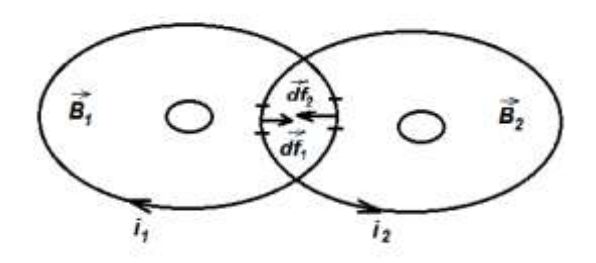

*Figure V.1 : Courants induits agissant sur le disque.*

Les courants *i<sup>1</sup>* et *i<sup>2</sup>* déphasé l'un de l'autre d'un angle *φ* dans les circuits *1* et *2* sont donnés par les relations suivantes :

$$
i_1 = I_1 \sqrt{2} \cos \omega t = -\frac{1}{R} \frac{d\phi_1}{dt}
$$
 et  $i_2 = I_2 \sqrt{2} \cos(\omega t - \varphi) = -\frac{1}{R} \frac{d\phi_2}{dt}$  (V.1)

Où *R* est une résistance équivalente des circuits dans lesquels circulent les courants induits.

Les éléments de forces qui apparaissent sont alors exprimés par :

$$
df_1 = B_1 \cdot i_2 \cdot dl = -k \cdot B_1 \frac{dB_2}{dt}
$$
 et  $df_2 = B_2 \cdot i_1 \cdot dl = -k \cdot B_2 \frac{dB_1}{dt}$  (V.2)

La résultante devient égale à :

$$
df = k \left( B_2 \frac{dB_1}{dt} - B_1 \frac{dB_2}{dt} \right) \tag{V.3}
$$

Ce qui permet d'exprimer le couple moteur  $\vec{\Gamma}_m^{}$  par :

$$
\Gamma_m = k' \left( B_2 \frac{dB_1}{dt} - B_1 \frac{dB_2}{dt} \right) = k'' \left( i_2 \frac{di_1}{dt} - i_1 \frac{di_2}{dt} \right) = 2k'' I_1 I_2 \sin \varphi \tag{V.4}
$$

On voit ainsi, que le couple moteur moyen  $\vec{\Gamma}_m$  est proportionnel à la puissance P.

$$
\Gamma_m = k.P \tag{V.5}
$$

Le couple d'amortissement est proportionnel à la vitesse angulaire  $\frac{d\theta}{dt}$  $\frac{d\theta}{dt}$ , donc :

$$
\Gamma_0 = A'. \frac{d\theta}{dt} \tag{V.6}
$$

S'il n'y a pas de couple de rappel, à l'équilibre on peut écrire :

$$
k.P = A' \left(\frac{d\theta}{dt}\right) = \qquad \Rightarrow \qquad k''. d\theta = \frac{k}{A'}. P.dt \tag{V.7}
$$

Et de là, pour l'angle de rotation  $\Delta\theta$  de l'équipage mobile pendant un intervalle de temps (*t*<sub>1</sub> ; *t*<sub>2</sub>) :

$$
\Delta \theta = \frac{k}{A'} \int_{t_1}^{t_2} P dt \qquad \Rightarrow \qquad \Delta \theta = \frac{k}{A'} . P . \Delta t \tag{V.8}
$$

Cette relation montre que  $\Delta\theta$  est proportionnelle à l'énergie active consommée par l'installation, et en est donc une mesure. La constante de proportionnalité  $\gamma$  exprimée en *trs/kWh* est appelée la constante du compteur.

## *Chapitre VI*

# Le logomètre et ses applications

### **VI.1. PRINCIPE DU LOGOMÈTRE :**

Le logomètre, dans certains cas, peut être utilisé comme un instrument d'indication, comme par exemple, le niveau de la jauge du réservoir d'essence d'un véhicule ou la température-moteur d'une voiture.

Comme ces appareils mesurent le rapport entre deux grandeurs électriques (deux courants par exemple), alors il faut deux éléments moteurs, généralement solidaires (c'est-à-dire possédant le même axe de rotation), mais disposés de façon perpendiculaire l'un par rapport à l'autre.

Donc, se sont des dispositifs formés de deux enroulements en forme de cadre disposés à 90 degrés, à l'intérieur desquels on place un mécanisme mobile, où sous les actions des couples électromagnétiques fait tourner une aiguille d'indication.

Et comme aussi, certaines grandeurs électriques apparaissent comme le résultat d'un quotient entre deux valeurs distinctes, que les transducteurs permettent d'atteindre facilement juste en se servant d'un simple logomètre.

Pour cela, Il faut que les deux éléments moteurs aient des couples dont l'expression donne une relation entre la mesure et l'angle de rotation de l'aiguille.

Les deux éléments étant montés sur le même axe, on s'arrange pour qu'il n'y ait aucun couple résistant. Pour cela, les courants dans l'équipage sont amenés par des spiraux ayant un couple de tension négligeable.

On a :

$$
\Gamma_1 = i_1 \cdot f(\theta) \qquad \text{et} \qquad \Gamma_2 = i_2 \cdot g(\theta) \tag{V1.1}
$$

 $\hat{A}$  l'équilibre :  $\Gamma_1 + \Gamma_2 = 0$ 

Et par la suite, on aura :

$$
\frac{i_2}{i_1} = \frac{f(\theta)}{g(\theta)}
$$
 (V1.2)

\* Pour des éléments électrostatiques :

$$
\Gamma_1 = u_1 \cdot f(\theta) \qquad \text{et} \qquad \Gamma_2 = u_2 \cdot g(\theta) \qquad \text{d'où}: \quad \frac{u_2}{u_1} = \frac{f(\theta)}{g(\theta)} \tag{V1.3}
$$

 $\sqrt{2}$ 

\* On peut bien avoir aussi des éléments moteurs quadratiques :

$$
\Gamma_1 = i_1^2 \cdot f(\theta) \qquad \text{et} \qquad \Gamma_2 = i_2^2 \cdot g(\theta) \quad \text{d ou:} \quad \frac{i_2}{i_1} = \sqrt{-\frac{f(\theta)}{g(\theta)}} \tag{V1.4}
$$

Les éléments moteurs associes peuvent être de nature différente, mais très souvent, c'est le même type de moteurs.

Pour avoir une fonction de l'angle différente, on décale les équipages, ce qui donne donc :

$$
f(\theta) = f(\theta + \theta_0) \qquad \text{alors} \qquad i_1 f(\theta) + i_2 f(\theta + \theta_0) = 0 \tag{V1.5}
$$

Alors :

$$
\frac{i_1}{i_2} = \frac{f(\theta + \theta_0)}{f(\theta)} = F(\theta) \quad \text{ou bien :} \quad \frac{i_2}{i_1} = \sqrt{-\frac{g(\theta + \theta_0)}{g(\theta)}} = G(\theta) \tag{VI.6}
$$

On peut construire des logomètres avec chaque type de moteur. Ce qui permet d'avoir plusieurs variantes de même principe mais d'usage différent.

### **VI.2**. **LOGOMÈTRE MAGNÉTOÉLECTRIQUE :**

Le mode constructif et fonctionnel d'un logomètre magnétoélectrique est semblable à celui d'un élément moteur magnétoélectrique. Mais, au lieu d'un cadre, on utilise deux en les plaçant de façon solidaire et perpendiculaire l'un par rapport à L'autre.

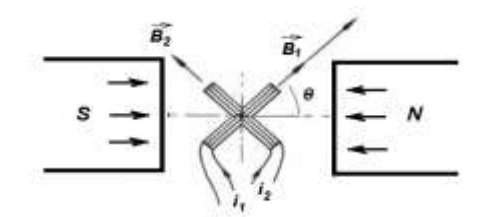

*Figure VI.12 : Principe d'un logomètre magnétoélectrique.*

*i*) Un courant  $i_1$  amené dans le cadre C produit un champ d'induction magnétique  $\overrightarrow{B_1}$  qui lui soit proportionnelle.

*ii*) Un courant  $i_2$  amené dans le cadre *C'* produit lui aussi, un champ d'induction magnétique  $\overrightarrow{B_2}$  qui lui soit proportionnelle.

La résultante des deux inductions est telle qu'elle fait avec le cadre, un angle  $\theta$ suivant la relation suivante :

$$
tg\theta = \frac{B_1}{B_2} = \frac{i_1}{i_2} \tag{V1.7}
$$

Les deux cadres s'orientent de façon que la résultante de leurs inductions soit perpendiculaire au champ directeur de l'aimant. L'aiguille solidaire à l'axe indique la valeur correspondante au quotient des deux courants *i<sup>1</sup>* et *i<sup>2</sup>*

### **VI.3. LOGOMÈTRE ÉLECTRODYNAMIQUE :**

De façon semblable à un logomètre magnétoélectrique, un logomètre électrodynamique est décrit par le même mode constructif et fonctionnel. Il suffit de faire remplacer l'aimant permanent par une bobine courant identique à celle du wattmètre. Il faut remplacer aussi la bobine tension par un ensemble de deux bobines solidaires et perpendiculaires l'une par rapport de l'autre (Figure VI.2).

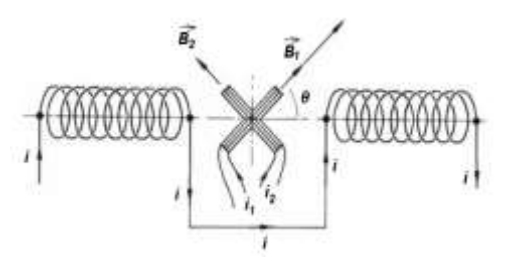

*Figure VI.2 : Principe d'un logomètre électrodynamique.*

*\*)* Si on prend *φ<sup>1</sup>* comme étant le déphasage entre le courant *i<sup>1</sup>* traversant la bobine *C* et le courant total *i*.

*\*\*)* Si on prend *φ<sup>2</sup>* comme étant le déphasage entre la courant *i<sup>2</sup>* traversant la bobine *C'* et le courant total *i*.

\*\*) et si θ est l'ongle que fait le vecteur d'induction magnétique  $\vec{B}$  de la bobine courant par rapport à normale à la bobine *C*.

Donc, le moment du couple *Γ<sup>i</sup>* qui agit sur le cadre *C<sup>1</sup>* peut alors être écrit sous forme :

- Pour *C* :

$$
\Gamma_1 = k \cdot i_1 \cos \varphi_1 \cdot i \cdot \sin \theta \tag{V1.8}
$$

- Pour C' :

$$
\Gamma_2 = k \cdot i_2 \cos \varphi_2 \cdot i \cdot \sin \left( \frac{\pi}{2} - \theta \right) = k' \cdot i_2 \cos \varphi_2 \cdot i \cdot \cos \theta \tag{V1.9}
$$

Par construction, on peut choisir  $(k = k')$ , qui permet à équilibre, où  $\Gamma_1 = \Gamma_2$  de ramener l'expression (VI.9) à la forme suivante :

$$
\frac{\Gamma_1}{\Gamma_2} = \frac{k \cdot i_1 \cos \varphi_1 \cdot i \cdot \sin \theta}{k' \cdot i_2 \cos \varphi_2 \cdot i \cdot \cos \theta} = \frac{i_1 \cos \varphi_1}{i_2 \cos \varphi_2} \cdot tg \theta = 1
$$
\n(V1.10)

 $D'$  où  $\cdot$ 

$$
tg\theta = \frac{i_1 \cos \varphi_1}{i_2 \cos \varphi_2} \tag{V1.11}
$$

### **VI.4. APPLICATIONS :**

### **VI.4.1. Logo-phasemètre :**

Un phasemètre est fait de deux cadres rectangulaires identiques disposés dans deux plans orthogonaux, solidaires l'un de l'autre et ayant un axe de symétrie commun.

Ces deux cadres sont plongés dans un champ d'induction  $\vec{B}$ uniforme, crée par un solénoïde ou par une paire de bobine comme celle qu'on a étudié au chapitre IV (§.IV.1) dans le cas du wattmètre.

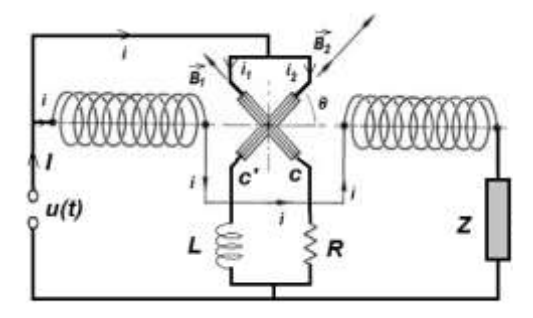

*Figure VI.2 : Schéma électrique d'un logo-phasemètre.*

Ce solénoïde est placé en série avec le récepteur à étudier. Il est donc parcouru par le courant alternatif *i*. Les deux cadres sont électriquement montés en dérivation aux bornes du récepteur, mais on a ajouté en série avec le second cadre, une inductance pure de valeur *L* (élevée).

On peut admettre pour la tension et courant des expressions de la forme :

$$
u(t) = U\sqrt{2\cos(\omega t)} \qquad \text{et} \qquad i(t) = I\sqrt{2}\cos(\omega t - \varphi) \tag{V1.12}
$$

En négligeant les résistances et les selfs inductances des cadres, on peut montrer que le repérage de la position du cadre permet de mesurer *φ*.

On appelle l'angle oriente θ que fait la normale au cadre  $n^{\circ}$  avec la direction de  $\vec{B}$ . Le moment du couple qui s'exerce sur ce cadre est alors (en valeur instantanée) :

- Pour le cadre n°1 :

$$
\Gamma_1 = m \sin \theta = n_1 B s i_1 \sin \theta \tag{V1.13}
$$

- Pour le cadre n°2 :

$$
\Gamma_2 = m.B \sin\left(\frac{\pi}{2} - \theta\right) = n_2 B s i_2 \cos\theta \tag{V1.14}
$$

L'induction  $\vec{B}$  est sinusoïdale et proportionnelle au courant en ligne :

$$
B = k \cdot i = kI \sqrt{2} \cos(\omega t - \varphi) \tag{V1.15}
$$

Les courants *i<sup>1</sup>* et *i<sup>2</sup>* valent :

$$
i_1 = \frac{U\sqrt{2}}{R}\cos(\omega t)
$$
 et  $i_2 = \frac{U\sqrt{2}}{L\omega}\cos(\omega t - \frac{\pi}{2})$  (V1.16)

Les moments des couples s'écrivent alors :

- Pour le cadre n°1 :

$$
\Gamma_1 = k \cdot s \cdot n_1 \cdot \sin \theta \frac{U\sqrt{2}}{R} \cdot \cos(\omega t) I\sqrt{2} \cos(\omega t - \varphi)
$$
 (V1.17)

- Pour le cadre n°2 :

$$
\Gamma_2 = k.s.n_2.\sin\theta \frac{U\sqrt{2}}{L\omega}.\cos\left(\omega t - \frac{\pi}{2}\right)I\sqrt{2}\cos(\omega t - \varphi) \tag{V1.18}
$$

Les valeurs de ces deux moments varient rapidement. La position d'équilibre du cadre est déterminée par l'antagonisme des deux valeurs moyennes et non par l'égalité (qui serait irréalisable) des valeurs instantanées.

Par conséquent, il ne faut surtout par simplifier par $\cos(\alpha t-\varphi).$ 

Prenons les valeurs moyennes de chaque membre en utilisant l'identité :

$$
2\cos p \cos q = \cos(p+q) + \cos(p-q)
$$
 (V1.19)

Ce que donne :

$$
2\cos(\omega t - \varphi)\cos\left(\omega t - \frac{\pi}{2}\right) = \cos\left(2\omega t - \varphi - \frac{\pi}{2}\right) + \cos\left(\frac{\pi}{2} - \varphi\right) \tag{V1.20}
$$

Or, le terme qui d'éprend du temps a une valeur moyenne nulle, il reste :

- Pour le cadre n°1 :

$$
\overline{\Gamma_1} = k.s.n_1.\sin\theta \frac{UI}{R}.\cos\varphi \tag{V1.21}
$$

- Pour le cadre n°2 :

$$
\overline{\Gamma_2} = k.s.n_2.\cos\theta \frac{UI}{L\omega}.\cos\left(\frac{\pi}{2} - \varphi\right)
$$
 (V1.22)

À l'équilibre, il y a égalité entre ces deux derniers couples moyens, ce qui donne :

$$
tg\theta = \frac{n_2}{n_1} \cdot tg\varphi \tag{V1.23}
$$

Il est donc possible, quand on choisit bien les éléments de l'appareil, d'obtenir l'égalité  $tg\theta = tg\varphi$ .

Mais, il faut bien remarquer que cette égalité n'est valable que pour une fréquence bien déterminée et pour un régime bien sinusoïdal.

### **VI.4.1. Logo-fréquencemètre :**

De la même façon, un fréquencemètre est fait de deux cadres rectangulaires identiques aussi identiques, disposés dans deux plans orthogonaux, solidaires l'un de l'autre et ayant un axe de symétrie commun.

Ces deux cadres sont plongés dans un champ d'induction  $\vec{B}$ uniforme, crée par un solénoïde ou par une paire de bobine comme celle qu'on a vu précédemment.

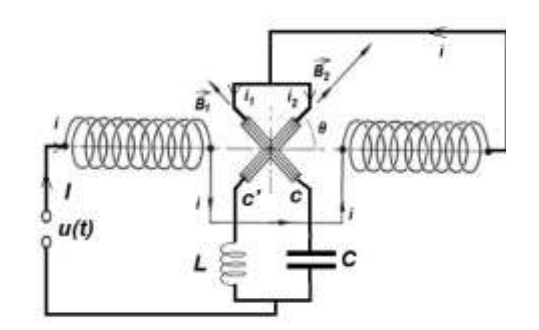

*Figure VI.2 : Schéma électrique d'un logo-phasemètre.*

Ce solénoïde est placé en série avec le récepteur à étudier. Il est donc parcouru par le courant alternatif *i*.

Les deux cadres sont électriquement montés en dérivation aux bornes du récepteur, mais on a ajouté, en série, une inductance *L,* avec le premier cadre et une capacité *C* avec le second (Figure IV.4) ci-dessus.

Nous aurons alors :

- Pour le cadre n°1 :

$$
i_1 = C \omega u \tag{V1.24}
$$

- Pour le cadre n°2 :

$$
i_2 = \frac{u}{L\omega} \tag{V1.25}
$$

La position d'équilibre est telle que l'aiguille fait avec la direction avec l'induction magnétique  $\vec{B}$  un angle  $\theta$  qui est donné par la relation suivante :

D'où :

$$
tg\theta = k.\frac{i_1}{i_2} = k.\frac{C\omega.u}{\left(\frac{u}{L\omega}\right)} = k.LC\omega^2 = 4\pi^2 k.LC.f^2
$$
 (V1.27)

Où : *L* et *C* étant des constantes connues par construction.

Alors, on aura enfin :

$$
tg\theta = k.\omega^2 \tag{V1.28}
$$

Où, on voit que l'angle de déviation de l'aiguille *θ* (dérivation) est proportionnel au carré de la fréquence *f*.

## *Chapitre VII*

# Les ponts de mesure

Les ponts de mesure sont des dispositifs indicateurs de zéro, qui présentent dans la pratique, un moyen de mesure très précis pour beaucoup de grandeurs électriques et électroniques. À présent, l'étude des ponts présente surtout un intérêt pédagogique. Dans ce qui suit, nous allons exposer cette technique dite "méthode du zéro" qu'on utilise en continu ou en alternatif selon la nature de la grandeur à mesurer.

Aussi, nous allons voir par la suite que le nombre de variantes de ponts est relativement important. Dans la pratique, cette situation relative à la multiplicité des bâtis de montage, ne représente pas en fait un problème onéreux, car, tout ces ponts sont réalisés à partir d'un bâti commun muni de plusieurs prises prévus pour assurer les modifications nécessaires correspondantes à la spécificité de chaque variante.

### **VII.1. LES PONTS EN CONTINU :**

En régime continu, les ponts sont très souvent, utilisés pour mesurer des résistances. La gamme de résistances mesurables peut aller du dixième du micro ohms (10<sup>-7</sup> Ω) à quelques méga ohms (10<sup>+6</sup> Ω).

### **VII.1.1. Principe :**

On dispose la grandeur à mesurer *X* dans une branche et dans les trois autres, des grandeurs *A*, *B*, *C* connues dont une au moins est réglable. On alimente le dispositif par une tension continue de *f.e.m E* entre les deux points *M* et *N*. La branche d'équilibre est placée entre les points *O* et *P* et munie d'un détecteur de très faibles courants (galvanomètre) quand ils sont court-circuités, ou d'un détecteur de petites tensions (micro voltmètre) quand ils sont en circuits ouverts.

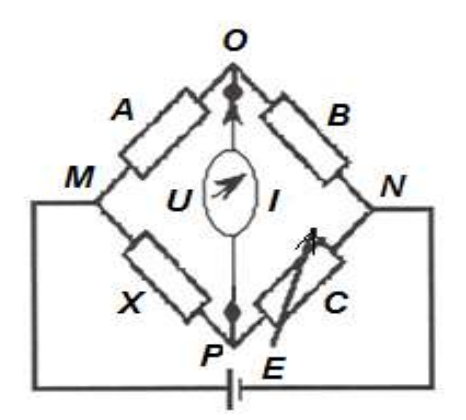

*Figure VII.1 : Schéma de principe d'un pont de mesure.*

### **VII.1.2. Équilibre du pont :**

Le développement de l'automatisation dans l'industrie a conduit à réaliser des ponts à équilibrage totalement automatique pour assurer une commande correcte des mécanismes qui se trouvent en aval comme une machine ou un moteur électrique.

Pour atteindre l'équilibre du pont nous serons obligés d'agir constamment sur les branches contenant les éléments variables jusqu'à la réalisation d'un vrai équilibre.

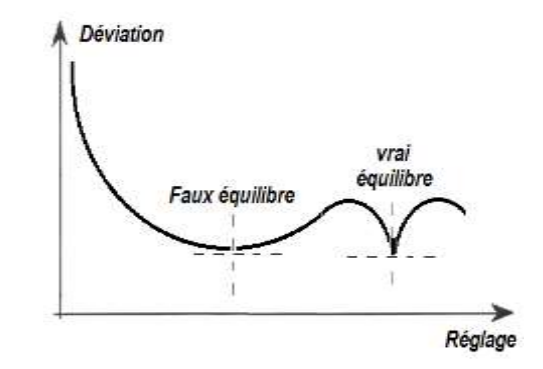

*Figure VII.2 : Courbe d'équilibre du pont en fonction du réglage.*

Pour éviter cette situation, il est nécessaire de régler un élément, puis un autre, ensuite revenir au premier et ainsi de suite jusqu'à l'obtention du zéro ou d'un minimum aigu. C'est ce cas qui correspond au "vrai équilibre".

On dit que le pont est équilibré lorsque l'une et/ou l'autre des conditions suivantes sont réalisées dans la branche d'équilibre :

*i*) si, le courant de court-circuit est nul,  $i_q = 0$ .

*ii)* si, la tension de circuit-ouvert est égale à zéro, *U = 0*.

Une fois l'équilibre réalisé, on peut appliquer le résultat de la relation suivante exprimant la grandeur à mesurer en fonction des autres éléments du pont.

$$
X = \frac{A.C}{B} \tag{VII.I}
$$

#### **VII.1.3. Sensibilité du pont :**

La sensibilité d'un pont est définie par la plus petite variation relative de la branche de réglage entraînant un déséquilibre perceptible du pont. Donc, si on considère *C* comme la branche de réglage, quand on provoque une petite variation *ΔC* de *C*, une tension de déséquilibre *ΔU* apparaît.

Les ponts de mesure  $97$ 

La sensibilité *σ* du pont peut alors être calculée et exprimée en fonction de *ΔC* et *ΔU* de la façon suivante :

En appliquant la règle du diviseur de tension, la tension dans la branche d'équilibre peut être donnée par la relation :

$$
U = E\left(\frac{A}{A+B} - \frac{X}{X+C}\right) \tag{VII.2}
$$

Si, on fait varier *C* de *ΔC*, il apparaît une tension de déséquilibre *ΔU* égale à :

$$
\Delta U = E \bigg( \frac{A}{A+B} - \frac{X}{X+C+\Delta C} \bigg) = E \bigg( \frac{AC-BX+A\Delta C}{(A+B)(X+C+\Delta C)} \bigg)
$$
(VII.3)

Car à l'équilibre on a (*AC = BX*).

$$
\Delta U = E \bigg( \frac{A \Delta C}{(A+B)(X+C+\Delta C)} \bigg)
$$
 (VII.4)

En posant :  $x = \frac{B}{A} = \frac{C}{X}$ *C A*  $x = \frac{B}{A} = \frac{C}{X}$  et en négligeant  $\frac{\Delta G}{X}$  $\frac{\Delta C}{\sigma}$ devant *1* + *X*, la relation (VII.4) devient :

$$
\Delta U = E \bigg( \frac{x}{(1+x)^2} \bigg) \frac{\Delta C}{C} \tag{VII.5}
$$

La sensibilité *σ* du pont est enfin définie par :

$$
\sigma = \frac{\Delta U}{\frac{\Delta C}{C}} = E \frac{x}{(1+x)^2}
$$
 (VII.6)

On voit que la fonction *σ* devient maximale pour *x = 1*. Donc, la meilleure sensibilité d'un pont est atteinte quand *B = A* et *X = C*.

### **VII.1.4. Pont de Wheatstone :**

Ce pont, voir (Figure VII.3), convient pour mesurer principalement des résistances dans la gamme comprise entre *1 Ω* et *1 MΩ*. Quand la résistance à mesuré  $R<sub>x</sub>$  devient très faible, les résistances de connexions et des fils de contacts sont comptés et ne peuvent être considérées comme des valeurs négligeables. Car, si on les prend pas en compte, elles peuvent facilement "fausser les mesures".

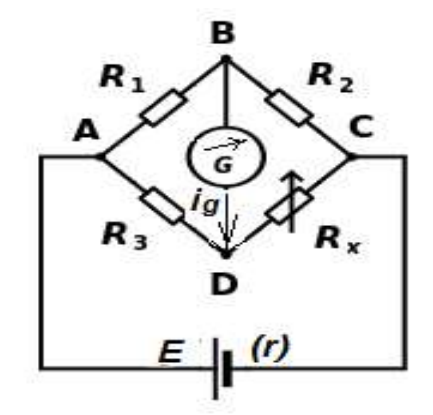

*Figure VII.3 : Pont de Wheatstone.*

À l'opposé de cette situation, si cette résistance devient très grande, on est conduit à augmenter la tension d'alimentation pour accroitre la sensibilité du pont, ce qui fait apparaitre des courants de fuites très souvent appréciable qui fait automatiquement "fausser les mesures".

À l'équilibre du pont, dans les deux cas, on peut appliquer l'une ou l'autre des conditions d'équilibre :

Soit, la condition d'équilibre dite "du circuit" ou  $i \dot{q} = 0$ .

Soit, la condition d'équilibre dite "du circuit ouvert" ou : *U = 0*.

Dans le premier cas, le circuit équivalent devient celui de la Figure (IV.4), on peut alors écrire les équations suivantes :

$$
R_3 \times i_3 = R_1 \times i_1 \qquad \text{et} \qquad R_2 \times i_2 = R_x \times i_4 \tag{VII.6}
$$

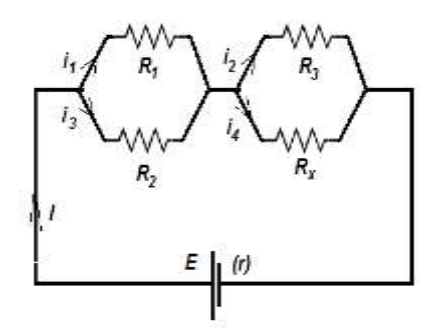

Figure VII.4 : Branche d'équilibre

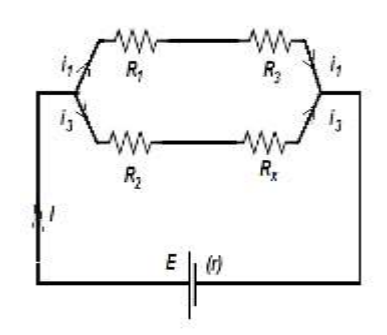

*Figure VII.4 : Branche d'équilibre court-circuitée. en circuit ouvert.*

Dans le deuxième cas, le circuit équivalent devient celui de la figure (VII.5). On en déduit donc que :  $i_1 = i_2$  et  $i_3 = i_4$ 

À partir de ces équations, un calcul simple permet d'aboutir au résultat suivant :

$$
R_x = \frac{R_2.R_3}{R_1} \tag{VII.7}
$$

### **VII.1.5. Pont de Thomson :**

Ce pont permet la mesure précise des résistances très faibles à partir de 10−7 Ω, car il élimine les résistances des fils de connexions et de contacts. La résistance inconnue notée *R<sup>x</sup>* et étalon *R<sup>3</sup>* sont à quatre bornes et les connexions leurs étant extérieures, de plus les résistances de contacts et *A*, *D'*, *D''*, et *B* sont en série avec *R0*, *R'*, *R''*, et *R<sup>2</sup>* de valeurs très élevées de telle Sorte que l'influence de ces résistances de contacts deviennent très négligeables (Figure VII.6.).

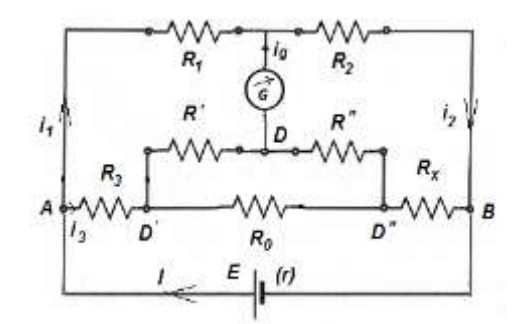

*Figure VII.6 : Pont double de Thomson.*

Les résistances du triangle *DD'D''* peuvent être transformées en celles de L'étoile *OD*, *OD'*, *OD''* et vis-versa (voire les Figure-IV.7. et IV.8. suivante) selon Les expressions de passage donné par les relations (IV.8) :

$$
R_a = \frac{R'R''}{R_0 + R' + R''}
$$
 (Vli.8-a)

$$
R_b = \frac{R_0.R'}{R_0+R'+R''}
$$
 (VII.8-b)

$$
R_c = \frac{R_0.R^{\prime\prime}}{R_0+R^{\prime}+R^{\prime\prime}} \tag{VII.8-c}
$$

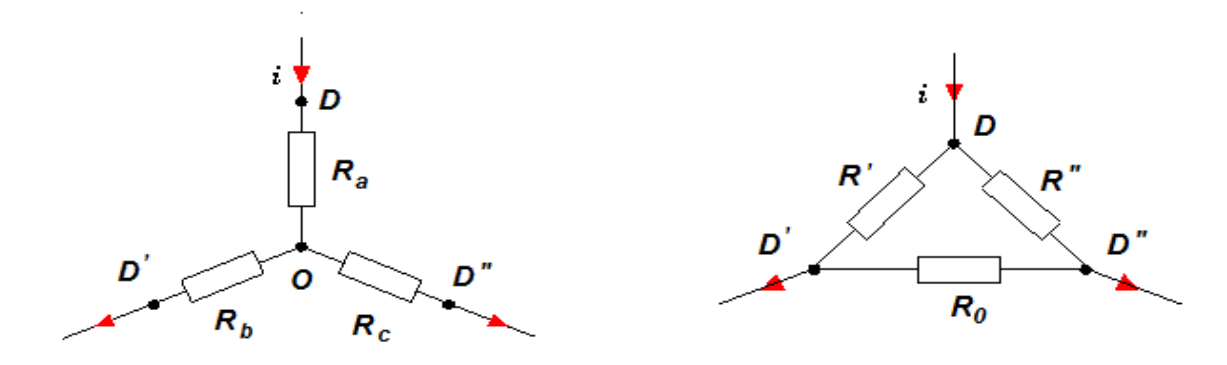

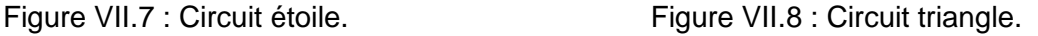

On obtient alors un schéma équivalent ramené à celui d'un pont de Wheatstone (Figure VII.3) déjà vus précédemment où les résistances  $r_a$ ,  $R_3$ . et  $R_x$  devient respectivement en série avec  $R_a$ ,  $R_b$  et  $R_c$ .

La condition d'équilibre du pont permet d'écrire :

$$
R_1\left(R_x + \frac{R_0.R^{11}}{R_0 + R' + R^{11}}\right) = R_2\left(R_x + \frac{R_0.R^{11}}{R_0 + R' + R^{11}}\right)
$$
(VII.9)

$$
R_{x} = R_{3} \cdot \frac{R_{2}}{R_{1}} + \frac{R_{0} \cdot R'}{R_{0} + R' + R''} \left(\frac{R_{2}}{R_{1}} - \frac{R''}{R'}\right)
$$
(VII.10)

Si on s'arrange à réaliser l'égalité **:** I J ो  $\overline{\phantom{a}}$  $\backslash$  $\left(\frac{R_2}{R_1}=\frac{R}{R}\right)$ '' 1 2 *R R R*  $\frac{R_{2}}{R_{1}}$   $\equiv$   $\frac{R^{n}}{n}$   $\vert$  , on obtient la relation :

$$
R_x = R_3 \cdot \frac{R_2}{R_1} \tag{VII.11}
$$

Qui est celle déjà trouvée (expression VII.7) dans le pont de Wheatstone.

### **VII.2. LES PONTS EN ALTERNATIF** :

En alternatif, les résistances sont remplacés. La mesure précise d'une impédance impose l'emploi d'une m'méthode de zéro. Les montages utilisés sont dérivé du Wheatstone.

### **VII.2.1. Principe :**

Le principe reste le même que celui du montage en continu (§.VII.1.1) .On dispose l'impédance à mesurer.

dans une branche du pont et dans les trois autres des impédances connues dont l'une au moins est réglable. La source de tension ou de courant devient un générateur alternatif, souvent un GBF.

L'appareil indicateur de zéro sera remplacé par un écouteur téléphonique délivrant un signal audible ou tout simplement un oscilloscope.

Lorsque la condition d'équilibre du pont est réalisée, le courant *i* dans l'écouteur devient nul.

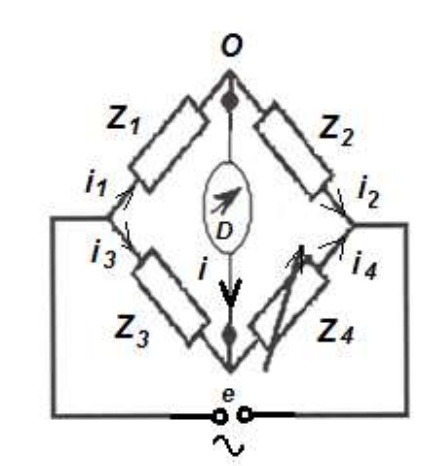

*Figure VII.9 : Schéma de principe d'un pont de mesure en alternatif.*

Donc, selon ce qui a été vu précédemment au paragraphe (§.VII.1.4) on peut écrire :

$$
Z_1 \times i_1 = Z_3 \times i_3 \qquad \qquad \text{et} \qquad \qquad Z_2 \times i_2 = Z_4 \times i_4
$$

Alors, pour  $(i = 0)$ , on aura :

 $i_1 = i_2$  et  $i_3 = i_4$ 

Donc, si :

$$
Z_{x} = Z_{4} = Z_{3} \cdot \frac{Z_{2}}{Z_{1}}
$$
 (VII.12-a)

Alors :

$$
\begin{cases}\n|Z_x| = |Z_3| \frac{|Z_2|}{|Z_1|} \\
\varphi_x = \varphi_4 = \varphi_3 + \varphi_2 - \varphi_1\n\end{cases}
$$
\n(VII.12-b)

Cet équilibre peut être réalisé par une infinité de façons, mais pour une manipulation commode, on réduit le nombre de paramètres en constituant deux des branches du pont uniquement avec des résistances pures notées *P et Q.* On obtient alors :

*i)* les ponts (*P/Q)* qui permettent de mesures les impédances capacitives,

*ii)* les ponts (*PxQ)* qui permettent de mesurer les impédances inductives.

### **VII.2.2. Ponts en** *(P/Q)* **:**

On remplace les impédances des deux branches voisines d'un même côté par des résistances pures notées *P* et *Q*. Dans la troisième branche on met une boîte de condensateurs étalonnés à diélectrique parfait et une boîte de résistance également étalonnée, montée en parallèle.

La dernière branche comporte la grandeur à mesurer, qui, représente une capacité *C<sup>s</sup>* d'un condensateur dont le diélectrique imparfait présente une résistance de fuite *Rs*.

 $\overline{O}$ P

*Figure VII.10 : Pont de Sauty parallèle.*

Son admittance étant donnée par :

$$
\frac{1}{Z_x} = \frac{1}{R_x} + jC_x\omega
$$
 (VII.13-a)

D'autres part, on a la relation :

$$
\frac{1}{Z_0} = \frac{1}{R_0} + jC_0\omega
$$
 (VII.13-b)

À l'équilibre :

$$
Z_0 \times Q = Z_x \times P \qquad \Longleftrightarrow \qquad Q \frac{1}{Z_x} = P \frac{1}{Z_0} \qquad \text{(VII.13-c)}
$$

d'où :

$$
Q\left(\frac{1}{R_x} + jC_x\omega\right) = P\left(\frac{1}{R_0} + jC_0\omega\right)
$$
 (VII.13-d)

On en tire donc :

$$
\begin{cases}\nR_x = R_0 \frac{P}{Q} \\
C_x = C_0 \frac{P}{Q}\n\end{cases}
$$
\n(VII.13-e)
#### **VII.2.3. Ponts en** *(P.Q)* **:**

Les résistances *P* et *Q* sont montées dans deux branches opposées, les deux autres sont constituées par :

- d'un part, d'un condensateur variable étalonné *C<sup>0</sup>* et de sa résistance variable, étalonné *R<sup>0</sup>* supposée en parallèle.

- d'autre part, par une bobine de coefficient d'inductance propre *L<sup>x</sup>* et de résistance interne *R<sup>x</sup>* supposée montrée en série.

Son admittance étant donnée par :

*Z<sup>x</sup>*

D'autres part, on a la relation :

$$
\frac{1}{Z_0} = \frac{1}{R_0} + jC_0\omega
$$
 (VII.14-b)

 $Z_r = R_r + jL_r\omega$  (VII.14-a)

$$
Z_x \times Z_0 = P \times Q \qquad \Leftrightarrow \qquad Z_x = \frac{1}{Z_0} . PQ \quad \text{(VII.14-c)}
$$

d'où :

À l'équilibre :

$$
R_x + jL_x \omega = PQ \left( \frac{1}{R_0} + jC_0 \omega \right)
$$
 (VII.14-d)

On en tire donc :

$$
\begin{cases}\nR_x = \frac{1}{R_0} . PQ \\
C_x = C_0 . PQ\n\end{cases}
$$
\n(VII.14-e)

Il faut noter que, quelle que soit la grandeur à mesurer (capacité ou inductance), la branche de réglage est une impédance composée de *C<sup>0</sup>* et *R<sup>0</sup>* qu'on peut disposer soit en série soit en parallèle. Car, technologiquement, il est plus aisé de construire des capacités ayant une précision suffisante que dans le cas des inductances.

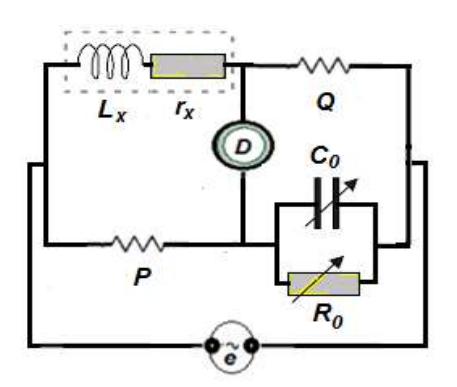

*Figure VII.11 : Pont de Maxwell.*

# **VII.3. MESURE DE CAPACITÉS :**

Théoriquement, un condensateur de pure capacité est obtenue en plaçant entre ses armatures un diélectrique représentant un isolant parfait. Mais, à cause du phénomène d'absorption diélectrique, ce dernier n'est jamais parfait. Alors, pour réaliser des condensateurs de précision, il faut utiliser des diélectriques de très bonne qualité pour que l'absorption diélectrique soit la plus faible possible.

# **VII.3.1. Schémas équivalents :**

À cause des pertes d'énergie dues à la conductibilité diélectrique, le condensateur se comporte comme un ensemble constitué d'une capacité pure C et d'une résistance de perte r. Deux schémas équivalents "série" ou "parallèle" (Figure VII.12).peuvent alors être trouvés.

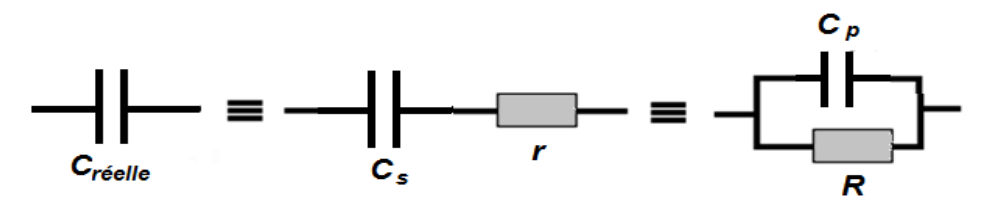

*Figure VII.12 : Schémas équivalent simplifiés d'un condensateur réel.*

*C<sup>s</sup>* et *r* peuvent être exprimées en fonction de *C<sup>p</sup>* et *R* ou inversement par :

$$
\begin{cases}\nr = \frac{1}{1 + (\omega RC_p)^2} R \\
C_s = \left[1 + \left(\frac{1}{\omega RC_p}\right)^2\right] C_p\n\end{cases}
$$
\n
$$
ou \text{ bier}
$$
\n
$$
\begin{cases}\nR = \left[1 + \frac{1 + (\omega r C_s)^2}{(\omega r C_s)^2}\right] r \\
L_p = \left[\frac{1}{1 + (\omega r C_s)^2}\right] C_s\n\end{cases}
$$
\n(VII.15)

#### **VII.3.2. Facteur de dissipation ou de perte** *D* **:**

Ce facteur *D*, est défini comme étant le rapport entre la puissance active et le module de la puissance réactive développée entre les bornes d'un condensateur réel. Ce phénomène de dissipation, vient du fait que la résistance entre ses bornes n'est jamais véritablement infinie, conduisant à un certain niveau de [courant continu](http://en.wikipedia.org/wiki/Direct_current) "fuite", ce qui limite finalement le pouvoir de stocker une charge pour des longues durées.

Des condensateurs à faibles fuites diélectriques ont été mis au point pour palier à ce problème.

**\*** Dans le cas d'un schéma équivalent **série (S.E.S)** : *D* = *rC*<sub>*s*</sub> $\omega$  r \* Dans le cas d'un schéma équivalent

parallèle (S.E.P) :  $RC_p\omega$  $D = \frac{1}{\sqrt{2}}$ 

\* Dans les bobines de qualité (*D <<1*), on aura :  $C_p = C_s$  et  $R = QD^2r$ .

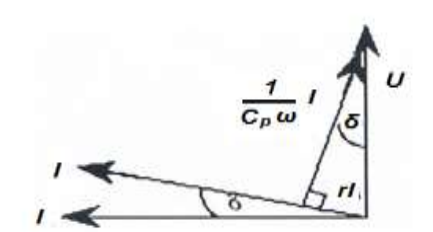

*r. Figure VII.13 : Représentation de l'angle de perte d'un condensateur.*

#### **VII.3.3. Angle de perte** *δ :*

Dans le cas d'un condensateur parfait, le courant  $\overline{\textit{I}}\,$  est en retard de  $(\pi/2)$  par rapport à la tension  $\bar{U}$  .

Dans la pratique, cet angle est inférieur  $(\pi/2)$ , soit :  $(\pi/2-\delta)$ 

On peut facilement montrer la relation suivante :

$$
D = tg\delta = \frac{rI}{I} = rC_s\omega \frac{1}{RC_p\omega}
$$
 (VII.16)

Si, plusieurs condensateurs sont associés en parallèles dont chacun est représenté par (*Cpi*, *Ri*, *Di*), le facteur de dissipation global *D* de l'ensemble sera donné par:

$$
D = \frac{\sum_{i=1}^{n} C_{pi} D_i}{\sum_{i=1}^{n} C_{pi}}
$$
 (VII.17)

#### **VII.3.4. Pont de Sauty-Wien :**

Le pont, monté en (*P/Q*) est utilisé pour la mesure des capacités de très bonne qualité, c'est-à-dire celles qui présentent un facteur de dissipation *D* de valeur très faible (faible perte).

Cette mesure est réalisée par comparaison avec un autre condensateur où le schéma équivalent série a été adopté. *Figure V.14 : Pont de Sauty-Wien.*

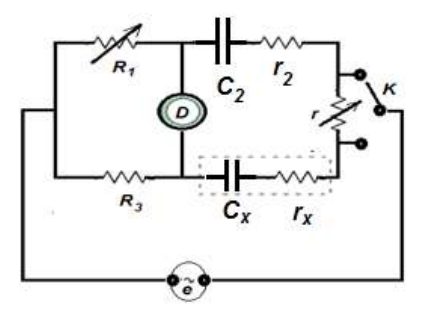

Il faut noter que, dans la littérature, on peut constater qu'un même peut être attribué à des noms différents : un pont en " (*P/Q*) parallèle" par exemple est donné dans certains ouvrages comme étant le pont de Wien, alors que dans d'autres, ce même pont porte le nom de Nernest ou encore celui de kohlrausch.

Pour chercher l'équilibre du pont, on commute tout d'abord, mais de façon arbitraire, le commutateur sur la branche contenant (*C2*, *r2*) ou sur celle qui contient (*Cx*, *rx*) et on agit simultanément sur *R<sup>1</sup>* et *r*. On observe le sens de l'évolution de l'équilibre. Si, on constate qu'on est en train de s'éloigner du vrai équilibre, on comprend que le choix du sens du commutateur est mauvais.

Donc, on doit changer de sens et on continue normalement à rechercher la nouvelle position d'équilibre.

- Si *r* est en série avec *C2*, la condition d'équilibre donne :

$$
\begin{cases}\nC_x = C_2 \cdot \frac{R_1}{R_1} \\
r_x = (r_2 + r) \frac{R_3}{R_1} \\
D_x = \omega r_x C_x = \omega C_2 (r_2 + r) = D_2 + \omega C_2 r\n\end{cases}
$$
\n(VII.17)

- Si *r* est en série avec *Cx*, la condition d'équilibre donne :

$$
\begin{cases}\nC_x = C_2 \cdot \frac{R_1}{R_3} \\
R_x = \left(\frac{rr_2}{r - r_2}\right) \cdot \frac{R_3}{R_1} \\
D_x = \frac{1}{\omega r_x C_{xx}} = D_2 - \frac{1}{\omega r C_2}\n\end{cases}
$$
\n(VII.18)

#### **VII.3.5. Pont de Nernest :**

Ce pont, monté en (*P/Q*) convient pour la mesure des capacités de très fortes pertes, c'est-à-dire celles qui présentent un facteur de dissipation *D* de valeur très important comme dans le cas des électrolytes. Car, l'élément essentiel de la mesure devient justement la résistance de fuite *Rx*. *Cx*, ne joue qu'un rôle parasite.

Dans ce pont, les condensateurs sont représentés par leur schéma équivalent parallèle.

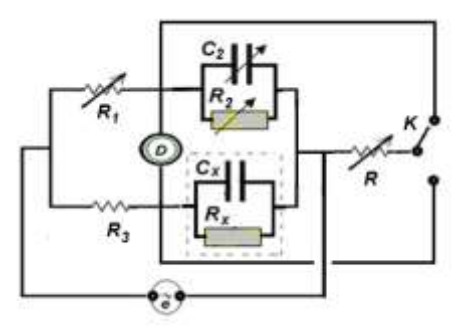

*Figure V.15 : Pont de Nernest.*

- Si *R* est en série avec *C2*, la condition d'équilibre donne :

$$
\begin{cases}\nC_x = C_2 \cdot \frac{R_1}{R_3} \\
R_x = \left[\frac{R.R_2}{R_1 + R_2}\right] \cdot \frac{R_3}{R_1} \\
D_x = \frac{1}{\omega R_x C_x} = D_2 + \frac{1}{\omega RC_2}\n\end{cases}
$$
\n(IV.19)

condition d'équilibre donne :  $\epsilon$ *R*

- Si *R* est en série avec *CX*, la

$$
C_x = C_2 \cdot \frac{R_1}{R_3}
$$
  
\n
$$
r_x = \left[\frac{R.R_2}{R-R_2}\right]_2 \cdot \frac{R_3}{R_1}
$$
 (IV.20)  
\n
$$
D_x = \frac{1}{\omega R_x C_x} = D_2 - \frac{1}{\omega RC_2}
$$

#### **VII.3.6. Pont de Schering :**

On utilise ce pont en *HF* pour mesurer des capacités et des pertes diélectriques des dans condensateur et câbles à haute tension, ainsi que dans des isolants solides ou liquide.

Si on suppose que :  $R_1$ ,  $R_3$ ,  $C_1$ , et *C<sup>2</sup>* sont des éléments purs, alors la condition d'équilibre donne :

$$
\begin{cases}\nC_x = C_2 \cdot \frac{R_1}{R_3} \\
r_x = R_3 \left[ \frac{C_1}{C_2} \right] \\
D_x = tg \delta_x = \omega C_1 R_1\n\end{cases}
$$
\n(IV.21)

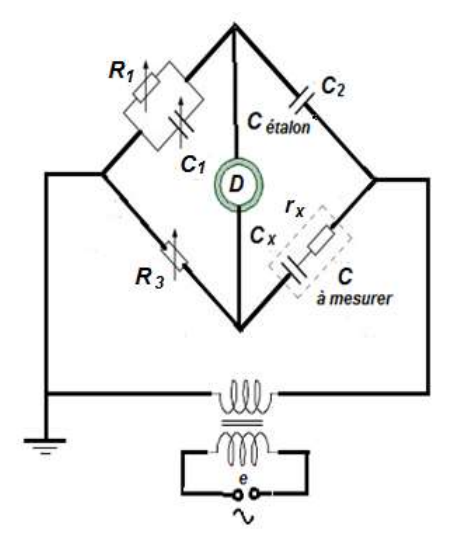

*Figure VII.16 : Pont de Schering.*

De plus, si on veut tenir compte de ce que *C<sup>2</sup>* et *R<sup>3</sup>* ne soient pas pures, on doit alors écrire :

$$
Z_2 = -C_2 \cdot \frac{j}{\omega C_2} (1 + jD_2) \qquad \text{et} \qquad Z_3 = R_3 (1 + jtg \delta_3) \tag{IV.22}
$$

Les relations (VII.21) ci-dessus seront alors remplacées par :

$$
\begin{cases}\nC_x = \frac{C_2 R_1}{R_3 \left[1 - D_2 t g \theta_3 - \omega C_1 R_1 (D_2 + t g \theta_3)\right]} \approx C_2 \cdot \frac{R_1}{R_3} \\
r_x = R_3 \frac{C_1}{C_2} \left[1 - D_2 t g \theta_3 + \frac{D_2 + t g \theta_3}{\omega C_1 R_1}\right] \approx R_3 \frac{C_1}{C_2} \\
D_x = t g \delta_x = \omega C_1 R_1 + D_2 + t g \theta_3 \approx \omega C_1 R_1\n\end{cases}
$$

(VII.23)

Une variante de ce pont de Schering est destinée à la mesure des capacités chimiques et polarisées (voir Fig. IV .17.ci-contre).

La valeur de ces capacités est généralement, supposée élevée et, le courant de fuite est aussi important.

Dans ce cas, la branche de mesure qui contient le condensateur chimique est alimentée par une source de tension continue *E*, séparée de la source alternative à l'aide d'une self de choc *L*, qui, ne laisse pas le courant alternatif de passer à travers les bornes polarisés de la source *E*.

La capacité *C*, par contre, bloque le courant continu de passer par le détecteur de son audible *D*, prévu de ne fonctionner qu'en régime alternatif.

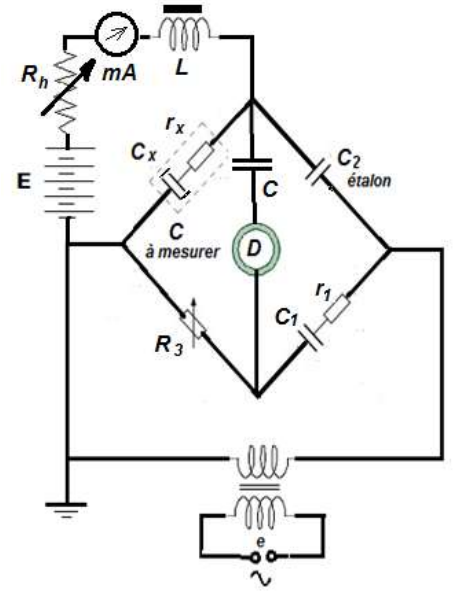

*Figure VII.17 : Pont de Schering pour mesurer les condensateurs polarisés.*

À l'équilibre, on obtient les expressions déjà vues précédemment (voir la relation VII.23 donnée ci-dessus) :

$$
\begin{cases}\nC_x = \frac{C_2 R_1}{R_3 [1 - D_2 t g \theta_3 - \omega C_1 R_1 (D_2 + t g \theta_3)]} \approx C_2 \cdot \frac{R_1}{R_3} \\
r_x = R_3 \frac{C_1}{C_2} \left[ 1 - D_2 t g \theta_3 + \frac{D_2 + t g \theta_3}{\omega C_1 R_1} \right] \approx R_3 \frac{C_1}{C_2} \\
D_x = t g \delta_x = \omega C_1 R_1 + D_2 + t g \theta_3 \approx \omega C_1 R_1\n\end{cases} (VII.24)
$$

# **VII.4. MESURE D'INDUCTANCE :**

Une bobine d'inductance propre est réalisée par un fil conducteur enroulé en spires de différentes formes.

Cette bobine, comme pour le cas du conducteur, ne peut pas jamais être idéale, et par conséquent, l'énergie qu'elle emmagasine, elle aussi, ne peut être totalement conservée. L'énergie perdue sera alors, dissipée par effet Joule dans la résistance du conducteur et par hystérésis ainsi que par courants de Foucault si la bobine est munie d'un noyau ferromagnétique.

#### **VII.4.1. Schémas équivalents :**

On peut représenter une bobine soit par l'association en série d'une inductance propre *L<sup>s</sup>* et d'une résistance *r*, soit par l'association en parallèle d'une inductance propre *L<sup>p</sup>* et d'une résistance *R* (Figure VII.18).

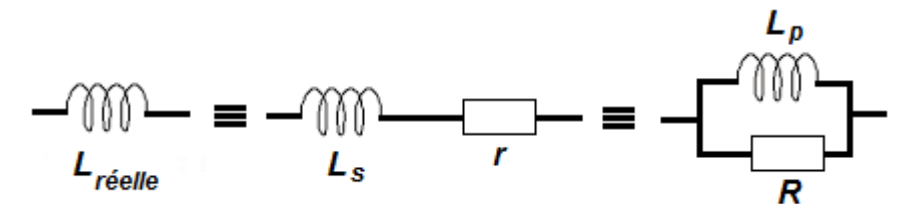

*Figure VII.18 : Schémas équivalent simplifiés d'une bobine réelle.*

*L<sup>s</sup>* et *r* peuvent être exprimées en fonction de *L<sup>p</sup>* et *R* ou inversement par :

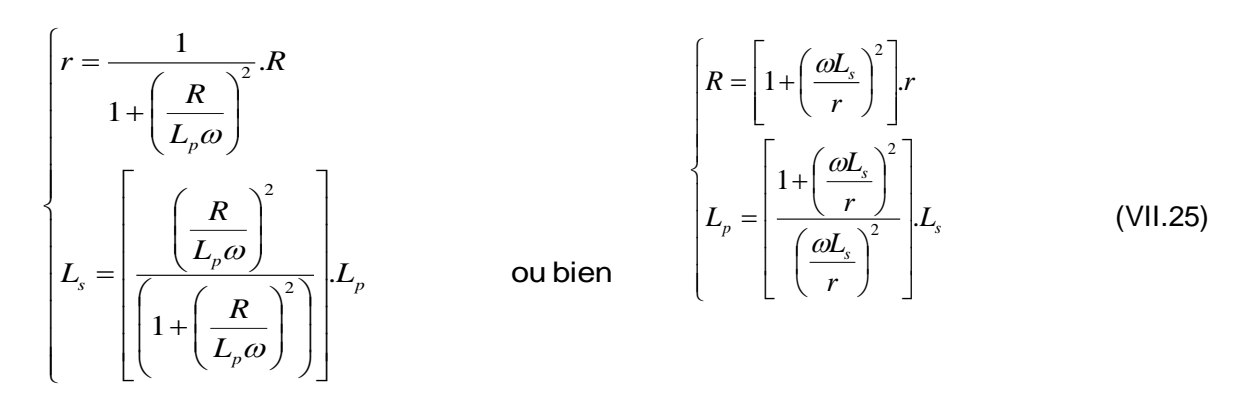

#### **VII.4.2. Facteur de qualité Q :**

Ce facteur généralement noté *Q*, est défini comme étant le rapport entre la puissance active et le module de la puissance réactive.

**\*** Dans le cas d'un schéma équivalent série (S.E.S) :  $\varrho$  =  $\frac{\omega L_{\text{s}}}{\omega}$ r

*r*

\* Dans le cas d'un schéma équivalent parallèle (S.E.P) : *Lp*  $Q = \frac{R}{\omega L}$ 

\* Dans les bobines de qualité (*Q >>1*), on aura :  $L_p = L_s$  et  $R = Q^2 r$ .

 $L$   $\omega$ *Figure VII.19 : Angle de perte d'une bobine.*

# **VII.4.3. Angle de perte :**

Comme dans le cas d'un condensateur parfait, dans une bobine parfaite, le courant est en avance de  $(\pi/2)$  par rapport à la tension. Dans la pratique, cet angle est inférieur  $(\pi/2)$ , soit :  $(\pi/2 - \delta)$ 

On peut facilement montrer la relation suivante :

$$
D = tg\delta = \frac{r.I}{L_s \omega.I} = \frac{L_p \omega.I}{R_s \omega.I} = \frac{1}{Q}
$$
 (VII.26)

# **VII.4.4. Pont de Siemens :**

Le pont de Siemens est l'équivalent pour les inductances propres, du pont de Saut-Wien pour les capacités. Son seul inconvénient est la nécessité de connaît la résistance apparente *r<sup>2</sup>* de la bobine étalonnée *L2*, pour pouvoir déterminer la résistance de fuite *rx*, et cela pour la fréquence utilisée.

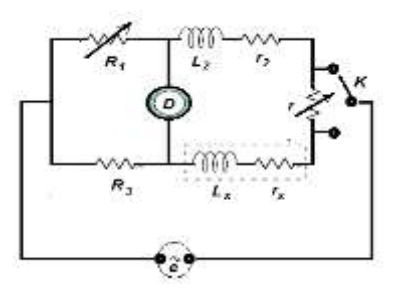

*Figure V.20 : Pont de Siemens.*

Quand on réalise l'équilibre du pont, on a les relations suivantes selon que la résistance *r* est en série avec *L<sup>2</sup>* ou *Lx*.

- Si *r* est en série avec *L2*, la condition d'équilibre donne :

$$
\begin{cases}\nL_x = L_2 \cdot \frac{R_3}{R_1} \\
r_3 = (r_2 + r) \cdot \frac{R_3}{R_1} \\
D_x = \frac{1}{Q_x} = \frac{r_x}{\omega L_x} = D_2 + \frac{r}{\omega L_2}\n\end{cases}
$$
\n(VII.27)

- Si *r* est en série avec *Lx*, la condition d'équilibre donne :

$$
\begin{cases}\nL_x = L_2 \cdot \frac{R_3}{R_1} \\
r_x = (r_2 - r) \cdot \frac{R_3}{R_1} \\
D_x = \frac{1}{Q_x} = \frac{r_x}{\omega L_x} = D_2 - \frac{1}{\omega L_x}\n\end{cases}
$$
\n(VII.28)

# **VII.4.5. Pont de Maxwell :**

Ce pont en *P.Q* convient pour la mesure d'inductance propre à faible argument : C'est-à-dire à faible facteur de qualité (*Q < 1*).

Il est aussi utilisé pour la mesure des résistances inductives en courant alternatif.

La condition d'équilibre donne : *Figure VII.22 : Pont de Maxwell.*

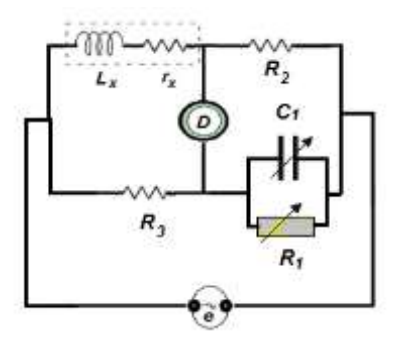

$$
L_x = R_2 R_3 C_1; r_x = R_2 R_3 / R_1 \quad \text{et} \quad Q_x = \omega L_x / r_x = \omega R_1 C_1 \tag{VII.29}
$$

#### **VII.4.6. Pont de Hay :**

Par contre, si le facteur de qualité d'une bobine est trop grand (*Q >> 1*), on utilise alors, le pont de Hay, qui ne diffère de celui de Maxwell que par le remplacement du schéma parallèle de la capacité par le schéma série.

À la condition d'équilibre, on obtient les relations suivantes seront appliquées : *Figure VII.22 : Pont de Hay.*

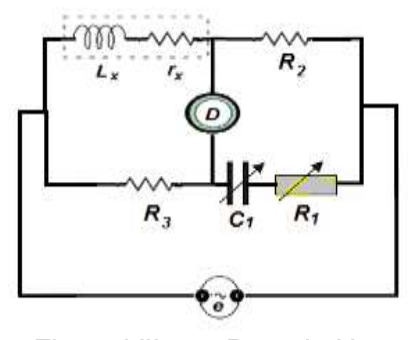

$$
\begin{cases}\nL_x = \frac{C_1}{1 + (\omega C_1 r_1)^2} \\
r_x = \frac{(\omega C_1 r_1)^2}{1 + (\omega C_1 r_1)^2} \\
Q_x = \frac{\omega L_x}{r_x} = \frac{1}{\omega C_1 r_1}\n\end{cases}
$$
\n(VII.30)

Si, de plus, on a :

 $\omega L_x > r_2$  et  $\omega C_1 r_1 < 1$ , les relations précédentes (VII.30) deviennent :

$$
L_x = R_2.R_3.C_1
$$
  
\n
$$
r_x = \frac{R_2.R_3}{R_1}
$$
  
\n
$$
Q_x = \frac{\omega L_x}{r_x} = \omega C_1 R_1
$$
 (VII.31)

On aura encore des relations plus simples, si on adopte le schéma parallèle (*Lpx*, *Rx*) au lien du schéma série (*Lsx*, *rx*) :

$$
L_{px} \cong R_2.R_3.C_1 ; R_x = \frac{R_2.R_3}{r_1} \text{ et } Q_x = \frac{R_x}{\omega L_{px}} = \frac{1_x}{\omega C_1 r_1}
$$
 (IV.32)

#### **VII.4.7. Pont de Owen :**

Ce pont a l'avantage, par rapport à ceux de Maxwell et de Hay, de pouvoir mesurer, d'une manière précise, les inductances propres dans un domaine très étendu [ $1\mu$ *H*;  $1m$ *H*]. Cette mesure est réalisée seulement par l'intermédiaire d'une résistance de précision, étalonnée et finement réglable *R2*, au lieu d'un condensateur. Il convient aussi, pour mesurer les facteurs de qualités de valeurs moyennes.

Quand l'équilibre du pont est établi, on obtient les relations les suivantes :

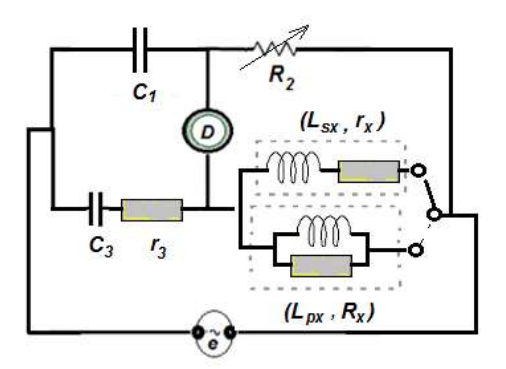

*Figure VII.23 : Pont de Owen.*

 $\epsilon$ 

$$
L_{sx} \cong R_2 \cdot r_3 \cdot C_1 \ ; \ r_x = \frac{R_1 \cdot C_1}{C_3} \ \text{et} \ Q_x = \omega C_3 r_3 \qquad \qquad \text{(pour s.e.s)} \qquad \text{(VII.33)}
$$

$$
L_{px} \cong R_2.R_3.C_1 \ ; \ R_x = \frac{R_2.C_1}{C_3} \ \ \text{et} \ Q_x = \frac{1}{\omega C_3 R_3} \qquad \qquad (pour s.e.p) \qquad \qquad (VII.34)
$$

#### **VII.4.8. Pont d'Anderson :**

Ce pont permet de conserver une bonne précision, malgré sa constitution complexe, même aux fréquences industrielles.

Les éléments du triangle formé par les deux résistances *R3*, *R<sup>5</sup>* et le condensateur *C* peuvent être remplacés par les éléments d'un schéma équivalent en étoile, comme celui du cas déjà exposé au pont de Thomson (§.VII.1.5). Les expressions de correspondances seront alors : *FigureVII.24 : Pont d'Anderson.*

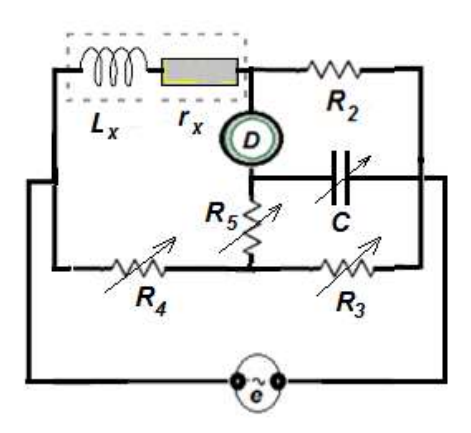

$$
Z_{11} = \frac{jR_3.R_5.C}{1 + jCo(R_3 + R_5)} \; ; \; Z_{12} = \frac{R_5}{1 + jCo(R_3 + R_5)} \; \text{et} \; Z_{13} = \frac{R_3}{1 + jCo(R_3 + R_5)} \tag{VII.35}
$$

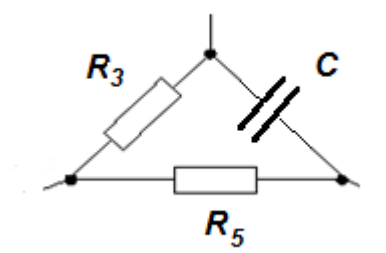

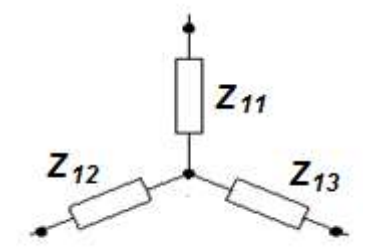

*Figure VII.25 : Équivalence Triangle-Étoile.*

Cette transformation permet de placer *Z11*, *Z<sup>12</sup>* et *Z<sup>13</sup>* en série de respectivement avec *R4*, le détecteur et *R3*.

À l'équilibre du pont, les relations suivantes :

$$
L_x = \frac{R_2.R_4}{R_3} \left(R_3 + R_5 + \frac{R_3R_5}{R_4}\right) C \; ; \; r_x = \frac{R_2.R_4}{R_3} \; \text{et} \; Q_x = \left(R_3 + R_5 + \frac{R_3R_5}{R_4}\right) C \omega \tag{VII.36}
$$

#### **VII.5. MESURE D'INDUCTANCES MUTUELLES :**

Le coefficient d'inductance mutuelle *M,* qui a la même dimension que l'inductance propre *L,* et est un param*è*tre qui caractérise l'influence électromagnétique qu'exerce une bobine sur une autre et réciproquement.

La mesure de ce coefficient permet de donner une indication sur le couplage magnétique entre bobine *k,* problème qu'on rencontre souvent dans les transformateurs, circuits couplés ou l'association entre bobines inter-influençable.

#### **VII.5.1. Pont de Carey-Foster :**

Ce pont permet de mesurer le coefficient D'inductance mutuelle *M*, indépendamment de la fréquence utilisée.

Le seul inconvénient est qu'il est souvent difficile de régler surtout lorsqu'il existe dans le pont un circuit magnétique. Avec les éléments de la Figure VII.26 ci-contre on peut écrire les relations suivantes : *Figure VII.26 : Pont de Carrey-*

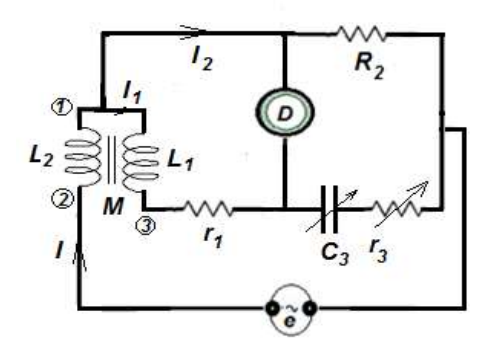

*Foster.*

$$
Z_1 = r_1 + jL_1\omega \quad \text{et} \quad Z_3 = R_3 - \frac{j}{C_3\omega} \tag{VII.37-a}
$$

Ainsi que :

$$
E = jM\omega I = jM\omega (I_1 + I_2)
$$
 (VII.37-b)

À l'équilibre : *U = 0*, alors on aura :

D'une part,

$$
E - (r_1 + jL_1\omega)I_1 = 0 \tag{VII.37-c}
$$

Et comme d'autre part :

$$
R_2 I_2 - \left(R_3 - \frac{j}{C_3 \omega}\right) I_1 = 0
$$
 (VII.37-d)

Nous pouvons tirer *I<sup>2</sup>* de cette dernière équation dans et de le remplace dans l'équation suivante :

$$
jM\omega \bigg(1 + \frac{R_1}{R_2} - \frac{j}{R_2 C_3 \omega}\bigg) I_1 - (r_1 - jL_1\omega)I = 0 \qquad \qquad \text{(VII.38)}
$$

Par comparaison de termes réels et imaginaire, on aura :

$$
\begin{cases}\nM = \frac{L_1}{\left(1 + \frac{R_3}{R_2}\right)} \\
M = r_1 R_2 C_3\n\end{cases}
$$
\n(VII.39)

Si on veut faire introduire les résistances de pertes des bobines et du condensateur, on opte le schéma équivalent série pour *L1*, *L<sup>2</sup>* et *C3*. De plus, si, on remplace l'inductance mutuelle à trois bornes par l'étoile équivalente, on obtient le schéma d'un pont classique (voir Figure VII.27).

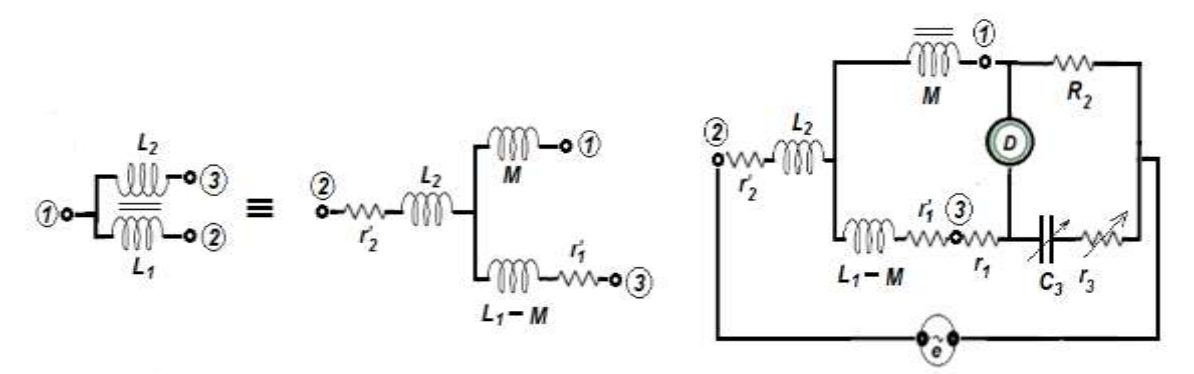

*Figure VII.27 : Schéma équivalent d'une inductance mutuelle à trois bornes par un schéma étoile équivalent.*

Les relations d'équilibre deviennent :

$$
\begin{cases}\nL_1 = \frac{R_2 + R_3 + r_3}{R_2} = C_3 (r_1 + r_1)(R_2 + R_3 + r_3) \\
M = (r_1 + r_1)R_2C_3\n\end{cases}
$$
\n(VII.40)

Pour le bon déroulement de la mesure, on peut toujours choisir :

$$
r_1 >> r_1' \quad \text{et} \quad R_2 + R_3 >> r_3
$$

Donc, on aura finalement :

$$
\begin{cases}\nL_1 \cong M \frac{R_2 + R_3}{R_2} = C_3 r_1 (R_2 + R_3) \\
M \cong r_1 R_2 C_3\n\end{cases}
$$
\n(VII.41)

#### **VII.5.2. Pont de Campbell :**

Ce pont est représenté par la (Figure VII.28) ci-contre. L'équilibre est réalisé lorsque le courant parcourant le détecteur *D* est égal à zéro. La tension induite par le passage de *I* dans *L1*, sera donné aux bornes de *L<sup>2</sup>* par *E = jωM.I* ; ou *M* est l'inductance mutuelle.

Aux bornes du condensateur *C*, on retrouve la tension  $V_c = j \frac{1}{C \omega} J$  $= J \frac{1}{C\omega}$ 

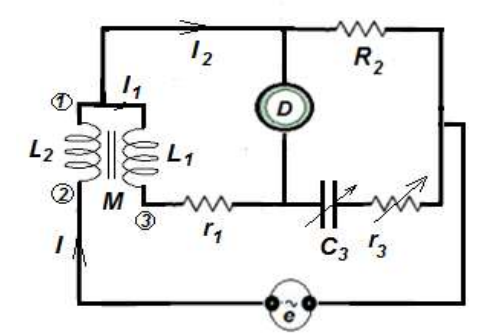

*. Figure VII.28 : Pont de Campbell.*

À l'équilibre, on a :

$$
u = 0 \qquad \qquad \Rightarrow \qquad \qquad jM\omega.I = j\frac{1}{C\omega}.I
$$

d'où :

$$
M = \frac{1}{C\omega^2} = \frac{1}{(2\pi f)^2} \cdot \frac{1}{C}
$$

Il faut noter, que cette dernière relation est obtenue en effectuant quelques approximations simplificatrices, car la résistance de perte du condensateur *r<sup>3</sup>* ainsi que la capacité répartie propre *C<sup>d</sup>* et mutuelle *C<sup>m</sup>* des deux enroulements *L<sup>1</sup>* et *L<sup>2</sup>* sont suffisamment faibles et par conséquent, peuvent être largement considérées comme négligeables.

#### **VII.5.3. Pont de Smith :**

L'avantage du pont de Smith par rapport à celui de Campbell est la compensation de l'influence de la résistance de perte r du condensateur *C* qui perturbe la mesure.

À l'équilibre, le courant dans le détecteur *D* est nul, alors on peut écrire :

$$
jM'\omega.I = (r'_{2}+R)I' + j\left(L'_{2}\omega - \frac{1}{C'\omega}\right)I'
$$

D'autre part, on a aussi la relation suivante :

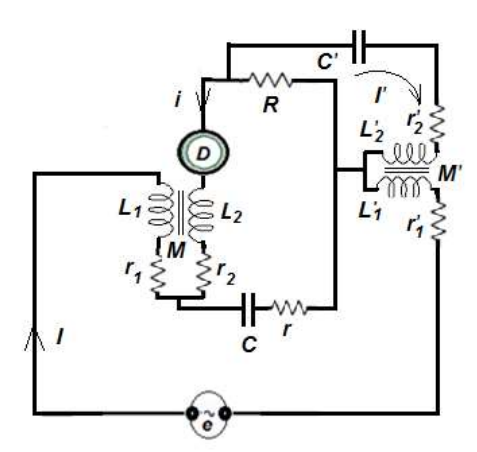

*Figure VII.29 : Pont de Smith.*

$$
r.I + R.I' - j\frac{1}{C'\omega}.I + jM'\omega I = 0
$$
 (VII.42-a)

On tire *I'* de cette dernière relation et on le remplace dans la première. On trouve alors l'expression suivante :

$$
R \frac{jM'\omega}{(r'_2+R)+j(L'_2\omega-\frac{1}{C'\omega})} + r + j\left(M\omega-\frac{1}{C\omega}\right) = 0
$$
 (VII.42-b)

De plus, si on opte pour le choix de  $\omega L_2$  et  $r_2^+ + R > > \frac{1}{\omega C}$  $r'_{2}+R>> \frac{1}{\omega C}$  $\omega$  $+R \gg \frac{1}{1}$ , on peut alors avoir la relation Suivante :

$$
\left(r - RM\right) C'\omega^2 + j\left(M\omega - \frac{1}{C\omega}\right) = 0\tag{VII.43}
$$

D'où :

$$
\begin{cases}\nM = \frac{1}{C\omega^2} \\
M' \frac{r}{RC\omega^2} \cong r_1 R_2 C_3\n\end{cases}
$$
\n(VII.44)

#### **Remarque :**

On constate que d'après leurs relations finales (42 et 44) qu'il est possible d'utiliser les ponts de Campbell et de Smith pour mesurer la fréquence si on possède des bobines étalonnées en coefficient d'inductance mutuelle.

# **VII.6. MESURE DE FRÉQUENCE :**

Pour mesurer une fréquence, on doit utiliser soit directement un fréquencemètre électronique qui est précis mais couteux, soit un pont de mesure, dont les performances restent aussi comparables mais beaucoup plus moins cher.

#### **VII.6.1. Pont de Wien-Robinson :**

Ce pont convient pour la mesure des fréquences basses (*f < 20 KHz*). Il ne peut pas travailler aux fréquences élevées, car les impédances parasites assez importantes modifient considérablement l'équilibre.

La condition d'équilibre permet d'écrire : *Figure VII.30 : Pont de Wien-*

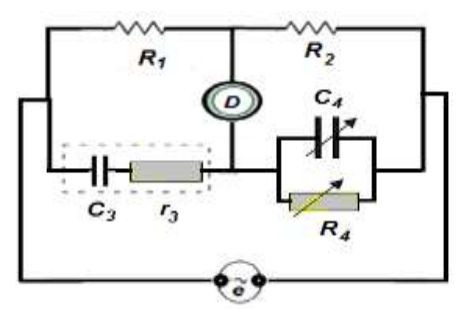

*Robinson.*

$$
\frac{R_1}{R_2} = \frac{R_3}{R_1} + \frac{C_4}{C_3} \qquad \text{et} \qquad R_3.R_4.C_3.C_4.\omega^2 = 1
$$

De plus, si, on pose :

 $R_1 = 2R_2$ ;  $R_3 = R_4$  et  $C_3 = C_4 = C_4$ 

Alors, la fréquence mesurée sera donnée par :

$$
f = \frac{1}{2\pi RC}
$$

# **IV-6.2. Ponts en double T :**

On peut utiliser ce pont à la fois, pour mesurer les fréquences basses comme dar le cas du pont de Wien-Robinson et les fréquences élevées jusqu'à la gamme des *VHF*.

À l'équilibre, on peut facilement trouver les relations suivantes :

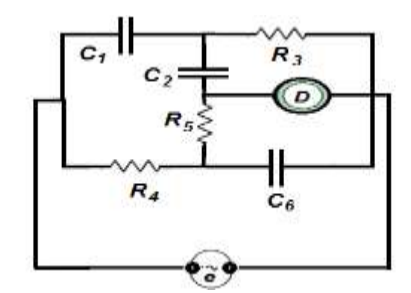

*Figure VII.31 : Pont en double T.*

$$
R_4 + R_5 - \frac{1}{R_3 c_1 c_2 \omega^2} + j \left( R_4 R_5 C_6 \omega - \frac{1}{c_1 \omega} - \frac{1}{c_2 \omega} \right) = 0
$$
 (VII.46-a)

d'où :

$$
R_4 + R_5 - \frac{1}{R_3 c_1 c_2 \omega^2} + j \left( R_4 R_5 C_6 \omega - \frac{1}{c_1 \omega} - \frac{1}{c_2 \omega} \right) = 0
$$
 (VII.46-b)

Alors, dans la pratique on peut toujours choisir :

$$
2R_3 = R_4 = R_5 = 2R \text{ et } C_1 = C_2 = \frac{C_2}{2} = 6 \tag{VII.46-c}
$$

Donc, on aura enfin :

$$
f = \frac{1}{4\pi RC} \tag{VII.46-b}
$$

# **VII.6.3. Ponts résonant :**

Ce pont utilise un circuit *R*, *L*, *C*  série, où l'équilibre est obtenu en agissant sur *R<sup>1</sup>* et *C* (*R<sup>1</sup>* est prise arbitrairement comme étant la résistance de réglage).

Cependant, on peut à la place de *R<sup>1</sup>* prendre indifféremment n'importe quelle autre résistance.

À la résonance, on aura la relation classique, très connue, et souvent caractéristique des circuits résonants :

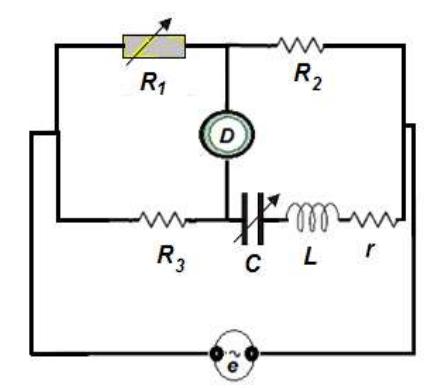

*Figure VII.32 : Pont résonant.*

$$
f = \frac{1}{2\pi\sqrt{LC}}\tag{VII.47}
$$

# *Chapitre VIII*

# Les mesures du Q-mètre à la fréquence de résonance

# **VIII.1. LES CIRCUITS ÉLECTRIQUES RÉSONANTS :**

#### **VIII.1.1. Définition de la résonance électrique :**

La résonance électrique est un phénomène physique fondamental, obtenu dans les circuits électriques contenant des condensateurs et des bobines sous certaines conditions de calibrages et de réglages. La résistance sera toujours présente, du fait que ces éléments, *L* et *C* ne soient jamais parfaits.

Ainsi, dans toutes combinaisons d'éléments *R*, *L* et *C*, on peut atteindre la résonance lorsque les effets inductifs et les effets capacitifs s'annulent mutuellement. Le circuit équivalent résultant devient entièrement résistif et le facteur de puissance égale à l'unité. Cela veut dire que les [réactances](https://fr.wikipedia.org/wiki/R%C3%A9actance_(%C3%A9lectricit%C3%A9)) de la bobine et du condensateur sont exactement de magnitudes égales, de sorte que l'énergie électrique oscille entre le champ magnétique de la bobine et le [champ électrique](https://fr.wikipedia.org/wiki/Champ_%C3%A9lectrique) du condensateur.

Dans certains circuits, la résonance électrique a lieu lorsque l'impédance entre l'entrée et la sortie du circuit se trouve près du zéro et la [fonction de transfert](https://fr.wikipedia.org/wiki/Fonction_de_transfert) au voisinage de l'unité. On la définit aussi par le fait de mettre la partie imaginaire de l'impédance complexe totale, *Z<sup>T</sup>* du circuit (ou même l'admittance totale du circuit, *YT*, selon le cas) égale à zéro.

Dans la pratique, ce phénomène prend un caractère très important qui se justifie par sa large exploitation industrielle. On peut trouver par exemple, dans le spectre radio fréquentiel des signaux de transmissions désirables et indésirables qu'on peut sélectionner ou rejeter. Cette sélection et ce rejet se font grâce à des circuits résonants.

#### **VIII.1.2. Circuits RLC résonants :**

Les circuits RLC résonants sont composés, en général, de beaucoup de configurations possibles selon le nombre de composants qu'ils contiennent et de la disposition de ces composants dans le circuit.

Pour simplifier l'étude, nous allons considérer uniquement le cas des trois dispositions suivantes, intéressantes du point de vue pédagogique, à savoir le circuit RLC série, le circuit RLC parallèle et le circuit RLC série-parallèle.

En effet, même élémentaires et simples, ces trois cas sont à la fois, simples et suffisant pour bien maîtriser les techniques de mesure à l'aide du Q-mètre et mieux comprendre les phénomènes physiques et électriques qui se produisent dans ces circuits juste à la fréquence de résonance. Ils présentent aussi un grand intérêt du point de vue théorique et pratique à la fois.

Dans ces circuits, les grandeurs électriques étudiées (courant, tension, impédance, déphasage, etc...) sont toujours des fonctions où la variable est la fréquence (*f*). On peut aussi utiliser comme variable la pulsation (*ω*) ou une autre variable *x* , relative,

définie par le rapport suivant :  $\omega_{\scriptscriptstyle 0}$  $x = \frac{\omega}{\omega}$ , où  $\omega_0$  est la pulsation propre du circuit. Si, de

plus on pose :  $Q = \frac{Lw_0}{R} = \frac{1}{C\omega_{0}R}$  $Q = \frac{L}{A}$  $\lambda_0$  1  $\omega$  $=\frac{L\omega_0}{R}=\frac{1}{Z-R}$ , où Q est le facteur de qualité de la bobine et de la

capacité à la résonance, on voit apparaître un nouveau paramètre qui sera toujours présent dans les relations décrivant les grandeurs électriques que nous allons étudier.

Ce facteur *Ԛ*, sera très déterminant dans toute l'étude qu'on va faire et présenter dans la suite de ce chapitre.

Donc, ces fonctions qui ne sont en fait, que des réponses fréquentielles à des excitations aussi fréquentielles, peuvent, à travers le facteur de qualité *Q*, très bien caractériser le comportement électrique des éléments qui composent le circuit qu'on veut prendre en considération.

# **VIII.1.2.1. Circuit résonant RLC série :**

Ce circuit peut être constitué uniquement par une bobine d'inductance *L* et un condensateur de capacité *C*.

La résistance sera toujours présente, du fait que ces éléments ne sont pas des composants idéaux. L'impédance totale *ZT*, d'un tel circuit est donnée par la relation suivante :

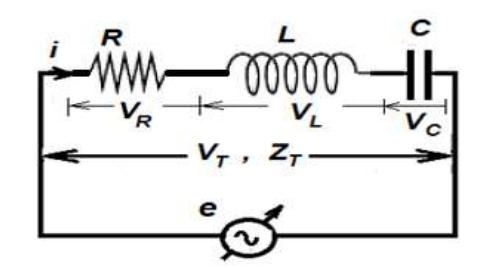

*Figure VIII.1 : Circuit résonant RLC série.*

$$
Z_T = R + j(X_L - X_C) = R + j\left(L\omega - \frac{1}{C\omega}\right)
$$
 (VIII.1)

Nous pouvons, par l'étude du module de l'impédance totale  $|Z_T(\omega)|$  et de la phase *φ()* à ses bornes, déterminer les caractéristiques électriques du circuit. On peut aussi suivre les variations du courant total  $(I_T(\omega))$ , de la tension totale  $(V_T(\omega))$ , ainsi que les tensions partielles aux bornes de chaque élément *R*, *L* et *C* du circuit. À la fréquence de résonance, certaines valeurs du facteur de qualité *Q* permettent de donner des réponses particulières très attractives pour des applications pratiques.

## **VIII.1.2.1.1. Impédance du circuit** *ZT(ω)* **:**

Le module de l'impédance totale du circuit est donné par :

$$
|Z_T| = \left[ R^2 + \left( L\omega - \frac{1}{C\omega} \right)^2 \right]^{1/2}
$$
 (VIII.2)

#### **VIII.1.2.1.2. Intensité efficace du courant total** *IT(ω)* **:**

Si la source de tension fournit une tension efficace  $V_0$ , l'intensité efficace parcourant le circuit RLC sera alors :

$$
I = V_0 \left[ R^2 + \left( L\omega - \frac{1}{C\omega} \right)^2 \right]^{1/2}
$$
 (VIII.3)

#### **VIII.1.2.1.3. Déphasage** *φ(ω)* **du circuit :**

Ce déphasage est donne par la relation suivante :

$$
tg\varphi = \frac{1}{R} \left( L\omega - \frac{1}{C\omega} \right) \tag{VIII.4}
$$

Si on pose :

$$
x = \frac{\omega}{\omega_0} \qquad \text{et} \qquad Q = \frac{L\omega_0}{R} = \frac{1}{C\omega_0 R} \tag{VIII.5}
$$

où  $\omega_{0}$  est la pulsation propre la résonance et Q le facteur de qualité de la bobine et de la capacité à la résonance, les relations précédentes peuvent alors être écrites sous les formes suivantes :

$$
Z_T(x) = R \left[ 1 + \frac{\left(1 - 2Q^2\right)}{Q^2} x^2 + x^4 \right]^{1/2} \cdot \frac{Q}{x}
$$
 (VIII.6)

$$
I(x) = \frac{V_0}{R} \left[ 1 + \frac{\left(1 - 2Q^2\right)}{Q^2} x^2 + x^4 \right]^{1/2} \cdot \frac{x}{Q}
$$
 (VIII.7)

$$
tg\varphi(x) = R\left(x^2 - 1\right)\frac{Q}{x}
$$
 (VIII.8)

Dans toutes ces relations exprimées ci-dessus, il y a le parameter *Q* dont l'influence deviant de plus en plus importante quand on se trouve exactement à la resonance et sous certaines valeurs de la résistance *R*.

*la variable relative et du paramètre Q. la variable relative et du paramètre Q.*

*Figure VIII.2 : Variation de ZT en fonction de Figure VIII.3 : variation de φ en fonction de*

On constate que le module de *Z<sup>T</sup>* décroit de l'infini à une valeur minimale au fur et à mesure que la fréquence relative  $x$  augmente de  $0$  à 1. Au de-là de la fréquence de résonance qui correspond à  $x = 1$ , l'impédance croit vert l'infini. Le courant total par contre, évoluera d'une façon inverse à celle de *ZT*.

De même, on remarque que le degré d'amortissement des extremums à la fréquence de résonance indiquera l'importance de la valeur de la résistance ohmique du circuit.

Les courbes de variation de l'angle de déphasage permettent de bien situer le comportement capacitif et le comportement inductif du circuit de part et d'autre de la fréquence de résonance  $f_0$ .

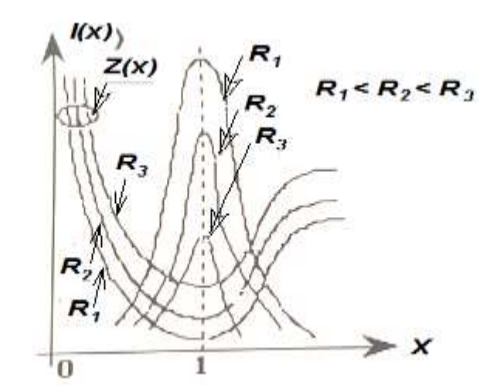

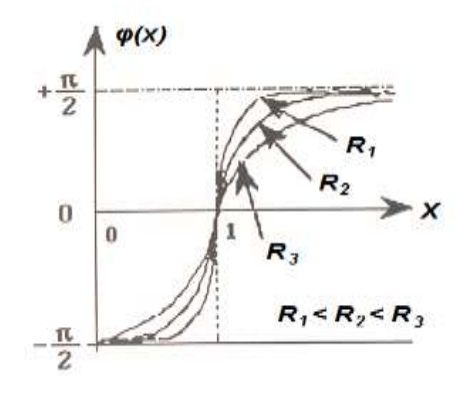

#### **VIII.1.2.1.4. Coefficient de surtension** *Q<sup>v</sup>* **:**

On définit ce facteur, *Q<sup>v</sup>* comme étant le rapport entre la tension aux bornes de la bobine et la tension aux bornes du dipôle RLC. On l'appelle coefficient de surtension *Q<sup>v</sup>* pour ne pas le confondre avec le facteur de qualité *Q*. Si la résistance du dipôle RLC est faible, ce coefficient est égal au facteur de qualité défini pour la résonance en

$$
Q_{\nu} \cong Q = \frac{1}{R} \sqrt{\frac{L}{C}}
$$
 (VIII.9)

En effet, on a vu que le maximum de tension aux bornes de la bobine n'est observable que si la résistance *R* du dipôle RLC est suffisamment petite. Il se produit pour une pulsation relative :  $x = \frac{\omega}{n} > 1$ 0  $=$   $\longrightarrow$  $\omega$  $x = \frac{\omega}{\omega} > 1$ , d'autant plus proche de *1*, que la valeur de *R* est petite :

$$
x = \sqrt{1 - \frac{R^2 C}{2L}} < 1
$$
 (VIII.10)

À cette fréquence, la tension aux bornes de la bobine est telle que :

$$
\frac{V_{L_{\text{max}}}}{V_{0_{\text{max}}}} = \frac{1}{\sqrt{\left(1 - x^2\right)^2 + \frac{x^2}{Q^2}}} = \frac{2L}{R\sqrt{C\left(4L - R^2C\right)}}
$$
(VIII.11)

Cette tension est, très voisine de Q quand la valeur de *R* est assez petite : $R < \sqrt{\frac{24}{C}}$  $R<\frac{2L}{\sqrt{2L}}$ pour que la résonnance en tension soit bien observable.

On voit quand on représente les variations de la fonction *Qv(ω)* que :

- La forme de la courbe (*I*) de la (Figure VIII.4) ci-contre est obtenue en choisissant la condition suivante : *c*  $R^2 < \frac{2L}{\tau}$ . Alors, le maximum correspond au couple de valeurs  $(Q_m, x_m)$ .

- Par contre, si  $R^2 > \frac{2R}{C}$  $R^2 > \frac{2L}{a}$ ,  $Q_v(\omega)$ 

devient continument décroissante et le maximum n'existe pas (courbes *II* et *III*).

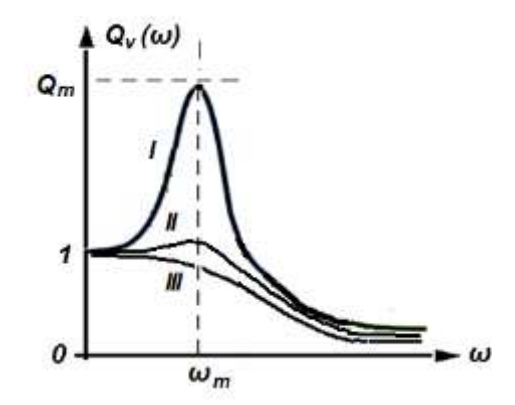

*Figure IV 4 : Variation du coefficient de surtension Q<sup>v</sup> en fonction de la pulsation ω.*

De plus, pour une valeur de la pulsation *ω* voisine à celle qui correspond à la résonance, il peut exister entre deux points du circuit une tension très supérieure à la tension appliquée. Ce qui est représentée par les courbes (*II*) et (*III*) de la courbe de la (Figure VIII.4) vue précédemment.

Pour cela, on doit faire attention aux risques de claquages, car on vient de le voir que la tension aux bornes de *L* ou *C* peut être 100 fois supérieure à la tension d'alimentation si le coefficient de surtension arrive à atteindre sa valeur maximale *Qm*.

Aussi, à la résonance, on sait que le circuit devient purement résistif. Donc, la tension d'alimentation appliquée à ses bornes devient égale à :  $V_{\scriptscriptstyle T}$  =  $R\!\times\!I$  . Par contre, les tensions aux bornes de *L* et *C* qui se compensent à chaque instant, mais elles ne sont pas nulles. Elles deviennent égales à :

$$
V_C = \frac{1}{C\omega_0} \qquad \qquad \text{et} \qquad \qquad V_L = L\omega_0 \tag{VIII.12}
$$

Nous aurons alors :

$$
Q_v = \frac{V_L}{V_T} = \frac{V_C}{V_T} = \frac{1}{RC\omega_0} = \frac{L\omega_0}{R} = Q
$$
 (VIII.13)

A ce moment-là, il est claire que :  $\mathcal{Q}_{\text{\tiny v}}$  =  $\mathcal{Q}% _{\text{\tiny v}}$ 

#### **VIII.1.2.2. Circuit résonant RLC parallèle :**

Ce circuit est appelé "anti-résonnant" ou "bouchon" parce que, quand la condition de résonance est vérifiée, son admittance *Y<sup>T</sup>* est minimale, ce qui signifie que l'intensité du courant total dans le diviseur de courant est minimale. Le courant et la tension sont alors en phase. Une application est l'élimination, dans un signal composite, d'une fréquence particulière.

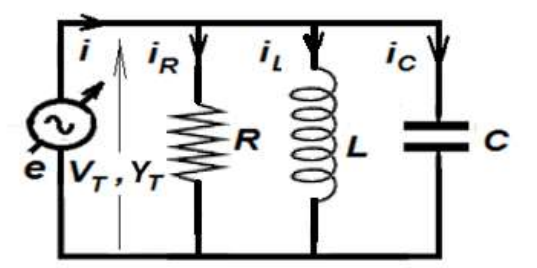

*Figure VIII-5 : Circuit résonant RLC parallèle.*

Dans le montage pratique, *R* représente alors la résistance de fuite du condensateur, qui est en général très grande, ce qui conduit à une faible valeur de *Y<sup>T</sup>*

Donc, l'admittance totale *YT*, d'un tel circuit est donnée par la relation suivante :

$$
Y_T = G + j(Y_C - Y_L) = G + j\left(C\omega - \frac{1}{L\omega}\right)
$$
 (VIII.14)

Nous pouvons voir qu'il existe une certaine similitude, entre l'étude du circuit RLC série et RLC parallèle en passant d'un circuit tension en un circuit courant et de travailler avec les admittances passer à la place des impédances.

Ainsi, l'étude du module de |*YT*| et de la phase *φ* de *Y<sup>T</sup>* peuvent aisément déterminer les caractéristiques électriques de ce circuit.

Cependant, on peut aussi suivre les variations de la tension  $V(\omega)$  et du courant  $I_T(\omega)$ totale, ainsi que les courants qui circulent dans chaque élément du circuit.

#### **VIII.1.2.2.1. Admittance du circuit** *YT(ω)* **:**

Le module de l'impédance totale du circuit est donné par :

$$
Y_T = Z_T^{-1} = \left[\frac{1}{R^2} + \left(C\omega - \frac{1}{L\omega}\right)^2\right]^{1/2}
$$
 (VIII.15)

#### **VIII.1.2.2.2. Valeur efficace de la tension :**

Si la source de tension fournit au circuit une tension efficace *V0*, cette tension va se retrouver aux bornes de chaque élément. Elle sera alors donnée par :

$$
V_0 = I \left[ G^2 + \left( C\omega - \frac{1}{L\omega} \right)^2 \right]^{1/2}
$$
 (VIII.16)

#### **VIII.1.2.2.3. Déphasage** *φ(ω)* **du circuit :**

Ce déphasage est donne par la relation suivante :

$$
tg\varphi = R\left(C\omega - \frac{1}{L\omega}\right) \tag{VIII.17}
$$

Si, à nouveau, on pose :

$$
x = \frac{\omega}{\omega_0} \qquad \text{et} \qquad Q = \frac{L\omega_0}{R} = \frac{1}{C\omega_0 R} \tag{VIII.5}
$$

où  $\omega_{\scriptscriptstyle 0}$  est la pulsation propre la résonance et Q le facteur de qualité de la bobine et de la capacité à la résonance, les relations précédentes peuvent alors être écrites sous les formes suivantes :

$$
Y_r(x) = \frac{1}{R} \left[ 1 + \left( Q^2 - 2 \right) x^2 + x^4 \right]^{1/2} \cdot \frac{Q}{x}
$$
 (VIII.18)

$$
V(x) = I_0 R \left[ 1 + \left( Q^2 - 2 \right) x^2 + x^4 \right]^{1/2} \cdot \frac{x}{Q}
$$
 (VIII.19)

$$
tg\varphi(x) = R[x^2 - 1]\frac{Q}{x}
$$
 (VIII.20)

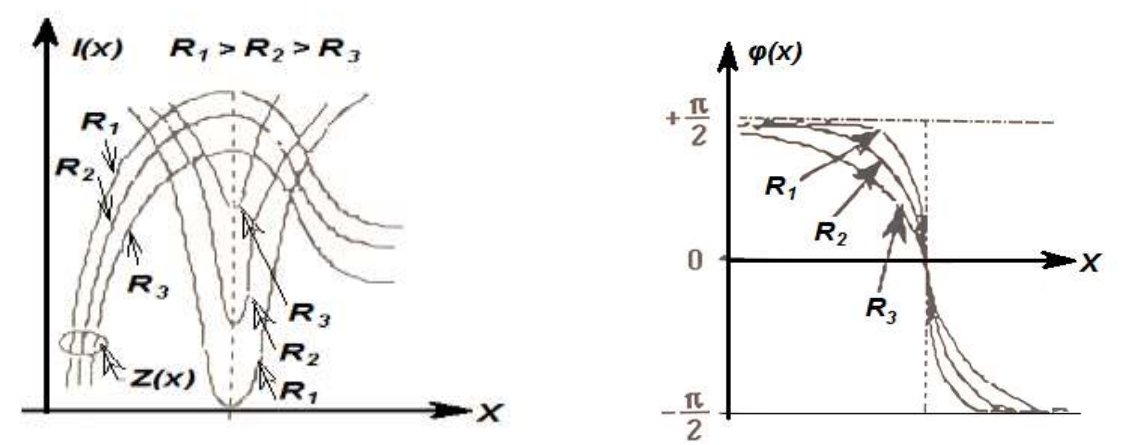

*Figure VIII.6 : Variation de ZT en fonction de Figure VIII.7 : variation de φ en fonction de* 

On constate que le module de Z<sub>*T*</sub> croit d'une valeur minimale très petite à une valeur maximale très grande au fur et à mesure que la fréquence relative  $x$  augmente de  $0$  à 1. Au de-là de la fréquence de résonance qui correspond à  $x=1$ , l'impédance décroit de façon dissymétrique. Le courant total par contre, évoluera d'une façon inverse à celle de *ZT*.

De même, on remarque que le degré d'amortissement des extremums à la fréquence de résonance indiquera l'importance de la valeur de la résistance ohmique du circuit.

Les courbes de variation de l'angle de déphasage permettent de bien situer le comportement capacitif et le comportement inductif du circuit de part et d'autre de la fréquence de résonance  $f_0$ .

En effet, l'angle de déphasage  $\varphi$  du courant par rapport à la tension  $V<sub>T</sub>$  sera exprimé aussi par :

$$
tg\varphi = R\left(C\omega - \frac{1}{L\omega}\right) \tag{VIII.21}
$$

Les variations de la phase *φ* et de l'impédance de *Z<sup>T</sup>* en fonction de la pulsation *ω* sont montrées sur les (Figures VIII.7 et VIII.8) ci-dessous.

- Si  $\omega \to 0$ , alors  $Z \to 0$  donc  $tg\varphi \to 0$  et par conséquent  $\varphi \to +\pi/2$
- Si  $\omega \to \infty$ , alors  $Z \to 0$  donc  $tg\varphi \to -\infty$  et par conséquent  $\varphi \to -\pi/2$
- Si  $\omega \to \omega$ , alors  $Z \to R$  donc  $t \, q \, \omega \to 0$  et par conséquent  $\varphi \to 0$

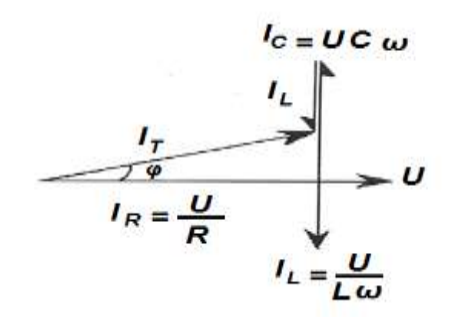

 $Z_T$  $Z_T$  $\omega_{o}$  $\omega$ 

*Figure VIII.8 : Représentation de Fresnel des Figure VII.9 : Variations ZT(ω) et φ(ω) courants partiels d'un circuit RLC parallèle d'un circuit RLC parallèle* 

#### **VIII.1.2.2.4. Coefficient de surintensité** *Q<sup>i</sup>* **:**

Le coefficient de surintensité d'un circuit RLC en parallèle, symbolisé par *Qi*, se calcule par l'équation suivante :

$$
Q_i = \frac{I_L}{I_T} = \frac{I_C}{I_T}
$$
 (VIII.22)

Si on prend le courant  $I_L$  qui passe dans la bobine *L*, on aura la relation suivante :

$$
Q_i = \frac{I_L}{jL\omega Y_T} = \frac{1}{j\left[\frac{1}{R} + j\left(C\omega - \frac{1}{L\omega}\right)\right]}
$$
(VIII.23)

Dont le module est :

$$
Q_{i} = \frac{1}{L\omega \left[\frac{1}{R^{2}} + \left(C\omega - \frac{1}{L\omega}\right)^{2}\right]^{1/2}} = \frac{1}{\left[\left(\frac{L\omega}{R}\right)^{2} + \left(LC\omega^{2} - 1\right)^{2}\right]^{1/2}}
$$
(VIII.24)

*Q<sup>i</sup>* sera maximal si :  $(2RC)^2$ 2 2 1 1  $\omega_m^2 = \frac{1}{LC} - \frac{1}{(2RC)^2}$ , à condition que :  $R^2 > \frac{E}{2C}$  $R^2 > \frac{L}{A}$ 2  $e^2$  >  $\frac{E}{2\pi}$  et vaut alors :

$$
Q_{im} = R \left[ \frac{L}{C} - \frac{L^2}{(2RC)^2} \right]^{-1/2}
$$
 (VIII.25)

À la résonance, *Z = R*, les courants dans l'inductance et le condensateur sont identiques mais apposés, ces éléments sont tour à tour donneurs et récepteurs d'énergie, on peut donc dire que le courant total circulant dans le circuit est : *I = U/R.*

# **VIII.1.2.3. Circuit résonant RLC série-parallèle :**

Ce type de circuits est obtenu par association de bobines et de condensateurs réels. La bobine sera représentée par son schéma équivalent série (*Ls*, *r*). Si on admet que les pertes (ou fuites) d'un "bon condensateur" sont négligeables devant celles d'une bobine, la configuration électrique d'un circuit RLC série-parallèle réel sera représenté par la (Figue VIII.8).

Pour déterminer ses caractéristiques à la résonance, la méthode la plus simple est d'utiliser son admittance, soit :

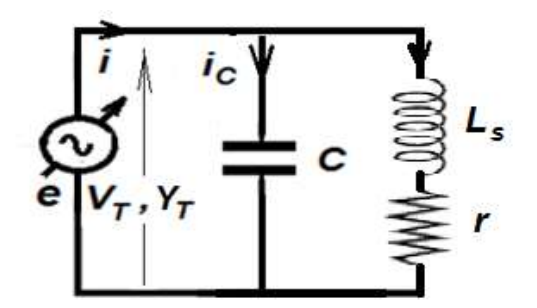

*Fig. VIII-9 : Circuit résonant RLC sérieparallèle où le condensateur C est supposé sans perte.*

$$
Y_{T}(\omega) = Y_{C} + Y_{L} = \frac{r}{r^{2} + (L_{s}\omega)^{2}} + j\left(C\omega - \frac{L_{s}\omega}{r^{2} + (L_{s}\omega)^{2}}\right)
$$
(VIII.22)

À la résonance la partie imaginaire devient nulle, on aura alors :

$$
\omega_r^2 = \frac{1}{L_s C} \left( 1 - \frac{Cr^2}{L} \right) = \omega_0^2 \left( 1 - \frac{Cr^2}{L} \right)
$$
 (VIII.23)

On voit donc que la fréquence de résonance du circuit est différente de celle de la fréquence propre (généralement inférieur), donc :  $\omega_{\scriptscriptstyle r}$  <  $\omega_{\scriptscriptstyle 0}$  = 1/  $\sqrt{L_{\scriptscriptstyle s}} C$  , typique d'un circuit RLC série ou RLC parallèle.

Dans la pratique, il est d'usage d'utiliser la règle suivante :

Si, le facteur *Q* de la bobine, à la fréquence de résonance, est supérieur ou égale à dix ( *Q* 10 ), on peut alors admettre que l'effet de la résistance *r* sur la fréquence de résonance est négligeable. Donc, on aura à la limite :  $\omega_{\text{r}} \cong \omega_{\text{o}}$ .

Si, par contre, dans le cas où les pertes dans le condensateur ne sont pas négligeables, on doit tenir compte de la résistance de fuite représentée ici par R en série avec C.

La fréquence de résonance du circuit de la (Figure VIII.10) sera donnée par la relation suivante :

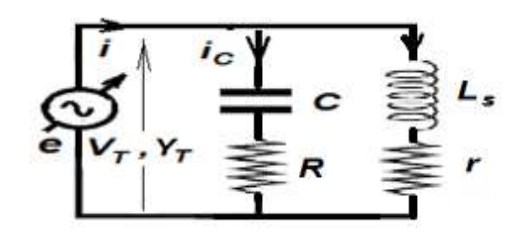

*Fig. VIII-10 : Circuit RLC série-parallèle où C est supposée avec perte.*

$$
\omega_r^2 = \frac{1}{L_s C} \left( \frac{C r^2 - L_s}{C R^2 - L_s} \right) = \omega_0^2 \left( \frac{C r^2 - L_s}{C R^2 - L_s} \right)
$$
 (VIII.24)

Les variations de la fonction *Qi(ω)* sont identiques à celles de *Qv(ω)* représentées sur la (Figure VIII.4) correspondant au coefficient de surtesion.

- La forme de la courbe (*I*) de la (Figure VIII.4) ci-contre est obtenue en choisissant la condition suivante :  $R^2 > \frac{E}{2C}$  $R^2 > \frac{L}{\sqrt{2}}$ 2  $2 > \frac{E}{20}$ . Alors, le maximum correspond au couple de valeurs  $(Q_m, x_m)$ .

- Par contre, si  $R^2 < \frac{2R}{C}$  $R^2 < \frac{2L}{C}$ , *Q<sub>i</sub>(ω)* devient continument décroissante et le maximum n'existe pas (courbes *II* et *III*).

# **VIII.2. LES TECHNIQUES DE MESURE DU Q-MÈTRE APPLIQUÉES À LA MÉTHODE DE RÉSONANCE :**

#### **VIII.2.1. Applications de la méthode de résonance :**

La résonance est exploitée dans diverses techniques de mesure souvent choisie pour les meilleures performances de précisions, de la souplesse et la disponibilité qu'elle procure.

Principalement, on utilise cette méthode pour développer tout une série de mesures de grandeurs physiques, électriques et électroniques comme on va l'étudier et le voir dans ce qui suit.

#### **VIII.2.2. Les techniques du Q-mètre :**

Comme très souvent les inductances sont imparfaites, donc, ils doivent avoir une certaine résistance, même faible entre ses bornes. Le rapport entre la réactance inductive et la résistance effective est appelé le facteur de qualité comme on l'a vu juste précédemment.

$$
Q = \frac{X_L}{R} = \frac{\omega L}{R}
$$
 (VIII.25)

Mais, quand la valeur de *Q* est la plus élevée, elle est la mieux souhaitée. Quant à une faible valeur de *Q* indique bien que la résistance est grande et par conséquent une perte d'énergie considérable.

Comme la valeur, en continu, de la résistance effective d'une inductance diffère de celle qu'on obtient, en alternatif, à cause des courants de Foucault et des effets de peau, et varie d'une manière hautement complexe quand la fréquence varie.

Pour cela, *Q* est rarement calculé par la détermination de *R* et *L*.

Parmi les méthodes possibles pour la détermination de *Q*, on trouve celles des ponts de mesure qu'on a vu aussi au chapitre VII précédent. Seulement, quand les valeurs de *Q* sont trop élevées, la précision des ponts devient faible. Pour cette raison, l'obligation d'avoir des valeurs précises de *Q* a bien nécessité d'utiliser des *Q*-mètres.

Le *Q-mètre* est un instrument désigné pour les mesures du facteur de qualité *Q* des bobines comme aussi pour mesurer les propriétés électriques des bobines et des condensateurs.

Ainsi, le *Q-mètre* est un appareil destiné principalement à mesurer la réactance et le facteur de qualité d'impédance inductive (de 5 à 1000). La qualité d'un tel appareil dépend de sa capacité de pouvoir détecter les petites variations de *Q* qui peuvent résulter des paramètres à mesurer.

Il permet aussi, de développer toute une série de mesure à partir de la détermination de résistance, réactance ou le facteur de qualité des condensateurs et d'inductances en haute fréquence. On peut, par exemple, mesurer le facteur de dissipation, le constant diélectrique des matériaux isolants et le coefficient de couplage, l'inductance mutuelle et la fréquence caractéristique des transformateurs.

#### **VIII.2.2.1. Principe du Q-mètre :**

Le *Q-mètre* est constitué d'un oscillateur à fréquence variable exigeant une très grande stabilité. Il débite un courant *I* dans une inductance variable. Un voltmètre *E* à amplificateur électronique (appelé aussi Q-voltmètre) est placé aux bornes du condensateur pour permettre d'indiquer si, la résonance est atteinte.

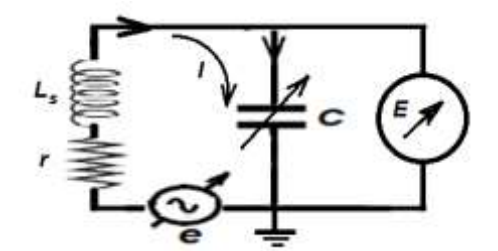

*Figure VIII.11 : Schéma de principe d'un Q-mètre.*

Comme la fonction principale du Q-mètre est la mesure de l'inductance propre de la bobine *L* et de son coefficient de qualité *Q* pour qu'on puisse finalement calculer la partie résistive *r* de cette même bobine, on doit, pour réaliser cela, se munir d'une bobine étalon et d'une la fréquence de travail très précise. Et à partir de là, on peut à la limite mesurer n'importe quelle autre impédance que ce soit inductive ou capacitive selon la nature du composant à utiliser.

Donc, de la mesure des deux tensions *e*, aux bornes de l'oscillateur d'une part, et *E*, aux bornes du condensateur d'autre part, on peut déduire le facteur de qualité défini par le rapport :

$$
Q = \frac{E}{e} = \frac{X_L}{r} = \frac{X_C}{r}
$$
 (VIII.26)

Pour assurer une très bonne qualité en précision de l'appareil, on doit imposer une très faible résistance interne à la source de tension *e* (l'oscillateur) et une très forte résistance interne du Q-voltmètre. Elle est d'autant meilleure que *Q* est élevé. Elle se dégrade franchement pour des *Q* inférieurs à la dizaine.

#### **VIII.2.2.2. Structure électronique de l'appareil :**

La structure interne de l'appareil est schématisée par un diagramme de bloc qui représente son schéma synoptique donné par la (Figure VIII.11). Il comprend trois grandes parties décrites comme suit :

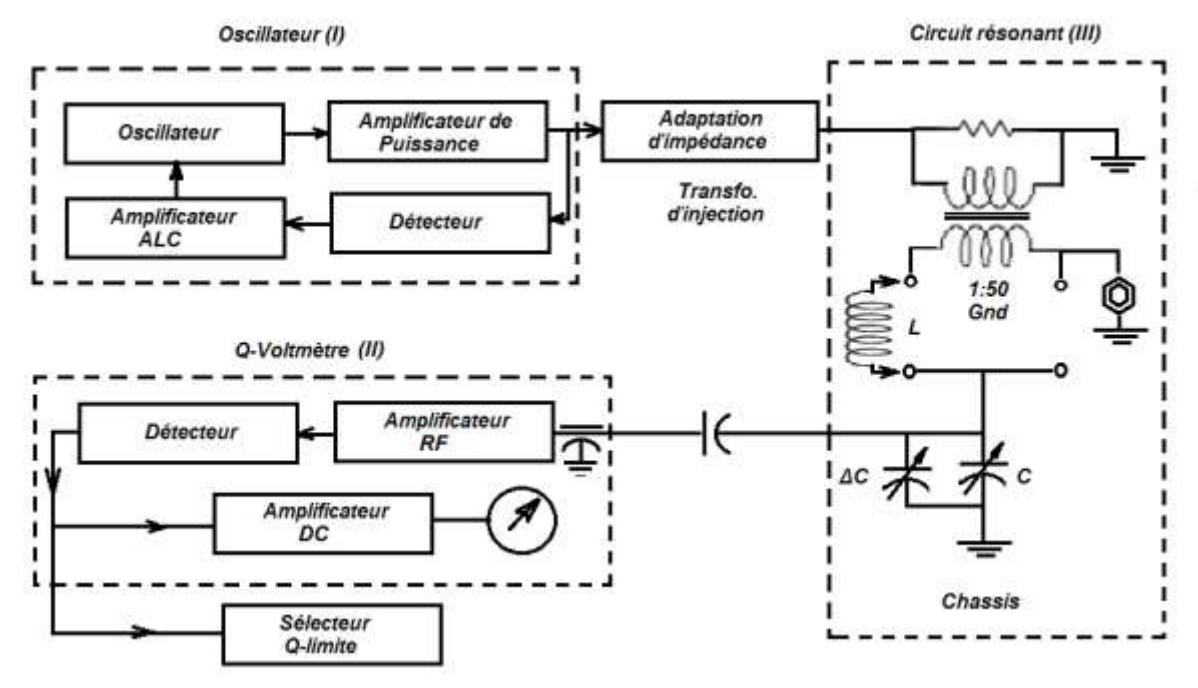

*Figure VIII.12 : Schéma synoptique simplifié d'un Q-mètre de marque H.P.4342 A.*

*- La partie I :* Cette partie est constituée d'un oscillateur, qui, permet de couvrir une gamme de fréquence allant de 22 KHz à 70 MHz, a pour rôle de fournir des signaux dont le niveau est constamment contrôlé par une boucle de commande automatique verrouillée. Cette boucle asservie est constituée d'une détection et d'un système d'amplification ALC. Le niveau de référence est donné par une tension continue constante. La comparaison est effectuée par rapport à celle-ci du niveau des signaux de sortie générés par l'oscillateur.

On applique ces signaux à un étage d'adaptation d'impédance (convertisseur d'impédance) qui doit en fixer une gamme d'impédance de telle sorte qu'elle soit en accord avec la gamme de mesure du facteur de qualité *Q*.

*- La partie II :* À la sortie du premier étage, le signal est ensuite injecté dans le circuit résonant par l'intermédiaire d'un transformateur incorporé. La résonance est enfin mise en évidence par un simple ajustage de condensateur variable (*C* et *∆C* pour le gros et le fin réglage respectivement).

*- La partie III :* Cette partie permet de contrôler la qualité du signal issue de la deuxième partie. Le niveau de résonance est alors directement traduit par une déviation de l'aiguille du Q-voltmètre sur une échelle graduée de façon appropriée.

Ainsi, le résultat de la mesure peut être lu sur un système d'affichage associé.

# **VIII.2.2.3. Modes de connexions de l'échantillon à mesurer :**

L'appareil possède (06) bornes destinées à être utilisées pour les diverses possibilités de connexions du dipôle inconnu et d'autres accessoires de référence (voir Figure VIII.13 ci-contre).

L'oscillateur est connecté entre les bornes 1 et la masse (borne n°4). Le condensateur variable en parallèle avec le *Q-mètre* entre les bornes n°5 et n°4. Les sorties n°3 et n°6 sont reliées au châssis de l'appareil pour des raisons de protection. Donc, à la masse au même potentiel que le point n°4.

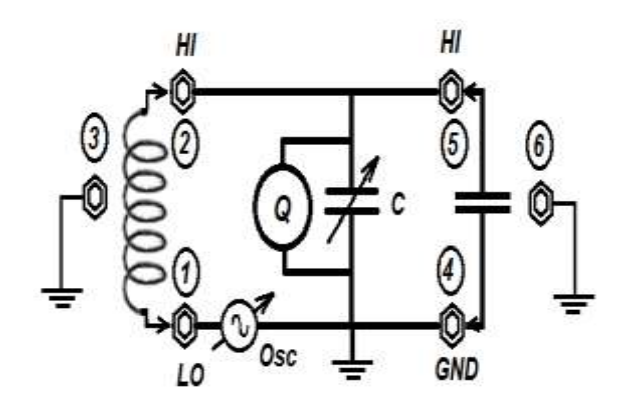

*Figure VIII.13 : Les six bornes de connexions susceptibles de recevoir les grandeurs à mesurer.*

Pour effectuer une mesure, on doit savoir que :

Les bornes n°1 et n°2 sont destinées à recevoir l'inductance (que ce soit inconnue ou de référence) pour constituer le circuit résonant nécessaire à la réalisation du phénomène de résonance qu'on doit exploiter pour faire la mesure.

Les bornes n°5 et n°4 sont utilisées pour connecter les impédances inconnues en un montage parallèle correspondant à une méthode de mesure dite "méthode parallèle".

Car, en effet, il existe trois méthodes de base de connexion du dipôle inconnu à l'appareil de mesure.

1- Mode de connexion direct,

- 2- Mode de connexion parallèle, et
- 3- Mode de connexion série.

Le choix de la méthode à utiliser ne sera dicté que par un certain nombre de facteurs, qui sont par exemple :

*-i)* Les caractéristiques du dipôle inconnus,

*-ii)* les paramètres à mesurer, et

*-iii)* de la fréquence de mesure.

# **VIII.2.2.3.1. Mode de connexion direct :**

Quand on utilise ce mode de connexion les indications de l'appareil permettent seulement de trouver le facteur de qualité *Q*, l'inductance équivalente *L*, la résistance série *r<sup>s</sup>* et la capacité répartie *C<sup>d</sup>* d'une bobine.

Ainsi, la gamme de mesure couverte par *Q* et *L* est indépendante de la valeur de l'inductance et de la fréquence de mesure.

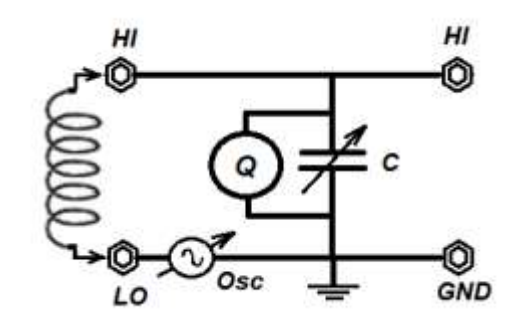

*Figure VIII.14 : Mode de connexion dit "Direct".*

Car, à chaque fois, elles doivent satisfaire la relation mathématique :

$$
(2\pi f)^2 LC = 1
$$
 (VIII.27)

Donc, ces considérations conduisent à mettre en évidence des gammes limites de mesure quand on utilise ce mode de connexion avec l'appareil seul (sans utilisation d'autres équipements supplémentaires).Ce qui nécessite d'utiliser d'autres méthodes de connexion dites "méthode de mesure série" ou "méthode de mesure parallèle".

# **VIII.2.2.3.2. Mode de connexion parallèle :**

Ce mode de connexion est préférable pour la mesure des hautes impédances, c'est à dire les inductances fortes, les résistances fortes et les capacités faibles.

La mesure est faite par la méthode de substitution. Cette méthode consiste à faire résonner une inductance *L<sup>0</sup>* connue, choisie parmi un lot fourni par le constructeur avec le *Q-mètre*, successivement en deux *Figure VIII.15 : Mode de connexion dit* 

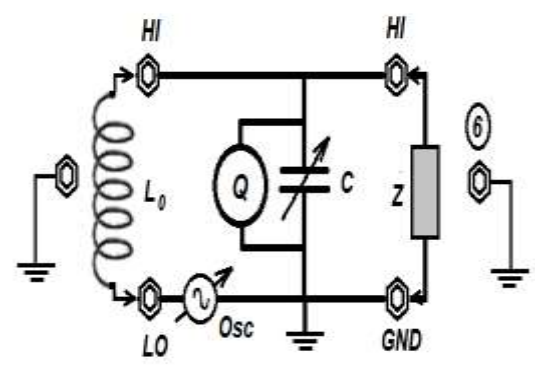

*"parallèle".*

étapes complémentaires :

1- En l'absence du dipôle *Z* d'abord.

2- Et ensuite, en présence du dipôle Z.

Le choix de l'inductance de référence *L0*, compte tenu des caractéristiques du condensateur variable de l'appareil, est fixé par la fréquence de mesure utilisée.

#### **VIII.2.2.3.3. Mode de connexion série :**

Ce mode connexion est pratique pour la mesure des faibles impédances telles que les faibles inductances, les faibles résistances et les fortes capacités. Ici également, on utilise la méthode de substitution pour réaliser les mesures.

Cette méthode consiste à réaliser la résonance à l'aide d'une inductance *L<sup>0</sup>* connue, avec la capacité variable de l'appareil, successivement en l'absence puis en présence du dipôle *Z*.

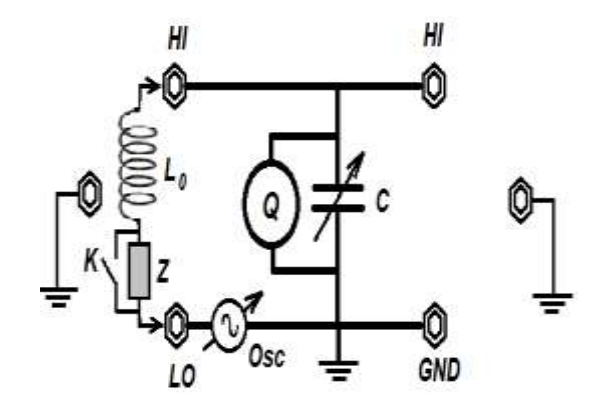

*Figure VIII.16 : Mode de connexion dit "série".*

#### **VIII.2.3. Opérations théoriques :**

Comme on cherche toujours à réaliser d'une bobine ou d'un condensateur un élément très réactif, la résistance interne qu'il présente entre ses bornes doit être la plus faible possible devant la réactance.

Donc, le facteur de qualité, qui est le quotient de la réactance par la résistance, caractérise en effet, l'approximation avec laquelle on peut considérer ces éléments comme purement réactifs.

# **VIII.2.3.1. Facteur de qualité d'un dipôle :**

# **VIII.2.3.1.1. Cas d'une bobine :**

L'impédance de la bobine s'écrit : *Z <sup>r</sup> jX* et le facteur de qualité *Q* devient : *Figure VIII.17 : Schéma équivalent* 

*série d'une bobine réelle.*

$$
Q = \frac{|X|}{r}
$$
 (VIII.28)

$$
Z = \frac{|X|}{r} + jX
$$
 (VIII.29)

L'ordre de grandeur de *Q* pour une bobine réelle à une pulsation pas trop basse est de l'ordre de 100 à 300.

# **VIII.2.3.1.2. Cas d'un condensateur :**

Pour un condensateur, on peut utiliser l'un ou l'autre des deux schémas équivalents suivants : Schéma équivalent série (S.E.S) ou schéma équivalent parallèle (S.E.P) tel qu'on la vu au chapitre VII, § VII.3.1.

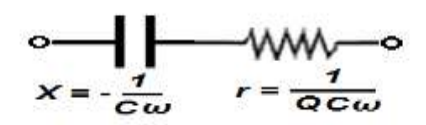

*Figure VIII.18 : Schéma équivalent série d'un condensateur réel.*

$$
Z = r + jX
$$

$$
Q = \frac{|X|}{r} \quad \text{et} \quad X = -\frac{1}{C\omega}
$$

$$
Q = \frac{1}{rC\omega}
$$

$$
\text{et} \quad r = \frac{1}{QC\omega}
$$

$$
Z = \frac{|X|}{r} + jX
$$

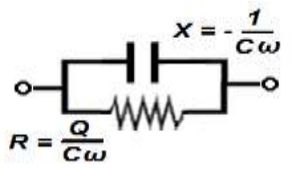

*Figure VIII.19 : Schéma équivalent parallèle d'un condensateur réel.*

$$
Y = G + jB, \text{ et } Z = Y^{-1} = \left(\frac{1}{G+jB}\right)
$$
  

$$
Z = \left(\frac{G}{G^2 + B^2}\right) - j\left(\frac{B}{G^2 + B^2}\right) = r' + jX'
$$
  

$$
Q = \frac{|X'|}{r'} = \frac{|B|}{G}
$$
  

$$
Y = \frac{|B|}{Q} + jB
$$
# **VIII.2.3.1.3. Facteur de qualité de deux dipôles en série :**

2

*r*

$$
Z_T = Z_1 + Z_2 \qquad \rightarrow \qquad Q_T
$$

$$
Z_1 = r_1 + jX_1 \qquad \rightarrow \qquad Q_1 = \frac{|X_1|}{r_1}
$$
  

$$
Z_2 = r_2 + jX_2 \qquad \rightarrow \qquad Q_2 = \frac{|X_2|}{r_1}
$$

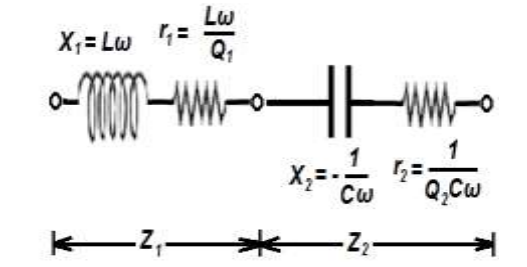

*Figure VIII.20 : Association de deux dipôles en série.*

L'impédance totale s'écrira alors :

$$
Z_T = (r_1 + r_2) + j(X_1 + X_2)
$$
 (VIII.30)

À la résonance nous aurons :

$$
Z_T = 0 \quad \Rightarrow \quad (X_1 + X_2) = 0 \quad \Rightarrow \quad (|X_1| = |X_2|) \tag{VIII.31}
$$

Et comme  $r = r_1 + r_2$ , donc:

$$
r = \frac{|X_1|}{Q_1} + \frac{|X_2|}{Q_2} = |X_1| \left(\frac{1}{Q_1} + \frac{1}{Q_2}\right)
$$
 (VIII.32)

Alors :

$$
\frac{r}{|X_1|} = \frac{1}{Q} = \left(\frac{1}{Q_1} + \frac{1}{Q_2}\right)
$$
 (VIII.32)

D'où :

$$
\frac{1}{Q} = \left(\frac{1}{Q_1} + \frac{1}{Q_2}\right) \tag{VIII.33}
$$

#### **VIII.2.4. Facteur de qualité d'une forte impédance :**

Pour cela, on utilise le montage parallèle et on effectue les deux opérations suivantes :

\* *K*, ouvert :

On obtient la résonance avec une valeur *C<sup>1</sup>* du condensateur variable et *L<sup>1</sup>* d'une bobine de calibrage fournie. *Figure VIII.21 : Mode de connexion dit* 

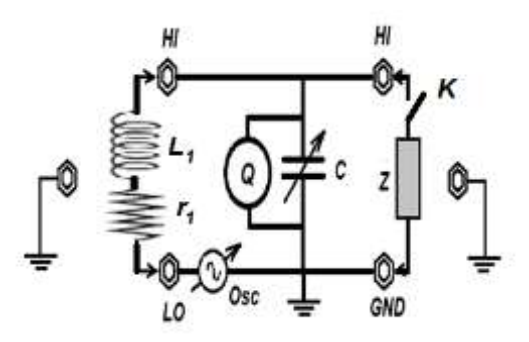

*"parallèle".*

À la résonance, on peut écrire la relation :

$$
L_1 C_1 \omega_0^2 = 1
$$
 et  $r_1 = \frac{L_1 \omega_0}{Q_1} = \frac{1}{Q_1 C_1 \omega_0}$  (VIII.34)

\*\* *K*, fermé :

L'impédance du dipôle en parallèle avec le condensateur sera alors donnée par :

$$
Y' = G + j(B + C_2 \omega)^2 \qquad \Rightarrow \qquad Z' = (Y')^{-1} = \frac{G}{G^2 + (B + C_2 \omega)^2} - j \frac{B + C_2 \omega}{G^2 + (B + C_2 \omega)^2} \quad \text{(VIII.35)}
$$

Et comme par hypothèse *Z'* est supposée être une impédance de très forte valeur, donc à priori on a :  $G^2\!<\!\!(B\!+\!C_2\omega)^2$  $G^2 << (B + C_2 \omega)^2$  .

$$
Z' = \frac{G}{G^2 + (B + C_2 \omega)^2} - j \frac{B + C_2 \omega}{G^2 + (B + C_2 \omega)^2}
$$
 (VIII.36)

L'impédance totale du circuit sera alors :

$$
Z_{T} = r_{1} + \frac{G}{G^{2} + (B + C_{2}\omega)^{2}} - j \left[ L_{1}\omega - \frac{B + C_{2}\omega}{G^{2} + (B + C_{2}\omega)^{2}} \right] = r + jX
$$
 (VIII.37)

À la résonance on a :

$$
\Im(Z_T) = 0 \quad \text{alors}: \left[ L_1 \omega - \frac{B + C_2 \omega}{G^2 + (B + C_2 \omega)^2} \right] = 0 \quad \text{donc}: C_1 \omega = B + C_2 \omega \tag{VIII.38}
$$

D'où :

$$
B = (C_1 - C_2)\omega
$$
 (VIII.39)

Le facteur de qualité correspondant à cette deuxième opération sera alors :

$$
\frac{1}{Q_2} = \frac{r}{|X_1|} = \frac{1}{L_1 \omega} \left( r_1 + \frac{G}{(B + C_2 \omega)} \right) = \frac{r_1}{L_1 \omega} + GL_1 \omega = \frac{1}{Q_1} + \frac{G}{C_1 \omega}
$$
 (VIII.40)

Donc :

$$
G = C_1 \frac{(Q_1 - Q_2)}{Q_1 Q_2} \omega
$$
 (VIII.41)

$$
\Delta Q = Q_1 - Q_2 \tag{VIII.42}
$$

Le facteur de qualité du dipôle inconnu est calculé à partir de la relation :

$$
Q = \frac{|B|}{G} = C_1 \frac{(C_1 - C_2)Q_1 Q_2}{\Delta Q C_1}
$$
 (VIII.42)

#### **VIII.2.5. Facteur de qualité d'une faible impédance :**

Dans ce cas nous avons vu que le montage qui convient est le montage série.

De manière analogue à celle du montage précédent, on effectue les deux opérations suivantes :

\* *K*, ouvert :

À la résonance, on aura la relation suivante :

$$
L_1 C_1 \omega_0^2 = 1
$$
 et  $r_1 = \frac{L_1 \omega_0}{Q_1} = \frac{1}{Q_1 C_1 \omega_0}$  (VIII.34)

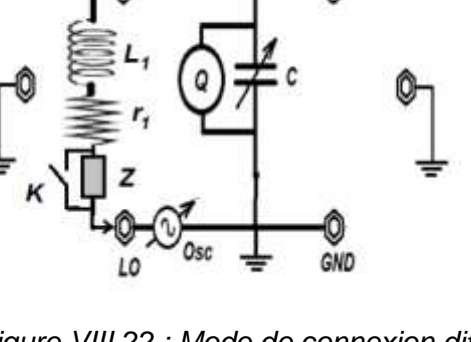

*Figure VIII.22 : Mode de connexion dit "série".*

\*\* *K*, fermé :

Si, l'impédance Z du dipôle inconnu est de la forme :  $Z = r' + jX'$ , alors celle du circuit sera décrite par :

$$
Z_{T} = (r_{1} + r') + j \left( L_{1} \omega + X' - \frac{1}{C_{2} \omega} \right) = r + jX
$$
 (VIII.43)

À la résonance on aura :

$$
\Im(Z_T) = 0 \quad \text{alors:} \left[ L_1 \omega + X' - \frac{1}{C_2 \omega} \right] = 0 \quad \text{donc:} \quad X' = \left( \frac{1}{C_2} - \frac{1}{C_1} \right) \frac{1}{\omega} \qquad \text{(VIII.44)}
$$

D'où :

$$
X' = \left(\frac{1}{C_2} - \frac{1}{C_1}\right)\frac{1}{\omega}
$$
 (VIII.44)

Le facteur de qualité du circuit *Q<sup>2</sup>* est donné par la relation :

$$
\frac{1}{Q_2} = (r_1 + r')C_2\omega = r_1C_2\omega + r'C_2\omega = r_1C_1\omega\frac{C_2}{C_1} + r'C_2\omega
$$
 (VIII.45)

Donc:

$$
\frac{1}{Q_2} = \frac{C_2}{C_1} \cdot \frac{1}{Q_1} + r'C_2 \omega \qquad \Leftrightarrow \qquad r' = \left(\frac{1}{Q_2C_2} - \frac{1}{Q_1C_1}\right) \frac{1}{\omega} \qquad \qquad \text{(VIII.46)}
$$

Le facteur de qualité du dipôle inconnu est calculé à partir de la relation :

$$
Q = \frac{|X'|}{r'} = (C_2 - C_1) \frac{Q_1 Q_2}{Q_1 C_1 - Q_2 C_2}
$$
 (VIII.47)

#### **VIII.2.6. Mesures et applications :**

#### **VIII.2.6.1. Mesures d'une forte inductance** *L :*

Avec le *Q-mètre*, on peut relever les valeurs mesurables des grandeurs suivantes : *C1*, *C2*, *ω*, *Q<sup>1</sup>* et *Q<sup>2</sup>* en effectuant les diverses opérations de mesures. Avec l'ensemble de ces éléments tirés de la mesure on arrive à déterminer les valeurs de l'inductance *L*, le facteur de qualité *Q*, la résistance équivalente parallèle  $R_p$  et la conductance équivalente parallèle *G<sup>a</sup>* d'une bobine inconnue en se servant des relations suivantes :

$$
L = \frac{1}{(C_2 - C_1)\omega^2} \quad \text{en [H]} \tag{VIII.48}
$$

$$
Q = \frac{|X'|}{r'} = \frac{(C_2 - C_1)Q_1Q_2}{\Delta Q.C_1}
$$
 [sans dimension) (VIII.49)

$$
R_p = \frac{Q_1 Q_2}{\Delta Q.C_1} \cdot \frac{1}{\omega} \qquad \text{en} [\Omega] \qquad \qquad \text{(VIII.50)}
$$

Dans le cas où (*C<sup>2</sup> < C1*), une capacité apparente apparaît aux hautes fréquences supérieures à la fréquence de résonance propre de la bobine *f0*. Cette capacité apparente sera donnée par :  $C_a = (C_2 - C_1)$ , ce qui permet de déduire la conductance équivalente parallèle donnée par :

$$
G_a = \frac{\Delta Q.C_1}{Q_1.Q_2}.\omega
$$
 (VIII.51)

#### **VIII.2.6.2. Influence de la capacité répartie sur la mesure des paramètres d'une bobine :**

Une bobine possède en général, une capacité répartie *C<sup>d</sup>* (Figure VIII.23). Sa fréquence propre de résonance (appelée aussi auto-résonance) *f<sup>0</sup>* est déterminée

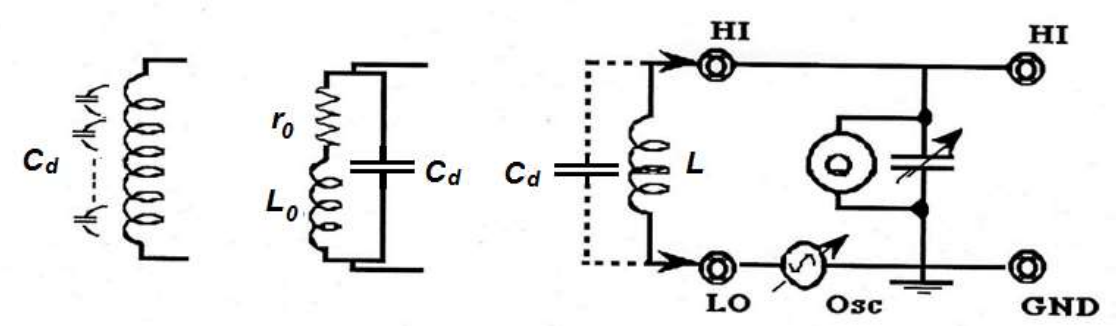

*Figure VIII.23 : Méthode de mesure de la capacité répartie C<sup>d</sup> dans les inductances.*

uniquement par *L<sup>0</sup>* et *Cd*. Si, on considère les facteurs de qualités mesurés par l'appareil *Q<sup>1</sup>* et *Q<sup>2</sup>* en l'absence et en présence de la capacité répartie respectivement, ces deux grandeurs sont reliées entre elles par un facteur de correction qui est fonction des deux capacités variable et répartie (*C* et *Cd*) :

$$
\frac{f_1}{f_0} = \left[\frac{C_d}{C_d + C}\right]^2\tag{VIII.52}
$$

En effet, la présence de la capacité répartie dans une bobine affecte sérieusement l'indication de l'appareil et les mesures de fréquence.

En B.F, l'impédance de la capacité répartie *C<sup>d</sup>* est tellement forte que son effet devient négligeable sur le circuit résonant. Dans ce cas, les grandeurs déduites des indications de l'appareil sont l'inductance *L0*, la résistance série *r<sup>0</sup>* et le facteur de qualité  $Q = \frac{L_0 \omega}{\omega}$ .

En H.F, par contre, la bobine avec *Cd*, développe une résonance parallèle propre. Or, l'impédance du circuit au voisinage de cette fréquence de résonance augmente considérablement. Ainsi, les valeurs d'inductance *L0*, et de la résistance série *r<sup>0</sup>* mesurées par l'appareil seraient supérieures à leurs valeurs réelles, et par conséquent, les valeurs de *Q* seraient sous évaluées. *C<sup>d</sup>* est exprimée par la relation suivante :

$$
C_d = \frac{C_1}{\left(\frac{f_1}{f_0}\right)^2 - 1}
$$
 (VIII.53)

Où *C<sup>1</sup>* est la capacité du condensateur variable qui a permet de réaliser la résonance série de fréquence *f1*.

Si, on prend le cas où :  $f_0 \gg f_1$ , alors,  $C_d$  sera donnée par :

$$
C_d = \left(\frac{f_1}{f_0}\right)^2 C_1 \tag{VIII.54}
$$

Dans la pratique, on utilise une méthode approximative pour mesurer les capacités réparties des bobines dont la valeur est supérieure ou égale *10 pF*. On procède comme suit :

On fixe *C1*, la capacité du condensateur variable, et on cherche la résonance en faisant varier la fréquence *f*. Soit *f1*, cette fréquence de résonance. Ensuite, on choisit arbitrairement une fréquence  $f_1 = \frac{J_2}{n}$  $f_1 = \frac{f_2}{f_1}$  où *n* est une entier naturel (*n*=1, 2,....) et on cherche à nouveau la résonance en faisant varier la capacité du condensateur variable *C*. Soit *C<sup>2</sup>* la valeur qui réalise cette résonance. *C<sup>d</sup>* est alors donnée par la relation suivante :

0 *r*

$$
C_d = \frac{C_2 - n^2 C_1}{n^2 - 1}
$$
 (VIII.55)

$$
\mathsf{O}\mathsf{\dot{u}}: n=\frac{f_1}{f_2}.
$$

Si de plus on pose : 2  $\frac{1}{2} = \frac{J_1}{2}$  $f_2 = \frac{f_1}{f_2}$  on aura :

Dans ce cas l'incertitude sur  $C_d = \pm 2 \, pF$ 

Le facteur de correction est alors exprimé par :

$$
\frac{C - C_d}{C} = 1 + \frac{C_d}{C}
$$
 (VIII.56)

D'où on tire :

$$
\frac{Q_{\text{corrig\acute{e}}}}{Q_{\text{indiqu\acute{e}}}} = \frac{Q_T}{Q_i} = \frac{L_i}{L_T} = 1 + \frac{C_d}{C} = \frac{1}{1 - \left(\frac{f_1}{f_2}\right)^2}
$$
(VIII.57)

La forme des courbes suivantes (Figure VIII.24 et 25) permettent d'indiquer les variations typiques des valeurs effectives de *Q* et *L* en fonction de la fréquence et du réseau de courbes de correction de la capacité répartie *Cd*.

#### **Remarque :**

Dans le cas des mesures d'inductances, on doit faire attention aux valeurs d'inductances résiduelles. La valeur mesurée *L<sup>m</sup>* sera alors donnée par :

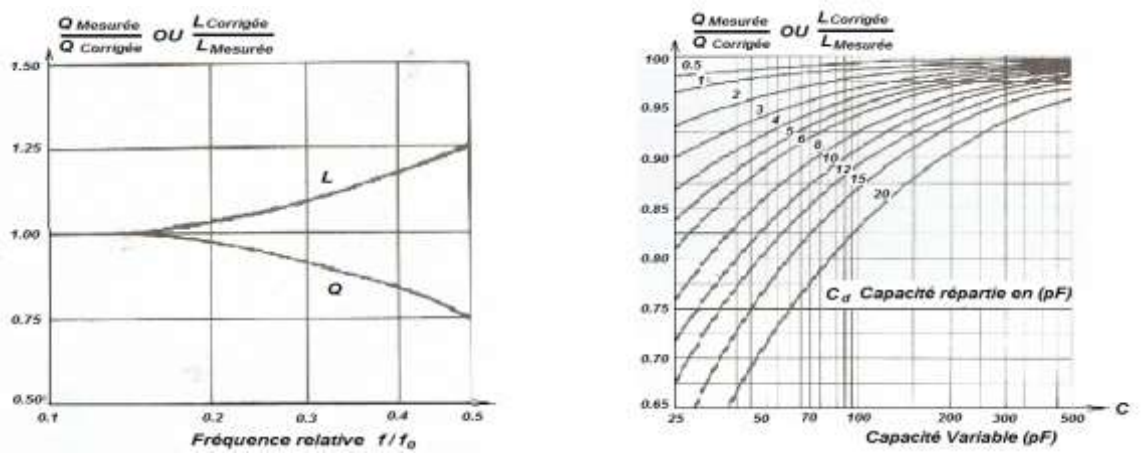

*Figure VIII.24 et 25 : Méthode de mesure de la capacité répartie C<sup>d</sup> dans les inductances.*

$$
L_m = L_i + L_{res}
$$
 (VIII.58)

( *Lres* résiduel d'un appareil de type HP 4342-A est de l'ordre de 0.01 µH).

#### **VIII.2.6.2.1. Mesure de qualité d'une faible capacité < 450 pF :**

Une capacité de faible valeur correspond à un dipôle de forte impédance, c'est pourquoi on utilise la méthode de mesure parallèle. Le processus de mesure est réalisé comme suit :

*i*) On tout d'abord commencer par choisir une inductance étalonnée qu'on doit placer en série avec le condensateur variable (C.V) de l'appareil et on cherche la résonance. On note le couple de valeur obtenu dans ce cas (*C<sup>1</sup>* et *Q1*) et qui correspond à la première étape.

*ii)* On place ensuite la capacité inconnue avec le condensateur variable (C.V) et on cherche à nouveau la résonance, ce qui permet d'obtenir le couple (*C<sup>2</sup>* et *Q2*).

Alors, la valeur de la capacité inconnue sera donnée par :

$$
C_p = C_1 - C_2 \tag{VIII.59}
$$

Le facteur de qualité *Q* par :

$$
Q = \frac{Q_1 Q_2 (C_1 - C_2)}{\Delta Q C_1}
$$
 (VIII.60)

Où : ∆ $Q$  = $(Q_{\!\scriptscriptstyle 1}-Q_{\!\scriptscriptstyle 2})$ , et la résistance parallèle  $R_{\!\scriptscriptstyle P}$  sera donnée par :

$$
R_p = \frac{Q_1 Q_2}{\Delta Q.C_1} \cdot \frac{1}{\omega} \qquad \text{en} \text{[\Omega]} \qquad \qquad \text{(VIII.50)}
$$

#### **VIII.2.6.2.2. Mesure des fortes résistances :**

On utilise la même méthode que celle exposée au paragraphe précédent (VIII.2.6.2.1). Les relations suivantes permettent de déterminer les grandeurs à mesurer :

- 
$$
R_p = \frac{Q_1 \cdot Q_2}{\Delta Q \cdot C_1} \cdot \frac{1}{\omega}
$$
, si le dipôle est réactif.

$$
X_p = \frac{1}{(C_2 - C_1)\omega} \tag{VIII.61}
$$

De plus, si  $(C_2 > C_1)$ , il devient capacitif de capacité :

$$
C_p = C_1 - C_2 \tag{VIII.59}
$$

et si, (*C<sup>2</sup>* < *C1*), il devient inductif d'inductance :

$$
L = \frac{1}{(C_2 - C_1)\omega} \tag{VIII.62}
$$

#### **VIII.2.6.2.3. Mesure de la constante diélectrique d'un isolant :**

La constante diélectrique d'un matériau isolant  $\,\varepsilon = \varepsilon_{\rm{0}}.\varepsilon_{\rm{r}}\,$  est calculée à partir de la mesure capacité. Cette capacité est mesurée en plaçant ce matériau isolant entre une paire d`électrodes de dimensions connues avec précision. Pour réaliser cela, on doit associer avec le *Q-mètre* un adaptateur de test diélectrique. Il est constitué d'une paire d'électrodes de précision en forme de micromètre dont l'épaisseur *T<sup>x</sup>* inter-électrode est variable. Leur diamètre est choisi de telle façon à simplifier les calculs associés aux mesures.

Car, il est connu que, la capacité d'un tel dispositif est donnée par :

$$
C = \frac{s.10^{-2}}{36. \pi . 10^{9} T_0} = \frac{s}{3, 6. \pi . T_0}
$$
 [en pF] (VIII.63)

Donc, si on choisit le diamètre des électrodes (comme égale à 38 mm pour un HP 4342-A par exemple), la capacité *C* sera alors exprimée en 0 1 *T*  $C = \frac{1}{\pi}$  (pF) où  $T_0$  est l'épaisseur du diélectrique (matériau isolant).

#### **Exemple :**

À titre d'indication, voici les caractéristiques d'un type d'adaptateur associé au *Qmètre* pour la mesure des constantes diélectriques.

- Diamètre des électrodes : <sup>0</sup> 38 *mm*,
- Espacement inter-électrodes :  $T_x = 0$  à 10 mm (résolution 0.02 mm),
- $-$  Paramètres résiduels :  $C \cong 5$  pF;  $L \cong 40$  mH.
- Le minimum mesurable du facteur de dissipation :  $D = t g \delta = 1.10^{-4}$ .

Pour déterminer la constante diélectrique, on utilise la méthode de mesure qui consiste à réaliser les étapes suivantes :

**Première étape:** Le *Q-mètre* seul, muni d'une bobine d'étalonnage permet de donner à la résonance un couple de valeurs ( $C_1$  et  $Q_1$ ).

**Deuxième étape :** Le *Q-mètre,* en parallèle avec l'adaptateur à vide permet de donner  $(C_2$  et  $Q_2$ ).

La distance inter-électrode  $T_x$  doit ètre réglée égale à l'épaisseur de l'échantillon.

**Troisième étape :** Le *Q-mètre,* en parallèle avec l'adaptateur à charge conduit à déterminer  $(C_3$  et  $Q_3$ ).

**Quatrième étape :** On retire l'échantillon et on fait varier soit l'épaisseur  $T_x$  en maintenant constante la capacité du condensateur variable (C.V.) jusqu'à l'obtention de l'épaisseur  $T_0$  qui réalise la résonance, soit on fait varier la capacité du (C.V.) en gardant  $T_x$  égale à l'épaisseur de l'échantillon.

On déduit :

- soit  $(T_0$  et  $Q_4$ ).
- soit ( $C_4$  et  $Q_4$ ).

Alors, la capacité inductive spécifique de l'échantillon est donnée par :

$$
\varepsilon_r = \frac{T_x}{T_0} \tag{VIII.63}
$$

La constante diélectrique sera égale à :

$$
\varepsilon = \varepsilon_0 \cdot \varepsilon_r = \frac{T_x}{T_0} .8,855.10^{-12} \quad \text{[F/m]} \tag{VIII.64}
$$

La capacité de l'échantillon tenu entre les électrodes st donnée par :

$$
C_x = \frac{1}{T_0} = C_4 - C_3 + \frac{1}{T_x} \quad \text{[pF]} \tag{VIII.65}
$$

Aussi, la conductance équivalente parallèle  $G_x$  de l'échantillon peut être déduite par :

$$
G_x = 2\pi f C_1 \frac{(Q_2 - Q_3)}{Q_2 Q_3} = 2\pi f C_1 \frac{\Delta Q}{Q_2 (Q_2 - \Delta Q)}
$$
(VIII.66)

où : (  $\Delta Q$  =  $(Q_2 - Q_3)$  ).

Le facteur de dissipation *D* est donné par :

$$
D = tg\delta = C_1 T_0 \frac{\Delta Q}{Q_2 (Q_2 - \Delta Q)} \cdot 100 = \frac{C_1}{C_x} \cdot \frac{\Delta Q}{Q_2 (Q_2 - \Delta Q)} \cdot 100 = \frac{G_x}{2\pi f C_x}
$$
(VIII.67)

et :  $Q_x = D^{-1} = (tg\delta)^{-1}$ .

#### **VIII.2.6.2.4. Mesure des faibles inductances :**

Comme pour le cas des faibles résistances et des fortes capacités, on utilise le montage de mesure série. Ensuite, on procède de la même façon que le processus décrit aux paragraphes précédents. Les grandeurs à déterminer sont alors données par les expressions suivantes :

$$
L_s = \frac{(C_1 - C_2)\Delta Q}{C_1 C_2 \omega^2}
$$
 (VIII.68)

$$
Q = \frac{Q_1 Q_2 (C_1 - C_2) \Delta Q}{C_1 Q_1 - C_2 Q_2}
$$
 (VIII.69)

$$
r_s = \frac{C_1 Q_1 - C_2 Q_2}{C_1 C_2 Q_1 Q_2 \omega}
$$
 (VIII.70)

#### **VIII.2.6.2.5. Mesure de forte capacité** *> 450 pF* **:**

L'essentiel des résultats de mesure concernant ce cas sont résumés dans ce qui suit :

$$
C_s = \frac{C_1 C_2}{C_1 - C_2} \tag{VIII.71}
$$

$$
Q = \frac{Q_1 Q_2 (C_1 - C_2)}{C_1 Q_1 - C_2 Q_2}
$$
 (VIII.72)

$$
r_{s} = \frac{C_{2}Q_{2} - C_{1}Q_{1}}{C_{1}C_{2}Q_{1}Q_{2}\omega}
$$
 (VIII.73)

#### **VIII.2.6.2.6. Mesure des faibles résistances :**

Dans ce cas, les présentes grandeurs mesurées sont exprimées par les relations suivantes :

$$
r_{s} = \frac{C_{2}Q_{2} - C_{1}Q_{1}}{C_{1}C_{2}Q_{1}Q_{2}\omega}
$$
 (VIII.74)

Si, le dipôle est purement résistif, donc : *C<sup>1</sup> = C2*, alors :

$$
r = \frac{\Delta Q}{C_1 Q_1 Q_2 \omega} \tag{VIII.75}
$$

Avec  $:\ \Delta Q\!=\!(\!\mathcal{Q}_{\!1}\!-\!\mathcal{Q}_{\!2}) .$ 

Si, le dipôle est réactif, alors sa réactance devient :

$$
L_{s} = \frac{(C_{1} - C_{2})}{C_{1}C_{2}\omega^{2}}
$$
 (VIII.68)

# **VIII.2.6.2.7. Tableau récapitulatif :**

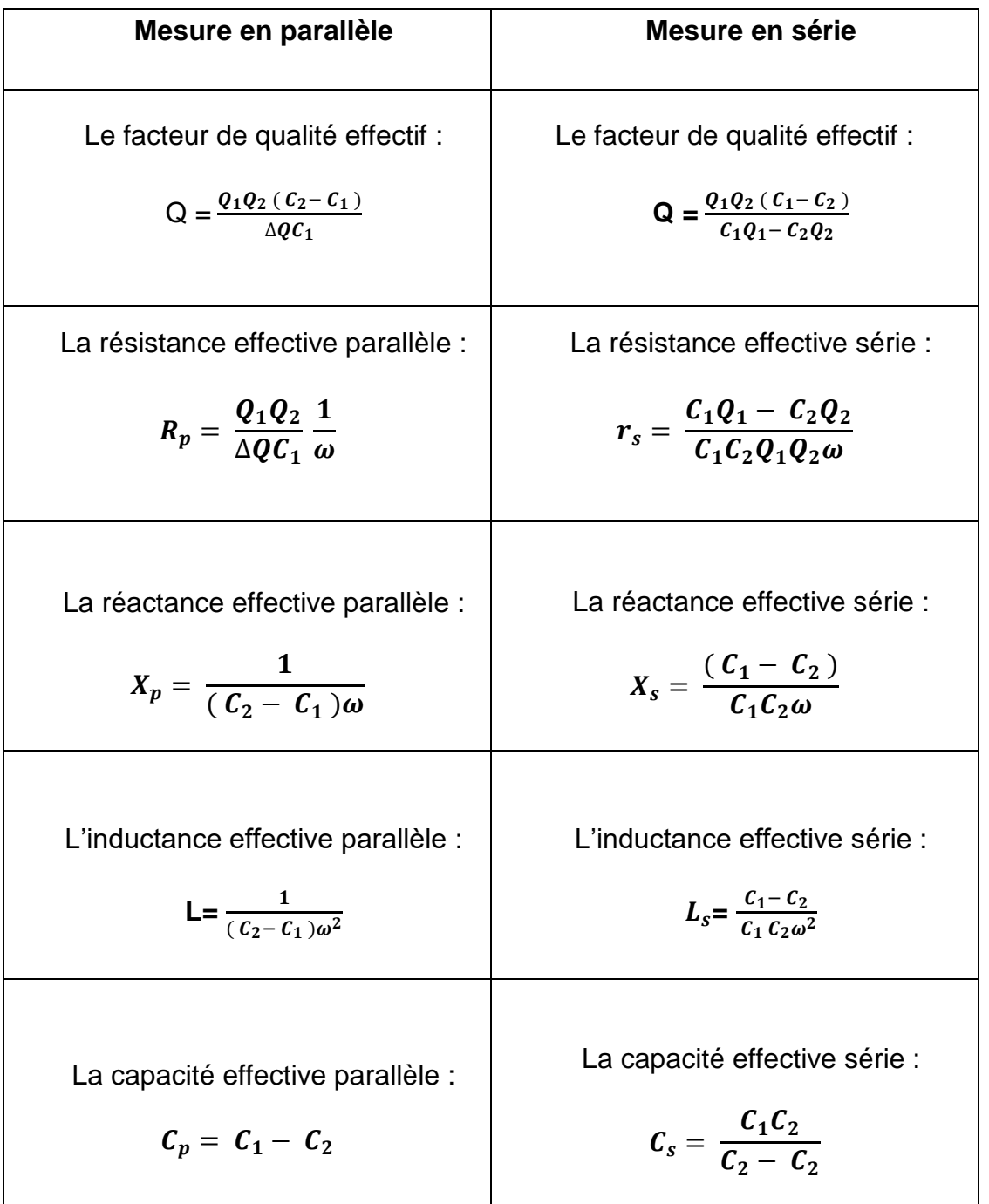

# *Chapitre IX*

# Les mesures électriques à l'aide d'oscilloscope

#### **IX.1. INTRODUCTION :**

Avec les appareils analogiques la mesure est réalisée suite à une lecture ponctuelle qui se traduit par la déviation d'une aiguille sur un cadran. C'est ce qu'on a détaillé dans les chapitres précédents. À l'inverse de ces appareils analogiques, avec les appareils numériques, que nous verrons au dernier chapitre CH-X de ce livre, la mesure est réalisée juste à l'aide d'un affichage direct du résultat sur un écran lumineux.

Cependant, ces deux derniers moyens deviennent inadaptés si on veut faire l'étude des variations d'une grandeur en fonction d'une autre. De telles variations nécessitent toujours l'obtention d'un relevé très rapide d'une série de points pour obtenir le tracé d'une courbe (par exemple : tracé de l'évolution du courant en fonction du temps ou encore le tracé de l'évolution de la puissance en fonction du courant).

Il y a différentes manières de réaliser ce genre d'études ou de mesures. On peut envisager d'utiliser un système d'acquisition (par exemple : des cartes pour PC) associé à des instruments ou des capteurs permettant des mesures à fréquence élevée. Cependant, cette fréquence de mesure reste très limitée (au maximum quelques centaines de kHz) en raison de la rapidité de la carte d'acquisition et du nombre de grandeurs mesurées.

On peut aussi utiliser un oscilloscope qui permet de tracer directement sur un écran, une courbe correspondant à l'évolution du signal de mesure (par exemple, une tension en fonction temps). Cet appareil permet l'observation de phénomènes très rapides (plusieurs centaines de MHz ce qui correspond à quelques nanosecondes).

C'est pour cette raison que l'oscilloscope occupe une place très privilégiée parmi toute la panoplie des appareils de mesure. C'est le seul appareil qui permet de voir la forme des signaux les plus complexes et de mesurer leurs caractéristiques : durées, fréquences, amplitudes.

La richesse des possibilités offertes par un oscilloscope, accompagnée de la profusion des commandes ou des réglages peuvent d'abord dérouter. Cela conduit très souvent à une sous-exploitation de l'appareil, voire à des erreurs.

En fait, cette complexité n'est pourtant qu'apparente. Elle résulte de la réunion de sous-ensembles aux fonctions variées, mais simples lorsqu'on les examine séparément. Il est essentiel de bien connaître l'architecture d'un oscilloscope et de développer une expérience personnelle pour l'utiliser de manière efficace.

#### **IX.2. STRUCTURE D'UN OSCILLOSCOPE :**

#### **IX.2.1. Oscilloscope à tube cathodique :**

Le tube cathodique représente le cœur vital qui permet de faire fonctionner un oscilloscope analogique. C'est l'élément majeur de visualisation de la trace du signal. Il est constitué d'un canon à électrons qui donne un faisceau d'électrons et d'un écran avec une paroi électroluminescente qui convertit l'énergie cinétique des électrons en énergie lumineuse. Ce faisceau passe entre les plaques de déviation horizontales et verticales. Il est dévié verticalement si les plaques horizontales sont soumises à une tension **V<sup>y</sup>** (vers le haut si **V<sup>y</sup> > 0**) ; il est dévié horizontalement si les plaques verticales sont soumises à une tension **V<sup>x</sup>** (vers la droite si **V<sup>x</sup>** > **0**) ; sinon, il arrive au centre de l'écran. On observe alors une tache lumineuse, appelée "spot". La déviation est proportionnelle à la tension instantanée appliquée sur les plaques. On peut appliquer des tensions de nature différente (continu, triangle, sinusoïde, rampe) et de valeur/amplitude réglable sur chacune des voies. La voie **X** correspond aux plaques verticales, la voie **Y** correspond aux plaques horizontales. Une rampe (applicable seulement en **X**), permet le déplacement du spot du bord gauche au bord droit de l'écran à vitesse constante, puis le retour supposé ici instantané. C'est la fonction réalisée par la "base de temps". Si une plaque est chargée positivement, sa couleur sur l'applet est rouge ; si elle est chargée négativement, sa couleur est noire; si elle n'est pas chargée (tension nulle) sa couleur est grise.

Imaginons que nous ayons un faisceau d'électrons (il sera matérialisé par un point sur l'écran) qui vienne à passer entre les diverses plaques. Si nous appliquons une tension entre par exemple les plaques **P3** et **P4**, le faisceau va être dévié soit vers le haut soit vers le bas, tout ceci dépendra de la polarité de la tension. Si **P3** est plus positive que **P4**, la déviation s'effectuera vers le haut, si c'est l'inverse, la déviation s'opérera vers le bas. Nous pouvons répéter l'opération pour **P1** et **P2**. En fonction de la polarité de la tension, le faisceau que nous avons appelé "spot", (rappelons-le, nous verrons seulement un point) va se diriger soit vers la droite, soit vers la gauche. Il va nous être extrêmement facile de dicter la potion au spot en appliquant la tension judicieuse aux bonnes plaques. Une faible tension provoquera un petit déplacement, une tension excessive fera sortir le spot de l'écran.

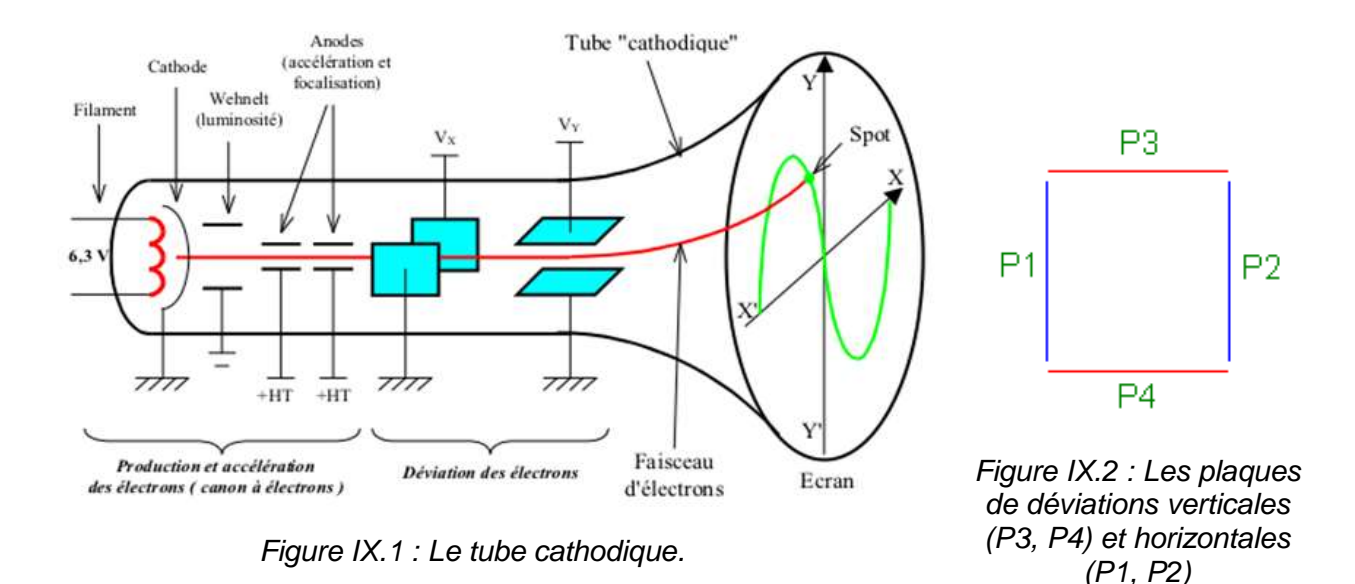

### **IX.2.2. Principe de fonctionnement :**

L'image constituée sur l'écran d'un oscilloscope est appelée un oscillogramme qui correspond à la courbe engendrée par le déplacement d'un spot lumineux sur l'écran d'un tube cathodique. Il peut correspondre à l'évolution d'une grandeur en fonction du temps ou à l'évolution d'une grandeur par rapport à une autre (composition de signaux). Il existe des oscilloscopes à une, deux ou quatre voies (ou entrées de signaux).

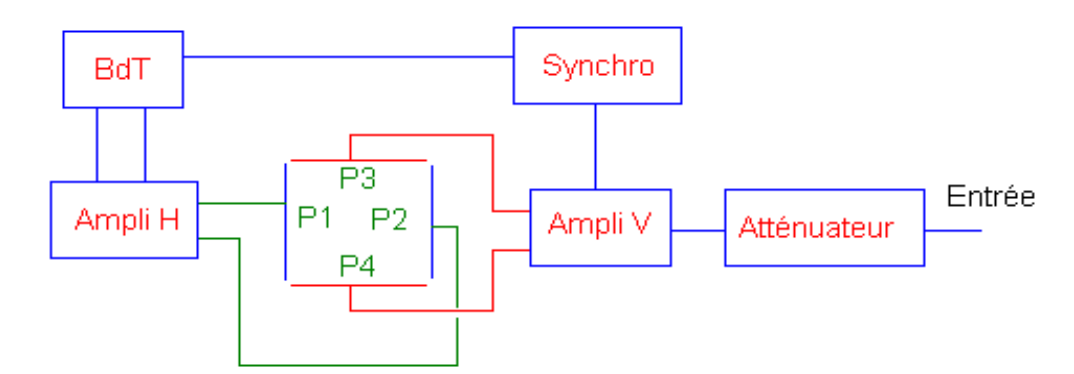

*Figure IX.3 : Schéma synoptique simplifié d'un oscilloscope cathodique.*

Un oscilloscope à deux voies permet d'observer l'évolution temporelle de deux signaux en même temps ou de réaliser des compositions de signaux (la voie 2 en fonction de la voie 1). Chaque voie est munie d'un système d'atténuation pour régler l'amplitude des traces sur l'écran.

Il existe un dispositif de synchronisation interne qui génère le signal de déclenchement de la base de temps. Il est possible aussi de déclencher la base de temps à partir d'un signal externe. Un oscilloscope comporte toujours les groupes de fonctions suivants :

- Réglage du faisceau d'électrons (intensité, focus, etc.)
- Réglage vertical des traces (amplitude, position, etc.)
- Réglage horizontal des traces (base de temps, zoom, etc.)
- Réglage du déclenchement (choix du mode, choix de la source et du niveau, etc.)

# **IX.2.3. Oscilloscope numérique :**

Contrairement aux modèles analogiques, le signal à visualiser est préalablement [numérisé](https://fr.wikipedia.org/wiki/Num%C3%A9risation) par un [convertisseur analogique-numérique](https://fr.wikipedia.org/wiki/Convertisseur_analogique-num%C3%A9rique) (interface A/D). La capacité de l'appareil à afficher un signal de [fréquence](https://fr.wikipedia.org/wiki/Fr%C3%A9quence) élevée sans [distorsion](https://fr.wikipedia.org/wiki/Quantification_(signal)) dépend de la qualité de cette interface.

Les principales caractéristiques à prendre en compte sont :

la résolution du convertisseur analogique-numérique ;

 la fréquence d'échantillonnage en Mé/s (méga échantillons par seconde) ou Gé/s (giga échantillons par seconde) ;

la profondeur mémoire.

L'appareil est couplé à des mémoires permettant de stocker ces signaux et à un certain nombre d'organes d'analyse et de traitement qui permettent d'obtenir de nombreuses caractéristiques du signal observé :

 mesure des caractéristiques du signal : valeur de crête, [valeur efficace,](https://fr.wikipedia.org/wiki/Valeur_efficace) période, [fréquence,](https://fr.wikipedia.org/wiki/Fr%C3%A9quence) etc. ;

• [transformation rapide de Fourier](https://fr.wikipedia.org/wiki/Transform%C3%A9e_de_Fourier) qui permet d'obtenir le [spectre du signal](https://fr.wikipedia.org/wiki/S%C3%A9rie_de_Fourier) ;

 filtres perfectionnés qui, appliqués à ce signal numérique, permettent d'accroître la visibilité de détails.

 L'affichage du résultat s'effectue de plus en plus souvent sur un [écran à cristaux](https://fr.wikipedia.org/wiki/%C3%89cran_%C3%A0_cristaux_liquides)  [liquides,](https://fr.wikipedia.org/wiki/%C3%89cran_%C3%A0_cristaux_liquides) ce qui rend ces appareils faciles à déplacer et beaucoup moins gourmands en [énergie.](https://fr.wikipedia.org/wiki/%C3%89nergie)

Les oscilloscopes numériques ont désormais complètement supplanté leurs prédécesseurs analogiques, grâce à leur plus grande portabilité, une plus grande facilité d'utilisation et, surtout, leur coût réduit.

L['informatique](https://fr.wikipedia.org/wiki/Application_(informatique)) a permis la [miniaturisation](https://fr.wikipedia.org/wiki/Miniaturisation) des oscilloscopes. Certains modèles, de la taille d'un paquet de cigarettes sont seulement munis d'une connexion [USB](https://fr.wikipedia.org/wiki/Universal_Serial_Bus) et de deux [connecteurs BNC](https://fr.wikipedia.org/wiki/Connecteur_BNC) (pour les [signaux d'entrée\)](https://fr.wikipedia.org/wiki/Sonde_d%27oscilloscope). [L'affichage,](https://fr.wikipedia.org/wiki/%C3%89cran_d%27ordinateur) les [commandes](https://fr.wikipedia.org/wiki/Clavier_d%27ordinateur) et l'alimentation (USB) s'effectuant exclusivement à partir de l['ordinateur](https://fr.wikipedia.org/wiki/Ordinateur_personnel) [\(ordinateur](https://fr.wikipedia.org/wiki/Ordinateur_portable)  [portable,](https://fr.wikipedia.org/wiki/Ordinateur_portable) [tablette.](https://fr.wikipedia.org/wiki/Tablette_tactile)..) auquel ils sont branchés.

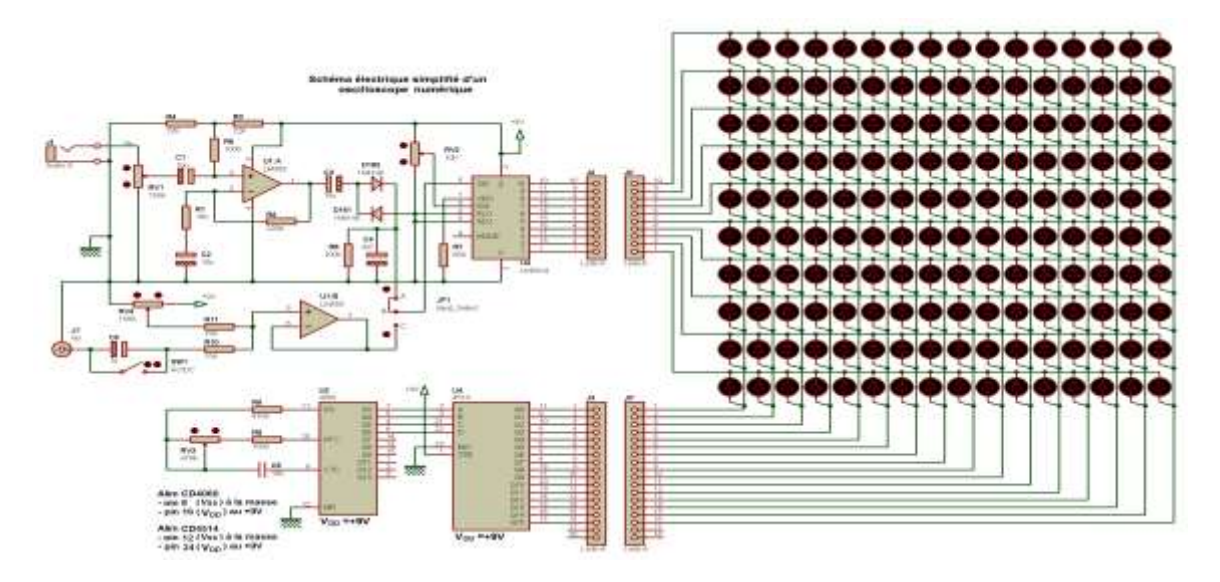

*Figure IX.4 : Schéma synoptique simplifié d'un oscilloscope numérique.*

# **IX.3. MESURE EN MODE BALAYAGE Y(t) :**

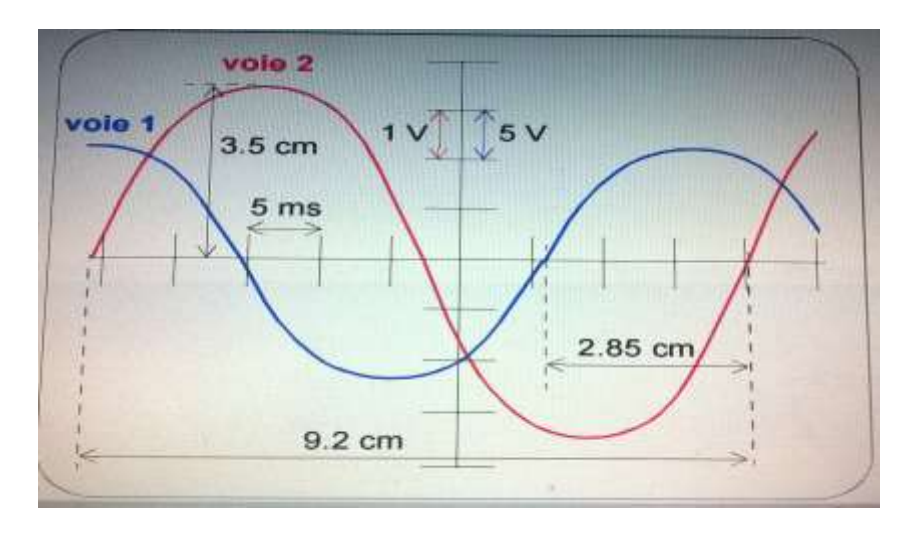

*Figure IX.5 : Mesure des caractéristiques d'un signal sur l'écran (Réglages : Amplitude voie 1 : 5 Volts par cm ; Amplitude voie 2 : 1 Volt par cm ; Base de temps : 5 ms par cm (une division correspond à un cm)).*

#### **IX.3.1. Mesure d'amplitude et de période) :**

Si on considère les signaux présentés sur la Figure IX-5 (tel qu'ils apparaissent sur l'écran de l'oscilloscope), la période du signal de la voie 2 s'obtient en mesurant sur l'axe X de l'écran, la distance en centimètres qui sépare des passages par zéro (des fronts montants par exemple). On trouve 9.2 cm ce qui correspond à :

 $-$  Période :  $T = 9.2$  cm $\times$ 5 ms/cm  $=$  46 ms soit une fréquence :

$$
f = \frac{1}{T} = 21.7 \text{ Hz} .
$$

L'amplitude maximale du signal de la voie 2 est :

Amplitude (Volt) = 
$$
3.5 \text{ cm} \times 1 \text{ V/cm} = 3.5 \text{ V}
$$

#### **IX.3.2. Mesure de déphasage :**

Les deux signaux (voie 1 et voie 2) ont la même fréquence. Il est donc possible de mesurer le déphasage entre ces signaux. La voie 1 est en avance (de phase) par rapport à la voie 2. L'angle de déphasage entre la voie 1 et la voie 2 s'obtient de la manière suivante :

On obtient sur l'écran de l'oscilloscope 2 sinusoïdes :

$$
y_1 = Y_1 \cos(\omega \cdot t) \tag{IX.1}
$$

$$
y_2 = Y_2 \cos(\omega \cdot t + \varphi) = Y_2 \cos[\omega(t + \tau)], \text{ avec } \tau = \frac{\varphi}{\omega} = k \cdot (x_1 - x_2) = \pm k \cdot d \tag{IX.2}
$$

où k désigne le calibre de la base de temps (signe - dans le cas de figure)

La mesure de  $τ$  permet donc d'accéder à φ :

$$
\varphi = \omega \cdot \tau = 2\pi \cdot f \cdot \tau = 2\pi \cdot \frac{\tau}{T}
$$
 (IX.3)

Signe du déphasage :  $\tau$  représente l'avance temporelle - algébrique - de v<sub>2</sub> par rapport à  $v_1$ . Si  $v_1$  passe par 0 avec une pente de signe donné à l'instant t<sub>o</sub>,  $v_2$  passe par 0 avec la même pente à l'instant (t<sub>o</sub> -  $\tau$ ). Si  $\tau$  est positif, v<sub>2</sub> est en avance sur v<sub>1</sub> et φ est positif. Si  $\tau$  (donc φ) est négatif c'est v<sub>1</sub> qui est en avance sur v<sub>2</sub> (cas de la figure ci-contre).

#### **IX.3.2.1. Première méthode de mesure :** *(Usuellement utilisée car plus simple) :*

D = déviation horizontale correspondant à l'intervalle de temps T, période des  $sianaux : T = k.D$ 

d = déviation horizontale correspondant à l'intervalle de temps  $\tau$  .

$$
\tau = \pm k \cdot d = \pm T \cdot \frac{d}{D} \tag{IX.4}
$$

On en déduit :

$$
\varphi = \omega \cdot \tau = 2\pi \cdot \frac{\tau}{T} = \pm 2\pi \cdot \frac{d}{D}
$$
 (en radian) où  $\varphi = 360 \cdot \frac{\tau}{T} = \pm 360 \cdot \frac{d}{D}$  (en degrés) (IX.5)

Le signe de φ est connu (voir plus haut).

#### **IX.3.2.3. Intérêt de la méthode pour un oscilloscope analogique :**

Le calibre k de la base de temps s'élimine, la base de temps ne doit donc pas obligatoirement être étalonnée.

\* Déphasage quelconque (méthode des 9 carreaux) : on détalonne la base de temps de manière à avoir  $D = 9$  divisions, alors, en degrés,  $\varphi = 40$ .d. Les valeurs de  $\varphi$ s'obtiennent ainsi très simplement.

\* Pour régler un déphasage à une valeur particulière choisir pour D une valeur commode. Par exemple φ = π/2 choisir D = 8 div alors d = 2 div

$$
\varphi = \pi/4
$$
 choisir D = 8 div alors d = 1 div

Cette méthode, toujours possible avec un oscilloscope analogique, ne l'est pas toujours avec les oscilloscopes numériques si l'on ne peut détalonner la base de temps. On pourra en revanche déterminer manuellement  $\tau$  à l'aide de curseurs et T (automatiquement ou manuellement à l'aide des curseurs). De plus certains oscilloscopes numériques permettent de mesurer automatiquement le déphasage entre les tensions envoyées sur chacune des voies.

#### **IX.3.2.4. Mesure à l'écran du déphasage :**

- Mesure de la distance en centimètre entre le passage par zéro d'un front montant de la voie 1 et le passage par zéro d'un front montant de la voie 2 (Figure IX-5) :

$$
x=2.85\,\mathrm{cm}
$$

soit un retard de :

$$
t = 2.85 \text{ cm} \times 5 \text{ ms/cm} = 14.25 \text{ ms}.
$$

Une simple règle de trois permet de déduire l'angle de déphasage (par exemple en degrés) :

$$
\theta = (2.85 \text{ cm} / 9.2 \text{ cm}) \times 360 \text{ degrés} = 111.5 \text{ degrés}.
$$

Pour estimer ici (Figure IX-5, telles qu'ells apparaissent sur l'écran de l'oscilloscope), les erreurs de mesure on doit tenir compte des éléments suivants : Comme tous les appareils de mesure, l'oscilloscope produit aussi des erreurs de mesure en raison d'un manque de précision (de l'appareil ou des lectures sur l'écran). Un oscilloscope introduit une erreur systématique sur l'amplitude de la déviation du faisceau qui dépend de ses caractéristiques.

Dans le cas des oscilloscopes du laboratoire (Tektronix ou Philips), cette erreur représente 3% de la déviation. À cela s'ajoute, une erreur de lecture et une erreur pour le réglage du zéro. L'erreur de lecture et l'erreur de réglage de zéro correspondent à des erreurs de parallaxe. Elles dépendent directement de la grandeur des divisions de l'écran. On estime cette erreur  $(\Delta x)$  à la moitié de la plus petite division.

Par exemple : On relève à l'oscilloscope, une déviation verticale y = 8 cm. L'erreur systématique de l'oscilloscope est de 3% et la plus petite division de l'écran a pour largeur  $\Delta x = 0.2$  cm.

$$
\Delta x_{\text{instrument}} = 0.03 \times 8 = 0.24 \text{ cm} \; ; \; \Delta x_{\text{letterure}} = \frac{1}{2} \text{ division} = \frac{1}{2} \times 0.2 \text{ cm}/\text{div} = 0.1 \text{ cm} \; ;
$$
\n
$$
\Delta x_{\text{zero}} = \frac{1}{2} \text{ division} = \frac{1}{2} \times 0.2 \text{ cm}/\text{div} = 0.1 \text{ cm}
$$

$$
\Delta x_{\text{totale}} = \Delta x_{\text{instrument}} + \Delta x_{\text{lecture}} + \Delta x_{\text{zero}} = 0.24 + 0.1 + 0.1 = \times 0.44 \text{ cm}
$$

L'erreur relative de cette mesure se déduit de la relation suivante :

L'erreur relative 
$$
=
$$
  $\frac{\Delta x_{\text{total}}}{x}$   $=$   $\frac{0.44}{8}$   $=$  0.055

Le résultat final de cette mesure est donc :

$$
R\acute{e}sultat = x = 8.0 \pm 0.4 = 8.4
$$
 cm

#### **IX.3.2.5. Deuxième méthode de mesure :** *(à utiliser si φ est petite et T connue :*

On a :

$$
\varphi = 2\pi \cdot f \cdot \tau = \pm 2\pi \cdot f \cdot k \cdot d
$$
 (en radian) ou 
$$
\varphi = \pm 360 \cdot f \cdot k \cdot d
$$
 (en degrés) (IX.5)

Si f est connue ainsi que k, calibre de la base de temps - qui doit donc être ici étalonnée - la mesure de d permet d'accéder à φ.

Pour un maximum de précision, on utilise un calibre de la base de temps tel que d soit compris entre 5 et 10 divisions.

#### **Remarque :**

Dans les deux méthodes, pour que la mesure de d soit correcte, elle doit correspondre à l'intervalle de temps séparant les passages successifs de  $v_1$  et  $v_2$  par 0 avec la même pente. Il faut donc que les axes des temps associés à chacune des 2 voies soient confondus. On devra, donc, en l'absence de signal (mode GRND) faire coïncider les 2 traces horizontales (base de temps en mode automatique). Dans le cas où l'on effectue une série de mesures de déphasages, cette vérification du réglage des positions des zéros des 2 voies doit être régulièrement faite.

#### **IX.4. MESURE EN MODE XY (courbes de Lissajous) :**

#### **IX.4.1. Mesure de fréquence :**

L'oscilloscope doit être bi-courbe XY et le balayage horizontal supprimé. On applique le signal dont la fréquence *f<sup>0</sup>* est connue sur la voie X, délivré par exemple, par un GBF dont on peut faire varier sa fréquence sur une large gamme et connaitre en même temps les fréquences utilisées. On applique ensuite le signal dont la fréquence *f<sup>x</sup>* est inconnue sur la voie Y.

En faisant varier le signal du GBF, on obtient les figures de Lissajous, comme celles représentées sur la Figure IX-6 suivante :

Oh sait que :

$$
\frac{f_0}{f_x} = \frac{\text{Nonbre de tangence à un côté vertical}}{\text{Nonbre de tangence à un côté horizontal}} = \frac{n_0}{n_1}
$$

$$
f_x = \frac{n_1}{n_0} \cdot f_0 \tag{IX.6}
$$

Si le signal de fréquence *f<sup>x</sup>* à mesurer est relié à la voie X et le signal du GBF est relié à la borne de l'oscilloscope directement branchée sur le Wenhelt, qui, représente, en fait, juste une électrode circulaire de commande du canon à électrons du tube cathodique et qui permet de régler l'intensité du faisceau d'électrons. Dans ces conditions, en plus, si la tension du signal à mesurer est suffisante, on observe une ellipse ponctuée sur l'écran.

Le nombre des tirets, *ni*, sur l'ellipse détermine la fréquence *f<sup>x</sup>* du signal basse fréquence à mesurer.

$$
f_x = n_i \cdot f_0 \tag{IX.7}
$$

**Remarque :**Il faut noter que les figures de Lissajous sont applicables à la mesure des fréquences élevées. (Si  $f_0 = 50$  Hz,  $500$  Hz  $< f_x < 2000$  Hz).

| Rapport = $\frac{f_0}{f_x}$ | Déphasage $\varphi$ entre les signaux de fréquence $(f_0)$ et $(f_x)$ |            |                        |              |               |             |
|-----------------------------|-----------------------------------------------------------------------|------------|------------------------|--------------|---------------|-------------|
| 1:1                         | $\mathbf{0}^{\circ}$                                                  | $45^\circ$ | $90^\circ$             | 180 $^\circ$ | $270^{\circ}$ | $360^\circ$ |
| 1:2                         | $\mathbf{0}^{\circ}$                                                  | 22°30      | $45^\circ$             | $90^\circ$   | $135^\circ$   | 180         |
| 1:3                         | $\mathbf{0}^*$                                                        | $15^\circ$ | 3Ō°                    | 60           |               | $120^\circ$ |
| 1:4                         | 0                                                                     |            | $22^{\circ}30^{\circ}$ | 5            | 67°30°        | 90          |

*Figure IX.6 : Figures de Lissajous pour différentes valeurs du rapport f0/ f<sup>x</sup>*

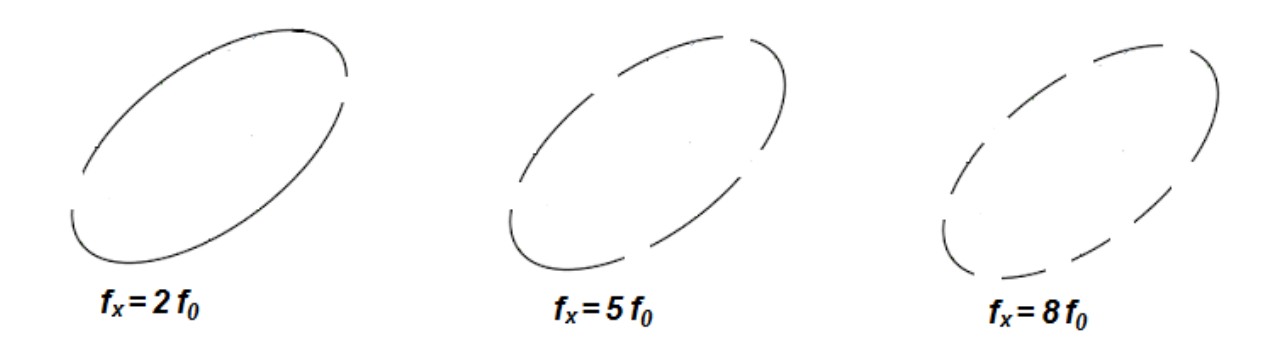

*Figure IX.7 : Figures de l'ellipse ponctuée de tirets avec*  $f_x = n_i \cdot f_0$ 

# **IX.4.2. Mesure de déphasage :**

Le principe consiste à utiliser le mode XY où, sur l'entrée X, on applique un signal de type :  $x = a \cos(\omega \cdot t)$ , et sur Y, on applique un signal de type :  $y = b \cos(\omega \cdot t - \varphi)$ 

Donc, on aura : 
$$
x = a \cdot \cos(\omega \cdot t) \implies \frac{x}{a} = \cos(\omega \cdot t) \implies \left(\frac{x}{a}\right)^2 = \cos^2(\omega \cdot t) = \left[1 - \sin^2(\omega \cdot t)\right]
$$

$$
\text{et, } \cos(\omega \cdot t) = \frac{x}{a} \implies \cos^2(\omega \cdot t) = \left(\frac{x}{a}\right)^2 \implies \sin^2(\omega \cdot t) = 1 - \left(\frac{x}{a}\right)^2 \tag{IX.8}
$$

$$
y = b \cdot \cos(\omega \cdot t - \varphi) \quad \Rightarrow \quad \frac{y}{b} = \cos(\omega \cdot t - \varphi) \quad \Rightarrow \quad \frac{y}{b} = \cos(\omega \cdot t) \cdot \cos(\varphi) + \sin(\omega \cdot t) \cdot \sin(\varphi)
$$

$$
\sin(\omega \cdot t) = \left(\frac{y}{b}\right)\left(\frac{1}{\sin(\varphi)}\right) - \left(\frac{x}{a}\right)\left(\frac{\cos(\varphi)}{\sin(\varphi)}\right) \implies \sin(\omega \cdot t)^2 = \left\{\left(\frac{y}{b}\right)\left(\frac{1}{\sin(\varphi)}\right) - \left(\frac{x}{a}\right)\left(\frac{\cos(\varphi)}{\sin(\varphi)}\right)\right\}^2
$$

Or on sait que :  $\cos^2(\alpha) + \sin^2(\alpha) = 1$ 

Donc, 
$$
\cos^2(\omega \cdot t) + \sin^2(\omega \cdot t) = 1
$$
, alors:  $\left(\frac{x}{a}\right)^2 + \left\{\left(\frac{y}{b}\right)\left(\frac{1}{\sin(\varphi)}\right) - \left(\frac{x}{a}\right)\left(\frac{\cos(\varphi)}{\sin(\varphi)}\right)\right\}^2 = 1$  (IX.9)

$$
\left(\frac{x}{a}\right)^2 + \left(\frac{y}{b}\right)^2 \left(\frac{1}{\sin^2(\varphi)}\right) - 2\left(\frac{x \cdot y}{a \cdot b}\right) \left(\frac{\cos(\varphi)}{\sin^2(\varphi)}\right) + \left(\frac{x}{a}\right)^2 \left(\frac{\cos^2(\varphi)}{\sin^2(\varphi)}\right) = 1
$$
\n(IX.10)

$$
\left(\frac{x}{a}\right)^2 \cdot \sin^2(\varphi) + \left(\frac{y}{b}\right)^2 - 2\left(\frac{x \cdot y}{a \cdot b}\right) \cdot \cos(\varphi) + \left(\frac{x}{a}\right)^2 \cdot \cos^2(\varphi) = \sin^2(\varphi)
$$
 (IX.11)

$$
\left(\frac{x}{a}\right)^2 \left[\cos^2(\varphi) + \sin^2(\varphi)\right] + \left(\frac{y}{b}\right)^2 - 2\left(\frac{x \cdot y}{a \cdot b}\right) \cdot \cos(\varphi) = \sin^2(\varphi)
$$
 (IX.12)

$$
\left(\frac{x}{a}\right)^2 + \left(\frac{y}{b}\right)^2 - 2\left(\frac{x \cdot y}{a \cdot b}\right) \cdot \cos(\varphi) = \sin^2(\varphi)
$$
 (IX.13)

Pour x = 0, on aura : 
$$
\left(\frac{y}{b}\right) = \sin(\varphi)
$$
. Et, de même, pour y = 0 on aura aussi :  
\n $\left(\frac{x}{a}\right) = \sin(\varphi)$ , d'où : D'où :  $\sin(\varphi) = \left(\frac{x}{a}\right) = \left(\frac{y}{b}\right)$  (IX.14)

Ici aussi, la base de temps doit être déconnectée et son commutateur positionné sur Y (tension Wehnelt).

Si les deux signaux sont de même fréquence, la courbe décrite par le spot est une ellipse. L'examen de la figure permet de voir que le déphasage entre les deux signaux est tel que :

$$
\sin \varphi = \frac{bb'}{BB'} = \frac{h}{H} \tag{1X.15}
$$

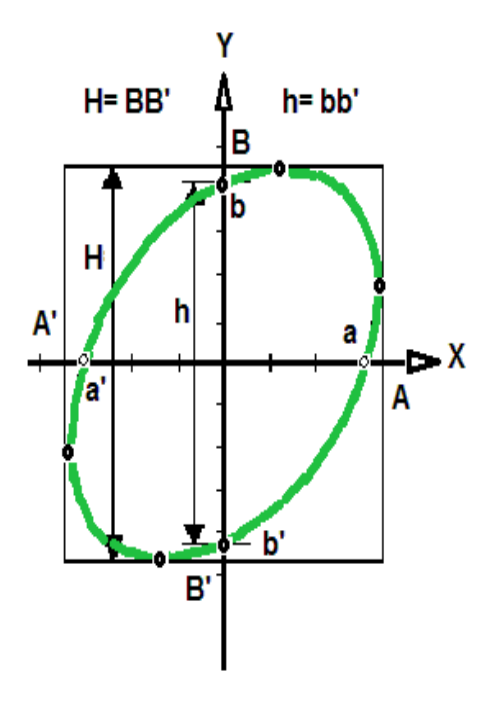

*Figure IX.8 : Mesure du déphasage à travers le tracé de la courbe d'une ellipse.*

Pour des phases égales à 0 ou 180° l'ellipse dégénère en une droite. Cette méthode (peu précise) permet la mesure des phases relatives entre deux signaux. Si, par contre les deux signaux sont de fréquences différentes et si le rapport des deux fréquences est rationnel, on obtient une courbe fermée inscrite dans un rectangle de cotés A et B.

Si *f<sup>y</sup>* vaut 200 Hz et *f<sup>x</sup>* 100 Hz pendant une période de la tension X, la tension Y décrit 2 périodes : il y a 2 maximums selon Y donc 2 points de tangence sur les côtés horizontaux du rectangle et un seul sur les côtés verticaux. En règle générale le rapport entre les fréquences est égal au rapport des nombres des points de tangence. Cette méthode (également peu précise) permet la mesure des fréquences relatives de deux signaux.

# **IX.5. MESURE DES PARAMETRES PROPRES AUX PHENOMENES DE RESONANC ET DE BATTEMENT :**

#### **IX.5.1. Définition du phénomène de résonance et de battement :**

Ce phénomène intervient quand on veut superpose, en un point donné, deux vibrations (qui peuvent être de nature quelconque : électrique, acoustique, lumineuse ou autres), l'une appelée "onde excitatrice" et l'autre "onde résonatrice" et qui oscillent toutes les deux à des fréquences très voisines  $f_1$  et  $f_2$ .

Le résultat de la superposition donne une vibration dont l'amplitude et la fréquence sont différentes des deux vibrations qui la compose.

Sous certaines conditions, on peut constater qu'à la **résonance**, l'amplitude du résonateur peut devenir tellement grande qu'elle peut entrainer sa destruction.

Le phénomène de **battement** es observé quand on fait la somme de deux signaux sinusoïdaux de même amplitude et de fréquences  $f_1$  et  $f_2$  voisines.

#### **IX.5.2. Développement mathématique :**

Pour voir cela, considérons deux ondes de fréquences très proches mais non identiques.

Pour simplifier, nous supposons :

– qu'elles ont même amplitude ;

– et que les constantes de phase sont nulles.

$$
y_1 = A \cdot \sin(\omega_1 \cdot t), \quad \text{et} \quad y_2 = A \cdot \sin(\omega_2 \cdot t) \tag{IX.16}
$$

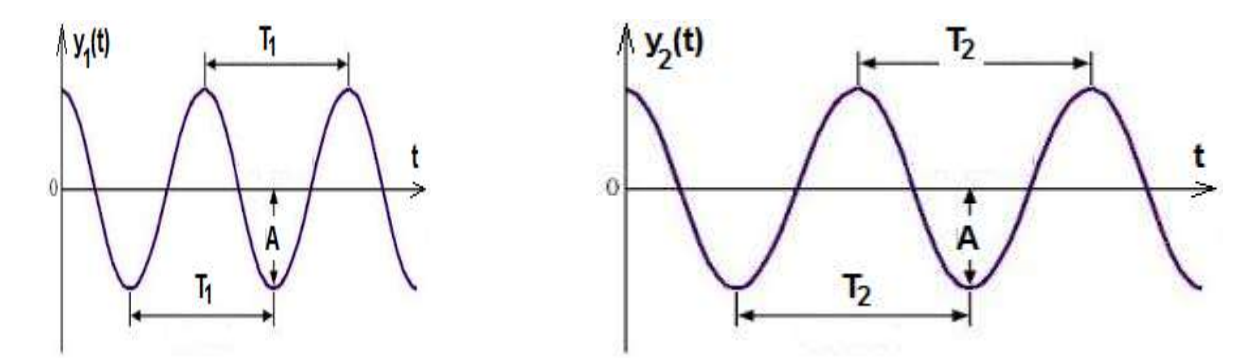

*Figure IX.9-10 : y1(t) et y2(t) sont une représentation des courbes de deux vibrations dont elles ont la même amplitude A, mais de deux fréquences f<sup>1</sup> et f<sup>2</sup> très voisines.*

$$
y_{Total} = A[\sin(\omega_1 \cdot t) + \sin(\omega_2 \cdot t)] \tag{IX.17}
$$

Et en utilisant la formule de Simpson :

$$
\sin a + \sin b = 2 \cdot \sin \left( \frac{a+b}{2} \right) \cdot \cos \left( \frac{a-b}{2} \right) \tag{IX.18}
$$

$$
y_{Total} = 2A \cdot \sin\left(\frac{\omega_1 t + \omega_2 t}{2}\right) \cdot \cos\left(\frac{\omega_1 t - \omega_2 t}{2}\right) = 2A \cdot \sin\left(2\pi\left(\frac{f_1 + f_2}{2}\right) \cdot t\right) \cdot \cos\left(2\pi\left(\frac{f_1 - f_2}{2}\right) \cdot t\right)
$$

$$
y_{Total} = 2A \cdot \sin\left(2\pi\left(\frac{f_1 + f_2}{2}\right) \cdot t\right) \cdot \cos\left(2\pi\left(\frac{f_1 - f_2}{2}\right) \cdot t\right) \tag{1X.19}
$$

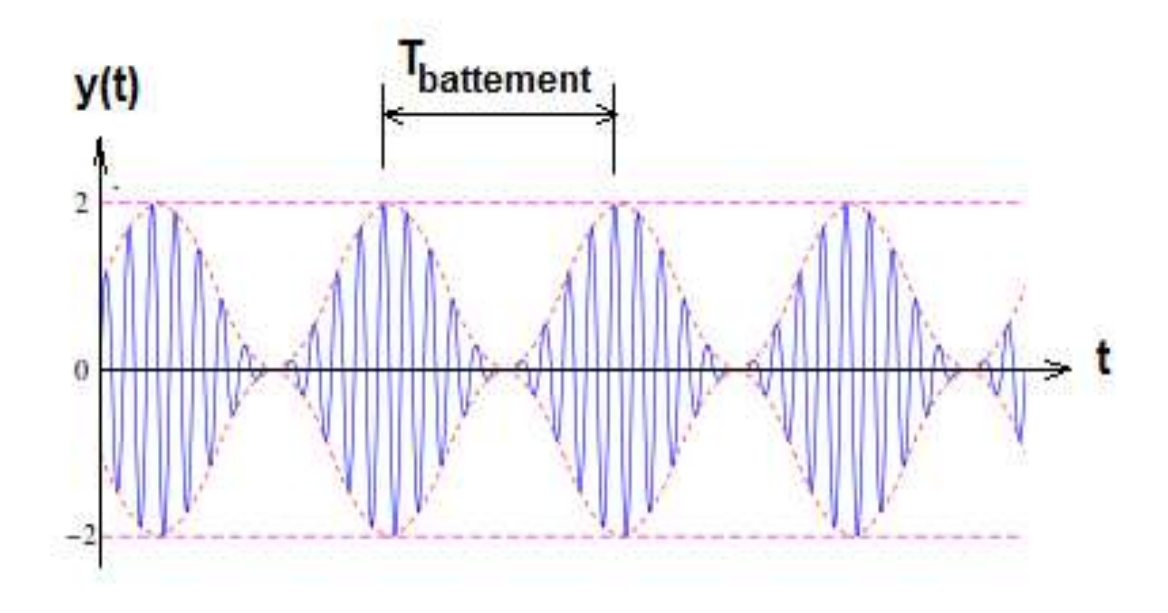

*Figure IX.11 : Il y aura battement chaque fois que l'amplitude de y(t) sera égale à zéro.*

• La superposition des deux vibrations produit une nouvelle vibration qui oscille à la fréquence  $\left\lfloor \frac{J_1 + J_2}{2} \right\rfloor$ J  $\left(\frac{f_1+f_2}{2}\right)$  $\setminus$  $\int f_1 +$ 2  $\left\langle \frac{f_1+f_2}{f_1+f_2}\right\rangle$  (c'est-à-dire la moyenne des deux fréquences composantes).

• L'amplitude de cette vibration est donnée par  $\bigg)$ ो  $\parallel$  $\setminus$ ſ ŀ J  $\left(\frac{f_1-f_2}{\cdot}\right)$ l  $\int A \cdot \cos \left( 2\pi \left( \frac{f_1 - f_2}{f_1 - f_2} \right) \right) dt$ 2  $2A \cdot \cos \left( 2\pi \left( \frac{J_1 - J_2}{J_1 - J_2} \right) \cdot t \right)$ .

Cette amplitude varie entre 0 et 2A avec une fréquence de I J  $\left(\frac{f_1-f_2}{g_1}\right)$ l  $\int f_1$  – 2  $\frac{f_1 - f_2}{f_1}$ .

• Le battement peut s'interpréter comme une vibration de fréquence l J  $\left(\frac{f_1+f_2}{g}\right)$ l  $\int f_1 +$ 2  $\left( \frac{f_1+f_2}{f_1} \right)$  dont l'amplitude varie périodiquement avec la fréquence I J  $\left(\frac{f_1-f_2}{g_1}\right)$ l  $\int f_1$  – 2  $\frac{f_1 - f_2}{f_1 - f_2}$ .

• Un battement se produit toutes les fois où,  $\cos 2\pi \left( \frac{J_1 - J_2}{J_1 + J_2} \right) \cdot t \mid z = \pm 1$ 2  $\cos \left( 2\pi \left( \frac{J_1-J_2}{2} \right) \cdot t \right) = \pm \frac{1}{2}$ )  $\mathsf{I}$ l ſ ŀ J  $\left(\frac{f_1-f_2}{g_1}\right)$ l  $\left(x\left(\frac{f_1-f_2}{f_1}\right) \cdot t\right) = \pm 1$  autrement dit, deux battements se produisent par cycle.

La fréquence des battements est donc le double de  $\overline{\phantom{a}}$ J  $\left(\frac{f_1-f_2}{g}\right)$ l  $\int f_1$  – 2  $\left(\frac{f_1-f_2}{f_1}\right)$ , c'est à dire  $\frac{1-f_2}{2}$  =  $(f_1-f_2)$  $2 \cdot \left( \frac{f_1 - f_2}{2} \right) = (f_1 - f_2)$ J  $\left(\frac{f_1-f_2}{\cdot}\right)$ l  $\left(\frac{(f_1-f_2)}{f_1-f_2}\right)$  (a différence de fréquences des composantes).

La période de battement est l'intervalle de temps s'écoulant entre deux passages par zéro consécutifs de l'amplitude de battement.

• Le phénomène de battement peut se produire avec n'importe quel type d'onde.

# **Remarques :**

• La fréquence des battements I J  $\left(\frac{f_1-f_2}{g_1}\right)$ l  $\int f_1$  – 2  $\left| \frac{f_1 - f_2}{f_1 - f_2} \right|$ , est appelée aussi la pseudo-fréquence du signal représentant la moyenne des deux fréquences.

• Ce phénomène peut permettre de mesurer très précisément des fréquences lorsqu'elles sont proches car plus elles sont proches, plus la période du battement est longue donc facile à mesurer.

• Si les amplitudes sont différentes, le signal ne s'annule pas tout à fait.

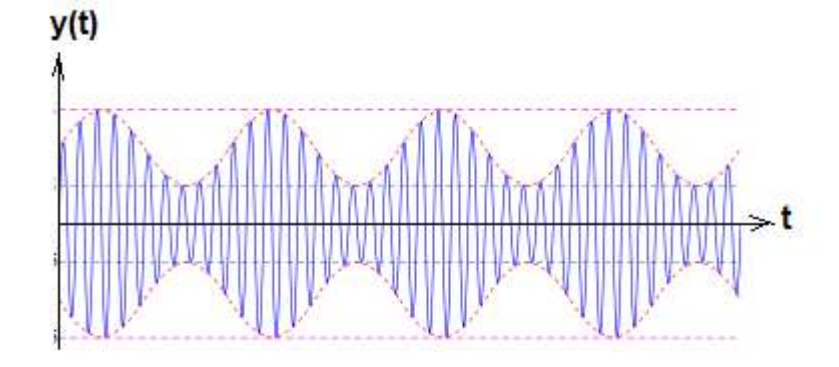

*Figure IX.12 : Ici, y<sup>1</sup> et y<sup>2</sup> sont deux vibrations d'amplitudes différentes et de fréquences f<sup>1</sup> et f<sup>2</sup> Voisines.*

Il ne faut pas confondre ces phénomènes de résonance et de battement avec un autre phénomène qui lui soit semblable, la modulation d'amplitude AM très utilisée en radio\*transmission.

La modulation d'amplitude, AM (Figure IX-15), consiste à faire varier [l'amplitude](https://fr.wikipedia.org/wiki/Amplitude) d'un signal de fréquence élevée, appelé, le [signal porteur](https://fr.wikipedia.org/wiki/Porteuse) (Figure IX-13), en fonction d'un signal de plus basse fréquence, appelé lui le signal modulant (Figure IX-14),. Ce dernier est celui qui contient l'information à transmettre (voix, par exemple, recueillie par un microphone).

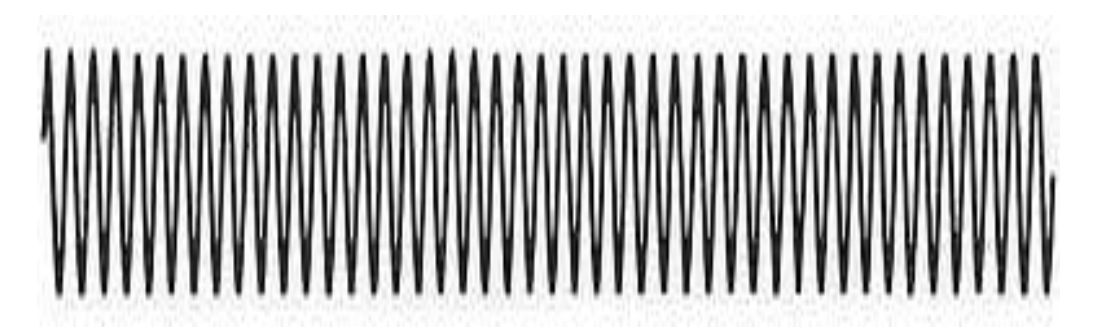

*Figure IX.13 : Forme du signal porteur de fréquence fp.*

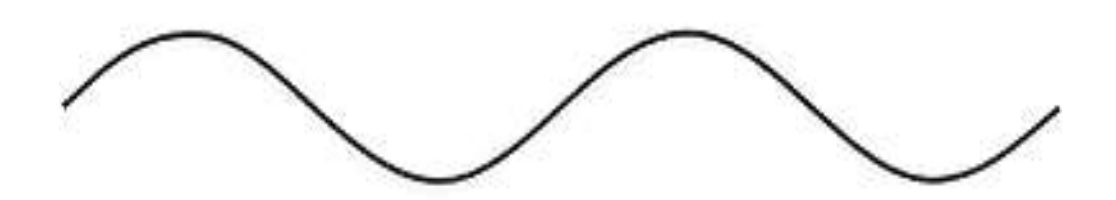

*Figure IX.14 : Forme du signal porteur de fréquence f<sup>s</sup>*

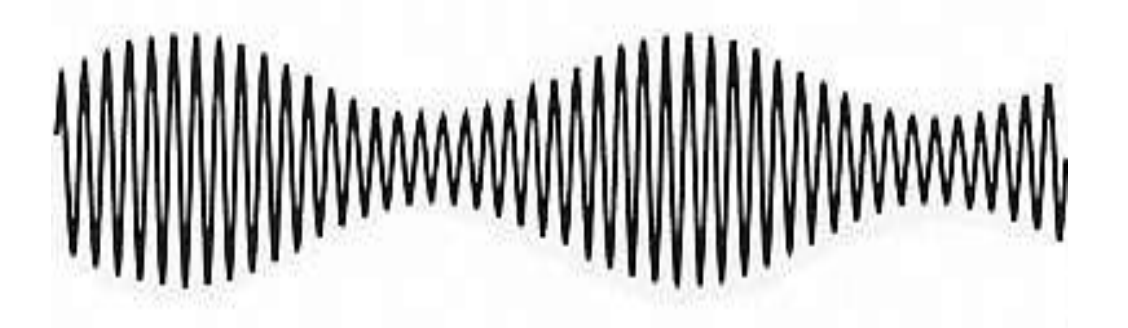

*Figure IX.15 : Forme du résultat de la modulation d'amplitude.*

On voit bien la différence : pour les phénomènes de résonance et de battement, les deux fréquences doivent être voisines, ce qui permettra, à cause du fait que la période du battement est longue donc facile à mesurer, et par conséquent, on arrive à mesurer très précisément des fréquences toutes proches l'une de l'autre.

Par contre, pour la modulation d'amplitude, c'est l'inverse. On doit utiliser un signal ayant une fréquence porteuse, généralement très haute, *f<sup>p</sup>* pour transmettre les informations contenues dans un signal ayant une très basse fréquence, *fs*.

Donc, pour ce phénomène de modulation d'amplitude AM, les deux fréquences doivent être lointaines l'une de l'autre pour pouvoir transporter à des longues distances, qui peuvent même séparer deux grands continents,) la fréquence basse du son (par exemple d'une voix, une music ou une image) qui par leur nature ne peuvent pas aller plus que quelques centaines de mètres si elles projetées seules sans support de transmission.

# *Chapitre X*

# Mesure des grandeurs magnétiques

### **X.1. NOTION DE GRANDEURS MAGNÉTIQUES :**

La grandeur magnétique la plus importante mesurable est le flux d'induction magnétique :  $\phi = B.s$ , ou celle qui en dérive directement, telle que l'induction magnétique  $B = \phi/s$  ou l'inductance propre  $L = \phi/I$ . Les mesures sont déduites de ces dernières à l'aide des relations classiques connues.

De façon générale, le magnétisme qui caractérise les forces qui interagissent entre courants, aimants ou électroaimants sont directement liées à l'induction magnétique *B* → qui représente un pouvoir de force issu de l'excitation magnétique. Selon les milieux, cette force peut être exprimée par :

\*  $\vec{f} = q \vec{v} \wedge \vec{B}$  $\vec{v} \wedge \vec{B}$  pour une charge q animée d'une vitesse  $\vec{v}$  .

 $^{\ast\ast}\stackrel{\rightarrow}{f}=$   $Id\!\vec{l}$   $\wedge\vec{B}$   $\qquad$  pour un élément de courant du circuit qui subit l'action.

\*\*\*  $\vec{f} = q \vec{v} \wedge \vec{B}$  $\vec{v} \wedge \vec{B}$  pour un élément de matière aimantée de moment magnétique  $\vec{m}$ .

De même, l'induction magnétique  $\vec{B}$  peut à son tour se mettre sous la forme d'un produit de deux facteurs ( $\vec{B} = \mu \vec{H}$  ), où  $\,\mu\,$  est la perméabilité qui concerne le milieu où l'action s'exerce et *H*  $\overline{\phantom{a}}$ le champ magnétique exprimé en [A/m].

En fait, ce dernier paramètre ne représente pas une grandeur physique, mais un intermédiaire de calcul, car on ne mesure pas un champ magnétique puisqu'il y a nécessairement un milieu dont il dépend. Donc, on le calcule à partir d'autres grandeurs qui, elles ont été mesurées et qui représentent une réalité physique. Le flux magnétique exprimé en Weber est défini comme étant le résultat des action subit par une spire de surface  $\vec{s}$  placée normalement aux lignes d'induction magnétique  $\vec{B}$  . Pour *n* spires le flux total sera exprimé par la relation :

$$
\phi = nBs \tag{X.1}
$$

### **X.2. DÉFINITIONS DES GRANDEURS MAGNÉTIQUES :**

# **X.2.1. Excitation magnétique** *H* **:**

L'excitation magnétique appelée aussi champ magnétique représente en fait un concept mathématique abstrait qui définit le magnétisme. Son unité est l'Ampère tour par mètre.

# **X.2.2. Induction magnétique** *B* **:**

Elle représente un pouvoir des forces issues de l'excitation magnétique et qui dépend aussi du milieu. Son unité est le Tesla ou le Weber par mètre carré.

#### **Remarque importante :**

On sait que :

$$
\vec{B} = \mu_0 \mu_r \vec{H} \tag{X.2}
$$

Ce qui veut dire que  $\vec{B}$  et  $\vec{H}$  sont des vecteurs colinéaires et tangents à la même ligne de champ. Cette propriété ne sera pas vérifiée si  $\vec{B}$  et  $\vec{H}$  sont des grandeurs sinusoïdales du temps. Dans ce dernier cas  $\vec{B}$  et  $\vec{H}$  seront alors déphasés d'un petit angle à cause de l'hystérisis.

Il faut noter aussi que les propriétés de  $\vec{B}$  et  $\vec{H}$  $\rightarrow$ sont suffisamment différentes même s'ils ont les mêmes lignes du champ.

Alors que  $\vec{B}$  jouit d'un flux conservatif,  $\vec{H}$  n'a pas cette propriété. Par exemple, dans un entrefer  $\vec{H}$  peut subir des variations brutales alors que  $\vec{B}$  reste continu dans tout le circuit magnétique.

Par contre,  $\vec{B}$  et  $\vec{H}$  possède une fonction potentielle appelée "potentiel scalaire" :  $\vec{H}$  = $-gradV$  , qui permet de calculer certains intégrales portant sur  $\vec{H}$  , alors que  $\vec{B}$  , en général, n'en possède pas.

Il faut faire attention à la confusion qui peut être engendrée par des descriptions trop simplifiées des champs magnétiques.

**\* Dans le vide :** *B*  $\rightarrow$ et  $\vec{H}$  sont rigoureusement proportionnels :  $\vec{B} = \mu_0 \vec{H}$  avec  $\mu_{\text{o}}$  = 4 $\pi$ .10<sup>-4</sup> et par conséquent, ils auront les mêmes propriétés (c'est-à-dire  $\,\vec{H}\,$  sera conservatif et  $\vec{B}$  possède une fonction scalaire).

**\*\* Dans les milieux ferromagnétiques :** Il ne faut pas perdre de vue que *H*  $\rightarrow$ se calcule et ne se mesure pas ; alors que  $\vec{B}$  se mesure, mais, ne se calcule qu'avec précision, que si l'on connait parfaitement la valeur de  $\,\mu$  .

#### **X.2.3. Le flux magnétique :**

Le flux magnétique, noté par  $\phi$ , représente la densité d'induction magnétique des lignes de forces issues d'une source magnétique. Il s'exprime par le Weber.

#### **X.2.4. La perméabilité des milieux magnétiques :**

La valeur de référence est la perméabilité du vide  $\mu_{0}$ , donné égale à  $4\pi.10^{-4}$ . De manière générale, la perméabilité  $\,\mu$  , (de même que  $\,\mu_{\text{0}}$ ), est une véritable grandeur physique et qui représente un paramètre qui caractérise la facilité avec laquelle les milieux magnétiques se laissent traverser par les lignes de forces d'induction magnétiques. On a :

$$
\mu = \mu_0 \mu_r \tag{X.3}
$$

Où  $\mu_r$  est la perméabilité relative.

Cette perméabilité relative  $\mu_r$ , qui est un nombre pure, reste pratiquement constant en dessous de la saturation.

#### **X.2.5. Notion d'inductances (***L* **et** *M***) :**

S, on a deux circuits capables de s'influencer réciproquement, l'un traversé par un courant *i* et l'autre par un courant *i'*. On appelle flux intégral :

$$
\phi = \oiint_{\sum} \vec{B} \cdot d\vec{s} \tag{X.3}
$$

Le flux intégral produit par chaque circuit peut être décomposé en une partie qui lui soit propre et une partie qui ne concerne que l'autre circuit. Le flux de fuite est alors définit comme étant la différence entre ces deux derniers :

$$
\phi_f = \phi_{11} - \phi_{12} \tag{X.4}
$$

On démontre que l'inductance mutuelle M, qui caractérise la partie du flux interchangeable entre les deux circuits est donnée par :

$$
M^2 = L_1 - L_2 \qquad \Rightarrow \qquad M = \sqrt{L_1 L_2} \quad \text{et} \quad \frac{L_2}{L_1} = \left(\frac{N_2}{N_1}\right)^2 \tag{X.5}
$$

- Pour une valeur exactement égale à  $M = \sqrt{L_1 L_2}$  , le couplage correspondant est dit "critique".

- Pour *M L*1*L*<sup>2</sup> , le couplage est dit "serré". Les fuites sont alors faibles.

- Pour *M* <<  $\sqrt{L_1L_2}$  le couplage est dit "lâche" et les fuites deviennent prépondérantes. Le couplage entre ces deux circuits est généralement exprimé par la relation :

$$
k = \frac{M}{\sqrt{L_1 L_2}}\tag{X.6}
$$

Alors, la mesure des grandeurs *L<sup>1</sup> L<sup>2</sup>* et *M* séparément permettent de connaître l'importance des fuites engendrées et par conséquent, de bien caractériser la qualité de l'interaction entre les circuits couplés.

#### **X.2.6. Notion de réluctance** *R* **:**

Les matériaux magnétiques ne sont pas tous perméables vis à vis des lignes de forces d'induction magnétiques. Exemple, la fonte n'est pas aussi perméable que le fer doux. On appelle réluctance la manière avec laquelle on caractérise l'opposition de passage des lignes de forces d'induction magnétiques d'un milieu magnétique donné.

Pour quantifier cette notion, si on applique le théorème d'Ampère à une ligne de champ, o aura :

$$
NI = \oint \vec{H} \cdot d\vec{l} = \oint \frac{\vec{B} \cdot d\vec{l}}{\mu} = \oint \frac{s\vec{B} \cdot d\vec{l}}{s\mu}
$$
 (X.7)

d'où :

$$
NI = \phi \times \oint \frac{dl}{s\mu} = \Re \phi \tag{X.8}
$$

avec :

$$
\mathfrak{R} = \int_{A}^{B} \frac{dl}{s\mu} \tag{X.9}
$$

pour une portion de circuit allant de *A* à *B*.
Cette nouvelle grandeur physique s'appelle la réluctance. Son unité est l'inverse du Henry [H-1 ]. L'expression :

$$
NI = \Re \phi \tag{X 10}
$$

est appelée la relation de Hopkinson

Donc, à l'aide de cette dernière relation, on voit qu'on peut calculer la réluctance d'une portion de circuit, alors que le théorème d'Ampère n'est valable que pour un circuit fermé et devient faux pour une portion de circuit.

Si, de plus, on veut exprimer la réluctance en fonction de l'inductance propre *L* du circuit on a :

$$
LI = N\phi \qquad \Rightarrow \qquad L.NI = N^2\phi \sqrt{L_1 L_2} \quad \Rightarrow \quad L\Re = N^2\phi \tag{X.11}
$$

où:

$$
\mathfrak{R} = \frac{N^2}{L} \phi \tag{X 12}
$$

#### **X.3. MÉTHODES ET TECHNIQUES DE MESURE MAGNÉTIQUES :**

Les mesures directes du flux magnétique  $\phi$  ou de l'induction  $\vec{B}$  sont faites généralement par un fluxmètre. Cet appareil n'est autre qu'un galvanomètre classique (voir chap.III.1), mais sans couple directeur et à fort coefficient d'amortissement.

Si, ces considérations sont prises en compte, le principe de mesure sera déduit en remplaçant l'équation (III.13) du galvanomètre.

$$
J\frac{d^2\theta}{dt^2} + A\frac{d\theta}{dt} + C\theta = \phi_0 I
$$
 (III.13)

Par : 
$$
J\frac{d^2\theta}{dt^2} + A\frac{d\theta}{dt} = \phi_0 I
$$
 (X.13-a)

En intégrant entre les instants *0* et *t*, et sous réserve que le fluxmètre soit au repos au commencement et à la fin de la mesure, donc que :

$$
J\int_0^t \frac{d^2\theta}{dt^2} dt = J\left|\frac{d\theta}{dt}\right|_0^t = 0
$$
 (X.13-b)

Il reste :

$$
A\int_0^t \frac{d\theta}{dt} dt = A\int_{\theta=0}^{\theta=\theta_e} d\theta = \phi_0 \int_0^t I dt \quad \Rightarrow \quad A\theta_e = \phi_0.q \quad (IX.13-c)
$$

Où *q* est la quantité d'électricité totale ayant traversée le cadre entre les instants *0* et *t*. Si, le fluxmètre est branché aux bornes d'une bobine traversée par le flux  $\phi$ , la force électromotrice produite par la variation du flux dans la bobine, pendant l'intervalle de temps *dt* est :  $e = -d\phi/dt$ . La force électromotrice dans le cadre du fluxmètre, proportionnelle à la vitesse est :  $e' = k.d\theta/dt$  . La loi générale de l'induction donne :

$$
rI + L\frac{dI}{dt} = e - e' = -\frac{d\phi_0}{dt} - k.\frac{d\theta}{dt}
$$
 (X.13-d)

Où *r* est la résistance du circuit formé par la bobine et le cadre du fluxmètre et *L* l'inductance propre du même circuit. On peut écrire l'équation (IX.13-d) sous la forme :

$$
-\frac{d\phi_0}{dt} = rI + L\frac{dI}{dt} + k.\frac{d\theta}{dt}
$$
 (X.13-e)

Si l'on intègre entre le temps 0 et t correspondant à la durée du mouvement :

$$
-\int_0^t d\phi = r \int_0^t I dt + L \int_{I_0}^{I_t} dI + k \int_0^{\theta_e} d\theta \tag{X.13-f}
$$

Dans les conditions habituelles d'emploi du fluxmètre, I est nul au commencement et à la fin du mouvement. On a donc :  $\int_{I_0}^{I_t}dI=0$  $\mathbf 0$  $\int_{I_0}^{I} dI = 0$ .

D'autre part,  $\int_0 I dt = 0$  $\int_0^t I dt = 0$ ;  $k \int_0^{\theta_e} d\theta = k \theta_e$  $\cdot \int_0^a u \, \sigma = \kappa.$  $\int_0^{\theta_e} d\theta = k.\theta_e$  ;  $-\int_0^t d\phi = \Delta \phi$  , en éliminant q, l'équation(X.13f) devient :

$$
\Delta \phi = rq + k\theta_e. \quad \text{Donc}: \quad + \Delta \phi = \left(k + \frac{Ar}{\phi_0}\right)\theta_e \tag{X.13-g}
$$

Cette relation donne une correspondance entre l'angle de déviation de l'appareil et le flux traversant sa bobine. Si le terme  $A/\phi_{0}$  est négligeable, cette correspondance est indépendante de la résistance r, et en fin de compte on aura la relation :

$$
\Delta \phi = k \theta_e. \tag{X.13-h}
$$

La déviation du fluxmètre est proportionnelle à la variation du flux traversant la bobine.

De plus, de la faible valeur de *A*, et compte tenu de l'équation (IX. 13-b), on déduit que *q* est très faible ; on admet généralement que cette quantité d'électricité traversant le cadre est nulle,  $\theta_{e}$  et  $\phi_{0}$  étant des termes finis.

Le terme  $A/\phi_{0}$  est caractéristique de l'appareil.

Si la bobine a *n* tours, la variation du flux magnétique dans lequel elle est plongée est :

$$
\Delta \varphi = \frac{\Delta \phi}{n} = k \cdot \frac{\theta_e}{n}
$$
 (X.13-i)

où : k est la constante du fluxmètre exprimée en Webers (ou en Maxwell 1M = 10<sup>-8</sup> Wb).

Pour pouvoir utiliser cet appareil en plusieurs applications, on lui associe généralement une resistance shunt qu'on place entre ses bornes.

#### **- Si l'appareil n'est pas shunté :**

Dans ce cas, l'appareil permet de mesurer l'induction magnétique  $\phi$  avec une sensibilité *k (k = 2 x lO-4 Wb)* indépendante de la résistance interne de la bobine. Si cette bobine exploratrice utilisée pour la mesure d'une induction magnétique possède *n* spires de sections *s* chacune, alors  $\vec{B}$  sera donnée par :

$$
B = \frac{\phi}{ns} = k \cdot \frac{\theta_e}{ns}
$$
 (X.13-j)

*s* étant exprimée en *cm<sup>2</sup>* , l'induction *B* , en Tesla.

#### \* **Si I'appareil est shunté :**

Dans ce cas, *k* devient dépendant de la resistance interne de la bobine. La résistance aux bornes du fluxmètre shunte, non pas le fluxmetre, mais, la bobine exploratrice. Si *R* est la resistance de cette bobine et *R'* la résistance shunte, alors la sensibilité *k* de l'appareil sera donnée par :

$$
k' = k \cdot \frac{R + R'}{R'} \tag{X.13-h}
$$

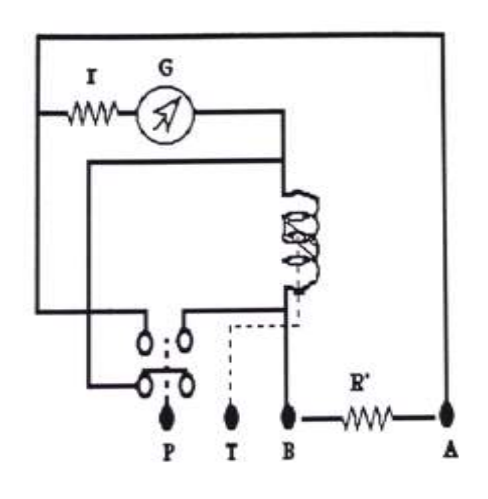

P : Boutin poussoir permettant de court-circuiter l'élément de mesure et réglage de l'aiguille.

T : Bouton de commande de l'aiguille.

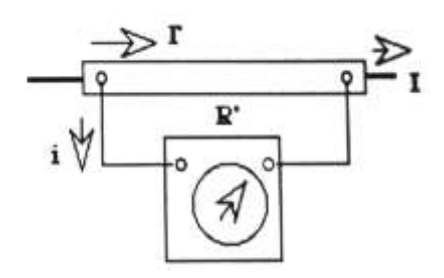

*Figure X.1 : Principe de mesure directe du flux magnétique*  $\phi$  *et de l'induction*  $\vec{B}$  *1 par fluxmètre.*

#### **X.3.1. Mesure de l'inductance magnétique**  *B* **par effet Hall :**

Le principe de cette méthode est base sur l'emploi d'une plaquette mince d'un semiconducteur de dimensions connues a,b et c que l'on dispose de façon normale a un champ d'induction magnétique  $\vec{B}$ qu'on veut mesure .

On applique une tension continue E sur deux cotés parallèles . *Figure X.2 : Principe de la méthode* 

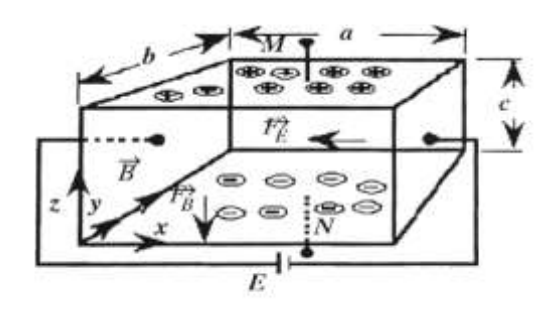

*d'effet Hall.*

La présence des deux champs électrique  $\vec{E}$ m et magnétique  $\vec{B}$ entraine une accumulation de charges sur les parties supérieurs et inférieurs et de l'échantillon. Entre ces deux faces va apparaitre une tension appelée tension de Hall.

On utilise cette tension pour mesurer le champ d'induction magnétique  $\vec{B}$ .

De plus, cette méthode permet de mesure la mobilité des porteurs libres et leur nature si on connait la résistivité du matériau.

Pour le schéma de principe qui correspond au cas de la figure (X.2) ci-dessus, si nous écrivons les forces électriques et électromagnétique agissant sur électron, nous aurons :

$$
\vec{F} = (-q)\vec{E}
$$
 d'une part, et  $\vec{F} = (-q)\vec{v} \wedge \vec{B}$  d'autre part, (X.14)

À l'équilibre, ces deux forces deviennent égales :

$$
\vec{F}_{E} = \vec{F}_{B} \Rightarrow (-q) \vec{E} = (-q) \vec{v} \wedge \vec{B} \Rightarrow E_{H} = v.B \qquad (X.15)
$$

Ce qui crée une tension de Hall :

$$
V_H = E_H.c = v.B.c \tag{X.16}
$$

On peut facilement démontrer que la densité de courant (nombre de porteurs de charges par unité de surface) peut être exprimée par la relation suivante :

$$
J = (-q)n\nu \qquad d' \text{où le courant}: \qquad I = J.s = (-q)n\nu. bc \qquad (X.17)
$$

En utilisant cette dernière relation, l'expression (X.14) de la tension Hall VH devient :

$$
V_H = vBc = \frac{I}{(-q)n} \cdot \frac{B}{b} = \frac{1}{(-q)n} \cdot \frac{BI}{b} = R_H \frac{BI}{b}
$$
 (X.18)

Donc:

$$
R_H = \frac{1}{(-q)n} \tag{X.19}
$$

*R<sup>H</sup>* est appelé constante de Hall.

L'expression de l'induction  $\vec{B}$  sera donnée par :

$$
B = \frac{V_H.b}{R_H.I}
$$
 (X.20)

On voit donc, qu'à partir de la détermination de la constante *R<sup>H</sup>* et de la mesure de la tension de Hall *VH*, on peut accéder à la mesure de l'induction B.

Cependant, comme *R<sup>H</sup>* et une constante qui fait intervenir d'une part, le mouvement d'une charge électrique et d'autre part, son interaction avec le réseau cristallin de la plaquette échantillon*, son expression est* selon les cas *suivant est* donnée par

$$
R_H = -\frac{3\pi}{8} \frac{1}{nq}
$$
 pour le cas des électrons (X.21)

$$
R_H = +\frac{3\pi}{8} \frac{1}{pq}
$$
 pour le cas des trous (X.22)

De manière plus générale, si on veut tenir compte des deux types de porteurs de charges majoritaires (électrons) par exemple pour un type *N* et minoritaire (trous), la constante de Hall *R<sup>H</sup>* sera exprimée par :

$$
R_{H} = -\frac{3\pi}{8} \left[ \frac{nr^{2} - p}{8(nr + p^{2})} \right]
$$
 (X.23)

Où : r=un/u<sup>p</sup> est une constante faisant intervenir la mobilité intrinsèque des électrons et des trous.

#### X.3.2. Mesure de l'induction magnétique B par le tracé du cycle d'hystérésis :

#### X.3.2.1. Courbe d'aimantation et cycle d'hystérésis :

Si, dans un circuit, on augmente le courant dans le bobinage d'un électroaimant de 'est possible quand on assure un bon refroidissement)  $\vec{H}$  indéfiniment, mais  $\vec{B}$ aimantation" (voir Figure X.3-a).

 $\mu$ <sub>r</sub> q Elle diminue si la saturation apparaît (voir Figure X 3-b). Mais la saturation ne dépend pas d'elle et dépend du courant, ce qui rend la situation délicate si on ne possède que les valeurs du courant.

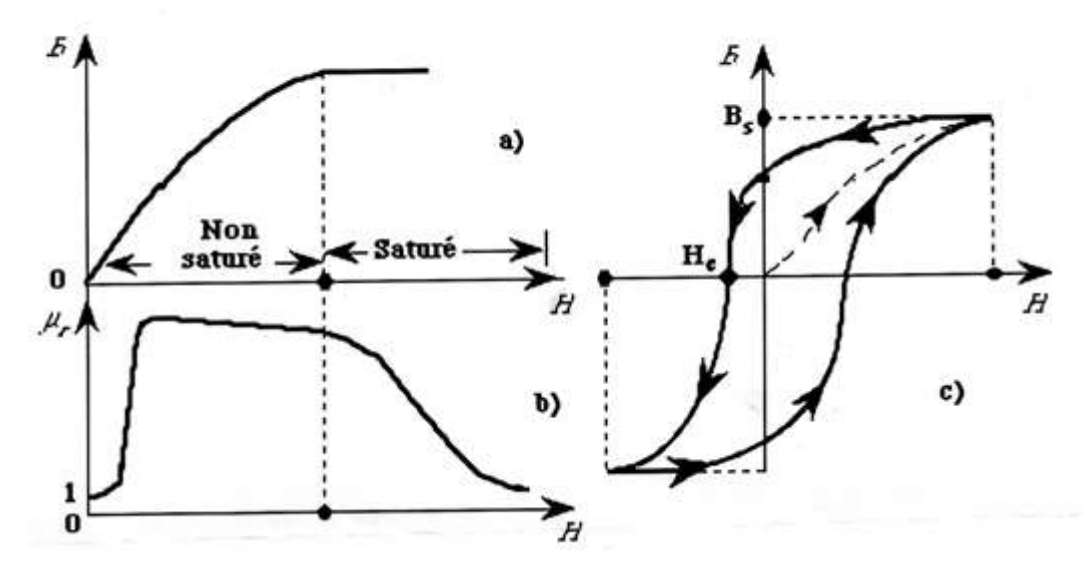

*Figure X.3 : Courbe de première et seconde aimantation d'un noyau de fer d'un circuit*  magnétique (a) et (c) respectivement, ainsi que de la variation de la perméabilité relative  $\mu_r$ *en fonction de l'excitation H.*

Un arrangement simultané dans le calcul des trois grandeurs  $\vec{B}$ ,  $\vec{H}$  et  $\mu_r$  permet d'avoir la courbe complète qui est celle de la (Figure X.3-c), appelée "cycle d'hystérésis".

Le parcours complet d'un cycle échauffe le matériau et développe une quantité de chaleur (en joule) qu'on peut calculer par :

$$
W = v \oint \vec{B} \cdot d\vec{H}
$$
 (X.24)

Où *v* est le volume de l'échantillon analysé, ∮ $\vec{B}.d\vec{H}$  est la surface du cercle (intégrale étendue à une courbe fermée) en J/m<sup>3</sup>.

#### **X.3.2.2. Tracée expérimental du cycle d'hystérésis :**

Le cycle d**'**hystérésis défini par la relation *B= f (H)*, où les deux grandeurs *B(t)* et *H(t)* sont des variables dans le temps, peut être visualisées à l'aide d'un oscilloscope selon le montage donné à la (Figure X.4) ci-dessous.

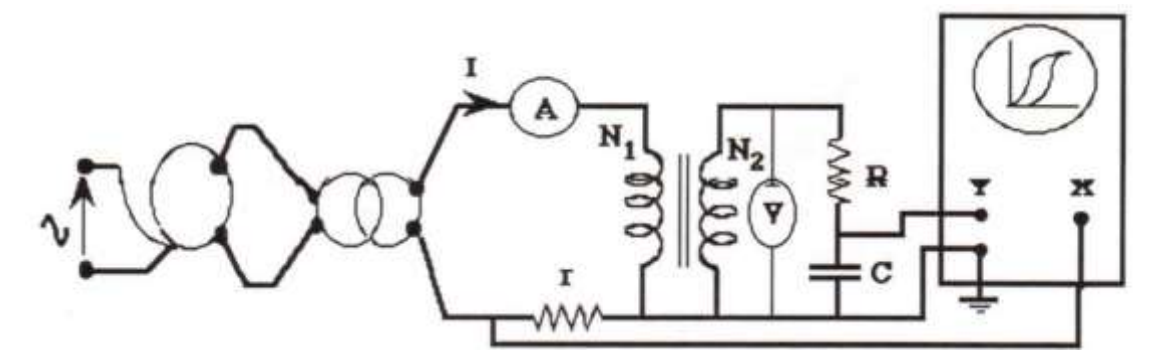

*Figure X.4 : Montage expérimental destiné à la visualisation du cycle d'hystérisis et à la mesure de ces paramètres.*

On sait que :

$$
H = \frac{N_1}{l} \cdot I = k \cdot I \tag{X.25}
$$

où *Ɩ* est la longueur moyenne du circuit magnétique et *N<sup>1</sup>* est le nombre de spires de l'enroulement primaire.

Le courant *I*, image de  $\vec{H}$  est prélevé aux bornes de la résistance *r*.

Pour conserver un déphasage correct entre *I* et la tension d'alimentation, *r* doit être négligeable devant l'inductance *Lω* de l'enroulement primaire.

Dans la pratique, on choisit une valeur de *r* comprise entre *10* et *20 Ω*.

La tension *e<sup>2</sup>* induite aux bornes de l'enroulement secondaire *N<sup>2</sup>* est donnée par :

$$
e_2 = -N_2 s \frac{dB}{dt} \quad \Rightarrow \quad dB = -\frac{e_2 dt}{N_2 s} \tag{X.26}
$$

d'où:

$$
B = -\frac{1}{N_2 s} \int e_2 dt
$$
 (X.27)

La *f.e.m e<sup>2</sup>* est l'image de la dérivée de l'induction magnétique *B* par rapport au temps.

Pour obtenir  $\vec{B}$  et  $\vec{H}$  en phase, un circuit intégrateur  $R_C$  est indispensable au secondaire. La tension proportionnelle à *e<sup>2</sup>* est l'image de sera prélevée aux bornes du condensateur *C*.

Dans les cas pratique, on choisit *R = 50 KΩ* et *C = 1 µF* pour une visualisation correcte du cycle d'hystérésis.

#### **Exemple :**

Le tracé de la courbe ci-dessous (voir Figure IX.4) est obtenu en utilisant les données suivantes :

*R =100 KΩ* ; *r =100 Ω* ; *C = 5 µF* et un transformateur démontable ayant *N<sup>1</sup> = N<sup>2</sup> = 500 spires*.

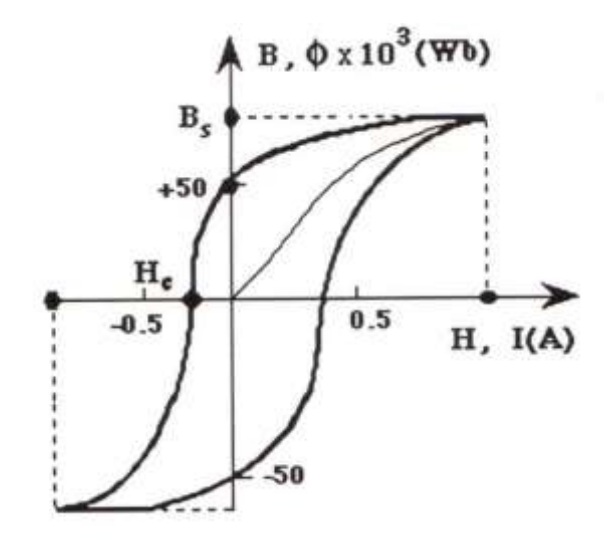

*FigureX.5 : Résultat obtenu par utilisation du montage de la (Figure X.4) données cidessus.*

# *Chapitre XI*

# Les appareils de mesures numériques

#### **XI.1. INTRODUCTION :**

Les appareils de mesures numériques sont constitués d'éléments électroniques et les valeurs mesurées sont affichées au moyen de chiffres. Leur principal avantage est d'éliminer les erreurs dues à l'imprécision de la lecture. Nous donnons le nom de numérique, à un appareil, pouvant représenter par un nombre la grandeur mesurée. Mais, il faut faire attention : Il ne faut pas confondre chiffre et nombre. Les chiffres composent toujours le nombre comme les lettres composent toujours un mot.

Quant au terme digital, il vient d'un anglicisme ayant comme synonyme binaire (2 états *0* ou *1*). Il est donc erroné de parler d'appareil de mesures à affichage digital.

Dans la pratique, les catalogues d'appareils de mesures entretiennent cette erreur en parlant d'affichage à 4.5 digits, à 4 digits, ou 3.5 digits.

Ces appareils sont basés sur un principe tout à fait différent de celui des appareils analogiques. Leur constitution est purement électronique depuis l'amplificateur à haute impédance d'entrée jusqu'à l'affichage de la mesure. Cet affichage peut se faire soit par les diodes électroluminescentes ou par les cristaux liquides.

Ils donnent directement en chiffre un nombre indiquant la valeur de la grandeur qu'il mesure. Chacun des chiffres de l'afficheur s'appelle digit. Le nombre de digit dépend du type d'appareil, il est généralement supérieur ou égal à 3. La précision de la mesure des appareils numériques dépend généralement du nombre de digit. Plus ce nombre est grand, meilleur est la résolution. On appelle résolution, le plus petit écart de tension ou de courant décelable par l'appareil à affichage numérique.

Ces appareils sont généralement dotés d'un commutateur qui permet de changer les calibres et de fonctions. Les principaux avantages des appareils à affichage numérique sont :

- **-** La facilité d'utilisation.
- **-** La grande précision.
- **-** La résistance d'entrée supérieure à 1 MΩ/V.
- **-** Leur facilité de lecture.

Les inconvénients sont :

- **\*** Le prix qui reste assez élevé.
- **\*\*** Leur fragilité (n'accepte pas les chocs électriques et mécaniques).
- **\*\*\*** Les difficultés à repérer le maximum ou le minimum d'un signal.

#### **XI.2. PRINCIPE DES APPAREILS DE MESURES NUMERIQUES :**

Comme la structure des appareils de mesures numériques ne repose pas sur des bases mieux décrites par les mécanismes physiques et les concepts mécaniques, mais plutôt sur des modules entièrement conçus de composants électroniques, le principe de fonctionnement se trouve orienté vers l'intégration des circuits électroniques ayant des fonctions spécifiques. Le schéma synoptique général d'un tel appareil est donné par le schéma fonctionnel suivant :

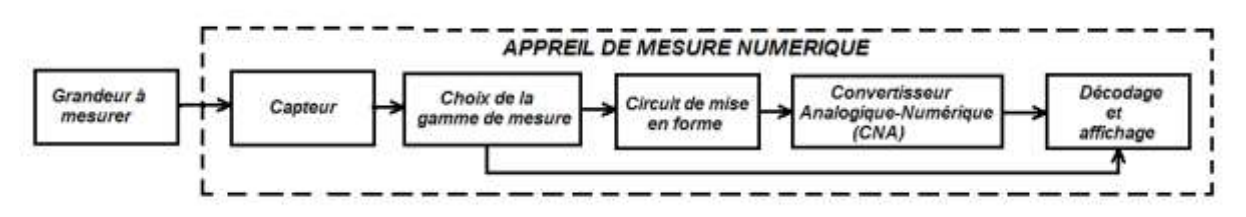

*Figure XI.1 : Schéma synoptique d'un appareil numérique*

#### **XI.3. FONCTIONNEMENT DES APPAREILS DE MESURES NUMÉRIQUES :**

Nous allons présenter les différents étages de fonctionnement qui commence par le circuit du choix de la gamme de mesure et qui finit par l'affichage du résultat de mesure. L'attention est surtout attirée sur la numérisation du signal qui sera assurée par un Conversion Analogique/Numérique (CNA) et notamment l'influence des paramètres de la conversion tels que la fréquence d'échantillonnage et le pas de quantification.

#### **XI.3.1. Étage du capteur :**

Les appareils de mesure numériques sont le plus souvent constitués d'un capteur transformant la grandeur à mesurer en tension associée à un voltmètre numérique. C'est ce qu'on fait le plus souvent, comme par exemple, quand on veut mesurer un courant à l'aide de multimètre. Car, mesurer un courant impose le passage par un montage "Shunt" offrant justement la méthode de conversion d'un courant en tension. Ces capteurs peuvent être de natures différentes selon les performances et les limites voulues aux moments d'utilisation.

#### **XI.3.2. Étage du choix du calibre :**

Cet étage est constitué d'un jeu de résistances disposées de manière à pouvoir choisir, à l'aide d'un commutateur, la valeur de la résistance d'entrée de l'appareil de telle sorte à pouvoir réaliser l'adaptation d'impédance en fonction de la grandeur à mesurer et du calibre qui lui soit le mieux choisi.

#### **XI.3.3. Circuit de mise en forme du signal :**

Le circuit de mise en forme, toujours associé au capteur, permet de donner un signal correct, nécessaire au processus de mesure et qui reste le plus possible fidèle à la grandeur à mesurer. Il contient généralement une amplification et un filtrage. L'amplification permet d'adapter le niveau du signal issu du capteur à la chaîne globale d'acquisition. Le filtrage, appelé aussi "technique anti-repliement" est nécessaire pour corriger le signal des effets parasites et de limiter le contenu spectral du signal aux fréquences qui nous intéressent

#### **XI.3.4. Conversion Analogique/Numérique (CNA) :**

C'est l'étape clé de la mesure. Pour cette raison, cette partie sera la plus détaillée que les autres. On va la commencer par une introduction qui abordera la notion de numérisation d'un signal analogique. Ensuite, nous présenterons les différentes techniques d'échantillonnage et enfin, nous évoquerons l'opération de codage qui, permettra d'avoir les informations sous forme de données numériques faciles à présenter en résultat à l'aide d'afficheurs. Donc, l'attention est surtout attirée sur la numérisation du signal qui sera assurée par un Conversion Analogique/Numérique (CNA) et notamment l'influence des paramètres de la conversion tels que la fréquence d'échantillonnage et le pas de quantification.

#### **XI.3.4.1. Notion de base de numérisation d'un signal analogique :**

Un signal analogique est un signal continu qui peut prendre une infinité de valeurs, alors que le signal numérique est un signal discret (discontinu), qui se résume en une succession de "*0*" et de "*1*" (voir Figure XI.2 ci-dessous).

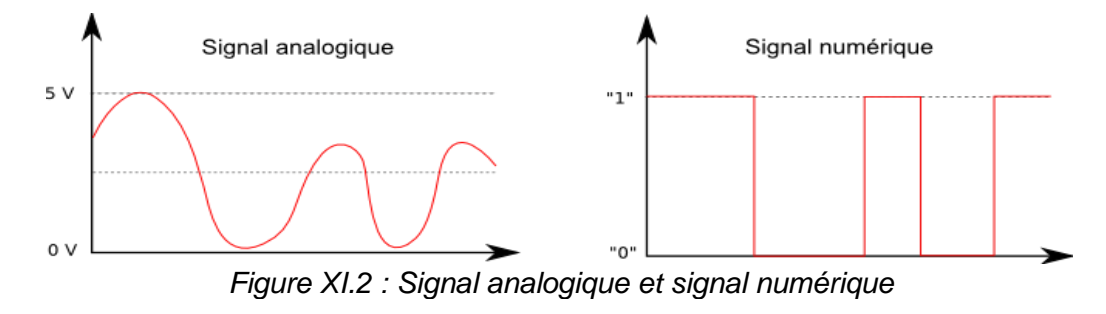

L'objectif de la numérisation est de transformer le signal analogique qui contient une quantité infinie d'amplitudes en un signal numérique contenant lui une quantité finie de valeurs.

Le passage de l'analogique au numérique consiste en 2 étapes successives : l'échantillonnage et la conversion analogique-numérique (CAN).

Le nombre d'échantillons composant le signal numérique devra être suffisamment grand pour pouvoir représenter le signal analogique de départ mais pas trop grand non plus pour ne pas être trop volumineux.

Deux facteurs devront être ajustés pour répondre à ce cahier des charges : la précision et la rapidité.

#### **XI.3.4.1.1. Rapidité ou choix de la fréquence d'échantillonnage :**

Le premier paramètre à fixer est la vitesse à laquelle seront prélevés les échantillons pour que la reconstruction du signal de sortie soit fidèle au signal d'entrée. La fréquence d'échantillonnage doit être suffisamment grande. En effet, si celle-ci est trop faible, les variations rapides du signal ne pourront être retranscrites.

Voici deux exemples d'échantillonnage du même signal pour deux fréquences :  $f_{e1}=1/T_{e1}$  et  $f_{e2}=1/T_{e2}$ .

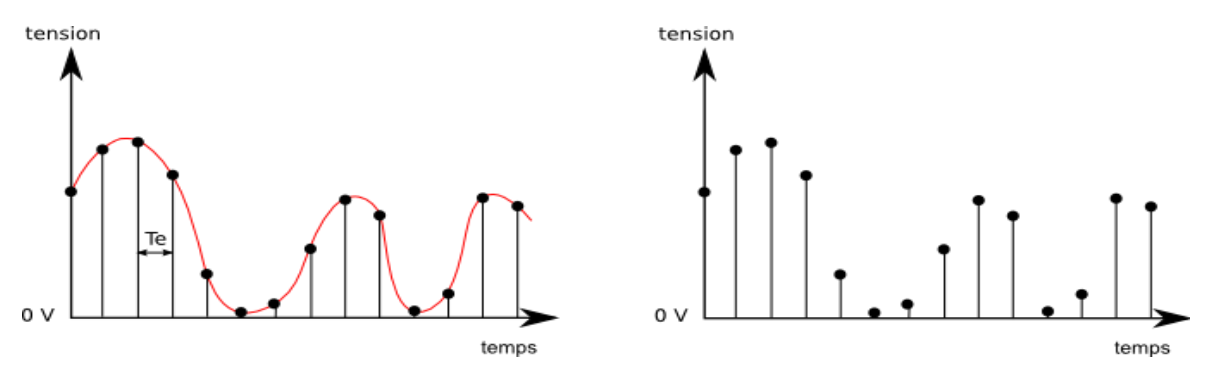

*Figure XI.3 : Signal échantillonné à Te1*

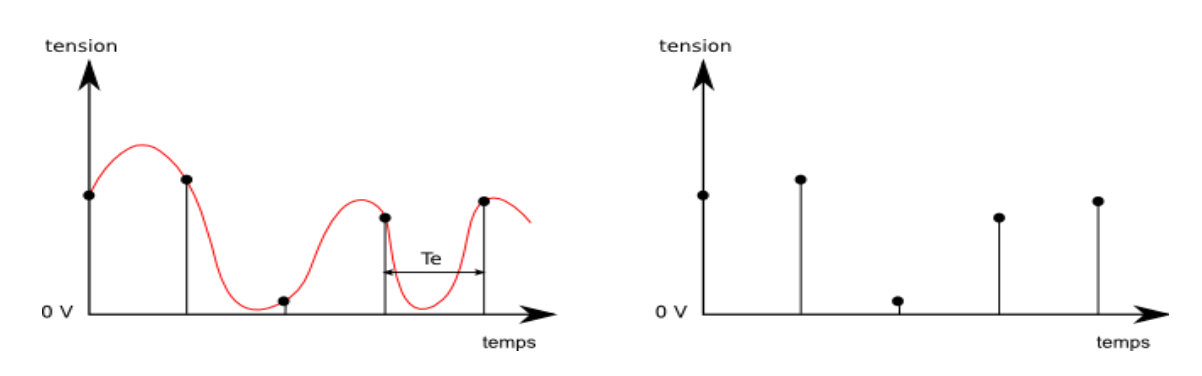

*Figure XI.4 : Signal échantillonné à Te2 > Te1*

Dans le premier exemple, la fréquence d'échantillonnage choisie permet de reproduire les variations du signal. Par contre, dans le second exemple, il est clair que les échantillons recueillis ne sont pas suffisants pour reconstruire le signal d'origine.

Le théorème de Shannon permet de connaître la fréquence d'échantillonnage à choisir pour un signal donné :

Pour reconstruire un signal de sortie de manière fidèle au signal d'entrée, il faut choisir une fréquence d'échantillonnage au moins deux fois supérieure à la fréquence maximale contenue dans le signal d'entrée ( $f_e > 2 f_{max}$ ).

Si cette règle n'est pas respectée, des fréquences parasites qui n'appartiennent pas au signal de départ apparaissent. Ce phénomène est le repliement spectral ou aliasing.

#### **Exemple 1** :

Cas d'un signal sinusoïdal :

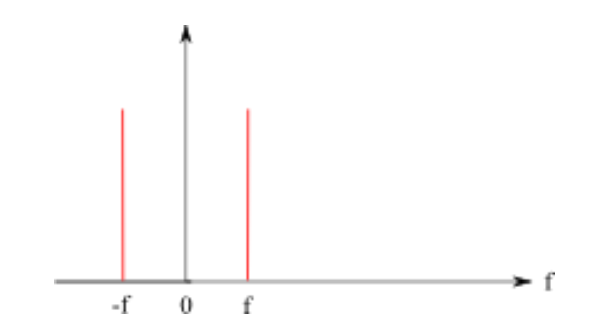

*Figure XI.5 : Spectre d'un signal sinusoïdal*

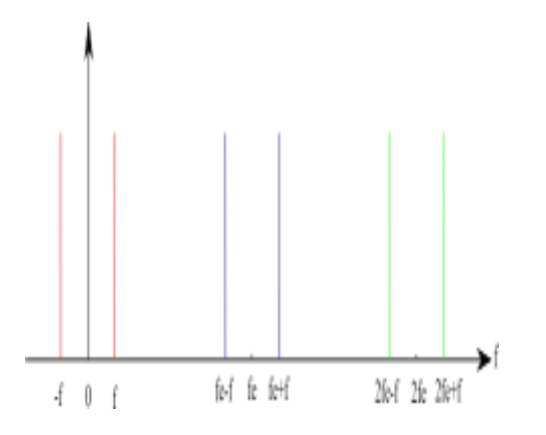

*Figure XI.6 : Spectre du signal sinusoïdal Figure XI.7 : Spectre du signal sinusoïdal échantillonné à f<sup>e</sup> > 2 fmax échantillonné à f<sup>e</sup> < 2 fmax*

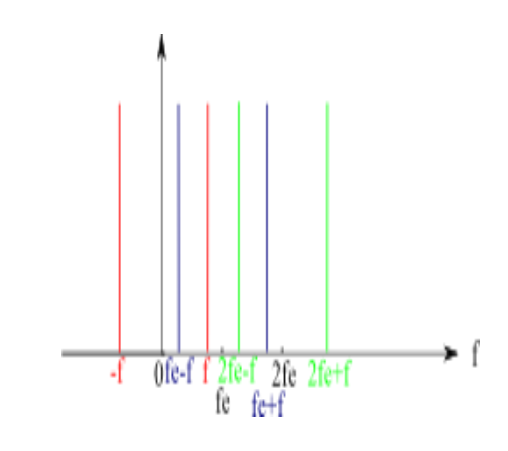

*f<sup>e</sup> respecte le critère de Shannon f<sup>e</sup> ne respecte pas le critère de Shannon*

#### **Exemple 2** :

Cas d'un signal quelconque.

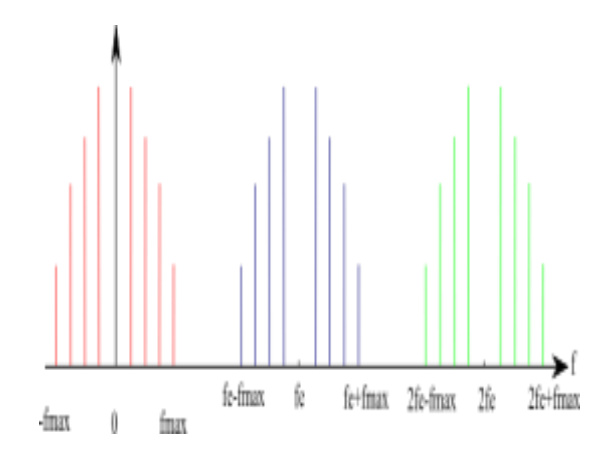

*Figure XI.8 : Spectre d'un signal quelconque FigureXI.9 : Spectre d'un signal quelconque*

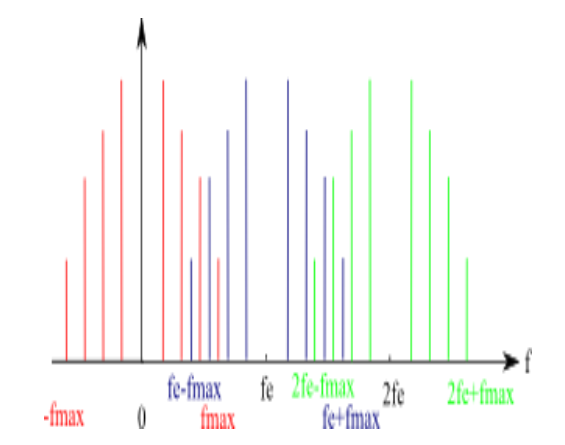

 $\epsilon$  *échantillonné à*  $f_e$  >  $2 f_{max}$  .  $\epsilon$  *i echantillonné à*  $f_e$  <  $2 f_{max}$ .

Lorsque le critère de Shannon n'est pas respecté, la fréquence d'échantillonnage est trop proche de la fréquence maximale du signal et on observe le mélange des fréquences hautes et des fréquences plus basses (voir Figure XI.5 à XI.9).

On observe que dans les deux exemples ci-dessus il devient impossible d'effectuer une séparation correcte des fréquences lorsque le critère de Shannon n'est pas respecté.

#### **XI.3.4.1.2. Précision ou choix du pas de quantification :**

La précision ou résolution du signal obtenu en sortie va dépendre du convertisseur utilisé, autrement dit de l'électronique mise en œuvre. La limite théorique de la résolution est définie par le nombre de bits du convertisseur analogique numérique.

L'exemple de la (Figure XI.2) montre un signal analogique codé sur 1 bit, seules deux valeurs sont possibles pour ce bit soit "*0*" soit "*1*". La précision est alors très faible et ne permet pas un résultat satisfaisant.

Lorsque le codage s'effectue sur 2 bits, chaque bit pouvant prendre deux valeurs ("*0*" ou "*1*"), ce qui veut dire qu'on aura dans ce cas 2 **<sup>2</sup>** valeurs à pouvoir stocker dans des mémoires, soit un pas de quantification de 2,5 V (10/4).

*f<sup>e</sup> respecte le critère de Shannon f<sup>e</sup> ne respecte pas le critère de Shannon*

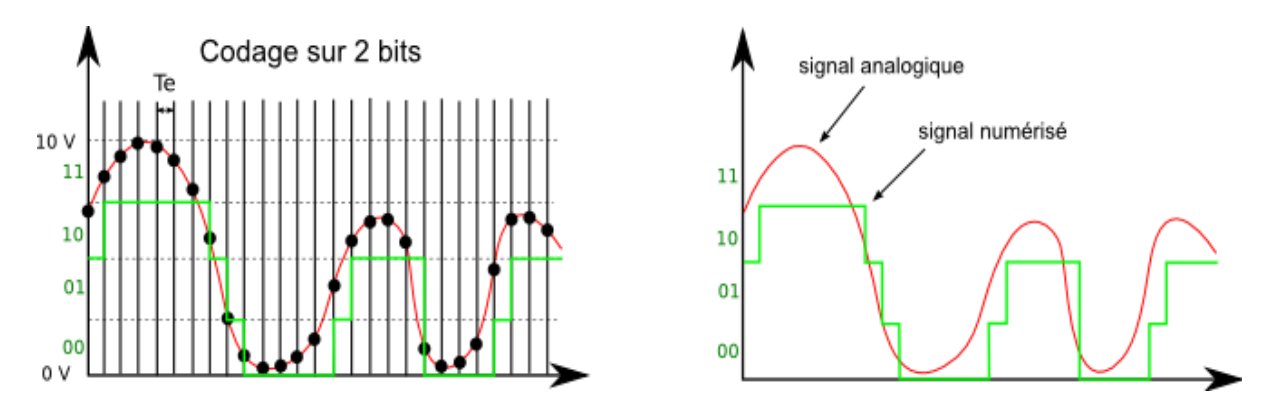

*Figure XI.10 : Signal analogique codé sur 2 bits*

Dans cet exemple, le signal a une amplitude de 10 volts :

- **-** 0 à 2,5 V, le code sera "00"
- **-** 2,5 V à 5 V, le code sera "01"
- **-** 5 V à 7,5 V, le code sera "10"
- **-** 7,5 V à 10 V, le code sera "11"

Plus le nombre de bits sera important et meilleure sera la précision, mais plus le signal occupera de mémoire.

Voici deux exemples de codage sur 3 et 4 bits à fréquence d'échantillonnage fixe.

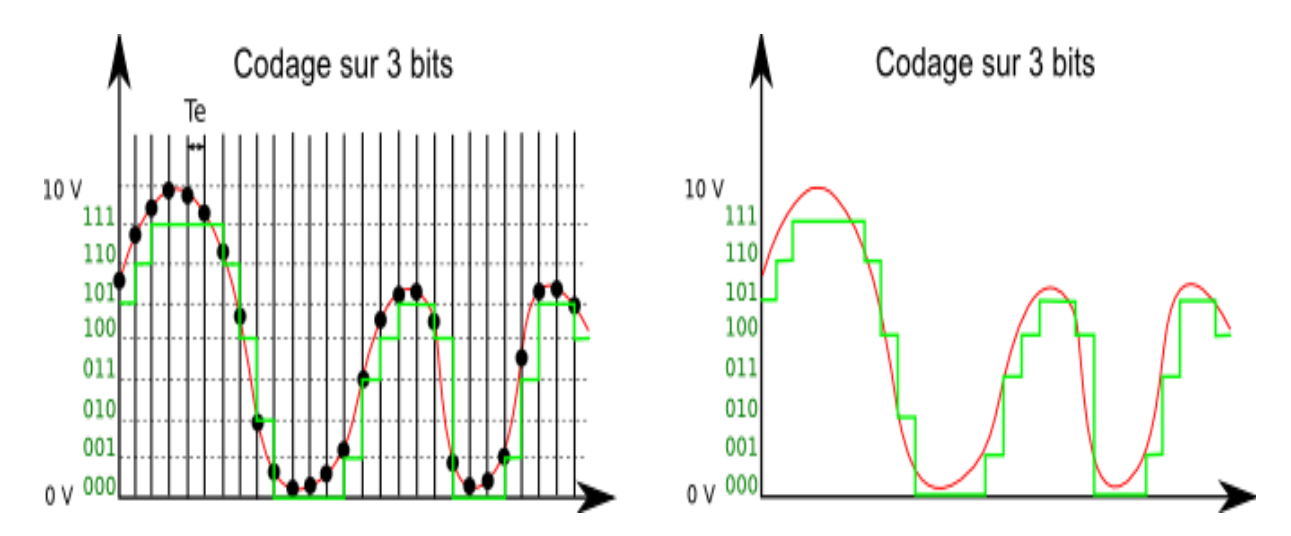

*Figure XI.11 : Signal analogique codé sur 3 bits*

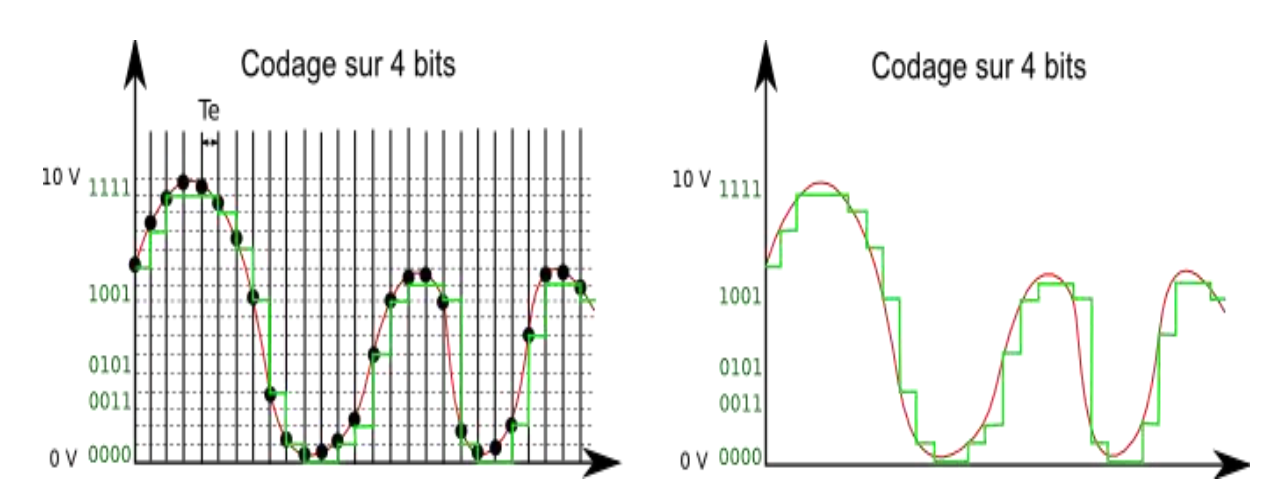

*Figure XI.12 : Signal analogique codé sur 4 bits*

Le réglage des paramètres (précision et rapidité) se fera donc en fonction des contraintes techniques et de l'utilisation souhaitée. Il faudra donc faire des compromis entre précision et taille du signal. De même, la précision, liée au nombre de bits, dépend d'autre part, de la technologie du convertisseur utilisé.

#### **XI.3.4.2. Les différentes techniques de conversions :**

Les techniques de conversions des signaux analogiques en données numériques utilisant le principe d'échantillonnages sont diverses et reposent sur des concepts variés. Les modèles de conversions plus utilisés dans la pratique sont celles qui sont cités ci-dessous :

#### **[1°\) Convertisseur à simple rampe.](https://fr.wikipedia.org/wiki/Convertisseur_analogique-num%C3%A9rique#Convertisseur_.C3.A0_simple_rampe)**

**[2°\) Convertisseur à double rampe.](https://fr.wikipedia.org/wiki/Convertisseur_analogique-num%C3%A9rique#Convertisseur_.C3.A0_double_rampe)**

**[3°\) Convertisseur Sigma Delta.](https://fr.wikipedia.org/wiki/Convertisseur_analogique-num%C3%A9rique#Convertisseur_Sigma_Delta)**

- **[4°\) Convertisseur à approximations successives.](https://fr.wikipedia.org/wiki/Convertisseur_analogique-num%C3%A9rique#Convertisseur_.C3.A0_approximations_successives)**
- **[5°\) Convertisseur flash.](https://fr.wikipedia.org/wiki/Convertisseur_analogique-num%C3%A9rique#Convertisseur_flash)**

#### **[6°\) Convertisseurs semi-flash pipeline.](https://fr.wikipedia.org/wiki/Convertisseur_analogique-num%C3%A9rique#Convertisseurs_semi-flash_pipeline)**

Si, nous prenons comme exemple le cas du premier concept : Convertisseur à simple rampe, son mode de fonctionnement est résumé comme suit :

On réalise au moyen d'un [compteur](https://fr.wikipedia.org/wiki/Compteur) et d'un [convertisseur numérique-analogique](https://fr.wikipedia.org/wiki/Convertisseur_num%C3%A9rique-analogique) une rampe de tension. Un comparateur arrête le compteur lorsque la tension créée par le [CNA](https://fr.wikipedia.org/wiki/Convertisseur_num%C3%A9rique-analogique) atteint la tension à convertir. Le compteur indique alors le résultat sur N bits, qui peut être stocké ou traité.

Ces convertisseurs ont les mêmes performances en termes de stabilité que les convertisseurs à approximations successives, tout en étant nettement plus lents que ces derniers. De plus, leur temps de conversion qui évolue avec la tension à convertir les rend totalement absents du monde de l'électronique. Ceci a fait que, le plus souvent, à la place de la conversion simple rampe on utilise la conversion à double rampe. Cette évolution des convertisseurs à simple rampe permet de s'affranchir de la dérive naturelle des composants qui le composent. Son fonctionnement repose sur une comparaison entre une référence et le signal à convertir.

La conversion se déroule en trois étapes :

*i)* on charge une [capacité](https://fr.wikipedia.org/wiki/Condensateur_(%C3%A9lectricit%C3%A9)) avec un [courant](https://fr.wikipedia.org/wiki/Courant_%C3%A9lectrique) proportionnel au signal à convertir pendant un temps fixe (le temps du comptage complet du [compteur\)](https://fr.wikipedia.org/wiki/Compteur) ;

*ii)* on décharge ensuite la capacité, avec un courant constant issu de la tension de référence, jusqu'à annulation de la tension à ses bornes. Lorsque la tension devient nulle, la valeur du compteur est le résultat de la conversion ;

*iii*) on annule enfin la tension aux bornes de la capacité par une série convergente de charges et de décharges (l'objectif étant de décharger totalement la capacité pour ne pas fausser la mesure suivante). On parle en général de phase de relaxation.

Ces convertisseurs sont particulièrement lents (quelques dizaines de millisecondes par cycle, et parfois quelques centaines), mais très précis (plus de 16 bits). Ils dérivent peu (dans le temps, comme en température).

Avec cette étape on associe une autre étape de quantification. Cette dernière consiste à établir un fichier de codage qui permet d'établir la correspondance entre le signal analogique et sa valeur binaire.

#### **XI.3.4.3. Décodage et affichage du résultat :**

Cette étape est la dernière que compte le processus de mesure et se termine par l'affichage du résultat de mesure. Il est assuré par le moyen d'afficheur à 7 segments. Cet élément est un composant qui permet de visualiser un chiffre.

Il existe des afficheurs individuels réalisés avec des diodes électroluminescentes (DEL) et des panneaux comportant plusieurs chiffres réalisés avec des DEL ou avec des cristaux liquides (CL).

La consommation des afficheurs à Cristaux Liquides (CL) est très faible mais ils nécessitent un rétroéclairage pour être visibles quand la luminosité ambiante est faible ou très forte.

Pour les afficheurs à LED dont la consommation est assez importante, l'affichage est en général multiplexé.

Les afficheurs sont allumés successivement pendant une fraction de temps. La persistance des impressions lumineuses sur la rétine donne l'illusion d'un affichage continu.

Selon la taille des afficheurs à DEL, chaque segment est constitué par une diode unique ou par une série de diodes placées sous un filtre diffusant. La couleur des afficheurs DEL (souvent du rouge) est fonction de la nature des diodes. En général l'information à afficher est un chiffre codé en DCB (décimal codé binaire) sur 4 bits. Il faut utiliser un circuit décodeur pour allumer les bons segments. Les afficheurs 7 segments peuvent également afficher du HCB (hexadécimal codé binaire) avec un décodeur adapté.

Dans ce cas la séquence affichée est : 0 1 2 3 4 5 6 7 8 9 A b C d E F.

#### **XI.4. CLASSE DE PRECISION DES APPAREILS NUMERIQUES :**

L'avantages des systèmes numériques par rapport à ceux des systèmes analogiques sont certains. Cependant, notons que le passage dans le numérique s'accompagne d'une perte d'information puisque du signal analogique ne sont conservés que des échantillons. L'enjeu est donc de prendre suffisamment d'échantillons avec une cadence acceptable pour reconstruire au mieux le signal de départ tout en gardant un signal qui ne soit pas trop gourmand en espace. De plus, la résistance interne des instruments de mesure numériques est beaucoup plus grande que celle des appareils analogiques, et elle est fixe, quelle que soit la gamme de mesure sélectionnée. L'erreur induite lors des mesures ne sera importante que pour les circuits à très grande impédance.

#### **XI.4.1. Type d'erreurs des appareils numériques :**

En ce qui concerne l'erreur de mesure proprement dite, elle se compose de deux types d'erreurs :

1- Erreur dépendante de l'électronique de l'instrument.

2- Erreur dépendante du nombre de mesures effectuées pour la conversion analogique/numérique.

L'erreur est généralement donnée en % de la lecture ± une constante exprimée en unités ou en digits. Certains fabricants donnent l'erreur en % de l'échelle ± la constante. Cette façon de faire cache généralement la mauvaise qualité de l'appareil.

L'erreur constante (que nous donnerons en "digits") indique de combien le chiffre binaire de poids le plus faible peut être faux. Le chiffre de poids le plus faible représente la résolution de l'appareil (*Pour une échelle de 100 [mV] et 2000 points de mesure, la résolution sera de 0.1 [mV]*).

#### **XI.4.2. Exemples de calculs d'erreurs des instruments numériques :**

**Exemple 1 :** Nous mesurons une tension de 50 [mV] sur l'échelle 100 [mV]. L'instrument effectue 2000 points de mesure. Les caractéristiques mentionnées sur l'appareil donnent : 0.1 % de la lecture et  $\pm$  0.5 digits. 1 digit = 0.1 [mV]

Erreur de lecture :  $\frac{50.10^{-3}.0,1}{100}$  = 50.10<sup>-6</sup>[v]  $\implies$  50 [ $\mu$ V]  $\implies$  0,5 digits 50.10 100  $50.10^{\circ}.0,1$ Erreur de constante :  $\frac{100.10^{-3}}{2000}$  = 50.10<sup>-6</sup>[V]  $\Rightarrow$  50 [µV]  $\Rightarrow$  0,5 digits 50.10 100.10

Dans notre cas, la précision est de  $\pm$  0.5 digits, soit au total 1 digit, ce qui donne une erreur de 100 [µV]

Erreur totale = somme des deux types d'erreurs :

2000

 $50.10^{-6}$  +  $50.10^{-6}$  =  $100.10^{-6}$   $\implies$   $100 \left[\mu\mathrm{V}\right]$  . Cette erreur de 100 [µV] correspond à 1 digit.

**Exemple 2 :** Nous mesurons une tension de 50 [mV] sur l'échelle 150 [mV]. L'instrument effectue 2000 points de mesure. Les caractéristiques mentionnées sur l'appareil donnent : 0.2 % de la lecture et  $\pm$  0.1 % de l'étendue de mesure.

Error of the electric field 
$$
= 50.10^{-3} \cdot 0.2 = 100.10^{-6} [V] \quad \Rightarrow \quad 100 \, [\mu\text{V}] \quad \Rightarrow \quad 1 \, \text{digit}
$$

Erreur de constante :  $\frac{200.0,1}{100}$  = 200.10<sup>-6</sup>[V]  $\Rightarrow$  200 [ $\mu$ V]  $\Rightarrow$  2 digits 100 200.0,1

Erreur totale = somme des deux types d'erreurs :

 $100.10^{-6} + 200.10^{-6} = 300.10^{-6}$   $\implies$  300  $[\mu\text{V}]$ . Cette erreur de 300 [ $\mu\text{V}$ ] correspond à 3 digits

**Exemple 3 :** Nous mesurons une tension de 50 [mV] sur l'échelle 200 [mV]. L'instrument effectue 2000 points de mesure. Les caractéristiques mentionnées sur

l'appareil donnent : 0.1 % et ± 1 digit.  
Erreur de lecture : 
$$
\frac{0,1.200}{100} = 200.10^{-6}[V] \Rightarrow 200 [\mu V] \Rightarrow 2 \text{ digits}
$$

Erreur de constante :  $\frac{200.10^{-3}}{200.00}$  = 100.10<sup>-6</sup>[V]  $\Rightarrow$  100 [µV]  $\Rightarrow$  1 digit  $\frac{3}{2}$  = 100.10<sup>-6</sup>[*V*] ⇒ 100 [ $\mu$ <sup>2</sup>  $\frac{100.10^{-3}}{2000} = 100.10$  $\frac{1}{200} = 1$ 

Cette erreur de 100 [µV] correspond à un digit. Dans notre cas, la précision est de  $\pm$ 3 digits, soit au total 3 digits, ce qui donne une erreur de constante de 300 [µV].

Erreur totale = somme des deux types d'erreurs :

 $\sqrt{6} + 100.10^{-6} = 300.10^{-6}$   $\Rightarrow$  300  $[\mu$ V  $\Rightarrow$  300  $\lceil \mu \sqrt{l} \rceil$ . Cette erreur de 300  $\lceil \mu \sqrt{l} \rceil$ correspond à 3 digits.

#### **XI.4.2. Importance de la résistance interne d'un appareil numérique :**

La résistance interne d'un appareil de mesures numériques est souvent beaucoup plus élevée que celle d'un appareil de mesures analogiques (facilement de l'ordre du Méga-ohms, MΩ). L'erreur induite lors de la mesure par ce type d'appareil n'est importante que pour des circuits à très grande impédance. La résistance d'entrée des appareils de mesures numériques est constante quelle que soit l'échelle choisie.

#### **XI.5. CIRCUITS MODELS DE MULTIMÈTRES NUMÉRIQUES :**

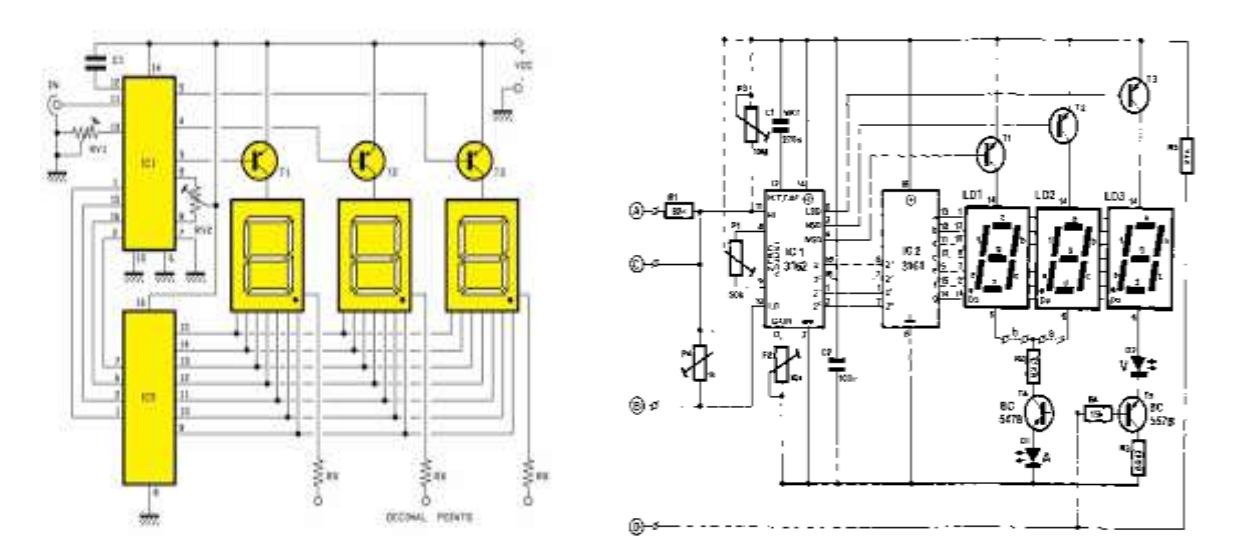

*Figure XI.13 : Exemples de circuits de multimètres numériques.*

#### **Description du fonctionnement :**

Cet instrument (Figure XI.13 à droite) est composé de 3 afficheurs sept segments commandés par un circuit intégré CA3161 qui est un décodeur BCD/sept segments (BCD to Seven Segment Decoder/Driver) et par 5 transistors T1 à T5. Le premier circuit intégré CA3162 (A/D Converters for 3-Digit Display) effectue la conversion de la valeur analogique mesurée en une valeur numérique destinée à être affichée.

Le premier circuit intégré (IC1) reçoit la valeur analogique (tension) sur ses bornes 10 et 11. La méthode utilisée pour mesurer cette valeur est celle de la comparaison. Le circuit intégré fournit une valeur de référence (qui lui est propre) et il la compare avec la tension présente sur son entrée (à mesurer). Si cette comparaison ne montre pas une égalité, le circuit intégré augmente sa valeur de référence et il effectue une nouvelle comparaison. Il va procéder comme cela jusqu'à ce que les deux valeurs comparées soient égales.

Cette méthode permet au circuit intégré de déterminer avec précision la valeur de la tension présente sur ses bornes d'entrées.

Une fois cette valeur définie, IC1 donne une valeur numérique au résultat de sa comparaison. Cette valeur numérique est présente sous la forme d'un mot de 4 bits sur les bornes 2, 1, 15, et 16. Le second circuit intégré (IC2) reçoit cette valeur numérique et il la décode pour commander les afficheurs sept segments.

Nous constatons que les 3 afficheurs sont montés en parallèle. Cela devrait poser un problème, car tous les segments de même nom devraient s'allumer simultanément. Ce n'est pas le cas car nous avons à faire à un mode d'affichage multiplexé.

IC1, qui fournit les valeurs numériques de la tension mesurée, commande également l'affichage sur lequel cette valeur doit être effectuée. Cette commande est réalisée au moyen des bornes 4, 3 et 5. Les transistors T1, T2 et T3 commandent l'alimentation des afficheurs.

Lorsque IC1 donne une valeur qui doit être affichée par le premier élément, il va commander son alimentation par l'intermédiaire de sa borne 4 et du transistor T1.

Avec ce type d'affichage multiplexé, les afficheurs s'allument l'un après l'autre. Il n'y a jamais deux affichages allumés simultanément. La vitesse d'allumage est assez rapide pour que notre œil ne puisse pas percevoir cet effet.

L'affichage multiplexé permet également d'économiser de l'énergie puisqu'il n'y a qu'un seul affichage allumé.

Cette caractéristique est importante pour les instruments portables qui fonctionnent sur piles

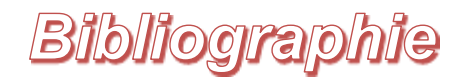

[1] P. Jacobs et V. Jadin, "*Mesures électriques : Courant continu, courant alternatif à basse fréquence*"*,* Édition Dunod, Paris (1968).

[2] J. Turin, "*Mesures électriques et électroniques*"*,* Édition Eyrolles, Paris (1974).

[3] J. Niard, J. C. Quizy et Y. Renoux, "*Mesures électriques*"*,1° F2, F3,* Édition Nathan Techniques, Paris (1982).

[4] A. Pérard et J. Terrien, "*Mesures physiques*", Édition Presse Universitaires de France, (1968).

[5] V. Babes, "*Mesure électriques*"*,* Tome 1, Édition Imprimerie de l'Université de Constantine, (1976).

[6] M. Bendaoud, "*Mesures électriques : cours et exercices*"*,* Édition OPU, Alger, (1984).

[7] A. Fabre, "*Mesures électriques et électroniques : Recueil d'exercices et de problèmes corrigés*"*,* Édition OPU, Alger, (1983).

[8] J. Berty, A. Escaut, P. Marchand, L. Martin et A. Oustry, "*Physique Pratique : Électricité*" Tome 1, Édition Vuibert, Paris (1974).

[9] J. Berty, A. Escaut, P. Marchand, L. Martin et A. Oustry, " *Physique Pratique : Mécanique thermodynamique*" Tome 2, Édition Vuibert, Paris (1976).

[10] G. Couchet, P. Durand, J. Gérald et A. Zvenigorovskyerty, "*Electricité Générale*"*,*  Édition Masson et C<sup>ie</sup> Paris (1969).

[11] J. C. Reghinot et J. C. Pianezzi "*Cours pratique d'électronique*"*,* Édition Radio Paris (1985).

- [12] H. Cabannes "*Mécanique*"*,* Édition Dunod Paris (1968).
- [13] M. Bornand "*Cahiers d'électroniques*" Tome 1, Édition Vuibert Paris (1980).

# Table des matières

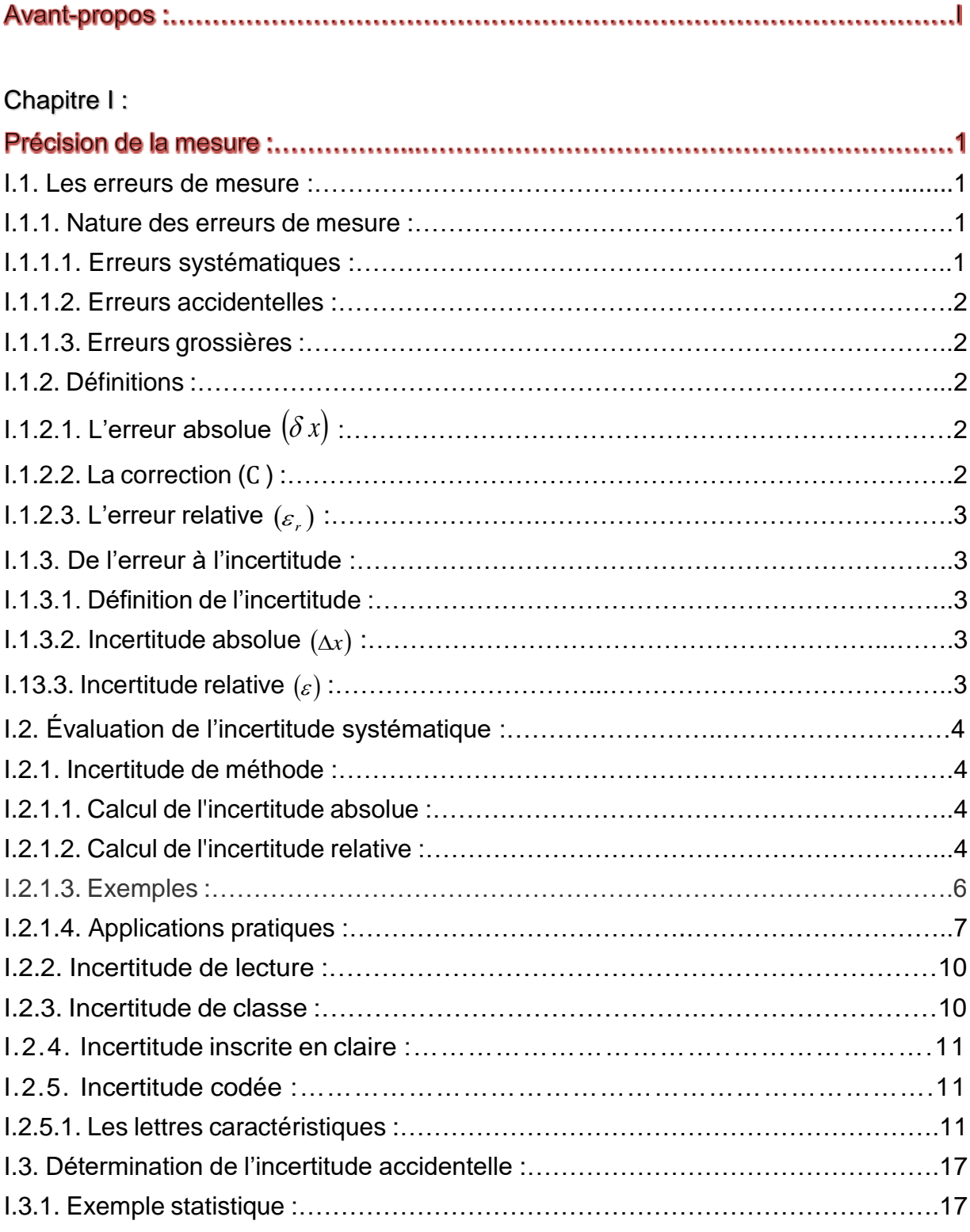

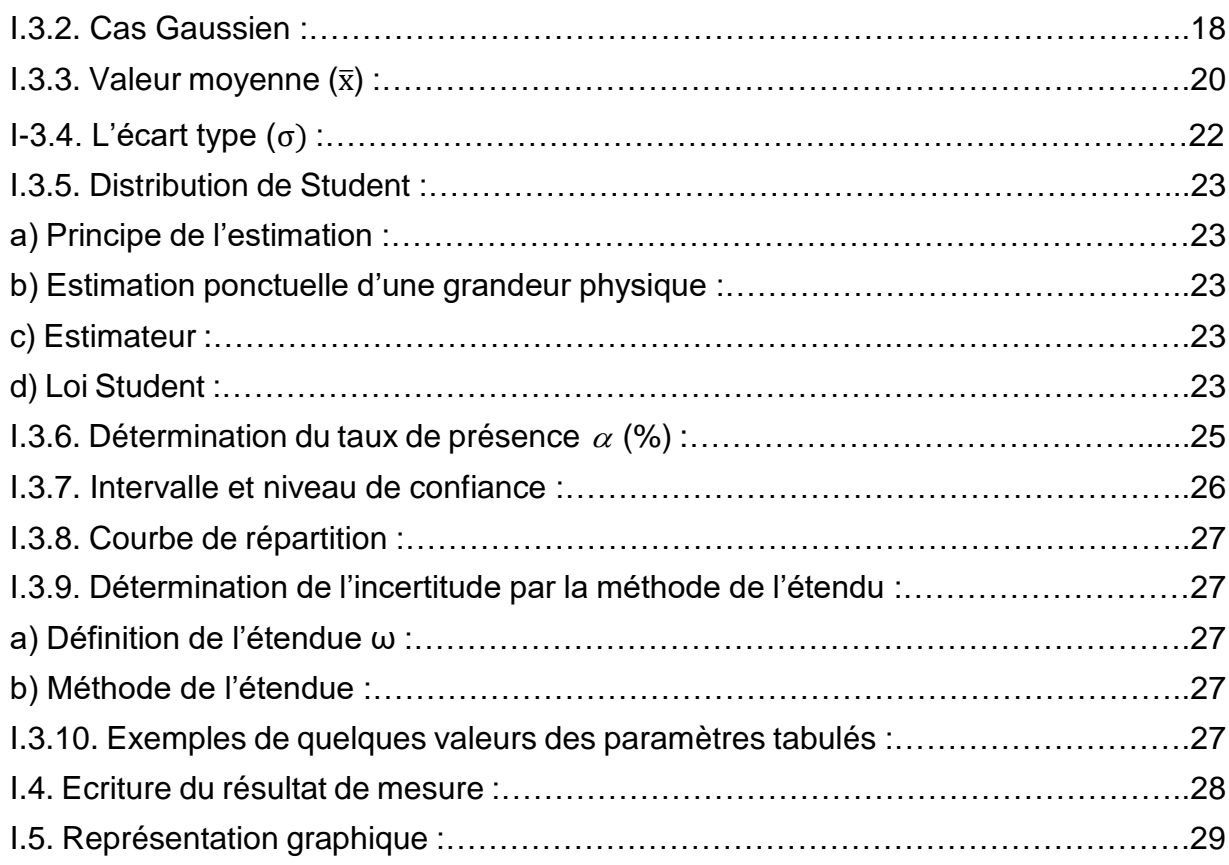

### Chapitre II :

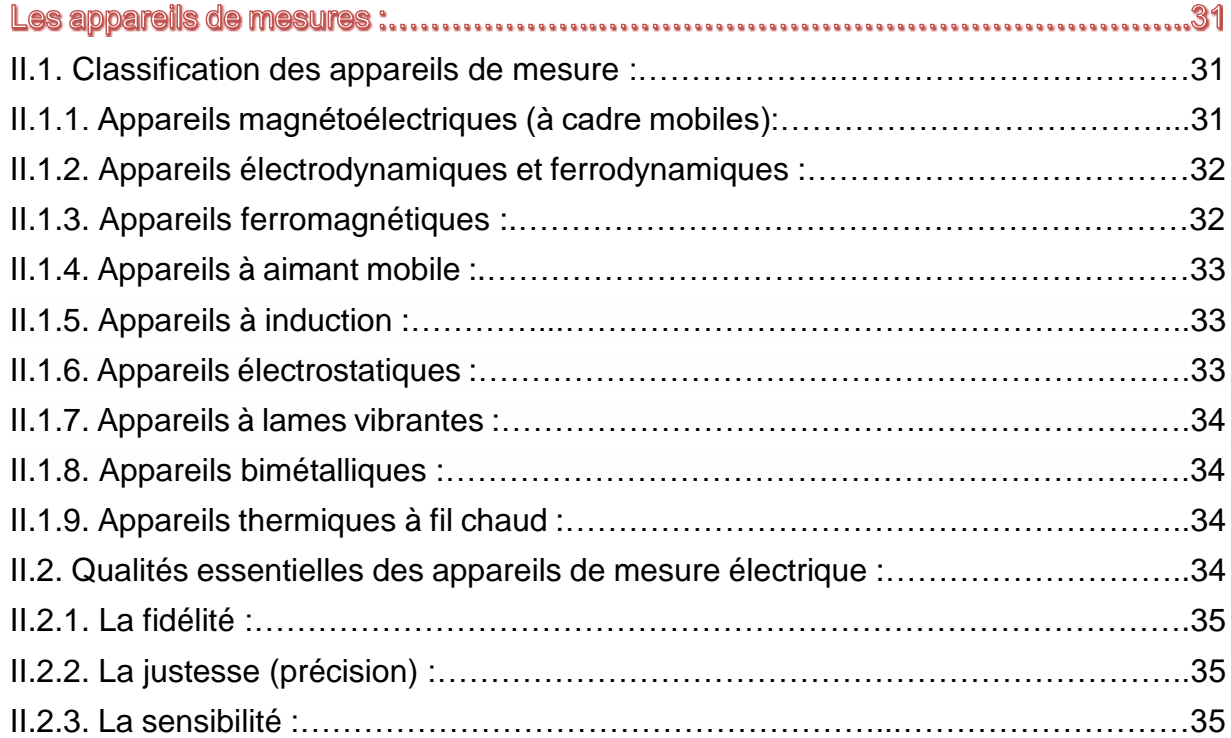

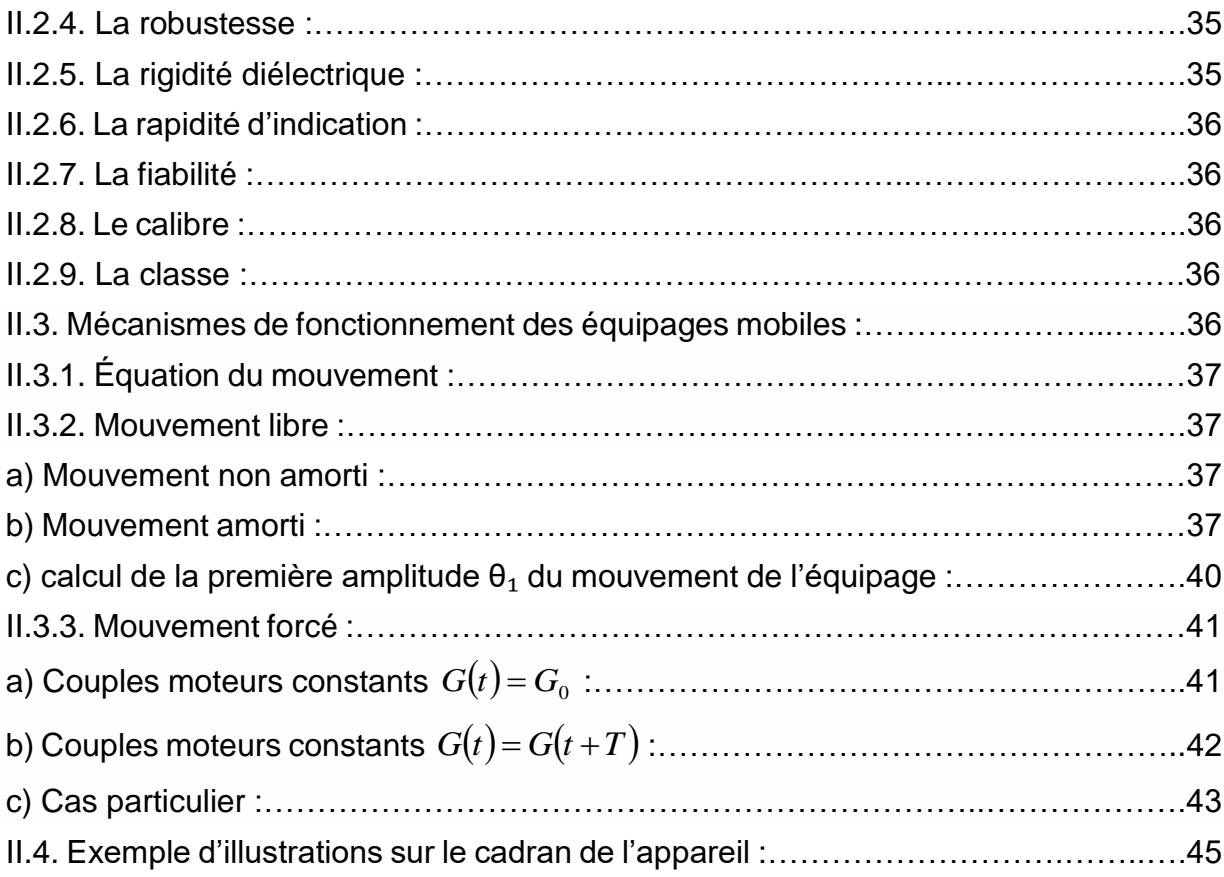

### Chapitre III :

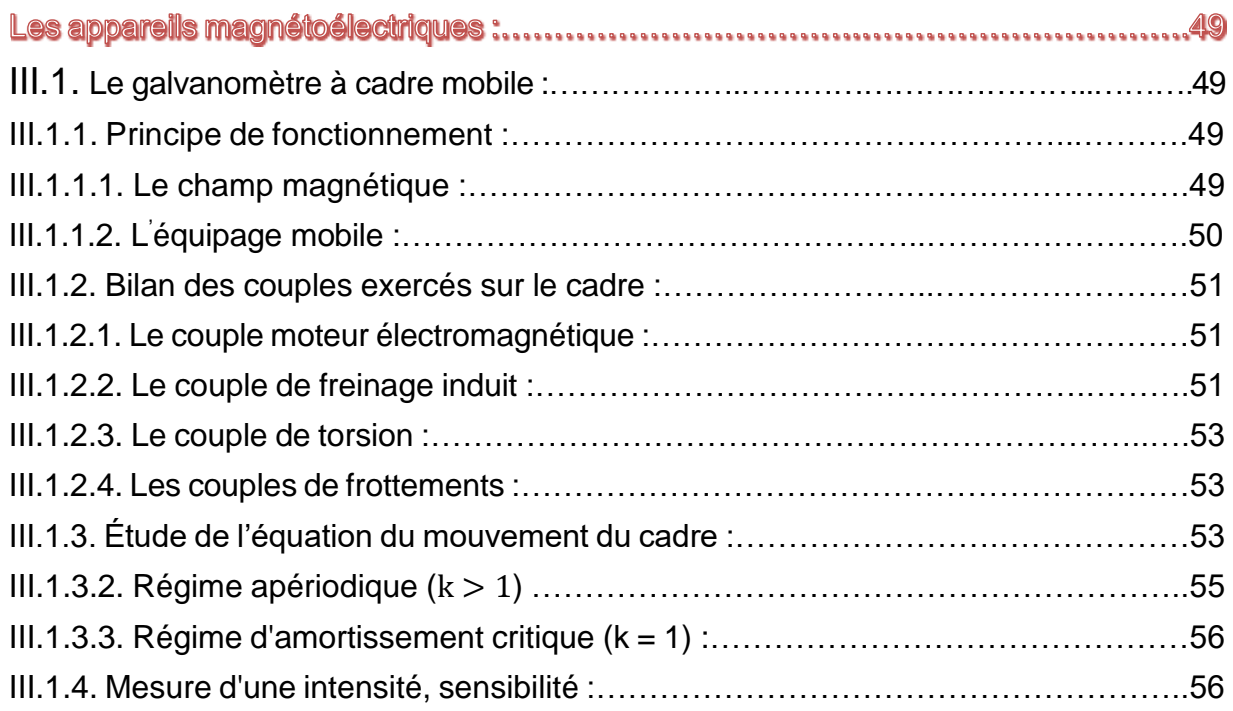

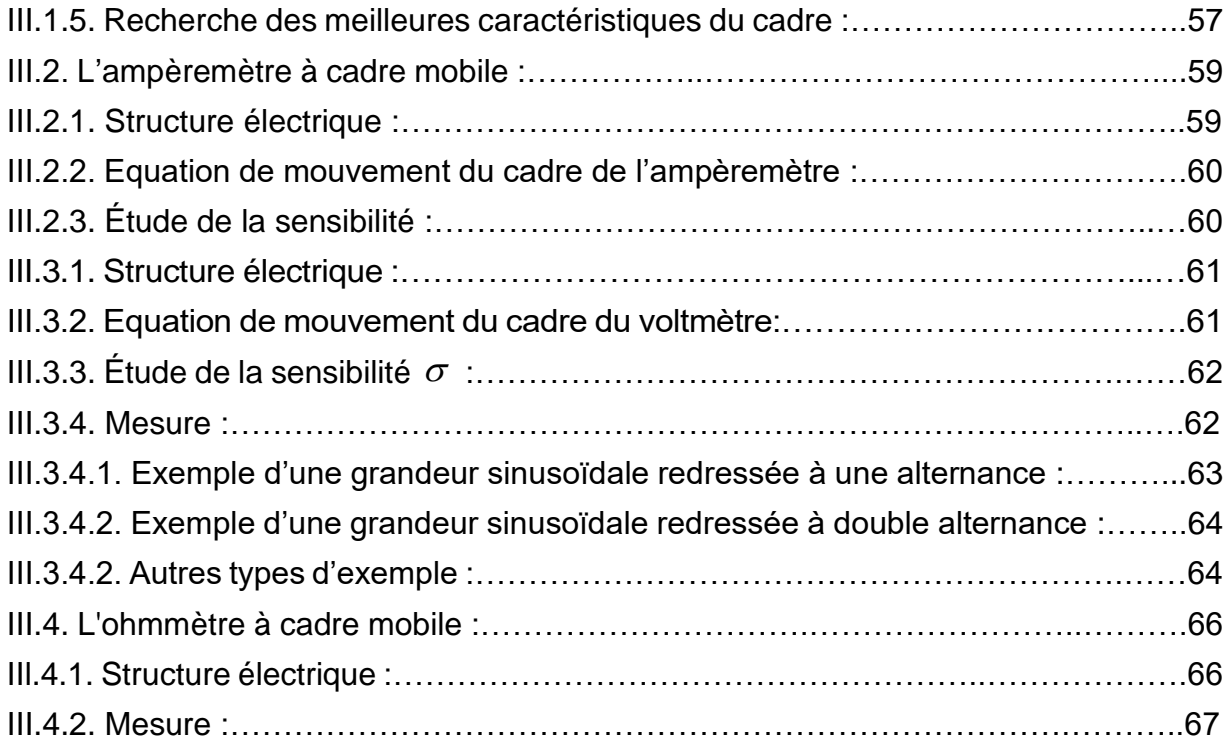

### Chapitre IV :

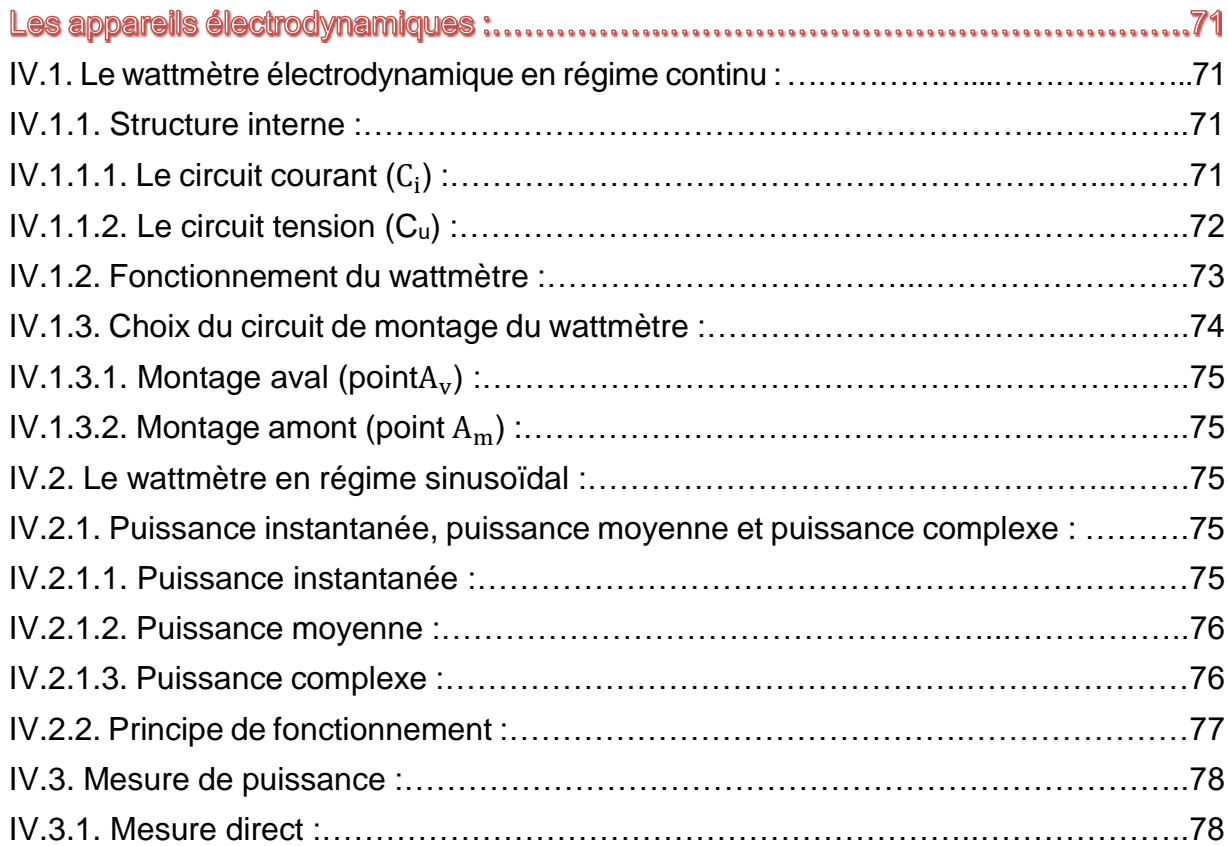

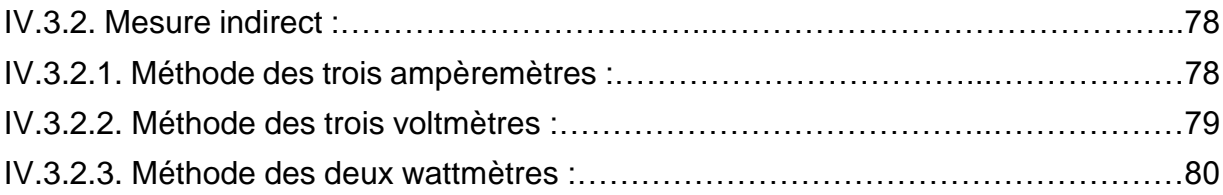

### Chapitre V :

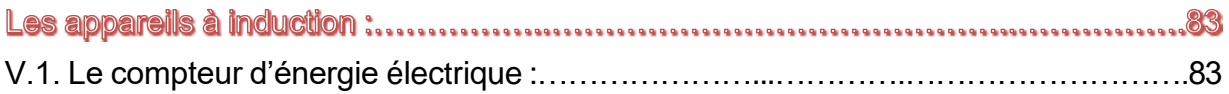

### Chapitre VI :

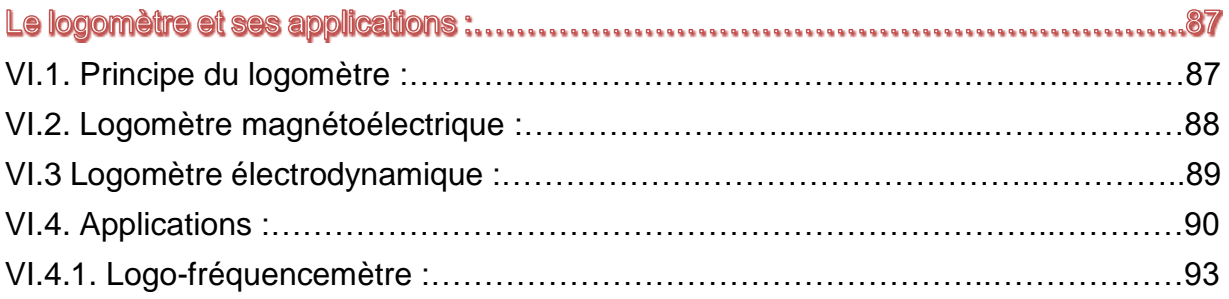

### Chapitre VII :

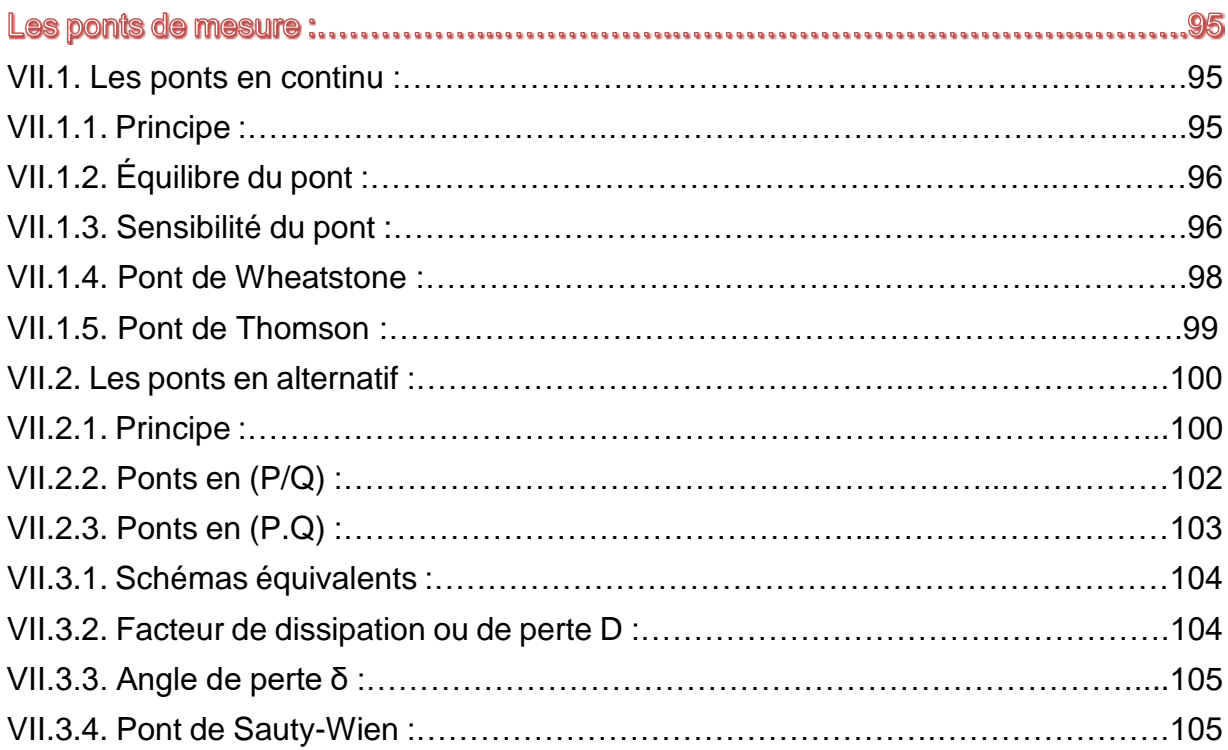

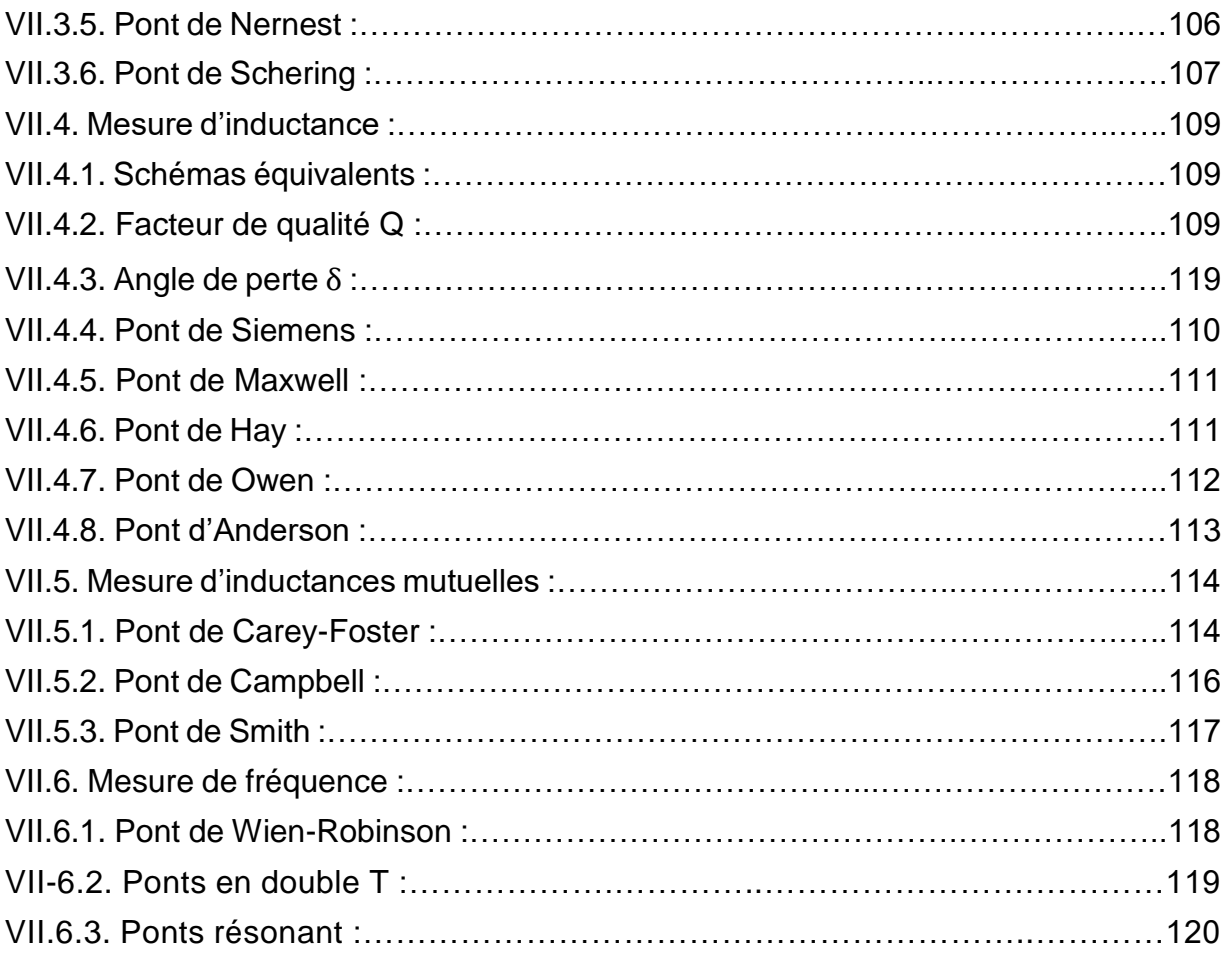

### Chapitre VIII :

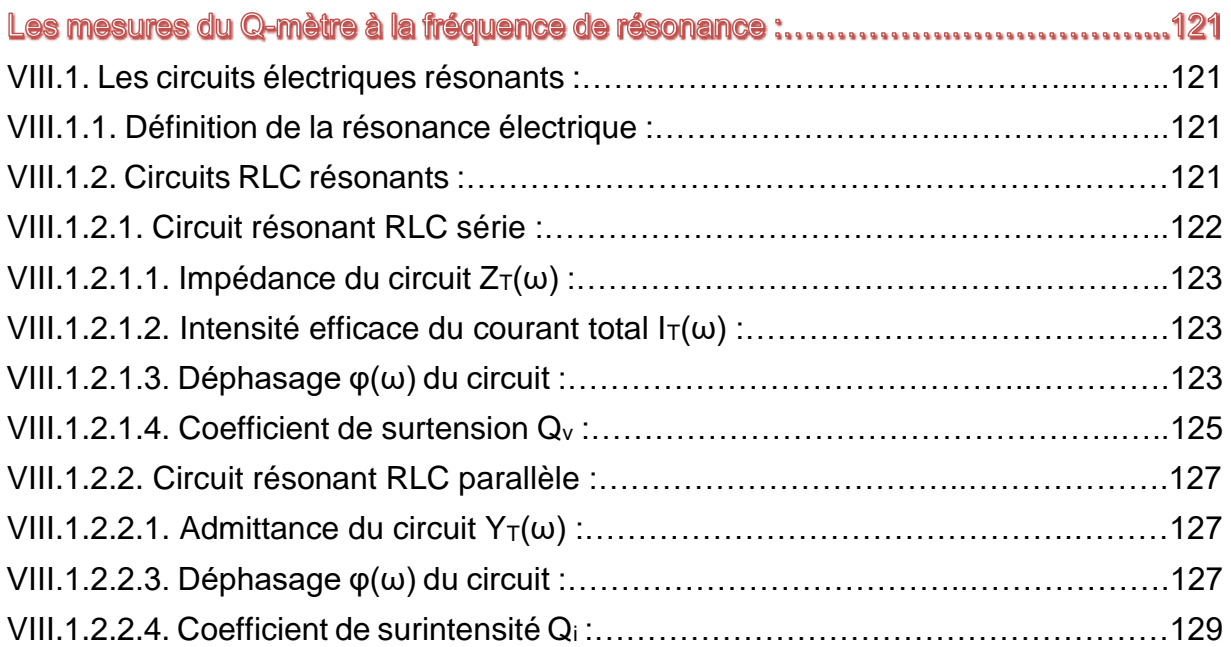

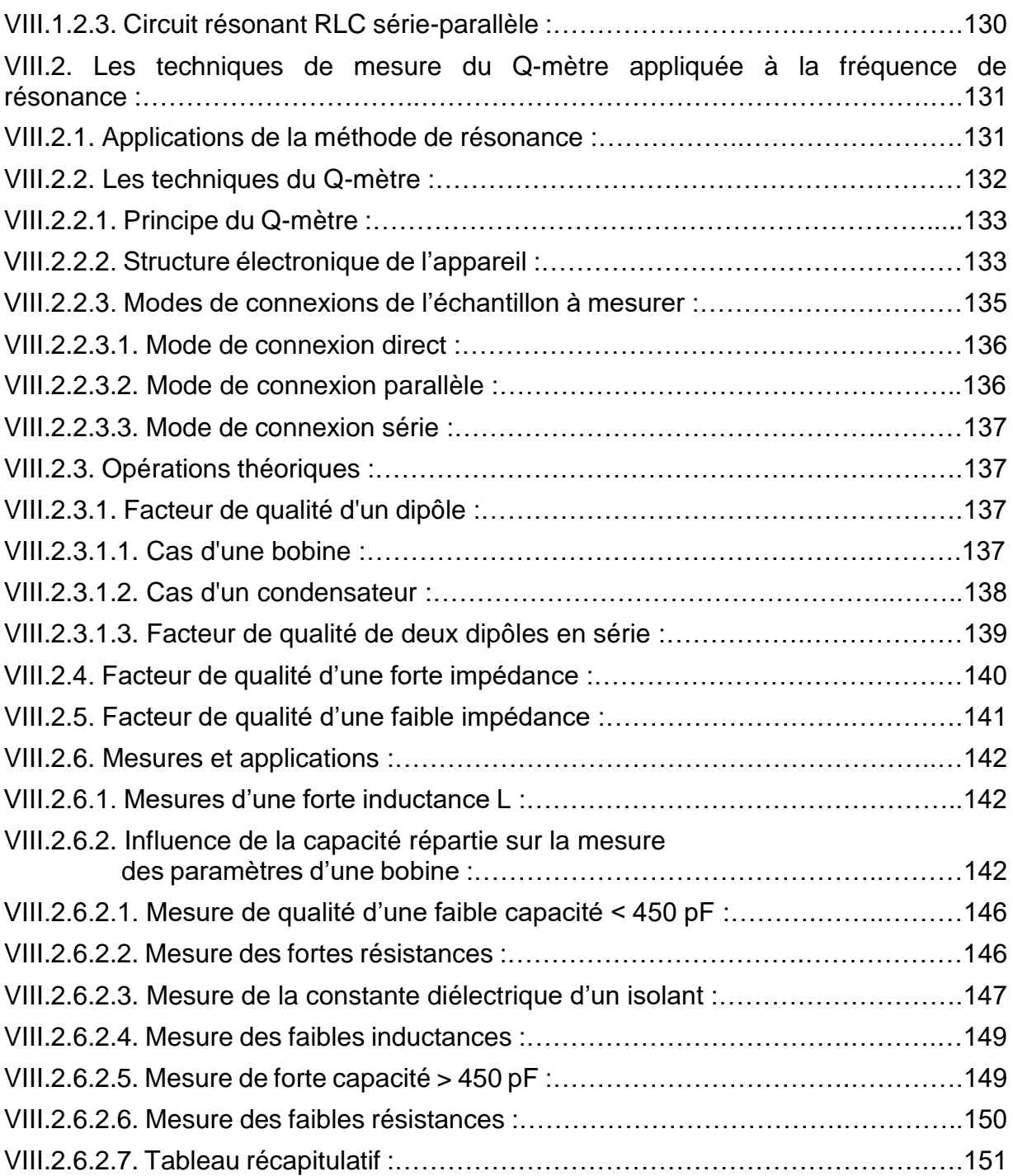

### Chapitre IX

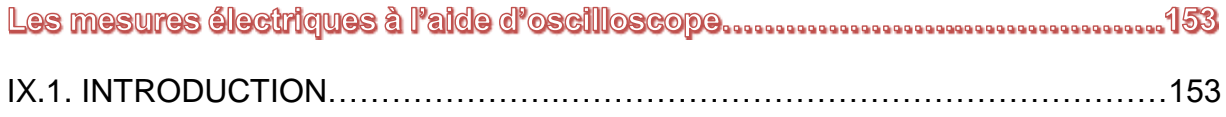

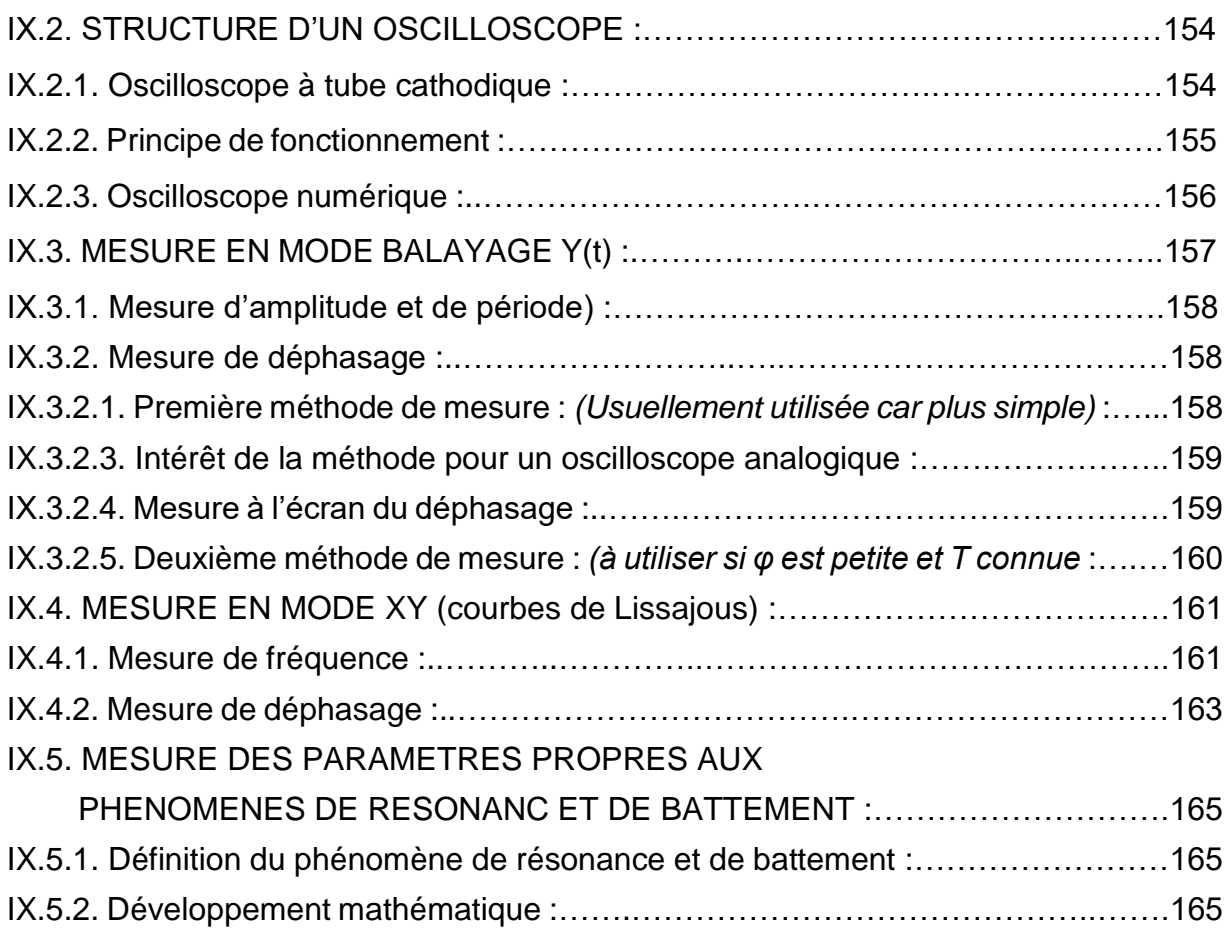

## Chapitre X

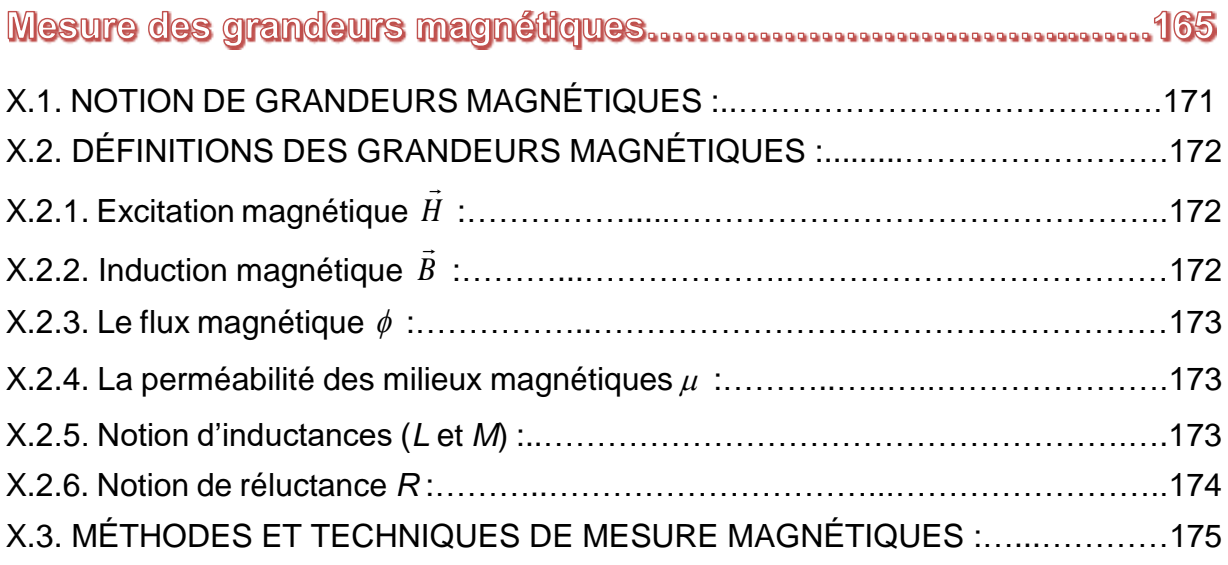

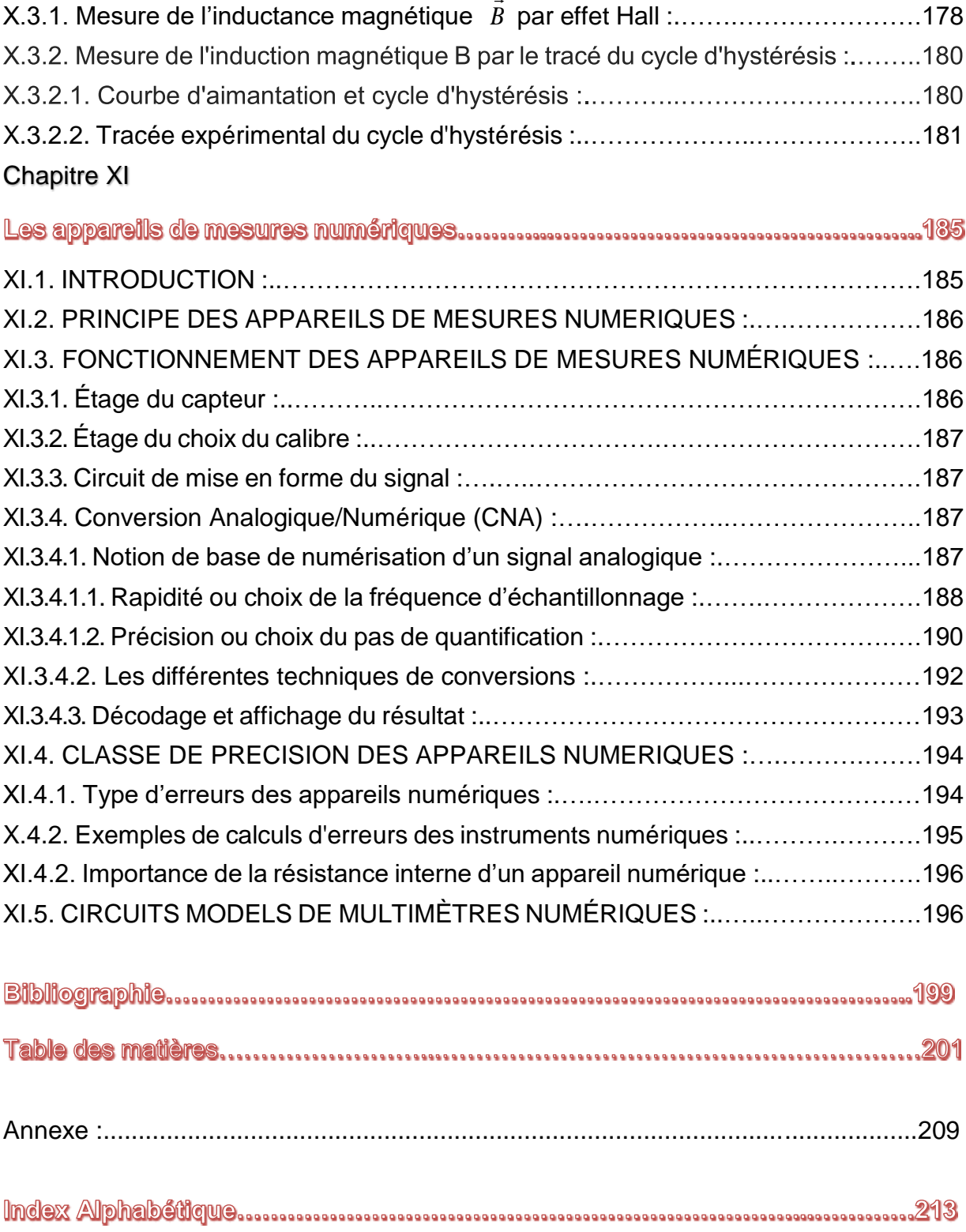
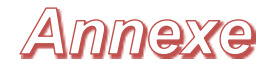

# **Table de "t Student"**

Cette table donne, en fonction du nombre de mesure *n*, la probabilité α appelée aussi niveau de confiance pour que *t* égale ou supérieure, en valeur absolue une valeur  $t_\alpha$  : Pr {- $t_\alpha$  ≤  $t$  ≤ + $t_\alpha$ } = α (c'est-à-dire comprise dans un intervalle de confiance délimitée par  $[-t_{\alpha}; +t_{\alpha}]$ .

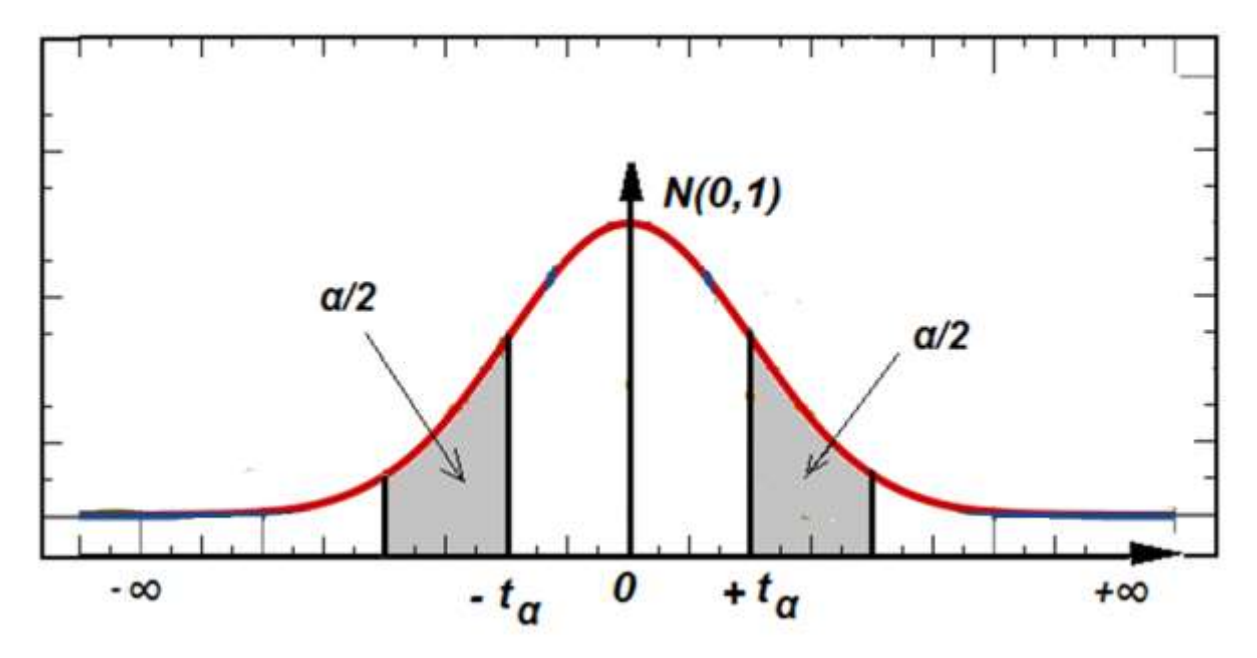

### **Exemple de lecture de table "t Student"**

Supposons que le graphe d'une distribution du "t Student", à *n =10* est celui donné ci-dessus ou *A* désigne l'aire hachurée à gauche et *B* celle hachurée à droite.

Pour trouver les valeurs de *t*, telles que :

l'aire *B* égale  $= 0.05$ ;

l'aire *A* égale *0.01* ;

et l'aire *1-(A+B)* égale *0.99*.

### **Solution :**

La table de *t* student fournit, pour  $n = Cte$ , Pr  $\{ -t_\alpha \leq t \leq +t_\alpha \} = \alpha$ , selon le schéma donné ci–dessus.

- L'aire *B = 0.05 = α/2*, soit α = *0.10*. Donc, si Pr {- ≤ *t* ≤ + } = *0.10* et *n = 10* on aura alors la Valeur  $t_{\alpha} = +1.833$ .

 $-$  L'aire *A* = *0.01* = *α*/2, soit α = *0.02*. Donc, si Pr { $-t<sub>α</sub> ≤ t ≤ +t<sub>α</sub>$ } = *0.0*2 et *n* = 10 on aura alors la Valeur  $t_{\alpha} = -2.821$ .

 $-$  L'aire *1*-(*A*+*B*) = *0.995*, donc *A*+*B* = *0.01* = α, ce qui donne Pr {  $-t<sub>α</sub> ≤ t ≤ + t<sub>α</sub>$ } = *0.01* et  $n = 10$ , on aura alors la valeur  $t_{\alpha} = -3.251$ .

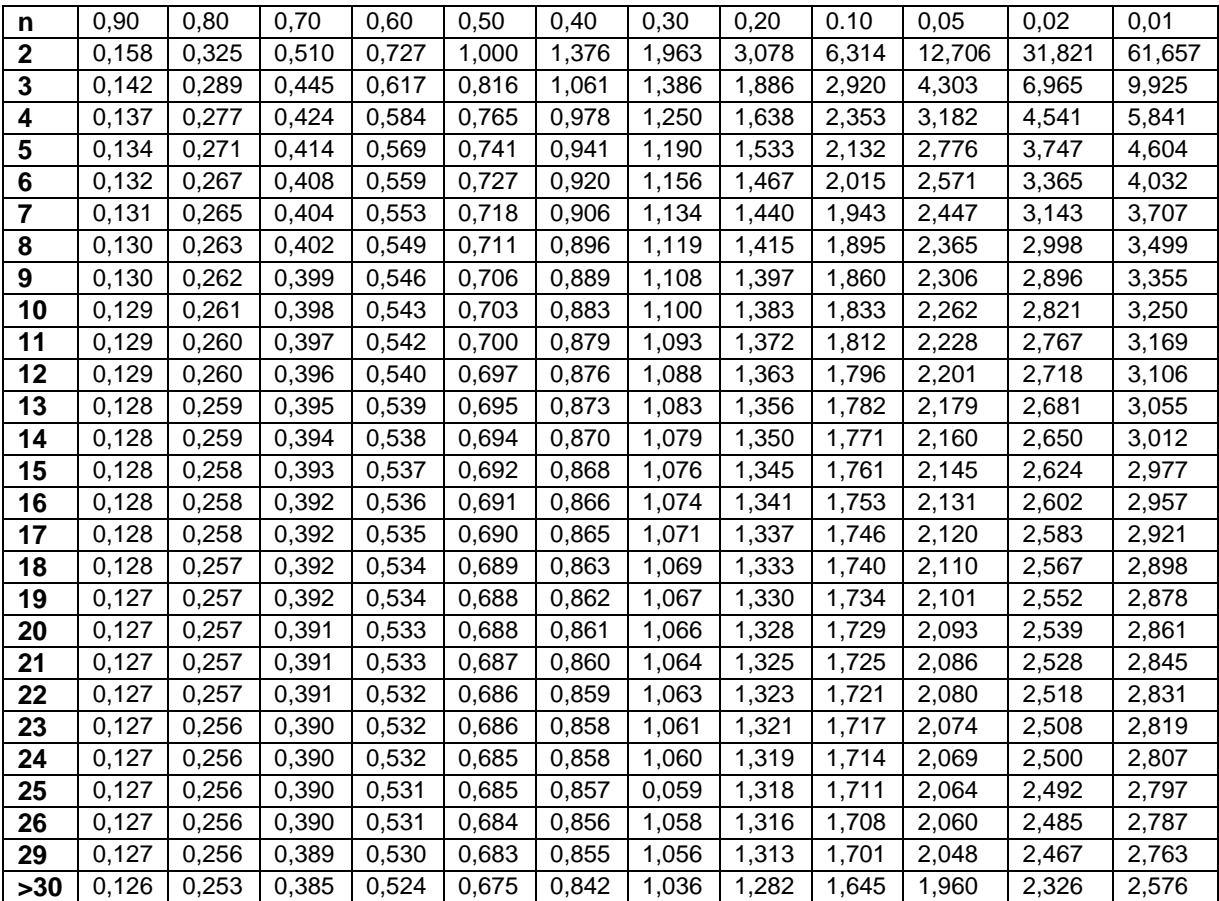

# **Index Alphabétique**

Aimantation, 32, 58, 174, 175 Courant, 6, 29, 43-, 52- ,56… Ampèremètre, 72, 78, 79, 55 Croisés (cadres-), 27, 28, 160- -(résistance interne de 1'), 60 Amplitude, 38, 39, 40, 43, **D** Amortissement, 32, 37, 38, 42, 43, 54, 56, 60 Détecteur, 96, 108, 113, 116, 117 Appareil magnétoélectrique, 31, 49, 63 Déphasage, 43, 44, 89, 122, 123, Apériodique, 39, 40, 41, 55, 57 Disque, 33, 34, 83,

Bande passante, 109 Ecart-type, 19, 20, 22, 24, 26, Basse fréquence, 161, 194 Echelle, 8, 40, 62 Battement, 40, 103, 122, 123, 124, 125 Electrique (champ-), 46 Biais, 19 Electronique, 128

Cadre ampèremètre, 10, 53- Equations du galvanomètre, 47 Cadre galvanomètre, 43, 44-<br>
aux de l'ampèremètre, 53 Cadre voltmètre, 54, 55-<br>
au voltmètre, 55 Calibre, 8, 31, 36, 47, 59, 61, 62, 161 Erreurs absolue, 2 Campbell (pont de -), 116, 117, 118 - relatives, 3

**A** Coupure (fréquence de -),110

# **B E**

 Efficaces (valeurs), 56-59, 68 **C** Energie, 29, 74, 76

Caractéristique (résistance), 50, 51, 52- Erreurs (-accidentelles), 2, 13 Circuit RLC (série), 103- Erreurs (-grossières), 2 Circuit RLC (parallèle), 113- Erreurs (-systématiques), 1, 13 Classe d'un appareil, 8, 31 de lecture, 8 Coefficient d'amortissement, 32-39, 49-<br>
Figure 10 relative, 3 Etalonnage, 31 Estimateur, 19 Coefficient de perte, 87, 92 Etendue, 23 Courbes (de répartition), 23  $\blacksquare$  - méthode de l'-, 23 Couples, 32, 45, 46, 47 Etoile, 35, 99, 100, 113, 115, Excitation, 36-40, 148-156

Facteur de puissance, 68, 119- de qualité, 91-95 128-146, 104-112 **J** - de surtension, 111 Joule (effet), 27, 28 - de surintensité, 114 Filtre, 110 **K** Flux, 45, 149 Khi-deux (loi de), 20 Fouccault, 74 Fourier (série), 36, 57 **L, M** Fréquence, 100, 118, 122 Magnétique (champ), 43, 147 Fréquentiel, 37 Maxwell (pont de), 85, 93 Frottement, 47 Méthode de, 103

Galvanomètre, 43 Montage amont, 6, 7, 67 Gauss, (distribution de), 14, 16  $\overline{a}$  - Aval, 6, 7, 67

Hall (effet), 151 Moyenne, 16, 56, Harmonique, 38 **N, O** Haute fréquence, 123 Ohmmètre, 60 Homogènes, 3 Optique, 51

**F, I** Intervalle de confiance, 22

**G** Modulation, 124 Moment, 45, 147

**H** Mouvement du cadre, 51-52

Impédance complexe, 103 Phasemètre, 160 Incertitude absolue, 3, 4 Pont de 77 - de codée, 9 périodique, 32, 57 - de classe, 8 Pseudo-périodique Puissance active, 68

Q-mètre, 127- **T R** Taux de présence, 21 Régime permanent, 36, 37 Thomson (pont de-), 81 -transitoire, 36, 37 Reluctance, 150, 151 **V** Résistance, 10, 11, 12, 80, 81, 82 Vitesse, 46 Résonance, 102, 103-, 127- Voltmètre, 54

Sélectivité, 115 Mattro de la Constantineur de la Constantineur de la Victoria de Mattro de la Victoria de Mattro de la Victoria de la Victoria de la Victoria de la Victoria de la Victoria de la Victoria de la Victoria de - de l'ampèremètre, 54 - du voltmètre, 56 **X, Y, Z**

Hystérésis, 153 Oscillation, 33, 38-39, 49

# **I P**

**Q** Student (distribution de-),19 Quadratique, 18 Surtension, 111

## **S W**

Sensibilité, 51, 52 Wheatstone (pont de-), 80

Zoom, 51

- Achevé d'imprimer sur les presses de -

**TOFFICE DES PUBLICATIONS** 

**UNIVERSITAIRES** 

1, Place central -Ben-aknoun-AIGER

Messaoud BOUKEZZATA: Natif d'un petit village (Ziama Mansouriah) de la Wilaya de Jijel (1956), il a passé son enfance et ensuite son adolescence sur place jusqu'à la fin des années 70. Après avoir terminé les études d'un premier cycle à l'Université de Constantine en physique-électronique, il a fini par rejoindre, au début des années 80, l'Université Paul Sabatier de Toulouse III pour des études doctorales. Plus tard, et avec un Doctorat en Microélectronique vers la fin des années 80, il a fait de la recherche au LAAS du CNRS de Toulouse pendant presque la moitié d'une décennie. Ensuite, Professeur d'Enseignement Supérieur et Directeur de Recherche à l'université de Constantine pendant encore deux décennies et enfin, enseignant universitaire en Arabie Saoudite pendant une autre décennie.

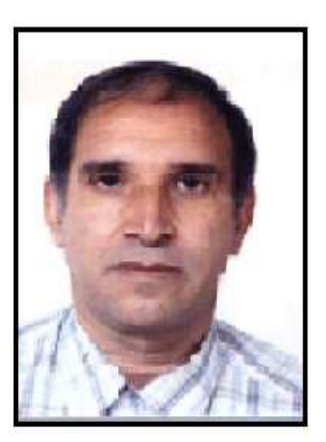

Actuellement, encore actif, mais presque tout près de la retraite, prévue fin 2017.

583 et pour les autres sous l'appellation de T.E.C 421. Ensuite, viendront les étudiants du cycle court (les techniciens supérieurs) qui doivent suivre une version allégée, conçue sous forme d'un module intitulé T.E.S 504 pour les Facultés d'Engineering, ou d'un module nommé S.E.P 215 ou même d'un cours connu sous la désignation S.E.C 220 pour les Facultés des Sciences. (S.E.P 215 concerne la spécialité Physique et S.E.C 220 la spécialité Chimie).

En système LMD, ce cours est enseigné en deuxième année pour la filière "Science et Technologie" (ST) pour toutes les options qui composent les deux années du tronc commun du département d'Électronique, département d'Électrotechnique et du département du Transport. D'autres facultés l'ont retenu pour faire partie de leur programme d'enseignement. Donc, c'est un élément de base dans les formations de Licence toutes options confondues.

Dans la conception de ce cours, nous avons essayé d'une part, d'être le plus possible conforme aux exigences du programme arrêté par la tutelle (Ministère de l'Enseignement Supérieur et de la Recherche Scientifique MESRS) et d'autre part aussi, de tenir en compte des réalités d'actualisations et de mise au point imposé par le développement rapide et soutenu des techniques de mesures.

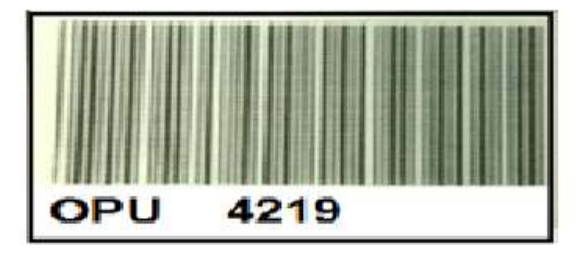

**Prix: 480 DA**